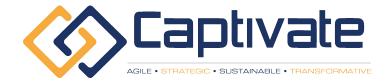

# 2023-2026

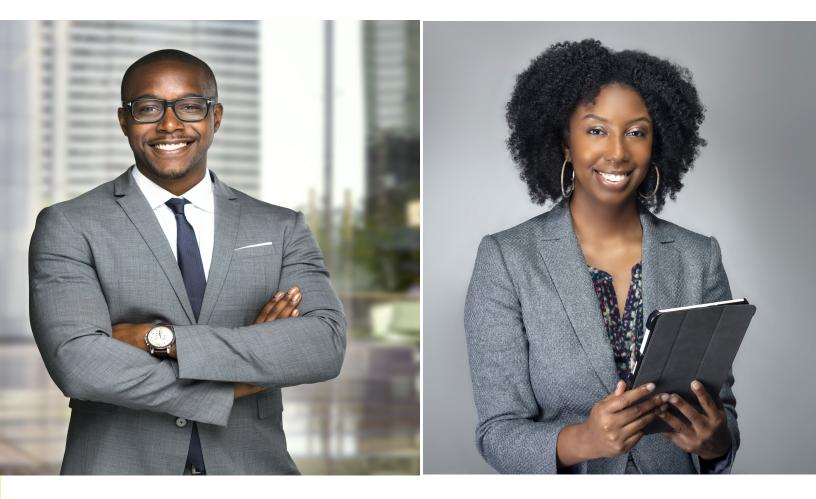

## **BUSINESS COURSE LIST**

## **Table of Contents**

| Business Operations          | 3   |
|------------------------------|-----|
| Cloud Computing              | 6   |
| Cybersecurity                | 8   |
| Data Science                 | 11  |
| Design                       | 19  |
| Development                  | 24  |
| Finance & Accounting         | 51  |
| IT Operations                | 56  |
| Language Learning            | 73  |
| Leadership & Management      | 76  |
| Marketing                    | 85  |
| Office Productivity          | 89  |
| Personal Development         | 92  |
| Project & Product Management | 100 |
| Sales                        | 103 |
| Workplace & Human Resources  | 105 |

## **Business Operations**

#### **Business Analysis**

- Business Analysis Fundamentals ECBA, CCBA, CBAP endorsed
- Business Analysis Foundations
- Six Sigma: Certified Lean Six Sigma White Belt (Accredited)
- Supply Chain Fundamentals: Understanding the Basics
- Identify & Define the Problem with Business Analysis
- Fundamentals of Business Analysis
- Six Sigma: Certified Lean Six Sigma Yellow Belt (Accredited)
- The Business Intelligence Analyst Course 2023
- SAP Simplified for Absolute Beginners
- Agile Business Analysis
- Six Sigma: Certified Lean Six Sigma Green Belt (Accredited)
- Business Analysis: Working with Use Cases
- Introduction to Business Process Modeling
- Process Flowcharts & Process Mapping The Beginner's Guide

#### Environmental, Social & Governance (ESG)

- Business Analyst: Software Testing Processes & Techniques
- Climate Change & Sustainability Essentials 2022 Edition
- Business Analysis: Functional & Non-Functional Requirements
- Technical Program Management
- Business Analysis: Data Flow Diagrams to Visualize Workflows
- The A to Z of ESG Environmental & Social Governance
- Business Analysis: Developing Requirements
- Fundamentals of Logistics, Supply Chain & Customer Service
- Kanban Fundamentals: How to Become Insanely Productive
- Process Improvement
- Lean Manufacturing A-Z: Lean Operations Management
- Project Risk Management

#### **Operations Management**

- Lean Management Certification | Lean Expert | Accredited
- Plan the Project as a Business Analyst IIBA Endorsed
- SAP Project Essentials: Implementing SAP S/4HANA and SAP ERP
- Process Flowcharts & Process Mapping The Advanced Guide
- ISO 9001:2015 Quality management system auditor
- Basic Manual Software Testing +Agile+Bugzilla for beginners
- The Fundamentals of end-to-end Supply Chain Management
- Value Stream Mapping Masterclass: Become a VSM Specialist
- Six Sigma: Lean Six Sigma Black Belt (Part 1) (Accredited)
- The complete SOLAR ENERGY course. Beginner to advanced level
- FMEA Training | FMEA Specialist Certification (Accredited)
- Process Mapping and Flowcharts Certification (Accredited)
- Introduction to process control and instrumentation
- Tutorial on Certified Business Analysis Professional
- BPMN for business analysts
- · A Brief Guide to Business Continuity and Disaster Recovery

- Business Analysis Modeling Skills & Techniques
- Six Sigma: Certified Lean Six Sigma Green Belt | Accredited
- Certified Lean Six Sigma White/Lean Six Sigma Yellow Belt
- Corporate ESG and Sustainability 101 Level Masterclass
- Business Analysis "A to Z" Masterclass
- Quality Management for Business Excellence
- Leadership, Business Process Improvement, & Process Mapping!
- The Complete Business Analysis Fundamentals Course + CERT
- The Practical BPMN 2.0 Master Class
- Product Development & Systems Engineering
- SDLC Overview (1 Hour) Software Development Life Cycle
- Operations Management A-Z: Business Processes and Systems
- Basics of Sustainability: Learn in Simple Language
- Blue Prism Foundation Course
- Full Business Analysis Study Guide (CCBA® Exam preparation)
- SAP : Supply Chain Logistics & Transportation in S/4 HANA
- Microsoft Dynamics 365 (CRM, NAV, AX) Intro Training Course
- Agile Business Analysis: Getting / Writing Lean Requirements
- Business Process Modeling A-Z<sup>™</sup>: Learn BPMN 2.0 From Scratch
- Learn Risk Analysis, Evaluation & Assessment from A to Z
- Lean Six Sigma Yellow Belt Online Course
- Conduct a Strategy Analysis using Business Analysis
- Inventory Management A-Z: Supply Chain & Business Operations
- · Six Sigma: Certified Lean Six Sigma Black Belt | Accredited
- Business Analysis: Developing Irresistible Business Cases
- Warehouse Management in Logistics & Supply Chain Management
- SAP Production Planning (PP) Module Online Practical Class
- Supply Chain: Demand Planning (Sales Forecasting and S&OP)
- Sustainability Reporting with GRI Standards
- SAP MM Materials Management Full Course
- Certified Six Sigma White Belt Training [2022]
- Certified Six Sigma Yellow Belt Training
- Customer Experience (CX) in Industry 4.0
- Process Capability Analysis
- The Complete SAP Workflow Training (2021)
- Supply Chain for Management Consultants & Business Analysts
- ISO 31000. Risk manager training
- Process Mining with Celonis
- Supply Chain Fundamentals : Logistic & Transportation
- Process Optimization for Management Consultants & Analysts
- Procurement Masterclass & ChatGPT PLUS Productivity & Teams
- An Introduction to Reliability Engineering

- Operations Management in small businesses: key techniques
- Measure your Organisation's Climate Impact
- Ouality Management Essentials Simplified
- International Logistics & Transportation in Supply Chain.
- Understand and Elicit Requirements with Business Analysis
- Root Cause Analysis and the 8D Corrective Action Process
- Oracle Fusion Cloud HCM R13 Global HR Implementation
- Production for Management Consultants and Business Analysts
- What do we mean by climate breakdown?
- Supply Chain: Planning of Resources & Detailed Scheduling
- Agile Business Analysis (IIBA®-AAC endorsed)
- Ontologies for Business Analysis
- BPMN Process Analysis using Microsoft Visio Professional
- Introduction to Oil and Gas Drilling
- Business Analysis Foundations: Learn All The Essentials
- Six Sigma: Lean Six Sigma Black Belt (Part 2) (Accredited)
- Renewable Energy
- BPMN 2.0 with Brian: From Beginner to Winner
- Six Sigma: Lean Six Sigma Black Belt (Part 3) (Accredited)
- Informed Risk Taking : Risk Management Process Analysis
- Four Steps to Future Procurement: become Procurement expert!
- Mastering ISO 9001:2015 Quality Management System
- Introduction to Consulting
- Supply Chain: Inventory Control & Safety Stock Calculation
- Introduction to Supply Chain Analytics using Microsoft Excel
- Eliminate waste by implementing 5S
- Supply Chain: How to make planning (MPS, RCCP, MRP, DRP)
- Strategic Cost Management: Procurement and Supply Chain 2022
- SAP Controlling
- Certified Quality Engineer Training [2022]
- Open To buy- Retail Merchandising Planning
- Recurring Digital Payment, PayPal, ACH(NACHA/Direct Debit)
- ISO 14001:2015 Environmental management system
- Certified Lean Six Sigma Green Belt Training [2022]
- The Circular Economy
- Blockchain in Supply Chain Management
- IQBBA Certified Foundation Level Business Analyst (CFLBA)
- Construction Cost Estimating and Management
- Certified Lean Six Sigma Black Belt Training [2022]
- ISO 45001. Occupational health & safety management system
- Aerospace Engineering: Aircraft Systems and Avionics
- Export Import Logistics with Global Incoterms ® 2020 Rules
- SAP S/4 HANA What You Need To Know (Enterprise Management)
- · Warehouse Operations Process in Supply Chain Management
- Logistics and Ocean Shipping in Supply Chain Management
- Kaizen Practitioner Masterclass for Quality Management.
- Energy Trading and Risk Management (ETRM)
- SAP S/4HANA aATP Sales & Distribution
- Virtual Assistant: Find, Hire, Train, and Manage
- Land Your First Business Analyst Position

- The Ultimate Food and Restaurant Business Course
- Churn, CLV, MRR, CAC, NPS... 20 SaaS metrics you must know
- Dual Certification Lean Six Sigma White Belt and Yellow Belt
- Certified Quality Auditor Training
- Mastering the Seven Quality Tools (with Microsoft Excel)
- Six Sigma Black Belt: Certified QFD Specialist (Accredited)
- [2023] Professional Lean Six Sigma White Belt Certification
- Learn how to calculate Carbon Footprint
- How to write technical IT requirements to get what you need
- MBA: Retail business, Merchandising, and E-commerce
- Lean Six Sigma Green Belt Online Course (2023)
- Practical Project Management for Management Consultants
- Lean Six Sigma Introduction Specialist (Earn PDUs)
- Transport logistics Introduction to transport modes
- Supply Chain Strategy, Inventory & Distribution Planning.
- Knowledge Base Basics and Fundamentals (With Confluence)
- Purchasing & Procurement Analyses for Management Consultants
- Sustainability: Impact, Value (s), Innovation, and Growth
- Cisco Customer Success Manager Getting Certified
- Automotive product design using CATIA V5
- The Production Part Approval Process (PPAP)
- Reliability Engineering Statistics
- How to Ace the Product Manager Interview
- Warehouse Management -Advanced Strategies and Best Practices
- Fundamentals of : Airport Operations
- GREEN HYDROGEN : THE FUEL OF THE FUTURE
- Fundamentals of Manufacturing for an ERP like SAP
- Business Analysis Fundamentals for Management Consultants
- Warehouse Management: Best Practice
- ISO 50001:2018. Energy management system
- ISO 13485 IQOQPQ Process Validation for Medical Devices
- Renewable Energy from Beginner to Expert Taught by Scientist
- Introduction to Circular Economy
- Renewable Energy and Sustainable Development
- Statistical Process Control (SPC) Using Microsoft Excel
- Production Planning for Management Consultants & Analysts
- Cost Reduction for Managers & Management Consultants
- Advanced Product Management Agile Methodologies
- Diploma Course in Retail Management
- Certified Manager of Quality Training
- Risk Management using Failure Modes Effects Analysis (Ed-2)
- Aerospace Engineering: Rocket Science and Engineering
- Digital Product Management Build effective DigitalProducts
- How to become world class Business Analyst Cases in Excel
- Microsoft Dynamics 365 (CRM) Workflows Mastery Course
- ISO 9001:2015 QMS Implementation and Auditing Practices
- Logistics and supply chain management (Masterclass Gold)

- · Building Modern Distributed Systems with Java
- Construction Procurement Management
- Mastering ISO 9001:2015+Self-Assessment Tool

- Pricing for Management Consultants & Business Analysts
- Pareto Analysis Masterclass: Pareto Specialist (Accredited)
- Enterprise Risk Management
- An Introduction to Quality Engineering
- Optimization Linear Programming Graphical & Simplex
- Abaqus CAE : Learn Static and Dynamic Analysis
- Maintenance Management Basics
- Smartgrid, Microgrid and Energy Storage
- Certificate Course in Pharmacovigilance
- Are Carbon Offsets Helping Tackle Climate Change?
- Advanced Course on Cisco Customer Success Manager
- Supply chain cost control for reducing the end product cost
- Incoterms ® 2020 A Compact Course
- ISO 22000:2018. Food Safety Management System
- The Complete Microsoft Dynamics NAV 2018 Beginners Course
- Design and Analysis of Experiments (DoE)
- Eplan Electric- Full course from Beginner to Advance
- ISO 26000. Social responsibility
- Solar Energy beginner to advanced.SolarPV System Design 2023
- Garnett Cross Training in the Maintenance of Oil Hydraulics
- Sales Forecasting in Excel for Management Consultants
- Certified Minitab Expert: Hypothesis Testing (Accredited)
- Introduction to Fleet Management
- Petrochemicals Complete Guide to Process & Industry
- SAP Business Analyst / ERP BA / BA Role in SD,MM,FI.
- Logistics Optimization with Excel Solver
- Climate Change and Green Infrastructure
- · Food waste & sustainability course (Module 1)
- Cost Reduction: Cut Costs and Maximise Profits
- Solid Waste Mangement
- Supply Chain: Control of Operations & Managing Resources
- TRIZ. Engineering Problem-Solving Algorithm
- Aspen Plus V11 Masterclass : From beginner to advanced user
- Environmental and Ecology Management
- Basics of Wind Energy: A promising Renewable Energy Tech.
- · Environmental sustainability in Maritime transport Industry

#### **Supply Chain Management**

- · Lean Office for Management Consultants
- Mining 4.0 Mining in the Industry 4.0
- Oil and Gas Industry : Tank, Sphere & Bullet Specification
- Introduction to the Aircraft Maintenance Industry
- Aircraft Maintenance and Safety Engineering
- Additive Manufacturing Process( Advance Manufacturing)
- CIPS Level 4 Diploma Commercial Negotiation (L4M5)
- CIPS Level 4 Diploma Commercial Contracting (L4M3)
- CIPS Level 4 Diploma Whole Life Asset Management (L4M7)

- Cost of Quality Analysis and Reporting
- Certified Quality Process Analyst Training
- Food Safety: HACCP Hazard Analysis Critical Control Point
- Petroleum refining demystified Oil & Gas industry
- Sustainable Development: Business Fundamentals
- Lean Six Sigma Black Belt for IT Professionals
- A Guide to Electronics Cooling
- Wind Energy Fundamentals: Renewable Energy Power Course
- Learn Revenue cycle healthcare management
- Climate Change Explained: Causes, Consequences and Solutions
- Certified Quality Improvement Associate Training
- MBA : Indian FMCG Industry Deep Dive
- Ultimate Wind Energy Course for Electrical Engineering
- Incoterms ® 2020 MasterClass
- Layered Process Auditing
- Reciprocating Compressors : Principles , Operation & Design
- Ultimate 2023 PV Solar Energy with PVSol Premium|Excel|PVsys
- Security Operations, Processes & Strategies in Aviation
- Plastic Waste Pollution: causes, impacts & solutions
- DOT Compliance and Risk Management Control Systems
- Master SPC Control Charts using MS Excel
- Water Treatment of Boilers
- Understand & Predict Your Centrifugal Compressor Performance
- Master Outsourcing | Get the best price & save time
- Accelerating Sustainable Action In Business
- Aspen Plus Basic Process Modeling
- Your complete guide to a successful career in Oil & Gas
- Lean Six Sigma Black Belt for Service Industry Professionals
- Easy Learn SAP MM/ Procurement Cycle with Master data's Exp
- CIPS L4M2 Defining Business Need
- Gas Absorption & Stripping in Chemical Engineering
- Arresting Climate Change
- The Accountant's Guide to Climate Change
- Business Analysis: Function Modelling Using IDEF0
- · Optimization Assignment and Transportation Problem
- CIPS L4M4 Ethical & Responsible Sourcing
- Logistics for Management Consultants a practical guide
- CIPS L4M6 Supplier Relationships
- Carbon neutrality. Managing greenhouse gas emissions
- The steam cracking process Petrochemicals / Oil and gas
- Surpac : Explicit geological modelling
- Change Management Fundamentals: Stakeholder Analysis
- AIGPEs Six Sigma Green Belt Certification Simulation Exam
- SAP Supply Chain : Learn EDI & Idocs Interface Architecture

## **Cloud Computing**

#### **Cloud Certifications**

- GCP Associate Cloud Engineer Google Cloud Certification
- Introduction to Cloud Computing on AWS for Beginners [2023]
- Azure DevOps Fundamentals for Beginners
- AWS Certified Cloud Practitioner Practice Exams CLF-C01 2023
- Microsoft Azure: From Zero to Hero The Complete Guide
- Microsoft Azure Beginner's Guide + AZ-900 2022
- AWS Essentials
- Google Cloud Platform (GCP) Fundamentals for Beginners
- AWS Certified Cloud Practitioner Exam Training [New] 2023
- A Practical Introduction to Cloud Computing
- Introduction to Cloud Computing
- AZ-204 Developing Solutions for Microsoft Azure
- AZ-900 Bootcamp: Microsoft Azure Fundamentals (APR 2023)
- GCP for Beginners Become a Google Cloud Digital Leader
- Azure Data Factory For Data Engineers Project on Covid19
- Introduction to AWS One Hour Crash Course
- DP-900 Azure Data Fundamentals Exam Prep In One Day
- GCP Professional Cloud Architect: Google Cloud Certification
- Practice Exams | AWS Certified Developer Associate 2023
- Google Cloud Associate Cloud Engineer Practice Tests
- Cloud Computing Fundamentals
- AZ-900: Microsoft Azure Fundamentals Exam test 2023 (4800)
- Google Cloud Associate Cloud Engineer: Get Certified 2022
- GCP Google Cloud Professional Data Engineer Certification
- AI-900 Azure AI Fundamentals Exam Prep In One Day
- AZ-204 Microsoft Azure Developer Practice Tests
- AWS Serverless APIs & Apps A Complete Introduction
- AWS CloudFormation Master Class v2 [2022]
- AWS Lambda and the Serverless Framework Hands On Learning!
- Azure Serverless Functions and Logic Apps
- Basics in Cloud Computing with SAP Cloud Platform
- Google Cloud Digital Leader Certification For GCP Beginner
- Azure Data Factory for Beginners Build Data Ingestion
- Google Cloud Professional Data Engineer: Get Certified 2022
- AWS Lambda & Serverless Architecture Bootcamp (Build 5 Apps)
- Google Cloud Developer GCP Professional Certification
- Terraform for Beginners using GCP Google Cloud (Hands-on)
- [EXAM REVIEWER] AWS Certified Cloud Practitioner CLF-C01
- Data Engineering using Databricks on AWS and Azure
- Linux for Cloud & DevOps Engineers
- [NEW] AWS Certified SAP on AWS Specialty Hands On Guide
- The Ultimate Azure API Management Course

#### **Cloud Development**

- · AWS Interview Guide Get Ready for AWS Interview
- Master AWS Lambda: Go Serverless with AWS

- AI-102 Microsoft Azure AI Solution Complete Exam Prep
- Introduction to the Cloud 90 Minute Crash Course
- Practice Exams: AWS Certified SysOps Administrator Associate
- Amazon s3 Mastery THE How-To' Guides For Amazon S3
- AZ-700 Designing and Implementing Azure Networking Exam Prep
- Introduction to Azure SQL Database for Beginners
- AWS Business Essentials The Business Value of AWS [2023]
- Cloud Computing for Beginners Infrastructure as a Service
- Salesforce CPQ : Salesforce CPQ Basics for Admins
- Snowflake Build & Architect Data pipelines using AWS
- Azure HashiCorp Certified: Terraform Associate -70 Demos
- AWS Mastering Boto3 & Lambda Functions Using Python
- The AWS Course Updated 2023
- AWS MasterClass: Monitoring and DevOps with AWS CloudWatch
- Serverless using AWS Lambda for Python Developers
- AWS CodePipeline Step by Step
- AWS Essentials Hands-on Learning
- [NEW] Amazon EC2 Masterclass (Auto Scaling & Load Balancer)
- Master Cloud Financial Management (FinOps)
- Azure Serverless Hands on Learning!
- AWS Amazon S3 Mastery Bootcamp
- Professional VMware vSphere 7.x Exam VCP-DCV 2023
- Build a Serverless App with AWS Lambda Hands On!
- Microsoft Azure for .NET Developers
- Practical Devops : Kubernetes & Istio with Google Cloud
- Real time Full Azure training for System Administrators
- Cloud Computing with AWS for Beginners
- · Building Automated Machine Images with HashiCorp Packer
- AWS Glue The Complete Masterclass
- Serverless using AWS Lambda for Java Developers
- TOTAL: AWS Certified Solutions Architect Associate (SAA-C03)
- Microsoft OneDrive For Absolute Beginners OneDrive Course
- Azure Active Directory Identity and Access Management Course
- Complete guide to AWS Step Functions
- Clear and Simple vSphere 7 Foundations (VCTA 2023 Associate)
- Introduction to Google Cloud Platform
- Microsoft Azure: Cloud Architecture Case Studies
- AWS Cloud Migration for Absolute Beginners with Demo
- WannaBeA CCSP
- DevSecOps with Azure DevOps: Secure CI/CD with Azure DevOps
- Google Cloud Platform (GCP) Cert: Associate Cloud Engineer
- Google Cloud Platform MasterClass: GCP for Absolute Beginner
- AWS CodeDeploy
- AWS Technical Essentials 2023 Hands-On Training Program

- API Development with Apigee (- X) on Google Cloud
- Google Cloud Professional Cloud Architect: GCP Certification
- Identity Federation using Microsoft ADFS And Azure AD
- GCP: Complete Google Data Engineer and Cloud Architect Guide
- Data Engineering, Serverless ETL & BI on Amazon Cloud
- Machine Learning on Google Cloud (Vertex Al) Hands on!
- AWS Cloud Development Kit From Beginner to Professional
- Deploy Java Spring Apps Online to Amazon Cloud (AWS)
- AWS CloudFormation Step By Step: Beginner to Intermediate
- Introduction to Cloud Computing with AWS [2023]
- The Cloud Strategy Master Class
- Master AWS Lambda Functions for Data Engineers using Python
- Hands-On Introduction to CloudFormation 2 hour course
- Firebase In Depth
- Spring Cloud Fundamentals
- DP-420 : Microsoft Azure Cosmos DB Exam Guide [Hands-on]
- Google Cloud Platform (GCP) For Techs
- AWS CloudFormation Simplified | Hands On with YAML
- OpenStack and NFV (TelcoCloud)
- Cloud Computing Essentials
- Data Engineer with Google Dataflow and Apache Beam
- Data Engineering for Beginner using Google Cloud & Python
- DevSecOps : Master Securing CI/CD | DevOps Pipeline(2023)
- AZ-305 Exam Prep: Designing Azure Infrastructure Solutions
- Coding Interview Preparation The Softer Skills
- Deploy Infra in the Cloud using Terraform
- Google Kubernetes Engine (GKE) A Beginner's Guide
- Clear and Simple AWS Certified Cloud Practitioner 2023
- Cloud Computing & Hybrid Cloud vs On-Premise Solutions
- AWS CDK Masterclass Build Cloud Infrastructures in Code
- AWS Step Functions Guide Workflow Automation in Minutes
- Salesforce Certified Sharing and Visibility Architect Course
- Microsoft Azure Cognitive Services Crash Course
- Becoming a Cloud Expert Microsoft Azure laaS Level 1
- Applied SQL For Data Analytics / Data Science With BigQuery
- AWS Amplify Studio Masterclass Visually Build UI & Backend
- Rocking AWS CloudFormation, CDK with DevOps, Interview Guide
- Deploying Your First Resources in Azure
- Google Cloud Function with 5 Hands-on Demo Serverless GCP
- Salesforce Development for Intermediate Developers
- Building Cloud Infrastructure with Terraform
- Microsoft Azure Storage The Complete Guide
- AWS Certified Cloud Practitioner exam Guide to Success !!
- AWS Advanced Security: SecOps Automation for the cloud
- AWS Certified Developer Associate EXAM REVIEW 2021
- Data Science Model deployments and Cloud Computing on GCP
- AWS Security Management & AWS Security Specialist Course
- AWS Cloud Development Kit (CDK) v2- Beginner to Advanced
- Clear and Simple VMware vSAN 6.7 (Virtual SAN)
- GCP for AWS Professionals Learn Google Cloud at F1 Speed

- Google Cloud FinOps Fundamentals
- Building AWS Basic Architecture for super beginners
- Looker Studio /Google Data Studio Complete Advanced Tutorial
- Serverless Docker-based Python Application on Google Cloud
- Introduction to the AWS Command Line Interface (CLI)
- OpenStack Installation and Deployment
- Terraform for Google Cloud: Learn Infrastructure as Code
- Master Data Engineering using Azure Data Analytics
- AWS SAM Framework and AWS Lambda A Complete Hands-on Guide
- AWS Simulated Job Interviews by the AWS Coaches
- Developing with S3: AWS with Python and Boto3 Series
- · Oracle Cloud/Fusion Conversion FBDI, ADF-DI, WebServices
- Oracle Fusion HCM Workforce Compensation
- Xero Online Accounting Learn Xero in a Day
- Hybrid Cloud: The Complete Introduction
- Getting Started with SAP HANA Cloud (with your own Instance)
- Mastering AWS CloudFormation Templates Using JSON
- DevSecOps with GCP: Secure CI/CD with Google Cloud
- Hands-On Data Engineering in Google Cloud Platform | Python
- Salesforce Platform App Builder Certification Course
- Becoming a Cloud Expert Microsoft Azure laaS Level 2
- Google Cloud Functions (FaaS) with Python from zero to hero!
- Introduction to Google Cloud IoT
- Google Cloud Cost Optimization Technique GCP
- Deep learning for object detection using Tensorflow 2
- Microsoft Azure Security Services
- · Deploying Windows Virtual Desktop in Microsoft Azure
- Salesforce Heroku Masterclass
- Managing EC2 and VPC: AWS with Python and Boto3 Series
- Introduction to Google Cloud Computing engine for beginners
- Aviatrix ACE Multi-Cloud Network Associate Certification
- Google Cloud Professional Database Engineer Certification
- AWS Certified Cloud Practitioner CLF-C01 Exam Questions 2023
- Azure Machine Learning using Cognitive Services
- Computational Fluid Dynamics Fundamentals Course 2
- VPC Solutions with EC2 for Production: AWS with Terraform
- Understanding and Designing AWS Outposts
- Becoming a Cloud Expert Microsoft Azure laaS Level 3
- Docker on Windows 10 and Server 2016
- VMware vSphere 6.5 Setup your own enterprise environment
- Azure Storage Security Guide
- Microsoft AZ-500 Certification: Azure Security Technologies
- AWS Security: DevSecOps & AWS Security Services & Terraform
- A to Z of Azure security Covers AZ 500, 300,103 and more
- Understand the CCSK Cloud Security Certification (INTRODUCT)
- AWS Certified Machine Learning Specialty MLS-C01 [NEW 2023]
- AWS Certified Machine Learning Specialty Practice Exams 2023
- Distributed Systems & Cloud Computing with Java
- Learn AWS Deploy Java Spring Boot to AWS Elastic Beanstalk
- Continuous Deployments using Spinnaker on AWS and Kubernetes

- Learn DevOps: On-Prem or Cloud Agnostic Kubernetes
- DevOps: CI/CD using AWS CodePipeline & Elastic Beanstalk
- [NEW] Ultimate AWS Certified Cloud Practitioner 2023
- AZ-900: Microsoft Azure Fundamentals Exam Prep 2023
- AZ-900: Microsoft Azure Fundamentals Original Practice Tests
- AWS Certified DevOps Engineer Professional 2023 Hands On!
- AWS Certified Cloud Practitioner AWS Certification
- AWS Certified Data Analytics Specialty 2023 Hands On!
- AWS Certified Solutions Architect Associate Practice Exams
- Exam AZ-305 Designing Azure Infrastructure Solutions 2022
- AWS Certified Developer Associate AWS Certification
- Salesforce Certified Administrator Training (Mar 2023)
- AWS Certified Developer Associate Practice Exam Questions
- Azure Architect Technologies
- AI-900: Microsoft Azure AI Fundamentals in a Weekend
- Certified Kubernetes Administrator 2023
- TOTAL: Cloud Computing / CompTIA Cloud+ Cert. (CV0-002)
- AWS Certified Cloud Practitioner Practice Tests
- Snowpro Core Certification Practice Tests
- AWS Certified Solutions Architect Associate 2023
- Practice Exam | AWS Certified DevOps Engineer Professional
- AWS Certified Developer Associate Exam Training DVA-C02
- Data Lake in AWS Easiest Way to Learn [2023]
- Google Professional Cloud Architect GCP PCA Exams 2023

## Cybersecurity

#### **Cybersecurity Certifications**

- The Complete Cyber Security Course : Hackers Exposed!
- The Complete Certified in Cybersecurity (CC) course ISC2 '23
- CompTIA Security+ (SY0-601) Practice Exams & Simulated PBOs
- Ultimate AWS Certified Security Specialty [NEW 2023] SCS-C01
- OWASP top 10 Web Application Security for Absolute Beginners
- Website Hacking / Penetration Testing
- ISO/IEC 27001:2022. Information Security Management System
- The Nuts and Bolts of OAuth 2.0
- Intune Training with Microsoft Endpoint Manager (MDM / MAM)
- TOTAL: CompTIA Security+ Certification (SY0-601)
- Getting Started with Wireshark: The Ultimate Hands-On Course
- GDPR in a nutshell 2nd edition
- Data Governance Fundamentals
- SC-900 Microsoft Security Fundamentals Exam Prep
- Complete DevOps Ansible Automation Training
- AWS Certified Security Specialty Course SCS-C01 [NEW 2023]
- Complete Introduction to Cybersecurity 2023
- Learn Python & Ethical Hacking From Scratch
- NGINX Fundamentals: High Performance Servers from Scratch
- Cybersecurity Threat Hunting for SOC Analysts
- AZ-500 Microsoft Azure Security Technologies Exam Prep

- DP-100: Azure Machine Learning & Data Science Exam Prep 2023
- AWS Certified SysOps Administrator Associate Practice Exams
- AWS Networking Masterclass Amazon VPC & Hybrid Cloud 2023
- Google Cloud Digital Leader Certification For Beginner GCP
- AWS Certified Machine Learning Specialty: 3 PRACTICE EXAMS
- AZ-220 Microsoft Azure IoT Developer Certification 2022
- Salesforce Administrator Certification Course
- Google Cloud Machine Learning Engineer Certification Prep
- AWS Certified Cloud Practitioner Updated 2022
- AWS Certified Machine Learning Specialty Full Practice Exam
- AWS Certified Cloud Practitioner Essentials Course
- NEW AWS Certified Solutions Architect Associate 2023
- AWS Certified Solution Architect Associate 1625 Exam Review
- AWS Machine Learning Certification Exam | Complete Guide
- Google Cloud Professional Database Engineer Exam Prep
- The Ultimate AWS Certified Solutions Architect Associate
- AZ-120: Microsoft Azure for SAP Workloads Exam Preparation
- HashiCorp Certified: Vault Associate Practice Exam 2023
- Part 2: AWS Certified Solutions Architect SAA C03 [2023]
- Clear and Simple VMware vSphere 6.7 Foundations
- Pass your VMware VCP-6.7 (VCP-2019) DCV exam PRACTICE TEST
- Easily Create a vSphere 6.7 VCP Lab with VMware Workstation
- Become AWS Certified Solutions Architect Associate 2018
- How to Build and Implement a Winning Pricing Strategy
- ISO 27001 Cybersecurity manager guidelines
- The Complete Cyber Security Course : End Point Protection!
- Certificate of Cloud Security Knowledge (CCSK) V4
- The Complete Ethical Hacking Course
- Certified Kubernetes Security Specialist 2023
- Introduction to Cloud Security with Microsoft Azure
- Automotive Cyber Security
- Cyber Security: Data Security, Combat Cyber Threats, ChatGPT
- Certified Risk and Information System Control (CRISC-ISACA)
- SC-900: Microsoft Security, Compliance, Identity (May 2023)
- TOTAL: CompTIA Security+ Cert (SY0-601) Practice Tests
- CompTIA Security Plus (SY0-601) Course | Comptia Security+
- CompTIA Security+ SY0-601 Lab Course with Simulations/PBQ
- Practice Exams | AWS Certified Security Specialty
- AWS Certified Security Specialty SCS-C01 [2023]
- Certified Information Systems Security Professional CISSP
- FortiGate Firewall NSE4 Version 7 Training Part1/2
- Cybersecurity Habits Masterclass
- SC-900 Microsoft Security, Compliance, Identity Fundamentals
- MS-500 Microsoft 365 Security Administration Lectures & Sims
- ISO 27001:2022 Lead Implementer

- OSINT: Open-Source Intelligence
- Grafana Master Course Time Series Data Visualization
- Certified Information Security Manager (CISM ISACA)
- Certified Cloud Security Professional (CCSP)
- Wireshark: Packet Analysis and Ethical Hacking: Core Skills
- Cyber Security for Absolute Beginners: Essential Concepts
- Credit Card Security Basics
- Cryptography: Learn Public Key Infrastructure from Scratch
- [2023] Information Security A-Z™: Cyber Security Bootcamp
- F5 101 Exam Preparation Complete Course w/ Practice Exams
- How To Hack The Box To Your OSCP
- Nginx 2023- Beginner to Advanced
- Palo Alto Firewall PCNSE Training
- IT Business Analyst & Project Managers Technical awareness
- The Complete Cyber Security Course : Anonymous Browsing!

#### **Defensive Security**

- GDPR Certification & Preparation to CIPP Certification Test
- Getting Certified as an Ethical Hacker

#### Governance, Risk, and Compliance

- AWS Certified Security Specialty Practice Exams SCS-C01 2023
- · Planning and Implementing a Security Incident Response
- Intro to Bug Bounty Hunting and Web Application Hacking
- Penetration Testing and Ethical Hacking Complete Hands-on
- Certified Vulnerability Assessor (CVA)
- Advanced OAuth Security
- Advanced Cryptography Concepts

#### **Offensive Security**

- Digital Forensics and Electronic Evidence
- Learn Ethical Hacking From Scratch
- The Complete Mobile Ethical Hacking Course
- Mobile Application Hacking and Penetration Testing (Android)
- OWASP: Threats Fundamentals
- Active Directory Pentesting Full Course Red Team Hacking
- Risk Management 101 for IT Professionals: Essential Concepts
- Hacking and Pentesting Android Applications
- Ethical Hacking: Network Scan Nmap& Nessus| Network Security
- · AWS Secure Landing Zone with Control Tower and AFT
- FortiGate Firewall NSE4 Version 7 Training Part2/2
- Cyber Security: Common Attacks
- Ethical Hacking / Penetration Testing & Bug Bounty Hunting
- Hacking and Securing Docker Containers v2.0
- MS-101 Microsoft 365 Mobility and Security Course with Sims
- Build a Secure Data Lake in AWS using AWS Lake Formation
- Microsoft Security Fundamentals
- Hacking and Securing JSON Web Tokens (JWT)
- Powershell Essential Training on Automation and Scripting

- The Complete Nmap Ethical Hacking Course : Network Security
- Cyber Security: Phishing
- Learn Network Hacking From Scratch (WiFi & Wired)
- Introduction to Troubleshooting with Palo Alto Firewalls
- Six 2021 CompTIA Security+ (SY0-601) Practice Tests w/PBQs
- ISO/IEC 27005. Information security risk management
- DevSecOps using GitHub Actions: Secure CICD with GitHub
- IT Management: Essential Principles and Skills
- IT Governance: A Guide for IT Professionals
- 4x1 Data Management/Governance/Security/Ethics Masterclass
- Mobile Penetration Testing of Android Applications
- SC-900: Microsoft Security, Compliance, and Identity + Test
- Hacking Web Applications & Penetration Testing: Web Hacking
- How to Identify and Combat Spam and Phishing Emails
- TOTAL: CCSP 2022 (Cloud Security) Practice Tests
- CCNP,CCIE Security SCOR (350-701) Training Part-1/2
- Burp Suite: In Depth Survival Guide
- Linux Red Hat Certified Engineer (RHCE EX294)
- Hacking For Beginners
- Ethical Hacking from Scratch: Complete Bootcamp 2023
- SCS-C01: AWS Certified Security Specialty Practice Exams
- Build EU GDPR data protection compliance from scratch (CIPT)
- Hacking and Pentesting iOS Applications
- Data Security strategy for organizations
- GDPR Privacy Data Protection CASE STUDIES (CIPT, CIPM, CIPP)
- · Build Security Incident Response for GDPR data protection
- Android Hacking: Ethical Hacking for Android Apps & Devices
- Complete Web Application Hacking & Penetration Testing
- ISO/IEC 27001 : Information Security Controls Explained
- Network Hacking Continued Intermediate to Advanced
- Certified Information Systems Security Officer (CISSO)
- The OWASP Top 10 Deep Dive
- Red Team Ethical Hacking Beginner
- Google Cloud Professional Cloud Security Engineer Exam 2023
- Learn Linux User Space Debugging
- An Introduction to PCI-DSS
- AWS Certified Advanced Networking Specialty Course [ANS-CO1]
- Oracle 12c Data Guard Administration
- · Ethical Hacking: Ultimate Kit for Certification and Beyond
- Real-World Ethical Hacking: Hands-on Cybersecurity
- Ethical Hacking: Network Security & Network Layer Attack

- How to succeed in a Data Protection Officer Role (GDPR DPO)
- Offensive Security Engineering
- Practical Aspects of Information System Audit (For Beginner)
- CrowdStrike: Zero to Falcon Admin
- Introduction to SDN and OpenFlow
- •
- Ethical Hacking with Metasploit: Exploit & Post Exploit
- A Guide to Security Information and Event Management SIEM
- Red Team Ethical Hacking Intermediate
- CCSP Domain 6 Legal & Compliance
- OWASP Top10 2021 Web Application Security Made Simple
- CCNP,CCIE Security SCOR (350-701) Training Part-2/2
- Start Using Wireshark to Hack like a Pro
- The RedTeam Blueprint A Unique Guide To Ethical Hacking
- IPv6 Internetworking Masterclass Beginner to Advanced
- Hacking REST APIs A beginner's guide
- The Absolute Beginners Guide to Cyber Security Part 4

#### **Security Awareness**

- IP Addressing and Subnetting Hands-on Learning Approach
- Intro to Cybersecurity in Healthcare (2 of 2), Plain & Simple
- Advanced Windows Privilege Escalation with Hack The Box
- The Beginners Guide to Practical Cyber Hacking Skills
- The Complete Cyber Range Hacking Lab: Full Course
- CCIE Security v5 by Khawar Butt
- CompTIA Advanced Security Practitioner (CASP+ Exam CAS-003)
- Security Analyst
- · Web security: Injection Attacks with Java & Spring Boot
- IT Security Gumbo: Cloud Security Fundamentals
- How To Hack The Box To Your OSCP (Part 2)
- AWS Certified Security Specialist
- MS-500 Microsoft 365 Security Administration Complete Prep
- Ethical Hacking & Bug Hunting: Buffer Overflow For Beginners
- Aruba Wireless Training With Labs For ACMA ACMP
- HashiCorp Certified: Terraform Associate 2022
- Step by Step: Highly Available, Scalable & Secure AWS Stack
- Cyber Security for Absolute Beginners: Online Security
- Recon for Ethical Hacking / Penetration Testing & Bug Bounty
- Learn Step by Step Web Hacking and Penetration Testing
- Certified Healthcare InfoSys Security Practitioner (CHISSP)
- Web Application Hacking & Security for beginners
- How To Crush Any Cyber Security Exam!
- Python 3 For Offensive PenTest: A Complete Practical Course
- Cisco Network Security Master Class
- Certified Advanced Persistent Threat Analyst
- Manage AWS Using Python: Core Services
- SC-900: Microsoft Security, Compliance, & Identity with SIMS
- Synology NAS Configure & Administer like a Storage Pro!!
- SDR for Ethical Hackers and Security Researchers
- Liferay 7.0 CE and CMS Fundamentals Crash Course

- Certified Incident Handling Engineer (CIHE)
- Ethical Hacking/Penetration Testing & Bug Bounty Hunting v2
- WAF BASICS- Part1
- Uncle Rat's Web Application Hacking And Bug Bounty Guide
- VMware NSX-T 3.0 Fundamentals Part One (2021)
- SC-300 : Microsoft Identity and Access Administrator
- Pentesting 101: The Ultimate Hacking Guide Start To Finish
- HPE Fortify Secure Code Analysis
- CCSP-Cloud Security Professional-Important recap before Exam
- The Ultimate Wireshark Course
- Nmap: Network Security Scanning Basics & Advanced Techniques
- How To Hack The Box To Your OSCP (Part 3)
- Build Undetectable Malware Using C Language: Ethical Hacking
- Kali Linux Hacking Lab for Beginners
- Wi-Fi Hacking and Wireless Penetration Testing Course
- Web Security and Hacking for Beginners
- Complete Python 3 Ethical Hacking: Beginner To Advanced!
- Complete Ethical Hacking & Penetration Testing for Web Apps
- IPSEC VPN Tunnel on MikroTik
- IBM MQ Advanced Administration training in Redhat Linux
- Python for Red-Blue Teams from Scratch 2022
- CompTIA Advanced Security Practitioner (CASP)
- CompTIA Security+: Viruses, Threats and Compromise Indicators
- DNSSec Secure DNS
- SonicWall Firewall Administration Course
- Sophos XG Firewall for Beginners-Part 1/2
- Free Hacking Tools for Penetration Testing & Ethical Hacking
- Surviving Digital Forensics: Resolving Attached USBs
- Site Survey With Ekahau Training (Perform Site Surveys)
- Forticlient EMS Complete Course Endpoint Management Server
- · Cyber Security: Master osquery
- DevSecOps Exam (DevOps Security)
- Practice Your First Penetration Test: Kali & Metasploit Lab
- Exploit Development for Linux (x86)
- SolarWinds Security Event Manager (SIEM) Network Security
- Microsoft Azure Cloud Security with Check Point Firewall
- Oracle 11g Dataguard Administration
- Modern Ethical Hacking Complete Course
- Windows Server 2019, Upgrade & Migrate from 2008,2012 & 2016
- Dark Web Foundation: A Guide to the Deep/Dark Web 2019
- AWS Security and Governance Administration for Professionals
- Extending On-Prem Active Directory into Microsoft Azure
- VMware NSX-T Federation Fundamentals
- OpenVas Basic to Advanced For Ethical Hacking & Pentesting
- NMAP for Ethical hacking: Complete NMAP Course
- Learn Social Engineering & Open-source Intelligence (OSINT)
- Nmap for Ethical Hacking/ Network Security & Bug Bounties
- Become HAProxy Load Balancer Expert Using Ansible Playbook

- Learn Wonderware InTouch SCADA from Scratch to PRO
- Ethical Hacking Course: Protect Yourself From Being Hacked
- The Ultimate BAC and IDOR guide for Ethical Hacking
- Reverse Engineering 5: Reversing Visual Basic
- Complete Website Ethical Hacking and Penetration Testing
- Configuring Fortigate Unified Threat Management Appliances
- KNX/ETS-Primer
- MikroTik Routing Engineer with LABS
- Build a Plug & Play Hacking Box in 3 Hours + Free eBook
- Odoo Functional Implementation Guide | Accounting [En]
- Milestone Xprotect VMS from scratch : Pre sales & technical
- Microsoft MTA Security Fundamentals: 98-367
- Storage Area Network with Oracle ZFS on Centos Linux : L2
- Nmap for Ethical Hacking: Develop Network Security Skills
- The Complete Kemp VLM Load Balancer Course
- [Practice Exams] OCI Security 2021 Associate 1Z0-1104-21
- Reverse Engineering with Radare 2
- MikroTik Security Engineer with LABS
- Linux Heap Exploitation Part 2
- Complete Advance Ethical Hacking Keylogger Practical C|AHKP
- OlikView Security Masterclass

### **Data Science**

#### Analytics

- The Complete SQL Bootcamp: Go from Zero to Hero
- Microsoft Power BI Desktop for Business Intelligence
- · Python for Data Science and Machine Learning Bootcamp
- The Data Science Course 2023: Complete Data Science Bootcamp
- SQL for Beginners: Learn SQL using MySQL and Database Design
- ChatGPT: Complete ChatGPT Course For Work 2023 (Ethically)!
- Machine Learning A-Z™: AI, Python & R + ChatGPT Bonus [2023]
- Complete Introduction to Microsoft Power BI [2023 Edition]
- Apache Kafka Series Learn Apache Kafka for Beginners v3
- Microsoft Power BI The Practical Guide [2023 EDITION]
- Tableau 2022 A-Z: Hands-On Tableau Training for Data Science
- ChatGPT Complete Guide: Learn Midjourney, ChatGPT 4 & More
- Statistics for Data Science and Business Analysis
- Microsoft SQL for Beginners
- Artificial Intelligence A-Z<sup>™</sup> 2023: Build an AI with ChatGPT4
- PL-300 certification: Microsoft Power BI Data Analyst/DA-100
- Executive Briefing: Artificial Intelligence (AI)
- The Complete Splunk Beginner Course 2023
- 15 days of Power BI Complete Microsoft Power BI Bootcamp
- Spark and Python for Big Data with PySpark
- Power BI Masterclass from Scratch in 90 minutes [2023]
- The Data Analyst Course: Complete Data Analyst Bootcamp 2023
- Alteryx Bootcamp
- Informatica PowerCenter Beginner to Expert Level

- Secure VPS in Ubuntu 18.04 with Letsencrypt Nginx PHP MySQL
- Bacula 1: the open source backup software
- MikroTik CAPsMAN with LABS
- Starting an ISP with MikroTik
- BGP on MikroTik with LABS From Entry to Intermediate level
- (New) Cyber Security: CISSP Certification All in One
- Hack Credit and Debit Card via Dark Web
- AWS Certified Security Specialty 2023
- AZ-500 Microsoft Azure Security Exam Certification 2022
- Google Professional Cloud Security Engineer Certification
- CCSO Certified Cloud Security Officer
- AWS Cloud Security: Learn to Protect & Defend your resources
- Clear and Simple AWS Advanced Security 2022
- Certified Cloud Security Officer (CCSO)
- AWS Advanced Security
- Cloud Security Course: Cloud Compliance, Audits, Legal issues
- CompTIA Security+ (SY0-601) Complete Course & Exam
- CompTIA Pentest+ (Ethical Hacking) Course & Practice Exam
- TOTAL: CISSP 2021 Practice Test Course 2 of 3 525 Q's
- TOTAL: CompTIA PenTest+ (PT0-002) Practice Tests
- Security Awareness Training
- Apache Spark 3 Spark Programming in Python for Beginners
- PL-900: Microsoft Power Platform Fundamentals
- The Complete Hands-On Introduction to Apache Airflow
- Data Analysis with Pandas and Python
- Complete Introduction to Business Data Analysis
- Tableau 2022 Training for Beginners + Tableau Certification
- Beginner's Guide to Data & Data Analytics, by SF Data School
- Deep Learning A-Z<sup>™</sup> 2023: Neural Networks, AI & ChatGPT Bonus
- OpenAl Python API Bootcamp: Learn to use AI, GPT3, and more!
- The Ultimate Hands-On Hadoop: Tame your Big Data!
- Robotic Process Automation RPA Overview
- PowerBl Zero to Hero
- How to tell a story with data
- Machine Learning, Data Science and Deep Learning with Python
- Data Engineering Essentials using SQL, Python, and PySpark
- Advanced DAX for Microsoft Power BI Desktop
- Taming Big Data with Apache Spark and Python Hands On!
- Machine Learning for Absolute Beginners Level 1
- Data Storytelling and Data Visualization [2022]
- Grafana
- Power BI Business Intelligence for Beginners to Advance
- The Complete dbt (Data Build Tool) Bootcamp: Zero to Hero
- R Programming A-Z<sup>™</sup>: R For Data Science With Real Exercises!
- Tableau Data Analyst/Specialist Desktop Certification

- SAP S/4HANA Training in Plain English
- Python for Machine Learning & Data Science Masterclass
- The Data Literacy Course: Learn How to Work With Data
- The Advanced SQL Server Masterclass For Data Analysis
- SQL for Data Analysis: Beginner MySQL Business Intelligence
- Python A-Z<sup>™</sup>: Python For Data Science With Real Exercises!
- Excel Power Query Beginner to Advanced (including M)
- Data Integration Guide
- Intro to Data Science: Your Step-by-Step Guide To Starting
- Mathematical Foundations of Machine Learning
- Data Engineering using AWS Data Analytics
- Azure Databricks and Spark SQL (Python)
- Apache Spark with Scala Hands On with Big Data!
- Master SQL For Data Science
- Artificial Intelligence & Machine Learning for Business
- Learn Big Data: The Hadoop Ecosystem Masterclass
- Become a Probability & Statistics Master
- DP-100: A-Z Machine Learning using Azure Machine Learning
- Data Visualization with Kibana
- The Advanced SQL Course
- Beginner Machine Learning in Python + ChatGPT Bonus [2023]
- ChatGPT Masters: Prompt Engineering, Midjourney, Chat GPT 4
- Complete Course on Data Visualization, Matplotlib and Python
- Apache Spark 3 Beyond Basics and Cracking Job Interviews
- Grafana from Beginner to Advanced (3rd Edition)
- Introduction to Machine Learning for Data Science
- SQL for Beginners: The Easiest Way to Learn SQL Step by Step
- Complete Tensorflow 2 and Keras Deep Learning Bootcamp
- Data Analyst Skillpath: Zero to Hero in Excel, SQL & Python
- The Data Strategy Course: Building a Data-driven Business
- The Complete Machine Learning Course with Python
- Informatica Cloud Data Integration Automation Project
- Apache Airflow: The Hands-On Guide
- Microsoft Power BI Up & Running With Power BI Service
- Tableau 2022 Advanced: Master Tableau in Data Science
- Splunk 2023 Beginner to Architect
- A deep understanding of deep learning (with Python intro)
- Python for Computer Vision with OpenCV and Deep Learning
- OpenAl, GPT, ChatGPT and DALL-E Masterclass
- Data Science A-Z<sup>™</sup>: Hands-On Exercises & ChatGPT Bonus [2023]
- The Complete SAP Analytics Cloud Course 2023
- Complete Elasticsearch Masterclass with Logstash and Kibana
- Elasticsearch 8 and the Elastic Stack: In Depth and Hands On
- Advanced SQL: MySQL Data Analysis & Business Intelligence
- Data Analysis with Python: NumPy & Pandas Masterclass
- Data Quality Masterclass The Complete Course
- PySpark & AWS: Master Big Data With PySpark and AWS
- Introduction to Business Analytics 2023
- Master Generative AI: Automate Content Effortlessly with AI
- Deployment of Machine Learning Models

- RPA Process Automation using UIPATH Beginner to Expert
- Beginner Statistics for Data Analytics Learn the Easy Way!
- The Complete Tableau Bootcamp for Data Visualization
- How to use Artificial Intelligence A guide for everyone!
- Looker and LookML The Complete Course for Beginners
- UiPath 2023 Level 1 RPA Developer
- Microsoft SQL from A to Z
- Introduction to Probability and Statistics
- Probability and Statistics for Business and Data Science
- Mastering Data Visualization: Theory and Foundations
- PostgreSQL Database Administration on Windows/Linux- Part 1
- · Python for Time Series Data Analysis
- Databricks Fundamentals & Apache Spark Core
- Statistics for Business Analytics and Data Science A-Z<sup>™</sup>
- Deep Learning: Advanced Natural Language Processing and RNNs
- Open Al's Generative Pre-trained Transformer 3 (GPT3)
- GPT and DALL-E: Create your ChatGPT Clone with Python
- Power BI DAX Masterclass Measures & Calculated Columns
- Master the Fundamentals of Math
- Python for Finance: Investment Fundamentals & Data Analytics
- Informatica Master Data Management Concepts (MDM)
- Learn DBT from Scratch
- Neo4j: GraphDB Foundations with Cypher
- Olik Sense Certification The Complete Practical Course
- Complete Introduction to Google/Looker Data Studio 2023
- · PyTorch for Deep Learning with Python Bootcamp
- Practical Microsoft Excel + Microsoft Excel data analysis
- Apache Spark 3 Spark Programming in Scala for Beginners
- Hive to ADVANCE Hive (Real time usage) :Hadoop querying tool
- ChatGPT chatbot for Salesforce Admin and Developers Chat GPT
- MLOps Fundamentals: CI/CD/CT Pipelines of ML with Azure Demo
- AWS Redshift A Comprehensive Guide
- Power BI Essentials 2023: Power BI Training and Exam Prep
- GMAT 49 Hr Math | Quant | GMAT 760 Instructor
- Become a Calculus 1 Master
- ChatGPT Intermediate Learn ChatGPT Prompts
- Microsoft Power BI 2023: The Complete Guide
- Interactive Python Dashboards with Plotly and Dash
- Essential Statistics for Data Analysis
- The Complete Neural Networks Bootcamp: Theory, Applications
- Learn MSBI, SSIS, SSRS and SSAS Step by Step
- Introduction to Google Cloud BigQuery
- Apache Spark 3 Databricks Certified Associate Developer
- Web Scraping In Python: Master The Fundamentals
- Apache Flink | A Real Time & Hands-On course on Flink
- OlikSense Visualizations Masterclass
- Master Data Engineering using GCP Data Analytics
- Alteryx The Complete Masterclass
- Financial Reporting w/Power BI
- Data Science and Machine Learning Bootcamp with R

- Artificial Intelligence Ethics Certification
- The Complete Power BI Practical Course 2023
- Aptitude for Placements 2023: Quantitative Aptitude Tricks
- Analytics Engineering Bootcamp
- Teradata SQL for Data Science and Data Analytics
- Microsoft Certified: Data Analyst Associate with Power BI
- Business Intelligence with Power BI Desktop
- Robotic Process Automation: RPA Overview + Build a Robot
- Azure Machine Learning & MLOps : Beginner to Advance
- Qlik Sense for Data Science and BI
- AWS Certified Machine Learning Specialty MLS-C01 [2023]
- Generative AI, from GANs to CLIP, with Python and Pytorch
- Apache Airflow | A Real-Time & Hands-On Course on Airflow
- Break out of Excel and into Tableau in 90 Minutes
- Become a Linear Algebra Master
- Complete 2022 Data Science & Machine Learning Bootcamp
- The Complete Introduction to Data Analytics with Tableau
- The Complete OlikView Boot Camp
- Apache Spark for Java Developers
- Implement Adobe Analytics The Ultimate Student Guide
- SQL for NEWBS: Weekender Crash Course
- Artificial Intelligence for Business
- ChatGPT and the New Wave of ML Language Models
- A Big Data Hadoop and Spark project for absolute beginners
- Master statistics & machine learning: intuition, math, code
- SAP HANA Implementation, Modeling and Reporting Course
- SAP BI/BW 7.4 Training
- Deep Learning and NLP A-Z™: How to create a ChatBot
- Apache Spark 3 Real-time Stream Processing using Python
- Complete IBM Cognos Analytics 11.2 Cloud Training Course
- Web Analytics & Digital Marketing Analytics Zero to Hero
- SAP Analytics Cloud Master Class
- Tableau Desktop for Data Analysis & Data Visualization
- Data Visualization with Python for Beginners
- Mastering DAX Calculations in Power BI
- Learn SAP BEx Analyzer Training Course
- Hadoop Developer In Real World
- Math for Data Science Masterclass
- Complete High Speed Vedic Math Course
- [2023] Machine Learning and Deep Learning Bootcamp in Python
- Executive Briefing: Robotic Process Automation (RPA)
- Executive Briefing: Natural Language Processing (NLP)
- Executive Briefing Data Science and Machine Learning
- Discrete Mathematics
- Time Series Analysis in Python 2023
- Power BI: Advanced Data Transformations and Modeling
- Executive Briefing: Big Data and the Hadoop Ecosystem
- 2023 Become a AWS SageMaker ML Engineer in 30 Days + ChatGPT
- · Feature Engineering for Machine Learning
- · Workshop in Probability and Statistics

- Python Data Visualization: Dashboards with Plotly & Dash
- MySQL Database Administration: Beginner SQL Database Design
- Intro to Tableau Server & Tableau Online for Data Analysts
- Apache Cassandra in 2 hours
- Modern Artificial Intelligence with Zero Coding
- Python Data Science with Pandas: Master 12 Advanced Projects
- Deep Learning: Recurrent Neural Networks in Python
- AWS SageMaker Practical for Beginners | Build 6 Projects
- The Simplest Guide to SAS Programming- SAS Base-SAS Advanced
- From 0 to 1: The Cassandra Distributed Database
- Data Science : Complete Data Science & Machine Learning
- Artificial Intelligence Masterclass
- Executive Briefing: Deep Learning (DL)
- SAP BW4HANA 2.0 SP07 Masterclass | Hands ON Training
- Autonomous Cars: How Do They Work and Impact Us?
- Machine Learning for Data Analysis: Data Profiling & QA
- Excel Power Query, Power Pivot, Power BI, Power 3D Map & DAX
- Machine Learning using Python
- Big Data for Managers
- Machine Learning with Javascript
- The Complete Visual Guide to Machine Learning & Data Science
- Recommender Systems and Deep Learning in Python
- Automation Anywhere 360/A2019 Complete RPA Training Course
- Cutting-Edge Al: Deep Reinforcement Learning in Python
- Statistics / Data Analysis in SPSS: Inferential Statistics
- Apache Spark 3 & Big Data Essentials in Scala | Rock the JVM
- UIPath RPA Tech Primer
- The Data Bootcamp: Transform your Data using dbt<sup>™</sup>
- Master Big Data Apache Spark/Hadoop/Sqoop/Hive/Flume/Mongo
- Deep Learning: Advanced Computer Vision (GANs, SSD, +More!)
- Reinforcement Learning beginner to master Al in Python
- GRE 46 Hours Math Prep | Target GRE 330+
- Modern Artificial Intelligence Masterclass: Build 6 Projects
- Master Course in Tableau for Business Intelligence
- Practical AI with Python and Reinforcement Learning
- The Ultimate Pandas Bootcamp: Advanced Python Data Analysis
- The Complete Google BiqQuery Masterclass: Beginner to Expert
- Deep Learning: Convolutional Neural Networks in Python
- Artificial Intelligence for Finance, Accounting & Auditing
- Azure LOG ANALYTICS Inside-Out
- Robotic Process Automation Automation Anywhere 360 / A2019
- Computer Vision Masterclass
- Math for Data science, Data analysis and Machine Learning
- Best Excel Course: Data Cleaning For further Data Analysis
- Pentaho for ETL & Data Integration Masterclass 2023 PDI 9
- SQL & Power BI: Your Data Analytics & Visualisation Journey
- Tableau Prep for Business Intelligence
- Feature Engineering for Time Series Forecasting
- ChatGPT for IT Workers
- Statistics & Data Analytics For Data Science And Business

- Ultimate Guide to Data Streaming with AWS Kinesis
- Learn SQL for Data Analysis with Google Big Query
- Statistics/Data Analysis with SPSS: Descriptive Statistics
- Tableau Desktop Specialist Certification Prep
- Snowflake Cloud Data Warehousing-Basics to Advanced concepts
- Data Science Career Guide Interview Preparation
- Advance Analytics with Excel data analysis toolpak/ Solver
- Alteryx Essentials
- Alteryx 2023: The complete Alteryx course for all levels
- Complete Guide to TensorFlow for Deep Learning with Python
- Knowledge Management

#### **Big Data**

- Health Data 101
- Dynamic Dashboards and Data Analysis with Data Studio 2022
- SAS Programming Learn SAS from Beginner to Advanced
- Computer Vision: Python OCR & Object Detection Quick Starter
- Microsoft Power BI: The Art of Designing Incredible Tools
- Python Data Visualization: Matplotlib & Seaborn Masterclass
- Natural Language Processing (NLP) in Python with 8 Projects
- Spotfire The Complete TIBCO Spotfire Course
- Start Doing Data Analytics With PowerBI in Under TWO Hours
- Fraud Risk Analytics (Excel & Al based tools) and Prevention
- Become a Calculus 2 Master
- Apache Spark Core and Structured Streaming 3.0 In-Depth
- Mastering Databricks SQL Warehouse and Spark SQL
- Using MySQL Databases With Python
- The Ultimate Beginners Guide to Natural Language Processing
- Learn By Example: Hadoop, MapReduce for Big Data problems
- The Complete VMware vSphere: Beginner to Advanced-part 1/2
- Data Analytics: Intro to SQL using Healthcare Data
- Python for Statistical Analysis
- 2023 Natural Language Processing in Python for Beginners
- Machine Learning Practical: 6 Real-World Applications
- The Data Visualization Course: Excel, Tableau, Python, R
- Applied Time Series Analysis in Python
- Complete linear algebra: theory and implementation in code
- Deep Learning Prerequisites: The Numpy Stack in Python (V2+)
- Amazon (AWS) QuickSight Getting Started
- Introduction to Microsoft Azure IoT
- The Simplest Guide to Clinical Trials Data Analysis with SAS
- Customer Analytics in Python 2023
- UiPath RPA Level 2
- Modern Natural Language Processing in Python
- Modern Web Scraping with Python using Scrapy Splash Selenium
- Building Recommender Systems with Machine Learning and AI
- Data Analysis Bootcamp™ 21 Real World Case Studies
- Machine Learning Deep Learning model deployment
- Faster than Calculator, Speed Math Techniques & Mental Math
- Deep Learning Masterclass with TensorFlow 2 Over 20 Projects

- Bayesian Machine Learning in Python: A/B Testing
- Advanced Tableau for Business Intelligence & Data Analysis
- Deploying AI & Machine Learning Models for Business | Python
- ChatGPT Prompts, Data Science & Python Coding PLUS Projects
- Root Cause Analysis and the 8D Problem Solving Bootcamp
- Google Data Studio A-Z: Looker Studio for Data Visualization
- How To Build AI / Machine Learning Startups | Sramana Mitra
- Apache Beam | A Hands-On course to build Big data Pipelines
- Machine Learning Practical Workout | 8 Real-World Projects
- SAP Business Analytics Essential Training
- Machine Learning, Deep Learning + AWS Sagemaker
- Data Science: Modern Deep Learning in Python
- Master Course in Tableau Prep Prepare & Clean Data
- Train YOLO for Object Detection with Custom Data
- Artificial Intelligence risk and cyber security course 2023
- Become a Trigonometry & Precalculus Master
- Data Science Real World Projects in Python
- Automotive Camera [Apply Computer vision, Deep learning] 1
- R Programming: Advanced Analytics In R For Data Science
- Applied Control Systems 1: autonomous cars: Math + PID + MPC
- TensorFlow 2.0 Practical
- RPA & Intelligent Automation Using Python
- Tableau Server 2019.1 Administration
- SAS Programming Complete: Learn SAS and Become a Data Ninja
- Deep Learning Computer Vision™ CNN, OpenCV, YOLO, SSD & GANs
- Elasticsearch Masterclass [Incl., Elasticsearch 7 update]
- Tableau Expert: Top Visualization Techniques in Tableau 10
- Google Looker Masterclass: Looker & LookML A-Z 2023
- Control Excel with Python & OpenPyXL
- Feature Selection for Machine Learning
- The Complete Self-Driving Car Course Applied Deep Learning
- Oracle Business Intelligence Publisher (OAS BIP)
- Power BI Business Scenarios with Hands on Use Cases
- Spatial Analysis and Geospatial Data Science With Python
- Informatica Master Data Management Hub Tool
- SAP Simple Finance Course
- Getting to Know Splunk: The Hands-On Administration Guide
- Apache Cassandra : Everything You Need To Know
- SPSS For Research
- Robotic Process Automation (RPA) Automation Anywhere v11
- Executive Briefing: Computer Vision
- Deep Reinforcement Learning 2.0
- Business Data Analytics (IIBA®-CBDA Exam preparation)
- Data Science for Healthcare Claims Data
- Deep Learning with PyTorch for Medical Image Analysis
- Statistics for Data Analysis Using Python
- PyTorch for Deep Learning and Computer Vision

- Practical SQL Bootcamp for Data Analysts and Data Scientists
- Neural Networks in Python from Scratch: Complete guide
- R Level 1 Data Analytics with R
- Learn SSRS SQL Reporting & Business Intelligence Essentials
- Payment Risk 101
- Alteryx Masterclass for Data Analytics, ETL and Reporting
- · Certificate in Olik Sense Analytics Development
- Apache Spark 2.0 with Java -Learn Spark from a Big Data Guru
- Exploratory Data Analysis in Python
- An Introduction to Machine Learning for Data Engineers
- Cloudera Hadoop Administration
- Scala and Spark for Big Data and Machine Learning
- OlikSense Data Architect Masterclass
- Machine Learning for Absolute Beginners Level 2
- SAP BW 7.4 Zero to Hero ERP Extraction
- An introduction to GIS and QGIS 3
- Apache Spark Streaming 3 with Scala | Rock the JVM
- Advanced Kalman Filtering and Sensor Fusion
- The Complete UiPath RPA Training Course
- Decision Trees, Random Forests, AdaBoost & XGBoost in Python
- Become 100% Confident RPA UiPath Developer- Build 8 Projects
- Complete 2-in-1 Python for Business and Finance Bootcamp
- Microsoft Excel: Pivot Tables, Power Query, Power Pivot/DAX
- PostgreSQL Database Administration on Windows/Linux- Part 2
- Hands-On HR Analytics Online Course for Human Resources
- The Complete Artificial Intelligence for Cyber Security 2022
- Probability for Statistics and Data Science
- Improving data quality in data analytics & machine learning
- Data Science Bootcamp 2022: 5 Data Science Projects
- Apache Beam | Google Data Flow (Python)
- Alteryx: Self-Service Analytics In Your Hands
- Applied Text Mining and Sentiment Analysis with Python

#### **Data Visualization**

- Analytics in Healthcare: the Basics, Plain & Simple
- SQL and Data Visualization The Complete Bootcamp
- Machine Learning for Data Analysis: Classification Modeling
- Complete Course on A/B Testing with Interview Guide
- Level 3 Intelligence Analyst Certification
- SAP Crystal Reports 2020 (and earlier versions)
- Spark Scala coding framework, testing, Structured streaming
- Machine Learning 101 with Scikit-learn and StatsModels
- Natural Language Processing for Text Summarization
- Machine Learning MASTER, Zero to Mastery
- SQL Masterclass for Data Analysis with BigData
- Deployment of Machine Learning Models in Production | Python
- Linear Algebra and Feature Selection in Python
- Applied Statistical Modeling for Data Analysis in R
- Business Intelligence with Microstrategy 10 Analytics
- Data Science- Project Management Methodology-CRISP-DM(2023)

- Hyperparameter Optimization for Machine Learning
- Master Apache Spark Hands On!
- Machine Learning and Artificial Intelligence in Power BI
- SQL For Data Science With Google Big Query
- Complete Machine Learning 2023 A-Z™: 10 Real World Projects
- Apache Spark 3 Real-time Stream Processing using Scala
- Advanced DAX for Excel Power Pivot
- Intro to Digital Technology in Healthcare, Plain & Simple
- Data Science for Business | 6 Real-world Case Studies
- · How to Start a Business Business Entity Selection
- Become a Calculus 3 Master
- Time Series Analysis and Forecasting with Python
- ArcPy for Python Developers using ArcGIS Pro
- Data Analysis with Python
- Complete Data Science Training with Python for Data Analysis
- Data Science for Business Leaders: ML Fundamentals
- Exploratory Data Analysis | Build EDA App (Streamlit)
- Google Cloud Machine Learning Vertex Al
- No-Code Machine Learning: Practical Guide to Modern ML Tools
- Learn Bioinformatics From Scratch (Theory & Practical)
- Deep Learning and Computer Vision A-Z™: OpenCV, SSD & GANs
- 2 in 1: Python Machine Learning PLUS 30 Hour Python Bootcamp
- Google BigQuery & PostgreSQL : Big Query for Data Analysis
- Mastering DAX Studio
- Regression Analysis / Data Analytics in Regression
- Data Mining for Business Analytics & Data Analysis in Python
- Statistical Data Analysis with SAS
- Report Writing: Learn To Write An Analytical Business Report
- Careers in Data Science A-Z<sup>™</sup>
- Executive Briefing: Reinforcement Learning (RL)
- Bayesian Statistics
- College Algebra with the Math Sorcerer
- Become a Geometry Master
- Hands On Natural Language Processing (NLP) using Python
- Data Structures and Algorithms Python: The Complete Bootcamp
- The Complete VMware vSphere: Beginner to Advanced-part 2/2
- Mastering the Seven Basic Quality Improvement Tools [2022]
- Time Series Analysis and Forecasting using Python
- Digital Oil and Gas
- Machine Learning with Imbalanced Data
- Data Visualization for Management Consultants & Analysts
- Data Mesh quick intro for complete beginners
- Modern Reinforcement Learning: Deep Q Learning in PyTorch
- Learn Tableau & Ace the Tableau Certified Data Analyst Exam
- Real-time Credit card Fraud Detection using Spark 2.2
- Complete Power BI Bootcamp: Go from Zero to Hero
- Become a Data Analyst: Excel, SQL & Tableau 3-in-1 Bundle

- Certified Electronic Health Records Specialist
- Tableau 10 Desktop Training
- 2023 Data Science Interview Preparation Guide
- UiPath Advanced REFramework Everything Explained
- Docker Masterclass for Machine Learning and Data Science
- · Convolutional Neural Networks with TensorFlow in Python
- Apache Airflow on AWS EKS: The Hands-On Guide
- Deep Learning with TensorFlow 2.0 [2023]
- Deploy a Production Machine Learning model with AWS & React
- Alteryx Advanced Certification Bootcamp
- Econometrics and Statistics for Business in R & Python
- Linear Regression and Logistic Regression in Python
- How to conduct market research in startups and small firms?
- Real Estate Math Made Easy: Pass Your Licensing Exam
- Tableau Desktop: Speed & Performance Optimization
- Data Fusion with Linear Kalman Filter
- Olik Sense Masterclass for Data Science and BI
- Linear Algebra Mathematics for Machine Learning Data Science
- Advanced Excel Power Query-M language, troubleshoot, Pattern
- Python Data Analysis & Visualization Bootcamp
- Machine Learning for Data Analysis: Regression & Forecasting
- Autonomous Cars: Deep Learning and Computer Vision in Python
- Graph Theory

#### **Machine Learning**

- AI -Artificial Intelligence intro in Healthcare, Plain&Simple
- Elasticsearch 7 and the Elastic Stack: In Depth and Hands On
- Calculus 1 with the Math Sorcerer
- Machine Learning & Deep Learning in Python & R
- Complete Data Wrangling & Data Visualisation With Python
- Al for Business Al Applications for Business Success
- Airline Operations: Flight Planning and Flight Dispatch
- Data Science Project Planning
- MLOPs: ML based Face Recognition Web App in Flask & Deploy
- Interactive Data Visualization with Python and Bokeh
- Artificial Intelligence: Optimization Algorithms in Python
- BigQuery ML Machine Learning in SQL using Google BigQuery
- Learning Pentaho From PDI to Full Dashboard
- Deep Learning Bootcamp with 5 Capstone Projects
- · HR Analytics Master Course with Excel, Python and R
- Genetics and Next Generation Sequencing for Bioinformatics
- Building Interactive Apps With Shiny and R
- R Shiny Interactive Web Apps Next Level Data Visualization
- Statistics for Business Analytics using MS Excel
- Data Science & Deep Learning for Business™ 20 Case Studies
- A/B Testing in Python
- Six Sigma Statistics Using Minitab 17
- Mastering Data Visualization with Python
- Machine Learning | Natural Language Processing | Streamlit
- Data Analytics and Applications in the Fashion Industry

- The Advanced OlikSense Masterclass
- ADVANCED TABLEAU: For Data Science & Visualisation [2022]
- Advanced Tableau Level of Detail Expressions / LOD
- Machine Learning in JavaScript with TensorFlow.js
- What does an actuary actually do?
- Clustering & Classification With Machine Learning In Python
- Machine Learning Regression Masterclass in Python
- Complete Data Analysis with Pandas : Hands-on Pandas Python
- TIBCO Spotfire Development : Beginners To Advanced Course
- Machine Learning Classification Bootcamp in Python
- DAX Power Pivot 10 Easy Steps for Beginners
- Tableau For Healthcare
- Automated Machine Learning with AutoGluon Library in Python
- Tableau for Business Analytics and Marketing
- Python for Data Science (2023)
- Deep Learning with Python and Keras
- SQL for Healthcare
- Mastering Tabular Editor 3 in Power BI
- Computer Vision: Face Recognition Quick Starter in Python
- JMP Training for Statistics & Data Visualization
- Data Cleaning in Python
- A Complete Guide on TensorFlow 2.0 using Keras API
- BigQuery for Data Analysts
- · Heat Exchangers : Design , Operation & Maintenance
- Tableau Financial Reporting & Financial Analysis Masterclass
- Taming Big Data with MapReduce and Hadoop Hands On!
- Learn by Example : HBase The Hadoop Database
- Convolutional Neural Networks in Python: CNN Computer Vision
- Microsoft Power Pivot (Excel) and SSAS (Tabular DAX model)
- Statistics 2023 A-Z<sup>™</sup>: For Data Science with Both Python & R
- Stochastic Calculus
- Master calculus 1 using Python: derivatives and applications
- Statistics / Data Analysis: Survey Data and Likert Scales
- Complete Time Series Analysis With Python
- Data science with R: tidyverse
- Colors for Data Science A-Z: Data Visualization Color Theory
- Certified Supplier Quality Manager Training
- 2023 Complete Neo4j GraphDB Bootcamp: Zero to Hero (Updated)
- Learn to master ETL data integration with Pentaho kettle PDI
- Modern Data Analysis Masterclass in Pandas and Python
- Complete neural signal processing and analysis: Zero to hero
- Certified Minitab Proficient: SPC Control Chart (Accredited)
- System Dynamics and Controls
- Statistics for Data Analysis Using R
- Data Science : Master Machine Learning Without Coding
- Google Data Studio For Data Analytics, Business Intelligence
- Master Discrete Mathematics: Sets, Math Logic, and More
- TABLEAU 2018: Hands-On Tableau Training For Data Science!

- The Simplest & Easiest Course on Hypothesis Testing
- Fundamentals of Responsible Artificial Intelligence/ML
- Introduction to Time Series Analysis and Forecasting in R
- Calculus Mathematics for Data Science Machine Learning
- The Essential Guide to Stata
- Natural Language Processing: NLP In Python with 2 Projects
- Tableau Crash Course 2021: Build & Share COVID19 Dashboards
- Excel Analytics: Linear Regression Analysis in MS Excel
- OC201 : Advanced Math for Quantum Computing
- Predictive Modeling with Python
- Data Engineering with Google BigQuery & Google Cloud
- Mastering QlikView Set Analysis
- Logical Reasoning & Smart Math | Vedic Math
- Complete Linear Regression Analysis in Python
- Mathematical (Actuarial) Statistics:(Exam P/CT3/CS1)
- Zero to Hero in Tableau: Data Visualization using Tableau
- Artificial Intelligence for Simple Games
- Bio-inspired Artificial Intelligence Algorithms
- Machine Learning for Absolute Beginners Level 3
- Machine Learning in Healthcare (no coding required!)
- Measurement System Analysis (MSA) Expert- Basics to Advanced
- Crystal Reports for SAP Business One Mastery Training Course
- How to Start a Career in Data Science 2023
- 2023 Python for Linear Regression in Machine Learning
- High Resolution Generative Adversarial Networks (GANs)
- Automation Anywhere Certified Advanced RPA Professional v11
- End to End Data Science Practicum with Knime
- MDX Training Part 1
- The Supervised Machine Learning Bootcamp
- Learn Practical Apache Beam in Java | BigData framework
- XAI: Explainable AI
- Differential Equations with the Math Sorcerer
- The Olik Sense Mashup Bootcamp
- Master Pre Calculus and Trigonometry
- TIBCO Cloud Spotfire Data Visualization and Analytics
- Apache Atlas : A Hands-on Course
- Complete PySpark & Google Colab Primer For Data Science
- Causal Data Science with Directed Acyclic Graphs
- Calculus 3 with the Math Sorcerer
- Modern Reinforcement Learning: Actor-Critic Algorithms
- UiPath 6 Advanced Use Cases
- Intro to Embedded Machine Learning
- Data Science:Data Mining & Natural Language Processing in R
- Discrete Math Series : Propositional Logic masterclass
- · Support Vector Machines in Python: SVM Concepts & Code
- Artificial Intelligence in Web Design + Live Class
- Calculus 3 (multivariable calculus), part 1 of 2
- Neural Networks in Python: Deep Learning for Beginners
- Global Environmental Problems: Surveying the Human Footprint
- Unsupervised Machine Learning : With 2 Capstone ML Projects

- Core Spatial Data Analysis: Introductory GIS with R and QGIS
- iOS Machine Learning with Core ML 2 and Swift 5
- Statistical Physics & Thermodynamics from Beginner to Expert
- From Zero to NVivo 11 Qualitative data analysis with NVivo
- Overview of Informatica Data Director (IDD)
- d3.js Complete Developer Data Visualization Guide
- Creating Bespoke Data Visualisations in Tableau Part One
- Statistics and Probability using Excel Statistics A to Z
- From 0 to 1: Spark for Data Science with Python
- Tableau Desktop Specialist Certification Guide
- Machine Learning Model Deployment with Flask, React & NodeJS
- Data Science with SAP Machine Learning for Enterprise Data
- LookML A-Z: Google Looker for Developers
- Certified Five Forces Analysis Specialist (Accredited)
- · Regression Analysis for Business Managers in Python and R
- Survival Analysis in R
- Practical QGIS For Spatial Data Analysis: Beginner to Expert
- Master ChatGPT 4 | Ultimate ChatGPT Prompt Writing course
- The Ultimate Beginners Guide to Python Recommender Systems
- PCA & multivariate signal processing, applied to neural data
- Master Discrete Math 2020: More Than 5 Complete Courses In 1
- Pandas Masterclass 2022: Advanced Data Analysis with Pandas
- Principles of Actuarial Modelling
- The Complete Healthcare Artificial Intelligence Course 2022
- Advanced Calculus/Real Analysis with the Math Sorcerer
- The Google Earth Engine Mega Course: Remote Sensing & GIS
- Probability and Statistics Practice Tests and Solutions
- R Programming 2023 For Data Science:5 Real World Projects!!
- GMAT® Math | Official Guide 2020
- RA: Retail Customer Analytics and Trade Area Modeling.
- Optimization with Metaheuristics in Python
- RA: Retail Planning, Assortment Analytics with Excel & Python
- Google Tag Manager (GTM) Advanced Applications
- Abstract Algebra: Group Theory with the Math Sorcerer
- QC051: Math Prerequisites for QC Content moved to QC101
- Alteryx Masterclass solving real world business challenges
- Applied Time Series Analysis and Forecasting with R Projects
- Text Mining and Natural Language Processing in R
- Actuarial Science For Non-Actuaries
- Pharmaceutical Industry Drug Regulatory Affairs (DRA)
- Hadoop MAPREDUCE in Depth | A Real-Time course on Mapreduce
- Building Reports with SQL Server Reporting Services (SSRS)
- Cryptocurrency: Complete Bitcoin, Ethereum, Altcoins! (8 HR)
- PyTorch Tutorial Neural Networks & Deep Learning in Python
- Map Series made easy using ArcGIS Pro
- TABLEAU 2018 ADVANCED: Master Tableau in Data Science
- Data Manipulation With Dplyr in R
- Remote Sensing in OGIS: Basics of Satellite Image Analysis
- Practical Introduction to Fuzzy Logic with Matlab
- Neuroscience and Psychology: Electroencephalography (EEG)

- Bioinformatics; Learn Docking & Mol Dynamics Simulation
- Recommendation Engine Bootcamp with 3 Capstone Projects
- Primavera & Power BI Integration | Interactive Dashboards
- Data Science for Professionals
- Clustering & Classification With Machine Learning In R
- TensorFlow Hub: Deep Learning, Computer Vision and NLP
- Machine Learning & Deep Learning : Python Practical Hands-on
- Logistic Regression in Python
- The Ultimate Beginners Guide to Fuzzy Logic in Python
- The STATA OMNIBUS: Regression and Modelling with STATA
- Machine Learning Essentials (2023)
- Artificial Intelligence (ARS): Build the Most Powerful AI
- CAPM® Certification: Detailed CAPM Math for CAPM Exam\_5 PDUs
- Tensorflow and Keras For Neural Networks and Deep Learning
- Data Visualization & Data Wrangling Masterclass with Python
- Machine Learning for Interviews & Research and DL basics
- Maps with R Leaflet
- R Tidyverse Reporting and Analytics for Excel Users
- Curiosity Driven Deep Reinforcement Learning
- No-Code and No-Math Machine Learning
- Mastering D3.js Extensions in Qlik Sense
- · How to Write Proofs in Set Theory with the Math Sorcerer
- Machine Learning in R & Predictive Models | 3 Courses in 1
- Complete Machine Learning with R Studio ML for 2023
- OlikView Server and Publisher
- Practical Bioinformatics I
- OGIS & Google Earth Engine for Environmental Applications
- Mastering Data Visualization with R
- Text Mining and Sentiment Analysis with Tableau and R
- OGIS for Beginners #1: OGIS Orientation. +Free eBooks
- Introduction to @RISK. Monte Carlo Simulation addin on Excel
- · Basics of Bioinformatics research from idea to article
- Google Earth Engine for Machine Learning & Change Detection
- ACE the AP Statistics Exam and MASTER Elementary Statistics!
- Linear Algebra and Geometry 3

#### **Math & Statistics**

- Satellite Remote Sensing Data Bootcamp With Opensource Tools
- Mining and Analyzing LinkedIn Data
- Soil erosion spatial modeling with RUSLE in ArcGIS software
- Hill Climbing and Simulated Annealing Al Algorithms
- The Analytics Translator Data Science Career
- Thermodynamics
- MDX Training Part 2
- AWS Rekognition: Machine Learning Using Python Masterclass
- Artificial Neural Networks (ANN) with Keras in Python and R
- Big Geospatial Data Analysis with Google Earth Engine
- Complete Deep Learning In R With Keras & Others
- Multiple Regression with Minitab
- Prediction Maps & Validation using Logistic Regression & ROC

- [Intermediate] Spatial Data Analysis with R, OGIS & More
- Python ReportLab from Beginner to Winner 2023
- R Data Pre-Processing & Data Management Shape your Data!
- Linear Regression and Logistic Regression using R Studio
- Building a Binary Classification Model in Azure ML
- SAP Big Data Predictive Analytics : An Overview
- Forecasting and Time Series Analysis in Tableau
- Machine Learning Optimization Using Genetic Algorithm
- Data Science Interview Preparation Career Guide
- Calculus 3 (multivariable calculus), part 2 of 2
- A Deep Dive into Forecasting- Excel & R.
- Statistical Process Control (SPC) Bootcamp Excel + Minitab
- Biostatistics Fundamentals using Python
- The Advanced QlikView Developer Bootcamp
- Discrete Math Series : Set Theory & Algebra masterclass
- Cleaning Data In R with Tidyverse and Data.table
- Artificial Intelligence IV Reinforcement Learning in Java
- Mastering Probability & Statistic Python (Theory & Projects)
- Calculus 1 Mastered
- Learn to Deploy Hyperledger Fabric v2.2 on Multihost
- Google BigQuery for Marketers and Agencies 2022
- Complete Machine Learning and Deep Learning With H2O in R
- Introduction to Genetic Algorithms: Theory and Applications
- SAP Lumira Building Data Visualizations from Scratch
- Complete Keras Bootcamp For Deep Learning in Python
- Decision Trees, Random Forests, Bagging & XGBoost: R Studio
- Complete Time Series Data Analysis Bootcamp In R
- R, ggplot, and Simple Linear Regression
- Zero to Agile Data Science
- Tensorflow Deep Learning Data Science in Python
- Complete Data Wrangling & Data Visualisation In R
- Master Discrete Mathematics-Set Theory, Relations & More
- College Level Advanced Linear Algebra! Theory & Programming!
- Starting with NodeJS-HapiJS and ReactJS
- Statistics / Data Analysis in SPSS: MANOVA
- ArcSWAT Model with ArcGIS Run for any Study Area GIS
- Imbalanced Learning (Unbalanced Data) The Complete Guide
- The Ultimate Beginners Guide to Face Detection & Recognition
- Ecology in R
- Introduction to Geostatistics
- Logistic Regression in R Studio
- Intro to Trifacta: Clean Your Data Quickly and Easily
- Tidy Data: Updated Data Processing With tidyr and dplyr in R
- Image Recognition for Beginners using CNN in R Studio
- Introduction to Supermetrics for Data Automation 2022
- Combinatorics (University Level) : Counting Principles
- SVM for Beginners: Support Vector Machines in R Studio
- SAP Lumira Discovery 2.3 from Beginner to Professional

#### **Statistical Analysis**

- The Grey Wolf Optimizer
- ML for Business Managers: Build Regression model in R Studio
- Binary Logistic Regression with Minitab
- How to easily use ANN for prediction mapping using GIS data?
- Artificial Neural Networks for Business Managers in R Studio
- Polynomial Regression, R, and ggplot
- Casio fx-991MS and fx-991EX for Quality Certification Exams
- Full-Stack Data Scientist A-Z™ BootCamp
- The Complete Apache HBase Developer Course
- RA: Data Science and Supply Chain analytics. A-Z with Python
- Complete Introduction to AWS QuickSight [2023 Edition]
- AWS Athena Tutorial with Hands on LAB | Serverless Querying
- An Introduction to Google Cloud Platform for Data Engineers
- Data Lake, Firehose, Glue, Athena, S3 and AWS SDK for .NET
- Google Cloud Professional Data Engineer Course [2019 Update]
- Big Data with Apache Spark and AWS
- Deploy Machine Learning Models on GCP + AWS Lambda (Docker)
- 2023 Machine Learning: Algorithms, AutoML & Interview Prep
- Adobe Lightroom Essentials Course
- Data Warehouse Fundamentals for Beginners
- PL/SQL by Example Beginner to Advanced PL/SQL
- Snowflake Decoded Fundamentals and hands on Training
- The Complete ChatGPT Web Development Code Along Javascript

## Design

#### **3D & Animation**

- Learn Figma UI/UX Design Essential Training
- Graphic Design Masterclass Learn GREAT Design
- Complete Web Design: HTML, CSS, Javascript, jQuery, Vue, Git
- Complete Web Design: from Figma to Webflow to Freelancing
- Complete Blender Creator: Learn 3D Modelling for Beginners
- Adobe Premiere Pro CC Masterclass: Video Editing in Premiere
- User Experience Design Essentials Adobe XD UI UX Design
- Adobe Photoshop CC Essentials Training Course
- User Experience Design Fundamentals
- Master Digital Product Design: UX Research & UI Design
- Web Design for Beginners: Real World Coding in HTML & CSS
- DESIGN RULES: Principles + Practices for Great UI Design
- Midjourney Mastery: Create Visually Stunning Al Art
- Canva Master Course | Learn Canva with Ronny
- Complete Figma Megacourse: UI/UX Design Beginner to Expert
- The Complete App Design Course UX, UI and Design Thinking
- The Complete Graphic Design Theory for Beginners Course
- Adobe Illustrator CC Essentials Training Course
- UX Strategy Fundamentals
- Gamification: Motivation Psychology & The Art of Engagement

- Apache Kafka Series Kafka Connect Hands-on Learning
- Snowflake for Developers
- Apache Kafka Series KSQL on ksqlDB for Stream Processing !
- OpenAl API with Python Bootcamp: ChatGPT API, GPT-4, DALL-E
- SQL Server SSAS (Multidimensional MDX) an Introduction
- Fundamentals of Watson Analytics
- Recursion, Backtracking and Dynamic Programming in Python
- Learn MATLAB and Simulink Programming
- Learn and Understand D3.js for Data Visualization
- Signal processing problems, solved in MATLAB and in Python
- Artificial Intelligence I: Meta-Heuristics and Games in Java
- The Complete Python & PostgreSQL Developer Course
- Scala Applied, Part 3
- Scala Advanced, Part 1 The Scala Type System
- Scala Advanced, Part 2 Best Practices, Async, Serializing
- [COF-C02] Snowflake SnowPro Core Certification Practice Sets
- Tableau Data Analyst Certification Prep 2023
- Data Literacy and Business Analytics for Business Leaders
- Power BI A-Z: Hands-On Power BI Training For Data Science!
- Power BI for Excel Users Work Smarter, Grow Faster
- Excel Interactive Dashboards and Data Analysis
- Power BI Master Class Query Editor [2023 Edition]

- Design Thinking & Project Management: 2 in 1 Complete Guides
- UX Design & User Experience Design Course Theory Only
- How To Design for Accessibility: for UX Designers (WCAG 2.2)
- Adobe After Effects: Complete Course from Novice to Expert
- UX & Design Thinking Quick Start
- User Experience Design & User Interface Design Fundamentals
- Design Thinking : the fundamentals
- Video Editing in DaVinci Resolve 18/17: Beginner to Advanced
- Introduction To UX Writing
- The complete AutoCAD 2018-21 course
- Information Architecture (IA) Fundamentals
- Ultimate Adobe Photoshop Training: From Beginner to Pro
- Responsive Web Design Essentials HTML5 CSS3 Bootstrap
- Social Media Content Creation: Canva Beginner to Advanced
- Catia V5 Beginner to Advanced Automotive and Industrial
- Design Principles for Effective Dashboard Design
- UI Design Bootcamp. Master Typography, Colour & Grids
- · Service Design: Designing for Experience Over Time
- Design & Prototype a Mobile UI/UX Experience Learn Figma
- Introduction to UX Design for Accessibility and WCAG 2.0

- UX & Web Design Master Course: Strategy, Design, Development
- Geometric Dimensioning and Tolerancing (GD&T) : Basics
- DALL•E Mastery: Create Impressive AI Art
- Video Editing Masterclass: Edit Your Videos Like a Pro!
- Creating 3D environments in Blender
- Adobe InDesign CC Essentials Training Course
- Adobe Premiere Pro CC Essentials Training Course
- AutoCAD Beginners Course
- UX Fundamentals: User Testing
- Adobe Lightroom CC Photo Editing: Your Lightroom Masterclass
- Ultimate Blender 3D Character Creation & Animation Course
- Illustrator 2022 MasterClass
- The Simple Way to Conduct a UX Audit
- Video Production Bootcamp: Videography, Cinematography+
- YouTube Academy 2023: Complete Beginner to Pro Step-by-Step
- An Introduction to Design Thinking
- Designing for 3D Printing with Fusion 360
- The Complete Sketchup & Vray Course for Interior Design

#### **Design Tools**

- Adobe Illustrator CC Advanced Training Course
- Design Thinking : Customer Journey Mapping
- Figma Design Course 2023. Your Website from Start to Finish
- Modern Web Design HTML5 CSS3 beginners guide to Websites
- UI/UX design with Adobe XD: Design & Prototype a Mobile App
- MVVM Design Pattern Using Swift in iOS
- UX Requirements Made Simple
- Autodesk Revit beginner to an intermediate level
- Canva Next Level: Become a Canva Expert
- PTC Creo Parametric-A Complete Beginner to Advanced Course
- Graphic Design Theory Color & Contrast
- Web Design for Web Developers: Build Beautiful Websites!
- Adobe Photoshop CC Advanced Training Course
- Complete Beginner's Guide to Digital Art
- UX Fundamentals: Practical Usability for Product Design
- DaVinci Resolve 2023: Video Editing in DaVinci Resolve
- Screen Recording How to Record & Create Tutorial Videos
- Learn Blazor while creating an Inventory Management System
- Photoshop Beginners Mastery: Zero to Hero in Photoshop
- Adobe Premiere Pro CC: Beginner Video Editing
- The Psychology of Games Secrets of Good Game Design
- GIMP 2.10 Masterclass: From Beginner to Pro Photo Editing
- Fast-start Usability Testing and UX Research Begin Today!
- Graphic Design Masterclass Intermediate: The NEXT Level
- The 90-Minute UX Audit + UI Redesign
- Step by Step Mobile Phone Travel Videos
- 2D CHARACTER ANIMATION Course with VYOND
- Service Design for the Real World: A Practical Introduction
- After Effects Motion Graphics Beast
- Graphic Design Bootcamp: Photoshop, Illustrator, InDesign

- UI UX Design Patterns by University UX Instructor 2023
- The Branding Masterclass The Entire Brand Design Process
- Logo Design Mastery In Adobe Illustrator
- GD & T and Stack-Up (Basic to Expert level)
- Fusion 360 Beginners Course
- Maya for Beginners: Complete Guide to 3D Animation in Maya
- WordPress for Beginners: Create Your Own WordPress Website
- The Blender 2.8 Encyclopedia
- · After Effects Motion Graphics & Data Visualization
- 10 Mega Responsive Websites with HTML, CSS, and JavaScript
- Gamification & Behavioral Design: The Octalysis Framework
- 50+ Web Projects with HTML, CSS, and JavaScript
- Adobe Illustrator Mega Course From Beginner to Advanced
- The Freelance Masterclass: For Creatives
- Adobe Photoshop CC: A Beginner to Advanced Photoshop Course
- Canva: Design Logos, Social Media Content & More with Canva!
- After Effects CC Masterclass: Quickly Learn After Effects
- Procreate for Illustration: 5 Projects to Learn the Basics
- Object-Oriented UX (OOUX) Fundamentals
- Complete CATIA V5 Express Training
- Design for Humanity: A New Perspective on User Experience
- UX Fundamentals: Career in UX
- Introduction to CSS Complete Beginner to Expert Course
- Canva Graphic Design for Entrepreneurs Design 11 Projects
- LaTeX for Professional Publications
- Game Writing: Storytelling through Video Game Design
- Pixel art for Video games
- The Ultimate Blender Low Poly Guide
- Siemens NX 10 Essential Training
- Sketching for UX Designers Boost UX work with pen & paper!
- Sketch from A to Z (2022): Become an app designer
- MVVM Design Pattern in iOS Using SwiftUI
- Beginners Guide to Wireframes A Mini Course
- Adobe After Effects CC Motion Graphics Design & VFX
- Color Grading with Da Vinci Resolve: Beginner to Advanced
- Siemens NX Unigraphics (UG) Fundamental 3D Modelling Course
- Unreal Engine 5 Learn to Create Professional Cinematics
- Transitioning Into UX Writing
- Introduction to SOLIDWORKS
- Create a commercial 3D Game Character in Blender full course
- Adobe Audition CC Audio Production Course Basics to Expert
- Adobe Captivate Fundamentals 2019
- ANSYS Training: An Easy Introduction with Applications
- Build a Powerful UX Portfolio (that gets you HIRED!)
- Unreal Engine 5 Realistic Environment Design for Beginners
- Cinematography Masterclass: The Complete Videography Guide
- AutoCAD Electrical 2020 for Electrical & Automation Eng
- Learn SVG Animation With HTML, CSS & Javascript

- Adobe InDesign CC Advanced Training Course
- UX Research for Apps: User-centric from Concept to Launch
- Graphic Design Masterclass: Learn Graphic Design in Projects
- Visual Effects for Games in Unity Beginner To Intermediate
- Catia V5 Electrical Harness Design Automotive & Industrial
- Graphic Design Theory Typography
- Next Level CSS Creative Hover & Animation Effects
- Figma for Web Design: Master UI/UX in Figma | A-Z Course
- Ultimate Guide to Digital Sketching: Beginner to Advanced
- Detailed Guide to Building Wireframes Using Balsamiq Mockups
- Learn Blender 3D Modeling for Unity Video Game Development
- Photoshop 2022 MasterClass
- Design Theory Blitz: Quickly Understand GREAT Design
- Ultimate Guide to Product Design: Design Thinking Approach
- Java Design Patterns & Devops to build Selenium Framework
- Webflow Essentials Course
- UX Design College Class taught by a University UX Instructor
- The Complete Camtasia Course for Content Creators: Start Now
- Methods of Design Synthesis: Research to Product Innovation
- Adobe CC Masterclass: Photoshop, Illustrator, XD & InDesign
- Medical Device Regulation (MDR): Intro for Device Designers
- Become a Senior User Experience (UX) Design Strategist
- Adobe Illustrator CC Mastery: Zero to Hero in Illustrator
- Complete Filmora (9, X & 11) Megacourse: Beginner to Expert
- Master Web Design in Photoshop: Complete UI/UX Masterclass
- PowerPoint Kinetic Typography Microsoft PowerPoint animation
- Become a UX Designer | Learn the Skills & Get the Job
- Graphic Design Foundations in Canva: Theory and Projects
- The Complete iMovie Course from Beginner to Advanced 2022!
- SOLIDWORKS Academy: A Comprehensive Course on SolidWorks
- Procreate Essentials: The Ultimate Guide
- Create & Design a Modern Interior in Blender
- System Design using Verilog
- Adobe XD Masterclass: Learn Web Design UI & UX Design
- Adobe XD UI/UX Design, prototype, and handoff from scratch
- SOLIDWORKS: Become a Certified Professional Today (CSWP)
- The Beginner's Guide to Color Theory for Digital Artists
- 47 Graphic Design Projects for Photoshop Beginners
- Professional Retouching Course in Photoshop
- Detailed Introduction to Ansys Workbench
- · audio engineering: EQ and Compression for beginners
- 72 AutoCAD 2D & 3D Drawings and Practical Projects
- Complete MongoDB and Mongoose Course Take a Deep Dive
- The Complete Final Cut Pro X Video Editing Crash Course
- WordPress: Create Stunning Wordpress Websites for Business
- Designing an L&D Strategy to power Digital Transformations
- Master Adobe Lightroom Classic v12 & Lightroom CC v6 | 2023
- Adobe Premiere Pro CC: Learn Video Editing In Premiere Pro
- Introduction to Design Sketching
- VFX in Unreal Engine 5

- Video Production Masterclass: Beginner to Pro Video Creation
- Revit Architecture 2020-2021-2022-2023 From Zero to Hero
- AWS Serverless Design for IoT
- Adobe Photoshop CC Essentials | Photoshop Retouching
- Essential Skills for Designers Masking
- The Zero to Hero Course on Creating Professional Videos
- Digital painting with Krita 5.0 for beginners
- Typographic Logos: Typography and Lettering for Logo Design
- Designing Cartoon Characters in Adobe Animate
- LEED Green Associate V4 | Exam Preparation Course | English
- Complete Etap course for Power Electrical Engineering
- UI & Web Design using Adobe Illustrator CC
- Fusion 360 For Hobbyists and Woodworkers
- Motor Starter Circuits (Motor Control)
- SketchUp for Woodworkers: bring your designs to life in 3D
- Videoscribe Whiteboard Animations: The Complete Guide
- · Finite Element Analysis Training : Altair Hypermesh & Abaqus
- AutoCAD Advanced 2D to 3D Course
- Your Ultimate Guide to Shader Graph for Beginners
- Web Design Responsive Website Template from Scratch HTML CSS
- Final Cut Pro X 101
- 3ds Max Mastery in 7 Hrs: Project Based Intro for Beginners
- Premiere Pro Lumetri: Color Correct like a Pro
- Complete Altair Hypermesh & Optistruct Course
- GIMP 2.10 Made Easy for Beginners | Beginner to Expert
- Digitally Painting Light and Color: Amateur to Master
- Rhino 3D (any version) Beginner Level to Advanced Level
- After Effects CC: The Ultimate Motion Graphics Masterclass
- Cinema 4D Masterclass: The Ultimate Guide for Beginners
- After Effects CC: Motion Graphics & Animation Principles
- Autodesk Inventor 2021 / 2022 Essential training
- Blender 2.8 The complete guide from beginner to pro
- Siemens NX 1847 Essential Training
- The Complete Environment Painting Super Course
- · Fashion Design: Sketch in 3D using Marvelous Designer
- How to Create Videos using Adobe Premiere Rush
- Design Mobile Apps in Adobe XD Android & iOS UI/UX
- · Affinity Designer: The Complete Guide to Affinity Designer
- Adobe Premiere Pro CC: Video Editing in Adobe Premiere Pro
- Kinetic Typography in After Effects: Motion Graphics Course
- Inkscape Beginners Level learn imagine and create!
- SOLIDWORKS: Introduction To Finite Element Analysis (FEA)
- Drawing Academy Creative Drawing, Illustration & Sketching
- Lobo 3D character in Blender course
- Master Solidworks 2019 3D CAD using real-world examples
- The Complete Autodesk Navisworks Course (BIM Tool)
- Google Sites for 2022
- 3D Resin Printing: From Start to Finish
- iMovie from beginner to advanced
- Spine PRO: A Complete 2D Character Animation Guide

- Create Animated Series for YouTube in CrazyTalk Animator 3
- Arrimus Ultimate 3D Modeling Course
- Learn Web Animation the Easy Way: An Intro to SVG and GSAP
- Adobe InDesign CC Complete Masterclass: Learn Adobe InDesign
- Illustrator on the iPad MasterClass
- Spline Design: Create Objects, Scenes and Animations in 3D
- Mantaflow Fluid Simulation Guide in Blender
- 3D Modeling for 3D Printing and Laser Cutting on Fusion 360
- AutoCAD Autodesk Certified Professional
- CSS3 Introduction web Building Blocks Fundamentals
- Create a Successful Website Design & SEO Business for 2023
- Adobe After Effects Crash Course for Creatives
- Complete Houdini FX 19 Bootcamp
- Adobe Lightroom Classic CC & CC: Photo Editing Masterclass

#### **Game Design**

- Computational Fluid Dynamics (CFD) for Professionals
- The Complete Sketch 5 Course Design Apps & Websites 2021
- Painting Environments
- Adobe InDesign CC: Your Complete Guide to InDesign
- Learn the Entire Affinity Suite: Photo, Designer & Publisher
- Web Hosting 101: Get Your Website Live on the Web in No Time
- Logo Design Masterclass: Learn Logo Design and Illustrator
- Mechanical Design a Comprehensive Course
- Learn Maya A Beginners guide to Creating Realistic Scenes
- CorelDRAW for Beginners: Graphic Design in Corel Draw
- Affinity Photo: Master Photo Editing in Affinity Photo
- Ansys Basic Course-Basics of FEM & Static Analysis Tutorials
- Rigging and Recording in Adobe Character Animator
- The Procreate 4.1 Super Course
- Shader Development from Scratch for Unity with Cg
- Creating modular environments
- Learn Marvelous Designer
- Responsive Design HTML CSS Web design Dreamweaver CC
- The Complete Beginners Guide to Autodesk Revit Architecture

#### **Graphic Design & Illustration**

- After Effects CC Expressions: Design & Animate Infographics
- Concept Art Masterclass | Create Conceptual Art from Scratch
- Dreamweaver Coding your first website using Dreamweaver
- Learn Adobe InDesign: Design a Magazine and More in InDesign
- Road Design with AutoCAD Civil 3D (+BONUS Corridor Content)
- Altair Hypermesh : Learn Meshing and Linear Static Analysis
- Learn Digital Painting to Make Cell Shaded Concept Art
- Learn Photoshop, Web Design & Profitable Freelancing 2023
- Designing for Laser Cutting with Fusion 360
- AutoCAD 2D and 3D practice drawings
- 2D Adventure Game Creation: Art, Music, Programming and More
- 27 GIMP 2.10 Projects + 547 GIMP Templates

- Adobe Illustrator CC: Essential Illustrator CC Training
- Graphic Design Theory Unity & Harmony
- Be a better UX designer by understanding development aspects
- Adobe Lightroom CC Mobile Editing | iPhone, Android + Tablet
- Realistic Character Modeling For Game In Maya and Zbrush
- Master Storyboard Skills for Commercials & Video Games
- Unreal Engine: Character UI
- Master Architectural Visualization Blender 3x Design
- The Ultimate Guide to Digitally Painting Everything
- Introduction to Creative Coding with p5.js
- Unity VFX Graph Beginner To Intermediate
- Wondershare Filmora 9-The Complete Video Editing Course 2021
- STAAD Pro: For Complete Beginners [No Experience Required]
- Unreal Engine: Intro to Game Design
- Adobe Premiere Pro CC Mega Course
- VIDEO EDITING. Techniques loved by pro broadcast filmmakers
- Basics on Switchboards & their General Arrangement drawings
- Axure RP 9 Fundamentals and Mobile prototyping for UX Design
- V-Ray 5 + 3ds Max: Master 3D Rendering with Vray & 3ds Max
- The Ultimate Blender 3D Sculpting Course
- Learn the ART of Substance Painter
- Unity Level Design : Abandoned House
- Rigging and Animating in Adobe Animate
- The Divi WordPress Theme for Beginners
- After Effects for Beginners Complete Intro to After Effects
- Lightroom Classic Crash Course 4 Beginners
- Master Wix Create a Wix Website in 1 hour
- Unreal Engine: Character Skill System
- After Effects Logo Animation after effects motion graphics
- Mastering Camtasia Studio 9 and Camtasia Mac 3 Preview
- Photoshop In-Depth: Master all of Photoshop's Tools Easily
- After Effects CC: 2D Character Animation Puppet & Rig
- Adobe Photoshop CC Web Design, Responsive Design & UI
- ETABS-PROFESSIONAL RC BUILDING DESIGN
- 3ds Max + Vray: Ultimate Architectural Exteriors Course
- Adobe Animate CC 2018 HTML5 Banner Ads
- Let's Get Interactive with Storyline 3 / 360
- Adobe Illustrator Masterclass: Ninja Level Adobe Illustrator
- ARCore and Sceneform Masterclass for Android
- Android Material UI Design Masterclass with Adobe Xd
- Mobile App Design: From Sketches to Interactive Prototypes
- Revit Structure 2018 from Zero to Hero
- Web Design Modern SinglePage Website from Scratch Bootstrap

- Adobe After Effects: Flat Animation Buildup
- 3D Printing Start to Finish with TINCARCAD & CURA Software's
- Graphic Design Masterclass: Design 40+ Projects in Photoshop
- Learn how to create concept environment art using KRITA
- Produce Engaging Whiteboard Animations in VideoScribe
- MicroStation Connect Fundamentals
- Creating a Responsive Web Design
- Master Adobe Lightroom Fast
- Introduction to Nuke VFX Compositing: The Essentials NK101
- Blender 2.81 Substance painter Sci fi asset creation
- Inkscape for Scientists and Engineers
- Creating Responsive Web Design
- 3D in After Effects CC: Working & Animating in 3D Space
- Coding for beginners: learn coding by creating art
- Axure RP 8 Comprehensive training for UX Design
- Sketchbook Pro for Beginners on PC Mac and iPad Pro
- JavaScript Draw on HTML5 Canvas Element
- Create hand drawn character animations using Photoshop
- Effective iOS & Android App Icon Design
- Create your own 2D game assets with Inkscape for free!
- Darktable Made Easy for Beginners | GIMP RAW Editing

#### **Mobile Design**

- The no BS 2 Hour UI Design Course
- After Effects Video Editing: Edit Your Home Video Like a Pro
- Learning Axure RP 8 UX Design Fundamentals
- SolidWorks 2017 Advanced Part Training
- After Effects Basics Morphing Shapes in After Effects

#### **User Experience Design**

- ANSYS CFD for Turbulent Aerodynamics Flows
- {37} GIMP Essential Projects for Graphic Designers
- TWINMOTION Real-time 3d architecture visualization.
- Graphic Design using Photoshop, Illustrator and InDesign
- Learn Adobe Dreamweaver CC For Absolute Beginners
- UX Freelancer's Guide to Pricing, Estimating + Contracts
- 3d Rigging in 3ds Max The Ultimate Guide for Everyone
- After Effects CC: 3D Motion Graphics in After Effects
- The Ultimate Blender 3D Environments Course
- The complete AutoCAD 2016 course
- Apple Watch UX: Design Beautiful UI and User Experiences
- Learn Professional Web Design With Invision Studio
- CST Antenna Design with zero to hero
- Photoshop CS6 Crash Course
- Autodesk Inventor 2020 Essential training
- · Learn Concepting and Character Design with Photoshop
- How to Create Retro 3D Graphics with Blender and Gimp

- 7 Lightroom Presets That Will Cut Your Workflow by Up To 50%
- Understanding Climate
- Beginners Guide to the Particle System in Blender 2.8
- Store Design: How to Design Successful Retail Stores
- Adobe Illustrator CC 2018 New Features
- Design your ultimate 2D game characters with Inkscape!
- After Effects Beginner Typography Reveal in After Effects
- Learn Cinema 4D Create Abstract 3D Design Elements
- Website Development Build single Page Website Parallax site
- Adobe After Effects: Liquid Text Animation in After Effects
- Futuristic HUD Motion Graphics in After Effects
- CoreData for Swift Development (Swift 4.2 & iOS 12)
- Adobe After Effects CC: Motion Tracking & Compositing Basics
- Video Editing: Premiere Pro & After Effects Dynamic Linking
- Adobe Lightroom Masterclass Beginner to Expert
- Vector Drawing on the iPad with Affinity Designer
- Mantaflow Fire & Smoke Simulation Guide in Blender
- Mastering Firebase for iOS Using Swift Language
- Revit MEP 2019 Essentials and Intermediate
- The Complete SAP Lumira Designer Course
- Create Stunning Graphic Design Using Midjourney AI
- Master Procedural Maze & Dungeon Generation
- Learn the ART of Video Games
- Blender Architectural Course -Beginner to Intermediate
- Master App Prototyping with Adobe Experience Design (XD)
- Adobe Captivate Responsive Custom Quiz Questions
- · Dialux Evo Mastering Lighting Design Like a Pro
- Logo Design: Mastering the Wordmark
- How to Design Websites on Squarespace 7 No Coding Required
- Complete Game Character Workflow 01 Character Modeling
- Photoshop CC Retouching and Effects Masterclass
- Video Transitions in After Effects. After Effects Template
- Visual Effects in Unity Particle Systems [Beginner's Guide]
- Complete Rigging Course: Moho & Anime Studio
- Learn Photoshop for iPad
- Video Compression for Web, Disc and PC/TV/Console Playback
- After Effects Make 10 Motion Graphics projects right away!
- Green Screen Editing: Premiere Pro, Final Cut, After Effects
- Adobe XD for Web Design: Essential Principles for UI & UX
- After Effects CC: Design Professional Video Transitions
- · Learn ZBrush with this Beginners Compendium Online Course
- Introduction to Unreal Engine 4 Ability System UE4

- Getting Started with Solidworks
- Arabic Calligraphy Introductory Course
- · Learn the "Hand-Painted" texturing style for video games
- Rigid Body Simulation Guide in Blender 2.8
- Complete Game Character Workflow 02 Texturing and Rendering
- Course Design How to Create Impressive Text Animations
- Introduction to Market Forecasting & Strategy, Plain&Simple
- Robot structural Analysis (RC building)
- 3DSMax 2016 & Substance Painter for Videogame Production
- Graphic Design Bootcamp: Advanced Training Using Adobe CC
- Designing Tokenomics 101 Course

#### Web Design

- A Practical Introduction to 2D River Modelling in HEC-RAS
- DaVinci Resolve Color Grading Masterclass | Video Editing
- Corel DRAW for Beginners: Design in Corel Draw 2020-21
- Autodesk Inventor 2021 / 2022 Sheetmetal Training
- Figma for Mobile App Design: Ultimate Edition
- The Unofficial Guide to NDI IP Video Production
- After Effects: Create Slide Shows Build a Complete Project
- Building Websites Learn Bootstrap for Rapid Web Development
- Create a website Bootstrap 4 rapid websites development
- Fundamentals of CG VFX Compositing in Nuke NK303
- Blender for 3DS Max Users
- Blender bottle designs
- 7 GIMP Web Design Projects Learn GIMP Web Design By Doing
- Low-Poly Vehicle Design in Blender for Unity Game Developers
- Learn Maya Intro to 3D Box Modeling Techniques with Maya
- A Practical Introduction to 1D River Modelling using HEC-RAS
- Autodesk Inventor 2021 / 2022 Advanced Part Training
- CreateStudio 2D Animation and 2D Animation Marketing Videos
- Learn staad pro connect edition from the scratch
- Autodesk Inventor 2020 Advanced Part Training
- Zbrush Character Modeling and Sculpting: Zbrush Course
- 3ds Max + AE: Learn VFX, Camera Tracking and Compositing
- The Ultimate Guide to Every Adobe Illustrator Tool
- After Effects CC: Beginner's Guide to VFX Visual Effects

## Development

#### **Database Design & Development**

- The Complete Python Bootcamp From Zero to Hero in Python
- React The Complete Guide (incl Hooks, React Router, Redux)
- The Complete 2023 Web Development Bootcamp
- Kubernetes for the Absolute Beginners Hands-on
- The Complete JavaScript Course 2023: From Zero to Expert!
- Angular The Complete Guide (2023 Edition)

- Advanced Particle VFX in Unity and After Effects
- · Creating Simple Characters for Beginners in Blender
- Figma UI UX Design Essentials
- Methods of 3D VFX Compositing Nuke Masterclass NK202
  - 3D Master, from zero to hero Vol.1: Zbrush Basics
- 2d Bitmap art for video games
- Passive Solar Design Series Understanding Sun
- CoreIDRAW Beginners Essential Guide 2022 (Windows)
- Master Adobe Photoshop Elements 13 the Easy Way 15 Hours
- Vegas Pro 16 Video Editing
- VFX Color Grading and Re-Lighting in Nuke NK404
- Rhino 3D V6 ( or V5 ) Level 2 Ship Surfacing
- Photorealistic Lighting with 3ds Max + Vray
- Learn 2D Character Animation for Games in Spine Essential
- LumaFusion Ver 2+ for Beginners
- How To Make A Wordpress Website with the Divi Theme
- Phantom & Mavic Editing school edit like a pro!
- Adobe Premiere Pro CC Advanced Training Course
- Adobe Spark Video : Free Video and Course Creation Tool
- Production workflow with Blender
- After Effects for Entrepreneurs: 9 Practical Video Projects
- Adobe After Effects CC Create Lower Third Text Animation
- Learn Avid Media Composer
- Learn Adobe Dreamweaver CS6 For Absolute Beginners
- Sculpt and Create Tileable Textures in 3d with ZBrush
- SEO: Structured Data & Schema Markup for Webmasters
- After Effects CC Complete Guide to Video Transitions Presets
- Mastering the Adobe Media Encoder CC
- Adobe Muse CC Course Design and Launch Websites
- Rigging with Houdini 18.5 KineFX
- Complete Flexbox Course: Master CSS3 Flexbox for Good
- Landing Page Design & Conversion Rate Optimization 2018
- ProCreate Masterclass: How to Draw and Paint on iPad Course
- How to Use Color Like a Pro
- Architecture Digital Collage
- Docker for the Absolute Beginner Hands On DevOps
- Java Programming for Complete Beginners
- Python for Absolute Beginners
- · Selenium WebDriver with Java -Basics to Advanced+Frameworks
- Java Programming Masterclass updated to Java 17
- The Ultimate MySQL Bootcamp: Go from SQL Beginner to Expert

- · Build Responsive Real-World Websites with HTML and CSS
- Docker & Kubernetes: The Practical Guide [2023 Edition]
- DevOps Beginners to Advanced | Decoding DevOps with Projects
- JavaScript Basics for Beginners
- Ansible for the Absolute Beginner Hands-On DevOps
- [NEW] Spring Boot 3, Spring 6 & Hibernate for Beginners
- DevOps , CI/CD(Continuous Integration/Delivery for Beginners
- C# Basics for Beginners: Learn C# Fundamentals by Coding
- Terraform for the Absolute Beginners with Labs
- HashiCorp Certified: Terraform Associate 2023
- Understanding TypeScript
- Learn Spring Boot 3 in 100 Steps No 1 Java Framework
- Python for Beginners: Learn Python Programming (Python 3)
- The Git & Github Bootcamp
- Modern React with Redux [2023 Update]
- Core Java Made Easy (Covers the latest Java 17)
- The Complete 2023 Software Testing Bootcamp
- API and Web Service Introduction
- The Complete Oracle SQL Certification Course
- SQL MySQL for Data Analytics and Business Intelligence
- Rest API Testing (Automation) from Scratch-Rest Assured Java
- Docker and Kubernetes: The Complete Guide
- NodeJS The Complete Guide (MVC, REST APIs, GraphQL, Deno)
- Quick Introduction to Postman and API Testing for Beginners
- The DevOps Essentials The Handbook
- Go: The Complete Developer's Guide (Golang)
- Learn DevOps: Docker, Kubernetes, Terraform and Azure DevOps
- The Complete Oracle SQL Bootcamp (2023)
- Bash Scripting and Shell Programming (Linux Command Line)
- Git Complete: The definitive, step-by-step guide to Git
- GitLab CI: Pipelines, CI/CD and DevOps for Beginners
- Git Going Fast: One Hour Git Crash Course
- Jenkins, From Zero To Hero: Become a DevOps Jenkins Master
- Java In-Depth: Become a Complete Java Engineer!
- Relational Database Design
- [NEW] Master Spring Boot 3 & Spring Framework 6 with Java
- Microservices Architecture The Complete Guide
- Beginning C++ Programming From Beginner to Beyond
- DevOps Project CI/CD with Git Jenkins Ansible Kubernetes
- The Python Bible™ | Everything You Need to Program in Python
- Learn JAVA Programming Beginner to Master
- Learn Java Unit Testing with Junit & Mockito in 30 Steps
- Clean Code
- Java and Spring Framework for Beginners with Spring Boot
- Automate the Boring Stuff with Python Programming
- Jenkins: Beginner To Pro
- The Ultimate DevOps Bootcamp 2023
- The Web Developer Bootcamp 2023
- Flutter & Dart The Complete Guide [2023 Edition]
- Azure DevOps Boards for Project Managers/Analyst/Developers

- 15 Days of SQL: The Complete SQL Masterclass 2023
- Complete Guide to Elasticsearch
- Postman: The Complete Guide REST API Testing
- Node.js, Express, MongoDB & More: The Complete Bootcamp 2023
- React Native The Practical Guide [2023]
- Complete guide to ASP.NET Core MVC (.NET 8) [E-Commerce App]
- Learn Python Programming Masterclass
- The Complete Java Certification Course
- MasterClass Software Testing with Jira & Agile -Be a QA Lead
- SOLID Principles: Introducing Software Architecture & Design
- Data Warehouse The Ultimate Guide
- Spring Framework Master Class Java Spring the Modern Way
- Learn JMETER from Scratch on Live Apps -Performance Testing
- iOS & Swift The Complete iOS App Development Bootcamp
- JavaScript The Complete Guide 2023 (Beginner + Advanced)
- Software Architecture & Design of Modern Large Scale Systems
- Next.js & React The Complete Guide (incl. Two Paths!)
- The Python Mega Course: Learn Python in 60 Days with 20 Apps
- The Complete Guide to Becoming a Software Architect
- Complete C# Masterclass
- Python for beginners
- Selenium WebDriver with Java for beginners
- C# Intermediate: Classes, Interfaces and OOP
- Angular Core Deep Dive Beginner to Advanced (Angular 15)
- Master Microsoft PowerShell
- Terraform for AWS Beginner to Expert
- Data Integration Fundamentals
- Understanding APIs and RESTful APIs Crash Course
- Software Architecture & Technology of Large-Scale Systems
- Mastering Data Structures & Algorithms using C and C++
- Scaled Agile Framework (SAFe) + complimentary RALLY Tool
- Data Structures A-Z : Data Structures + Algorithms Bootcamp
- Python Data Structures & Algorithms + 93 CODING EXERCISES
- Learn Manual Software Testing + Agile with Jira Tool
- ChatGPT 101: Supercharge Your Work & Life (750+ Prompts inc)
- Selenium Webdriver with PYTHON from Scratch + Frameworks
- Cypress -Modern Automation Testing from Scratch + Frameworks
- Appium -Mobile Testing (Android/IOS) from Scratch+Frameworks
- Learn Java Functional Programming with Lambdas & Streams
- Learn Cucumber BDD with Java -MasterClass Selenium Framework
- Java Data Structures & Algorithms + 76 CODING EXERCISES
- · Building Microservices with Spring Boot and Spring Cloud
- Docker Mastery: with Kubernetes +Swarm from a Docker Captain

- NLP Natural Language Processing with Python
- GitHub Actions The Complete Guide
- Spring Boot Fundamentals
- Javascript for Beginners
- Microservices with Node JS and React
- Modern Java Learn Java 8 features by coding it
- Learn Selenium with Java, Cucumber + Live Project

- The Complete Node.js Developer Course (3rd Edition)
- Postman Learn API Testing from Scratch with Live Projects
- ChatGPT for Programmers: Build Python Apps in Seconds
- Master Java Web Services and REST API with Spring Boot
- SQL Introduction to SQL with MySQL
- REST APIs with Flask and Python in 2023
- SQL and PostgreSQL: The Complete Developer's Guide
- Responsive Web Design: HTML5 + CSS3 for Entrepreneurs 2018
- Vue The Complete Guide (incl. Router & Composition API)
- Full Stack Java developer Java + JSP + Restful WS + Spring
- SAP ABAP Programming For Beginners Online Training
- The Complete Salesforce Development Course
- Microservices: Designing Highly Scalable Systems
- Java Multithreading, Concurrency & Performance Optimization
- Master Hibernate and JPA with Spring Boot in 100 Steps
- Java 8 New Features In Simple Way
- Python and Django Full Stack Web Developer Bootcamp
- Design Patterns in C# and .NET
- Playwright JS Automation Testing from Scratch with Framework
- 50 Projects In 50 Days HTML, CSS & JavaScript
- Azure Devops Crash Course -Build CI/CD release pipelines
- C Programming For Beginners Master the C Language
- Data Structures and Algorithms: Deep Dive Using Java
- The Complete Java Development Bootcamp
- Master Microservices with Java, Spring, Docker, Kubernetes
- · Learn DevOps: CI/CD with Jenkins using Pipelines and Docker
- Spring Framework In Easy Steps

#### **DevOps**

- · React Testing Library and Jest: The Complete Guide
- .NET Core Microservices The Complete Guide (.NET 6 MVC)
- Prometheus | The Complete Hands-On for Monitoring & Alerting
- Java for Absolute Beginners
- RESTful Web API The Complete Guide (.NET7 API)
- The Complete ASP.NET MVC 5 Course
- HashiCorp Certified: Terraform Associate Hands-On Labs
- The Linux Command Line Bootcamp: Beginner To Power User
- DevOps Projects | 20 Real Time DevOps Projects
- Software Testing Masterclass (2023) From Novice to Expert
- How To Become An Outstanding Solution Architect
- · GitHub Ultimate: Master Git and GitHub Beginner to Expert
- MS SQL Server: Learn MS SQL Server from Scratch
- CSS The Complete Guide 2023 (incl. Flexbox, Grid & Sass)
- GraphQL by Example
- Tricentis Tosca: ( Beginner to Intermediate ) in easy steps
- DP-900 Azure Data Fundamentals 100% Original Practice Exam
- Advanced CSS and Sass: Flexbox, Grid, Animations and More!
- React, NodeJS, Express & MongoDB The MERN Fullstack Guide
- Apache Kafka for Developers using Spring Boot[LatestEdition]
- Build an app with ASPNET Core and Angular from scratch

- JavaScript Algorithms and Data Structures Masterclass
- Maven Crash Course
- C# Advanced Topics: Prepare for Technical Interviews
- Build ASP.NET Core Web API Scratch To Finish (.NET 7 API)
- Zero to Hero in Lightning Web Components
- Full Stack: Angular and Java Spring Boot E-Commerce Website
- Build Websites from Scratch with HTML & CSS
- Spring Framework 6: Beginner to Guru
- Helm Kubernetes Packaging Manager for Developers and DevOps
- The Complete Android 12 & Kotlin Development Masterclass
- Learn JMeter Performance & API Testing
- Java Design Patterns & SOLID Design Principles
- Testing React with Jest and React Testing Library (RTL)
- Ansible Advanced Hands-On DevOps
- Fundamentals of Database Engineering
- Python PCEP: Become Certified Entry-Level Python Programmer
- Application Security The Complete Guide
- The Complete Flutter Development Bootcamp with Dart
- Java Interview Guide : 200+ Interview Questions and Answers
- Asp.Net Core 7 (.NET 7) | True Ultimate Guide
- Microfrontends with React: A Complete Developer's Guide
- The Complete Python Course | Learn Python by Doing in 2023
- REST API Design, Development & Management
- Python For Beginners Python Bootcamp Python Programming
- Complete Microsoft SQL Server Database Administration Course
- Dynatrace functionality overview for absolute beginners
- Building Real-Time REST APIs with Spring Boot Blog App
- Wordpress for Beginners Master Wordpress Quickly
- Core Java for Automation Testers- Coding made Easy
- Ultimate Docker Fast-Track Beginner to Advanced
- The Complete Data Structures and Algorithms Course in Python
- Go Java Full Stack with Spring Boot and Angular
- Ultimate Rust Crash Course
- Cypress: Web Automation Testing from Zero to Hero
- Scala & Functional Programming Essentials | Rock the JVM
- Automate Everything with Python
- Learn C++ Programming -Beginner to Advance- Deep Dive in C++
- MuleSoft 4.X Complete guide for beginners-realtime use cases
- · The Complete Spring Boot Development Bootcamp
- Learn DevOps: Infrastructure Automation With Terraform
- Python 3: Deep Dive (Part 1 Functional)
- Java Database Connection: JDBC and MySQL
- DevOps: CI/CD with Jenkins pipelines, Maven, Gradle
- Learn API Technical Writing: JSON and XML for Writers
- CI/CD Pipelines using Azure DevOps
- AWS EKS Kubernetes-Masterclass | DevOps, Microservices
- WebServices/Rest API Testing with SoapUI +Real time Projects
- Unit Testing for C# Developers

- Python Django The Practical Guide
- Data Modeling and Relational Database Design using ERwin
- Crash Course: Build a Full-Stack Web App in a Weekend!
- Java Data Structures and Algorithms Masterclass
- Complete C# Unity Game Developer 2D
- Build Reactive MicroServices using Spring WebFlux/SpringBoot
- Spring & Spring Boot Interview Guide
- Full Stack: React and Java Spring Boot The Developer Guide
- REST APIs with Postman for Absolute Beginners
- Learn SAP® BTP
- Master Spring framework, Spring Boot, REST, JPA, Hibernate
- Manual Software Testing: Complete Course with Practical Labs
- Introduction to Devops 90 Minute Crash Course
- Spring Boot Unit Testing with JUnit, Mockito and MockMvc
- Introduction to the MongoDB
- 1 Hour HTML
- The Complete Mainframe Professional Course 4 Courses in 1
- Data Management Masterclass The Complete Course
- Fundamentals of Backend Engineering
- UML and Object-Oriented Design Foundations
- Robot Framework 2023 Test Automation Level 1 (Selenium)
- The Complete jQuery Course: From Beginner To Advanced!
- Unreal Engine 5 C++ Developer: Learn C++ & Make Video Games
- Practical Java Unit Testing with JUnit 5
- Git & GitHub The Practical Guide
- Argo CD Essential Guide for End Users with Practice
- Microcontroller Embedded C Programming: Absolute Beginners
- POSTMAN API Testing Step by Step for Beginners
- C# 10 | Ultimate Guide Beginner to Advanced | Master class
- Master Selenium WebDriver with Java: Advance Test Automation
- ISTQB Certified Tester Foundation Level 2023 Accredited
- Snowflake[A-Z] Zero to Hero Masterclass(Core+SQL+API+Visual)
- Entity Framework in Depth: The Complete Guide
- Mastering TypeScript 2023 Edition
- Angular Testing Masterclass (Angular 15)
- Typescript: The Complete Developer's Guide
- ES6 Javascript: The Complete Developer's Guide
- Robot Framework with Python- Selenium/API Automation Testing
- Blockchain A-Z™: Learn How To Build Your First Blockchain
- Python 3: Fundamentals
- The Complete React Js & Redux Course Build Modern Web Apps
- ChatGPT For Beginners: Smart Tips For ChatGPT Prompts
- NestJS: The Complete Developer's Guide
- Ethereum and Solidity: The Complete Developer's Guide
- 200+ SQL Interview Questions
- Angular Step by Step for beginners
- Adobe Experience Manager 6.5 Build Websites and Components
- Modern JavaScript From The Beginning 2.0 2023 Revamp
- Software Architecture Case Studies
- JDBC Servlets and JSP Java Web Development Fundamentals

- The Complete Angular Course: Beginner to Advanced
- Design Patterns in Java
- JavaScript Unit Testing The Practical Guide
- Learn Swagger and the OpenAPI Specification
- Natural Language Processing: NLP With Transformers in Python
- Learn How To Code: Google's Go (golang) Programming Language
- Learn Azure DevOps CI/CD pipelines
- Microservices with Java Spring Boot and Spring Cloud
- Spring Framework 5: Beginner to Guru
- Test Automation Foundations
- TypeScript for Professionals 2023 Edition
- Software Engineering 101: Plan and Execute Better Software.
- System Design Interview Guide for Software Architecture
- Kubernetes Hands-On Deploy Microservices to the AWS Cloud
- Devtools Pro: The Basics of Chrome Developer Tools
- Git Essentials: Learn Git with Bitbucket and Sourcetree
- Practical Solution Architecture
- Java Programming A Complete Java course to Become Java Ace
- JavaScript: Understanding the Weird Parts
- Advanced Python Programming: Build 10 OOP Applications
- Learn Git by Doing: A step-by-step guide to version control
- Top 150+ QA Automation Interview Questions & Resume Tips
- Domain Driven Design & Microservices for Architects
- The Complete React Native + Hooks Course
- The Complete Guide to HTML
- Introduction to Blockchain with Industry Applications
- Istio Hands-On for Kubernetes
- Learn and Understand NodeJS
- Pega CSA Course
- React + Redux The beginner guide. (2023 edition)
- Advanced Javascript
- Spring MVC For Beginners Build Java Web App in 25 Steps
- FastAPI The Complete Course 2023 (Beginner + Advanced)
- Modern HTML & CSS From The Beginning (Including Sass)
- The Complete SSL and TLS Guide: HTTP to HTTPS
- Jenkins The Complete Tutorial | Master CICD and DevOps
- Batch Processing with Spring Batch & Spring Boot
- Java Course for Complete Beginners with Practical Examples
- Master Git and GitHub in 5 Days: Go from Zero to Hero
- JSP, Servlets and JDBC for Beginners: Build a Database App
- Bootstrap 5 Course The Complete Guide Step by Step (2023)
- SAP ABAP Core Data Services ( CDS Views ) for S/4 HANA
- Cypress End-to-End Testing Getting Started
- Node JS: Advanced Concepts
- Selenium 4 WebDriver with Java(Basics + Advance + Architect)
- Master XPath and CSS Selectors for Selenium WebDriver
- PostgreSQL Bootcamp : Go From Beginner to Advanced, 60+hours

- Python Programming: The Complete Python Bootcamp 2023
- Enterprise Architecture by Example
- NgRx (with NgRx Data) The Complete Guide (Angular 15)

- React Front To Back
- SAP ABAP on HANA Training for Beginners
- Python Automation Testing With Pytest
- Complete guide to building an app with .Net Core and React
- The Complete Android 13 Developer Course Build 52 Apps
- SwiftUI Masterclass 2023 iOS App Development & Swift
- GitLab Cl A Complete Hands-On for CI/CD Pipelines & DevOps
- The Bootstrap 4 Bootcamp
- Java Programming: Complete Beginner to Advanced
- Complete Python Programming Masterclass Beginner to Advanced
- Java Application Performance Tuning and Memory Management
- Software Architecture: REST API Design The Complete Guide
- Redis: The Complete Developer's Guide
- Learn DevOps: The Complete Kubernetes Course
- Advanced Driver Assistance Systems (ADAS)
- NodeJS Tutorial and Projects Course (2023)
- Learn Cucumber BDD From Scratch+ Automation Framework Design
- GIT and Visual Studio with Azure DevOps Repos for Developers
- New Relic APM: Application Performance Management for DevOps
- Complete Angular 14 Course Learn Frontend Development
- Working with Microservices in Go (Golang)
- Introduction to Programming 2 Hour Crash Course
- JavaScript Basics made easy for beginners
- Tailwind CSS From Scratch | Learn By Building Projects
- The Complete Regular Expressions(Regex) Course For Beginners
- Event-Driven Microservices: Spring Boot, Kafka and Elastic
- Python and Flask Bootcamp: Create Websites using Flask!
- Introduction to Continuous Integration & Continuous Delivery
- Microsoft PowerApps crash course from UI to Integration
- TOTAL Python: 16 days to Become an Advanced Python Developer
- Angular & NodeJS The MEAN Stack Guide [2023 Edition]
- SAP ABAP Training in Plain English
- The Complete GitHub Actions & Workflows Guide
- Docker Introducing Docker Essentials, Containers, and more
- · Pre-Programming: Everything you need to know before you code
- Learn API Testing using Postman, SoapUI & RestAssured
- Complete C# Unity Game Developer 3D
- Basic Git and Github essentials
- Javascript for Beginners Learn by Doing Practical Exercises
- Complete Modern C++ (C++11/14/17)
- Selenium WebDriver with C# from Scratch Nunit Framework
- Backend Master Class [Golang + Postgres + Kubernetes + gRPC]
- The Ultimate Redux Course 2023 [LATEST Redux-toolkit]
- GraphQL API with Java Spring Boot & Spring Framework
- OAuth 2.0 in Spring Boot Applications
- Advanced React For Enterprise: React for senior engineers
- React and Typescript: Build a Portfolio Project
- The Coding Interview Bootcamp: Algorithms + Data Structures
- Java Reactive Programming [ From Scratch ]
- Mainframe: The Complete JCL Course from Beginner to Expert

- The Complete Cypress v12 Course: From Zero to Expert! [2023]
- Learn C# Programming (In Ten Easy Steps)
- Performance Testing using LoadRunner 12.50
- Selenium WebDriver + Java. Complete step by step course.
- Java Design Patterns
- Python OOP Object Oriented Programming for Beginners
- Unit Testing and Test Driven Development in Python
- Mainframe: The Complete COBOL Course From Beginner To Expert
- Build a Backend REST API with Python & Django Advanced
- Microsoft SCCM/Endpoint Configuration Manager for Beginners
- MuleSoft (Mule4) for Beginners/Developers | Mule ESB | Mule
- Python From Scratch & Selenium WebDriver QA Automation 2023
- SQL Masterclass: SQL for Data Analytics
- C# / .NET Interview Questions with Answers.
- ChatGPT 2023: Code and Debug 10X Better, Faster, Stronger
- · Salesforce Development Training for Beginners
- Master Java Unit Testing with Spring Boot & Mockito
- .NET 7 Web API & Entity Framework Jumpstart
- Selenium Webdriver & Java Using Real Examples 2023
- Introduction to the OWASP Top 10 2021
- Event Driven Architecture The Complete Guide
- · Java for Complete Beginners | Learn Core Java using IntelliJ
- Software Testing: Learn Software Testing And Get A Tech Job
- One Week Python
- Programming 101
- Enterprise OAuth 2.0 and OpenID Connect
- Learn Complete Front-End Web Development Course (2023)
- GraphQL with React: The Complete Developers Guide
- Design Patterns in Modern C++
- Software Architecture Security The Complete Guide
- MongoDB with Java Spring Boot & Spring Framework
- Building Modern Web Applications with Go (Golang)
- Advanced C Programming Course
- PHP for Beginners Become a PHP Master CMS Project
- Enterprise Architecture: How to Design Models & Diagrams
- Reactive Angular Course (with RxJs, Angular 15)
- Apache Maven: Beginner to Guru
- Python Programming MADE EASY :Python Programming in Python 3
- Angular Crash Course for Busy Developers
- Learn Java Programming Crash Course
- Java Collections from basics to Advanced
- Gradle for java developers
- Java Basics for Beginners: Learn Coding with Java
- Intro To PostgreSQL Databases With PgAdmin For Beginners
- Kubernetes for Beginners: Google Cloud, AWS & Azure
- The Complete React Developer Course (w/ Hooks and Redux)
- NestJS Zero to Hero Modern TypeScript Back-end Development
- Kotlin for Java Developers
- LeetCode In Python: 50 Algorithms Coding Interview Questions

Gherkin Language - The Master Guide

- The Modern Angular Bootcamp
- The Modern Python 3 Bootcamp
- Professional Java Developer Career Starter: Java Foundations
- The HTML & CSS Bootcamp 2023 Edition
- Learn AWS Identity Management with AWS IAM, SSO & Federation
- Complete Microsoft SQL Server Masterclass:Beginner to Expert
- Design Patterns in Python
- XML and XML Schema Definition in Easy Steps
- The Complete MongoDB Course 2023
- HTML and CSS for Beginners Build a Website & Launch ONLINE
- Oracle Java Certification Pass the Associate 1Z0-808 Exam.
- React Mega Course: Build 50 Real World Projects in 50 Days
- Build 7 Real-Time Salesforce(LWC) Projects
- Java Interview Help
- Microservices Architecture and Implementation on .NET 5
- The C++20 Masterclass : From Fundamentals to Advanced
- Hello React React Training for JavaScript Beginners
- Python Solve 250 Python Exercises
- The Modern Javascript Bootcamp Course (2022)
- Pega CSSA Course
- MERN Stack Course 2023 MongoDB, Express, React and NodeJS
- Practice Java by Building Projects
- Pragmatic System Design
- Microservices Interview Questions Passsing Guarranteed
- Learn GIT In depth with BitBucket- Practical work flows
- The Ultimate Oracle SQL Course: SQL Made Practical
- Kotlin Coroutines and Flow for Android Development [2023]
- SAPUI5( UI5 / FIORI ) In-depth App dev'ment -Part 1 [2023]
- Selenium WebDriver and Java Learn Automation with Selenium
- Complete MLOps Bootcamp | From Zero to Hero in Python 2022
- SAP Basis Essential Training
- Mockito: Next-Level Java Unit Testing
- XPath locators for Selenium
- WebDriverIO + Node.js -JavaScript UI Automation from Scratch
- Testing Java with JUnit 5 & Mockito
- Unit Testing for Typescript & NodeJs Developers with Jest
- The Complete Database Design & Modeling Beginners Tutorial
- Learn Go for Beginners Crash Course (Golang)
- Testing Spring Boot App with JUnit, Mockito & Testcontainers
- TYPESCRIPT FOR BEGINNERS
- MySQL, SQL and Stored Procedures from Beginner to Advanced
- JSON Beginners Guide to learning JSON with JavaScript
- JavaScript Data Structures & Algorithms
- Android App Development with Kotlin | Beginner to Advanced
- The Complete Apache Groovy Developer Course
- Automated Software Testing with Playwright
- .NET Microservices: CQRS & Event Sourcing with Kafka
- Selenium WebDriver with Java & Cucumber BDD
- Python Complete Masterclass for Beginners
- REST Assured API Automation from scratch + Framework + CI

- RxJS 7 and Observables: Introduction
- 100 Days Of Code 2023 Web Development Bootcamp
- Data Integration & ETL with Talend Open Studio Zero to Hero
- 200+ PL/SQL Interview Questions
- Visual Studio Code for Developers 2023: Beginner to Advanced
- Webpack 5 in 2023: The Complete Guide For Beginners
- Quality Assurance Mastery Manual Software Testing
- Beginner VS Code
- Computer Science 101: Master the Theory Behind Programming
- The Ultimate Guide to Game Development with Unity (Official)
- Angular interview questions with answers
- 2 Real World Azure Data Engineer Project End to End
- Object Oriented Programming Basics to Advance (Java OOP)
- Ethereum Blockchain Developer Bootcamp With Solidity (2023)
- Learn Ansible Automation in 250+examples & practical lessons
- HTML Introduction to HTML Web Development
- gRPC [Golang] Master Class: Build Modern API & Microservices
- Learn API Automation Testing with Python & BDD Framework
- Angular Material In Depth (Angular 15)
- Salesforce Integration With External Systems
- Principles of Secure Coding
- Java Web Services
- Python PCAP: Pass Certified Associate in Python Programming
- Devops Fundamentals CI/CD with AWS +Docker+Ansible+Jenkins
- Azure Function, Logic Apps & Blob Storage for .NET Developer
- Automated Software Testing with Python
- Karate DSL: API Automation and Performance from Zero to Hero
- Learn Parallel Programming with C# and .NET
- Design Patterns in JavaScript
- C Programming Bootcamp The Complete C Language Course
- The Complete 2020 Fullstack Web Developer Course
- Unreal Engine 5: The Complete Beginner's Course
- Apache Tomcat Server from Beginners to Advanced
- Advanced SQL Bootcamp
- Selenium WebDriver: Automation Testing with Python
- · Spring Boot Microservices with Spring Cloud Beginner to Guru
- REST API Testing, Automation using POSTMAN
- Learning Python for Data Analysis and Visualization Ver 1
- Software Testing Made Easy for Beginners (Project, Jira, API)
- Introduction to Collections, Generics & Reflection in Java
- Python 3: Deep Dive (Part 4 OOP)
- Practice Python with 100 Python Exercises
- DB2 For Beginners
- [NEW] Amazon EKS Starter: Docker on AWS EKS with Kubernetes
- Technical Writing: How to Write Software Documentation
- JUnit and Mockito Crash Course
- The Next.js 13 Bootcamp The Complete Developer Guide
- · IBM Datastage For Administrators and Developers
- Software Testing Interview Masterclass: Ace the QA interview

• SDET/Test Architect Essentials -Road to Full stack QA

- Advanced SQL : The Ultimate Guide
- OpenAPI: Beginner to Guru
- Complete Angular 11 Ultimate Guide with Real World App
- Spring Security Fundamentals (OAuth ,JWT,CSRF and more)
- Kafka fundamentals for java developers
- Complete Java SE 8 Developer Bootcamp OCA Prep Included
- Angular Forms In Depth (Angular 15)
- Software Architecture (SOLID) & Design Patterns in Java
- Ansible for the DevOps Beginners & System Admins
- The Complete MySQL Developer Course
- Complete ASP.NET Core and Entity Framework Development
- Flutter Beginners Course
- Appium Mobile Automation Android & iOS + Frameworks + CICD
- sap core abap programming for beginners
- Accelerated JavaScript Training
- Mainframe : The Complete TSO/ISPF from Beginner to Expert
- Learn SAP ABAP by Doing

#### **Game Development**

- Python for Data Analysis & Visualization 2023
- DevOps MasterClass : Terraform Jenkins Kubernetes Ansible
- The Ultimate Hands-On Lightning Web Component
- RabbitMQ In Practice
- Oracle Fusion Technical Oracle Integration Cloud (OIC/ICS)
- Terraform on Azure
- Ultimate Kubernetes Fast-Track Beginner to Advanced
- Become a Guru in Google Apigee API Management Platform
- Creating Accessible Websites
- Golang for Beginners
- Azure Kubernetes Service AKS
- 45 Real World Java Development Projects Bootcamp Course 2022
- The Complete Git Guide: Understand and master Git and GitHub
- Build Amazing Apps With ANGULAR and ASP.NET Core REST API
- Clean Code with Java: Learn Simple Design, Refactoring & TDD
- Java for Testers
- Asp.Net MVC 5 Ultimate Guide In depth & Sample Project
- The Complete Guide to Build Serverless Applications on AWS
- Python for Beginners
- REST API Testing with Karate Framework
- Learn and Understand AngularJS
- Git and GitHub for DevOps Engineers
- Complete Kotlin development masterclass 2023
- IntelliJ IDEA Tricks to Boost Productivity for Java Devs
- Learn Advanced C++ Programming
- The Complete Ruby on Rails Developer Course
- · Hibernate and Spring Data JPA: Beginner to Guru
- Azure Data Factory Training--Continuous Integration/Delivery
- The Ultimate 2023 Fullstack Web Development Bootcamp
- Software Development: Better Requirements Gathering Skills
- Unit Testing Dotnet (.NET) Application with xUnit .net & MOQ

- Learn Visual Studio Code (2020)
- Become a WordPress Developer: Unlocking Power With Code
- Reactive Microservices with Spring WebFlux
- Mobile Testing Masterclass (2023) From The Beginning
- ASP.NET Core SOLID and Clean Architecture
- Docker: A Project-Based Approach to Learning
- DevOps Deployment Automation with Terraform, AWS and Docker
- Java 7 & Java 8 new features with Lambdas & Streams
- PHP for Beginners
- Master Network Automation with Python for Network Engineers
- Multithreading, Parallel & Asynchronous Coding in Modern Java
- Kubernetes Mastery: Hands-On Lessons From A Docker Captain
- SOLID Principles of Object-Oriented Design and Architecture
- Advanced Selenium WebDriver with Java and TestNG
- React JS Mastering Redux
- Blockchain for Business: The New Industrial Revolution
- Build a Backend REST API with Python & Django Beginner
- Become RPA Master in MS Power Automate Desktop 2023
- Next.js by Example
- Node.js: The Complete Guide to Build RESTful APIs (2018)
- Spring Boot E-Commerce Ultimate Course
- Gitlab CI CD Hands On | Build your own 50 Gitlab Pipelines
- R Programming R Language for Absolute Beginners
- Introduction to Data Structures & Algorithms in Java
- Starting with Quarkus
- Design Patterns in Go
- Modern JavaScript (Complete guide, from Novice to Ninja)
- Python OOP : Four Pillars of OOP in Python 3 for Beginners
- C++ Unit Testing: Google Test and Google Mock
- SAP OData Services & FAQ (Easiest and simplest way to learn)
- Spring Data JPA Using Hibernate
- Data Engineering on Microsoft Azure: The Definitive Guide
- Complete Python Bootcamp For Everyone From Zero to Hero 2023
- Shell Scripting: Discover How to Automate Command Line Tasks
- Java Tutorial for Complete Beginners
- Kubernetes Made Easy: Learn Kubernetes From Scratch
- Understanding HTML and CSS
- Angular (Full App) with Angular Material, Angularfire & NgRx
- Rust Programming Master Class: From Beginner to Expert
- 1Z0-071 Oracle SQL Developer: Certified Associate (Database)
- Data Warehouse Developer-SQL Server/ETL/SSIS/SSAS/SSRS/T-SQL
- HELM Package Manager for Kubernetes Complete Master Course
- Ansible Tower Overview
- Data Structures & Algorithms, Level-up for Coding Interviews
- Testing Spring Boot: Beginner to Guru
- · Working with Concurrency in Go (Golang)
- (Jetpack, Architecture & More)Advanced Android Bootcamp 2023

- Vim Masterclass
- MATLAB Master Class: Go from Beginner to Expert in MATLAB
- Web Developer Bootcamp with Flask and Python in 2023
- Git & GitHub Crash Course: Create a Repository From Scratch!
- Mobile Automation with Appium 2.0 and WebdriverIO 2023
- API Crash Course: How to Create, Test, & Document your APIs
- API Automation testing using Karate framework
- AWS Lambda & Serverless Developer Guide with Hands-on Labs
- Django 4 and Python Full-Stack Developer Masterclass
- Git Mastery: Beginner to Expert with GitHub & GitLab
- Learn Test management using HP ALM / QC (Quality Center)
- Keycloak : Single Sign On with Spring Boot & Spring Security
- Data Processing with Logstash (and Filebeat)
- Learn C#.Net Core With Real World Examples
- Event-Driven Microservices, CQRS, SAGA, Axon, Spring Boot
- CMake, Tests and Tooling for C/C++ Projects [2022 Edition]
- Advanced React and Redux
- OpenAPI Specification & Swagger Tools Zero To Master
- · Concurrency, Multithreading and Parallel Computing in Java
- API in C#: The Best Practices of Design and Implementation
- Jetpack Compose Crash course for Android with Kotlin

#### **Mobile Development**

- Ultimate Excel VBA
- Web Development Concepts for Everyone
- Talend + SQL + Datawarehousing Beginner to Professional
- · How to Become a Senior Developer Beyond coding skills
- Golang For DevOps And Cloud Engineers
- · Learn Autosar DCM and Diagstack from scratch
- Mastering Ansible
- Microservices with gRPC [Java + Spring Boot + Protobuf]
- DevOps: Certified Jenkins Engineer
- Complete Guide to Protocol Buffers 3 [Java, Golang, Python]
- Ultimate ASP.NET Core Web API Development Guide
- Wanna Learn JMeter ?Get Training by Industry Experts-23+hrs
- Devops Tools and AWS for Java Microservice Developers
- Python for Absolute Beginners | Python Beginner to Pro 2023
- Web Development | HTML | CSS | JavaScript | jQuery | NodeJS
- Oracle Database 12c SQL Certified Associate 1Z0-071
- Katalon Studio Beginners Hands-on Training
- Salesforce Apex: The Complete Introduction for Beginners
- Mastering React With Interview Questions, eStore Project-2023
- Asynchronous JavaScript: Promises, Callbacks, Async Await
- Cypress with Cucumber BDD Beginner to Expert in 9 Hours!
- Docker for Beginners: DevOps for Java & Spring Boot
- Three.js and TypeScript
- Learn Rust by Building Real Applications
- Puppet for the Absolute Beginners Hands-on DevOps
- OutSystems Reactive for Beginners
- Node.js The Complete RESTful API Masterclass (2023)

- A Gentle Introduction To ASP.NET For Beginners
- Python for Programmers
- SAP Debugging for Functional Consultants
- Kotlin for Beginners: Learn Programming With Kotlin
- Practical Python: Learn Python Basics Step by Step- Python 3
- C# Developers: Learn the Art of Writing Clean Code
- Clean Architecture for Beginners: A Practical Guide
- Java Streams API Developer Guide
- Selenium WebDriver +Java -Best For Newbies-3 Frameworks-2023
- Cracking Coding Interview : Data Structure & Algorithm FAANG
- Complete Guide to Unit Testing in .NET Core (NUnit & XUnit)
- Mainframe: Code DB2 on COBOL Programs for Absolute Beginners
- The Complete Oracle APEX Fundamentals Course (2023)
- Advanced Topics in C#
- Selenium IDE Basic of Test Automation
- Terraform on Azure with IaC DevOps SRE | Real-World 25 Demos
- Competitive Programming Essentials, Master Algorithms 2022
- Learn SAP ABAP Objects Online Training Course
- Build REST API with Spring Boot & Spring Data JPA
- Learn to build an e-commerce app with .Net Core and Angular
- Performance Testing Course with JMeter and Blazemeter
- TypeScript Complete Course Beginner To Advanced + Project
- Android Jetpack Compose: The Comprehensive Bootcamp
- Using SOLID Principles to Write Better Code A Crash Course
- Web Scraping in Python With BeautifulSoup and Selenium 2023
- SQL Server Essentials, from Scratch
- Python 3: Deep Dive (Part 2 Iteration, Generators)
- Thinking Beyond Java 8
- PHP with Laravel for beginners Become a Master in Laravel
- Vue JS 3: Composition API (with Pinia, Firebase 9 & Vite)
- Java Enterprise Edition 8 for Beginners course
- QC101 Quantum Computing & Intro to Quantum Machine Learning
- RF Basic Concepts & Components Radio Frequency- Entry Level
- Java Message Service JMS Fundamentals
- Bootstrap 4 From Scratch With 5 Projects
- Node.js API Masterclass With Express & MongoDB
- Mendix : Low-code Application Development Course
- Learn TDD in 24 hours
- Introduction to Apache NiFi | Cloudera DataFlow HDF 2.0
- Go Bootcamp: Master Golang with 1000+ Exercises and Projects
- Entity Framework Core The Complete Guide (.NET Core 7)
- RabbitMQ : Messaging with Java, Spring Boot And Spring MVC
- Complete Microsoft SQL Server Database Design Masterclass
- AngularJS Crash Course for Beginners
- Top Node and Javascript Bundle: Learn Node and JS
- Mastering Visual Studio Code
- Angular 15 Beginner Practical Guide [2023]
- SAP Learn SAPUI5 Professional Development

- C++ Data Structures & Algorithms
- Ionic Build iOS, Android & Web Apps with Ionic & Angular
- Angular Essentials (Angular 2+ with TypeScript)
- Build RESTFUL APIs using Kotlin and Spring Boot
- Build Web Apps with React & Firebase
- 20 Web Projects With Vanilla JavaScript
- PCEP-30-01: Certified Entry-Level Practice Tests Certificate
- Full Stack React Bootcamp with .NET API [2023] [10 Projects]
- Oracle Fusion Technical A Complete Technical Guide
- 2023 Python Data Analysis & Visualization Masterclass
- Java Spring & Apache Kafka Bootcamp Basic to Complete
- Dependency Injection in ASP.NET
- The Complete Quantum Computing Course
- Elegant Automation Frameworks with Python and Pytest
- React For The Rest Of Us
- Learn SAP OData Services Developments in 2 Hours
- Coding for Beginners 1: You Can Learn to Code!
- The Complete Guide to Advanced React Component Patterns
- SAP CPI for beginners with hands-on
- Go (Golang) Programming: The Complete Go Bootcamp 2023
- The Complete Web Developer Course 3.0
- Introduction to Web Accessibility WCAG 2.1
- Amazon Web Services (AWS) with Python & Boto3
- Master CMake for Cross-Platform C++ Project Building
- Practical Test Driven Development for Java Programmers
- Practical Software Testing 2023-Manual+JIRA+API+DB+Selenium
- Build+Deploy+Test with Jenkins 2.0
- Software Development From A to Z OOP, UML, Agile, Python
- Redux with React JS: Learn Redux with Modern React JS
- Complete Salesforce Certified Platform Developer 1 Course
- The Modern React Bootcamp (Hooks, Context, NextJS, Router)
- Java Persistence: Hibernate and JPA Fundamentals
- Automation with Ansible Playbooks Hands On !!
- Test Reporting Know-How & Templates for Test Managers
- Java Interview Questions Boot Camp 1000+ Q& A Master Class
- Chef for the Absolute Beginners DevOps
- Implement High Fidelity Designs with Material-UI and ReactJS
- Reactive Programming in Modern Java using Project Reactor
- Complete FastAPI masterclass from scratch 2023
- Node with React: Fullstack Web Development
- REST Assured. API test automation for beginners
- Java 11 For Complete Beginners
- AWS & Typescript Masterclass CDK V2, Serverless, React
- Git for Geeks: Quick Git Training for Developers
- Beginner Full Stack Web Development: HTML, CSS, React & Node
- Modern Redis Unleashed
- SAP S/4HANA Learn ABAP Programming model for SAP S/4 HANA
- Learn SQL +Security(pen) testing from Scratch
- React js. From the beginning. w/ Redux and React Router
- The Complete Guide To Build Rest Api's with Asp.Net and C#

- Webpack 5 Ninja (2023) Build Micro frontend and web apps
- · Forecasting Models and Time Series for Business in Python
- Qt 6 Core Beginners with C++
- Functional & Reactive programming in Java : Modern Style
- Learn Complete Python In Simple Way
- Robot Framework Test Automation Level 2
- Advanced Scala and Functional Programming | Rock the JVM
- Ansible: Beginner to Pro
- Web Components & Stencil.js Build Custom HTML Elements
- Kubernetes with HELM: Kubernetes for Absolute Beginners CKA
- Absolute Introduction to Object Oriented Programming in Java
- Automotive Radar
- Maven and SonarQube for DevOps Engineers Beginners Guide
- REST API Design, Management, Monitoring & Analytics
- ASP.NET Core 6.0 Course MVC Blazor Razor EF Core
- Python Network Programming for Network Engineers (Python 3)
- The Complete Coding for Beginners Course (2023)
- The Complete Design Interview Course
- Beginning Object-oriented Programming with C#
- Python Django Complete Course
- Eclipse Tutorial For Beginners : Learn Java IDE in 10 Steps
- Google Apps Script Complete Course Beginner to Advanced
- 11 Essential Coding Interview Questions + Coding Exercises!
- Ultimate Rust 2: Intermediate Concepts
- Django for Python Developers
- Angular Router In Depth (Angular 15)
- Learn C# for Beginners Crash Course
- Microservices Contract Testing with Pact
- Automation Testing using Selenium & Katalon Studio
- Requirements Engineering: Software Engineering
- AWS Data Architect Bootcamp 43 Services 500 FAQs 20+ Tools
- R Programming for Statistics and Data Science 2023
- Data Structures and Algorithms Bootcamp
- Web Scraping in Python BeautifulSoup, Selenium & Scrapy 2023
- Python Foundations for Data Analysis & Business Intelligence
- GUI Development with Python and Tkinter
- Project Development Using Spring Boot
- Docker, From Zero To Hero: Become a DevOps Docker Master
- Learn Multithreading with Modern C++
- Python 3: Deep Dive (Part 3 Dictionaries, Sets, JSON)
- · Automation Testing Masterclass Selenium, Cucumber and More
- Create a Text Completion ChatGPT A.I. Bot With Tkinter
- Architect SaaS Applications Unique Challenges & Solutions
- Javascript Tutorial and Projects Course (2023)
- RxJs In Practice (with FREE E-Book)
- Learn Advanced Modern C++
- Typescript & React JS Course with React & Typescript Project
- Docker & Kubernetes: The Complete Practical Guide
- Learn XML Crash Course: Discover Essential XML Fundamentals

BDD with Selenium Webdriver and Specflow using C#

- Java Microservices: CQRS & Event Sourcing with Kafka
- Maven Crash Course: Step-by-Step Introduction for Beginners
- HTML&CSS Tutorial and Projects Course 2023 (Flexbox&Grid)
- .NET 5 Web API & Entity Framework Crash Course
- Devops: Jenkins Pipeline As Code: All you need to know A Z
- C++: From Beginner to Expert
- Advanced Java Topics: Java Reflection Master Class
- Create Your First React Native App
- C# Developers: Double Your Coding Speed with Visual Studio
- Asp.Net Core : The Complete Guide To Build RESTful Api's
- Continuous Code Inspection with SonarQube
- Blazor Bootcamp .NET 6 E-Commerce Web App(WASM and Server)
- Salesforce Lightning Flows Complete Course
- GIT: Advanced commands
- Oracle E-Business Suite (R12.1.3) Technical RICEW
- .NET MAUI course with Visual Studio 2022 creating PROJECTS
- · Dart and Flutter: The Complete Developer's Guide
- Java from Beginner to Expert
- React Native: Advanced Concepts
- Algorithms and Data Structures in C#: Complete Tutorial
- JavaScript Interview Questions Coding Interview 2022
- Learn Selenium with Python, PyTest + Live Project
- Devops Project 2023- CI/CD with Jenkins helm on AKS EKS
- WebServices/API Testing by SoapUI & ReadyAPI Groovy |30+hr
- The Complete 2023 Web Development Course Build 15 Projects
- Unit Testing Swift Mobile App
- React JS Web Development The Essentials Bootcamp
- Web Design Accessibility Certificate
- Learn Pro Advanced Python Programming
- AWS Serverless Microservices with Patterns & Best Practices

#### No Code/Low Code Development

Git & GitHub Masterclass

#### **Programming Languages**

- Rest Api's in Asp.Net Core and C# 2023 Edition
- · API Testing Automation: From Basics to Mastery
- · Java Programming: Learn Core Java and Improve Java Skills
- · Recursion, Backtracking and Dynamic Programming in Java
- Java Object Oriented Programming: OOPS OOAD & Design Patterns
- OracleAppsTechnical
- More than Certified in Terraform
- Selenium WebDriver with Docker, Jenkins & AWS
- Automated Software Testing with Cypress
- Progressive Web Apps (PWA) The Complete Guide
- ASP.NET CORE WEB API | The Complete Guide
- Scrum Testing: Learn Testing in Agile and Scrum from A to Z
- Object-oriented Programming in JavaScript
- Amazon Aurora PostgreSQL from A to Z
- The Complete Pandas Bootcamp 2022: Data Science with Python

- Python Entry Level Programmer Certification (PCEP) UPDATED
- UML Class Diagrams for Programmers
- Vue Masterclass
- 150+ Exercises Unit tests in Python unittest framework
- · Process Automation: Learn Requirements, Use Cases, Camunda
- Testing Angular 4 (previously Angular 2) Apps with Jasmine
- AWS Serverless REST APIs for Java Developers. CI/CD included
- Kusto Query Language (KQL) Part 1
- AIX Administration for Absolute Beginners: Better than Linux
- Master Object Oriented Design in Java Homework + Solutions
- Using TypeScript with React
- The Complete Android Oreo Developer Course Build 23 Apps!
- ISTQB Mobile Application Testing Become a Mobile Tester
- Docker and Kubernetes The Complete Developers Guide
- React Hooks Tutorial Master React Hooks Development
- Get Expertise in Database Testing(SQL) + Linux for Testers
- Azure DevOps: Build and Deploy App using CI and CD Pipeline
- Mastering OpenAl Python APIs: Unleash the Power of GPT4
- Automation Architect Selenium WebDriver 9 Live Projects
- Low Level System Design [An interview perspective]
- The Complete Apache Kafka Practical Guide
- REST API Automation With REST Assured A Complete Guide
- Microsoft Dynamics 365 & PowerApps Developer Course Part 1
- Redux Saga with React: Fast-track Redux Saga intro course
- SOLIDWORKS: Become a Certified Associate Today (CSWA)
- Svelte & SvelteKit: The Complete Guide
- What's New in C#7, C#8, C#9 and C#10
- MERN eCommerce From Scratch
- Computer Science 101 Computers & Programming for Beginners

- AJAX Development
- ASP.NET MVC Interview Questions with Answers
- Perl Programming for Beginners
- Java Swing (GUI) Programming: From Beginner to Expert
- Android Unit Testing and Test Driven Development
- Learn to Code with Ruby
- Advanced Selenium testing framework with Java
- Android Java Masterclass Become an App Developer
- · Learn Automation in Jira with real-world examples
- Python: Coding Guidelines, Tools, Tests and Packages [2023]
- Master NestJS 9 Node.js Framework 2023
- Test Case Management (Fundamentals & TestRail Demo)
- MERN Stack Front To Back: Full Stack React, Redux & Node.js
- Selenium WebDriver with C# for Beginners + Live Testing Site
- Complete MySQL Database Administration Course

- JavaScript Projects for JavaScript Beginners
- The Comprehensive SQL Course
- Creating a Responsive HTML Email
- IBM API Connect Developer Guide Basics
- Golang: How to Build a Blockchain in Go Guide
- Data Structures & Algorithms Essentials using C++ (2023)
- Devtools Pro: Beginner to Expert w/ Chrome Developer Tools
- Introduction to Java EE
- React Testing with Jest and Enzyme
- Talend Open studio ,database ,warehouse course by mahesh
- Remix.js The Practical Guide
- Git by Example
- Atlassian Bamboo from Beginner to Advanced!
- Django Masterclass : Build 9 Real World Django Projects
- Docker Hands On for Java Developers
- OWASP API Security Top 10 2021 with Java Examples
- Advanced C Programming Masterclass: Pointers & Memory in C
- React & TypeScript Chrome Extension Development [2023]
- SwiftUI The Complete iOS 16 Developers Resource / Bible
- Code GraphQL Application : Java Spring Boot 3 & Netflix DGS
- C# .NET Core 7 with MS SQL Complete Beginner to Master 2023
- Master Spring Batch
- SocketIO (with websockets) the details. Updated April 2023
- C Programming For Beginners
- Master Redis From Beginner to Advanced, 20+ hours
- SASS The Complete SASS Course (CSS Preprocessor)
- Mastering LINQ with C# and .NET
- Gradle Fundamentals
- AWS Identity Access Management (IAM) Practical Applications
- Advanced C Programming: Pointers
- Optimization with Python: Solve Operations Research Problems
- Node.js for Beginners Become a Node js Developer + Project
- Full Oracle Database Administration with RAC
- Automation Framework with Playwright and Java
- Selenium Java Test Framework & Best Practices Masterclass
- Oracle SQL Developer: Mastering its Features + Tips & Tricks
- Salesforce Apex Programming Language
- ASP.NET CORE MVC | Build a Complete eCommerce App
- High Performance Coding with .NET Core and C#
- Software Architecture and Clean Code Design in OOP
- Redis World's Fastest Database Beginners to Advance
- User Story Bootcamp: Be an Expert In Managing User Stories
- REST APIs using Spring Data REST
- Microservices with Spring Boot, Spring Cloud, Docker, K8s
- 10 Days of No Code Artificial Intelligence Bootcamp
- Introduction to Testing in Go (Golang)
- Complete MongoDB Administration Guide
- Master Drools programming from Beginner to Intermediate
- Complete Guide to ASP.NET Core Identity
- WCAG 2.1 / 2.2 Simplified With Examples

- Object Oriented Analysis, Design & Programming with UML
- Learn Azure Infrastructure As Code using JSON ARM templates
- Apache NiFi A Beginners Guide | Big DataFlow | HDF & CDF
- Learn GraphQL with .Net Core For Absolute Beginners
- Cucumber BDD Masterclass with Selenium 4 & Java + Framework
- ROS for Beginners: Basics, Motion, and OpenCV
- Java Messaging Service Spring MVC, Spring Boot, ActiveMQ
- The Complete iOS 16 / iOS 15 Developer Course and SwiftUI!
- · Learn to build an e-commerce store with .Net, React & Redux
- Complete React Ultimate Guide | eCommerce | Hooks | Redux
- Managing database versions with Liquibase and Spring Boot
- Selenium WebDriver 4 With Java Novice To Ninja + Interview
- Make an E-Commerce Website with Blazor WebAssembly in .NET 6
- The Art of API Documentation
- SQL The Complete Developer's Guide (MySQL, PostgreSQL)
- Understanding NPM Node.js Package Manager
- Salesforce community/ Experience cloud With Live Project
- .NET MAUI Mobile App Development
- Test Driven Development in iOS Using Swift
- Introduction to OpenAI API & ChatGPT API for Developers
- Learn Unit Testing with NUnit and C#
- The Nuxt 3 Bootcamp The Complete Developer Guide
- Python for Beginners with Examples
- Building Microservices with Quarkus
- Java 17, Java 11, Advanced Java 8 (120-829,120-819,120-809)
- Salesforce Apex Triggers
- Master Pycharm IDE | Become a productive Python developer
  - Concurrency in Go (Golang)
- Getting Started .NET Core Microservices RabbitMQ
- The Windows Presentation Foundation WPF Guide for beginners
- RabbitMQ and Messaging Concepts
- Accelerated Regular Expressions Training Regex
- Swift 5 Programming For Beginners
- Complete Cognos Training Course for a Dream IT Job
- Developing a Multithreaded Kernel From Scratch!
- LINQ Tutorial: Master the Key C# Library
- Database Management Systems Part 3 : SQL Interview Course
- Job Interview Skills Training Course | Successful Interviews
- Regular Expressions for Beginners Universal
- Azure Active Directory for .NET Developers (AD and B2C)
- Automation framework development with Selenium C# (Advanced)
- Selenium Java : Beginner to Advanced [Live Project]
- RESTful Web Services with Spring Framework A quick start
- Salesforce Lightning Web Component Development
- Unreal Engine 5 (UE5): Complete Beginners Course
- Next.js Dev to Deployment
- The Complete Bash/Shell Developer Course
- Build REST APIs with Django REST Framework and Python
- Java Web Development / Jakarta EE 8 (Servlet, JSP, JDBC, MVC)

Mainframe DB2 Developer Training By Anil Polsani

- The Ultimate YAML Course Learn YAML from Scratch
- Practical Kubernetes Guide
- Master Electron: Desktop Apps with HTML, JavaScript & CSS
- UiPath Test Automation
- Just Express (with a bunch of node and http). In detail.
- Web Development w/ Google's Go (golang) Programming Language
- Angular and NgRx Building Real Project From Scratch
- Designing RESTful APIs: Learn to Design API from Scratch
- gRPC [Java] Master Class: Build Modern API & Micro services
- VB.Net for Beginners Step by Step Projects and Exercises
- Flutter & Firebase Tutorial: Build 5 Social Media Apps
- Java/Apache Maven: Stop Building Java Programs the Hard Way!
- Async/Await and Actors Concurrency in Swift
- Build Reports with JasperReports, Java and Spring Boot
- Java Masterclass Beginner to Expert Guide: Java & JavaFX
- The Gradle Masterclass
- Java (and Cucumber) for Automation Testing
- Playwright with Python for Web Automation Testing + Visual
- Java Spring Tutorial Masterclass Learn Spring Framework 5
- Learn to Code with Python
- TestNG All in One (Crash Course), Interview question & MCQ
- Complete Kotlin Coroutines development course 2023
- Java Multithreading
- Practical C++: Learn C++ Basics Step by Step
- · Practical Java : Spring Boot REST API with Elasticsearch
- 100 Days of Code: The Complete Python Pro Bootcamp for 2023
- AMCI Introduction to Medical Coding (I2MC) Course
- Node.js Unit Testing In-Depth
- Java Logical Programs and Data Structures For Beginners
- REST based microservices API development in Golang
- Advanced REST APIs with Flask and Python
- JavaScript: Understanding ES6 and Beyond
- Nodejs Express unit testing/integration tests with Jest
- RESTful Web Services, Java, Spring Boot, Spring MVC and JPA
- Real World Python Test Automation with Pytest (Django app)
- Struts 2 Framework for Beginners
- All about NodeJS
- Spring Boot For Software Engineers
- SQL Server High Availability and Disaster Recovery (HA/DR)
- Learn RabbitMQ: Asynchronous Messaging with Java and Spring
- Mastering Salesforce Integration: Novice to Professional
- Build Timesheet Solution with PowerApps & SharePoint
- Gatling Fundamentals for Stress Testing APIs Scala 2022
- Data Structures and Algorithms: In Depth using C#
- Dart Beginners Course
- Test Automation Framework [Spring Boot + Selenium + BDD ]
- ETL using Python: from MySQL to BigQuery
- SAP Smart Forms for beginners
- Python Masterclass 2023: Build 15 Real World Python Projects
- Complete FrontEnd Web Development and Design HTML CSS JS

- Groovy Fundamentals For Testers Step By Step
- Vue JS 3 Modern Web Development with Vuex & Vue Router
- Windows Presentation Foundation Masterclass
- Fullstack Project With Spring Boot Java And React Hooks- TDD
- C# Advanced Topics The Next Logical Step
- React JS, Angular & Vue JS Quickstart & Comparison
- Beginner: Complete Basics of SAP PO (Process Orchestration)
- AWS CodeCommit CodeBuild CodeDeploy CodePipeline | Hands On
- Django with React | An Ecommerce Website
- The Full Stack Web Development Bootcamp 2023 MERN STACK
- Getting Started with .NET Core Clean Architecture
- JSON Web Token (JWT) with Spring Security And Angular
- Mastering Amazon Redshift Development & Administration
- React Native Made Easy
- Advanced T-SQL: Window Functions for Advanced Querying
- Make Python Programs with ChatGPT with Zero Coding Skills
- The JavaScript Bible JavaScript Bootcamp
- Build Web Apps with Vue JS 3 & Firebase
- Webservices API Testing with Rest Assured API & POSTMAN 2022
- Azure DevOps and Continuous Delivery With Git
- Modern C++ Concurrency in Depth (C++17/20)
- Complete Salesforce Certified Platform Developer I Course
- SQL Tutorial For Tester
- C# in 6 Hours: From Beginner to Pro!
- Learn Maven and Ant the easy way!
- Accelerated ES6 JavaScript Training
- Git Masterclass
- The Complete C++ Developer Course
- REST Assured Fundamentals 2022
- The Complete Web Development Bootcamp
- · Learn Basic DB2 on Mainframe for Beginners
- Modern GraphQL with Node Complete Developers Guide
- Advanced Algorithms in Java
- The Bible of Competitive Programming & Coding Interviews
- Programming with Python : HandsOn Introduction for Beginners
- JavaScript Basics Web Development Building Blocks
- CSS Bootcamp Master CSS (CSS Grid / CSS Flexbox)
- Svelte.js The Complete Guide (incl. Sapper.js)
- Working with React and Go (Golang)
- The Complete WebdriverIO Course: From Zero to Expert! [2023]
- Unity C# Scripting : Complete C# For Unity Game Development
- API testing with RestSharp along with framework development
- Python GUI Development with PyQt6 & Qt Designer
- Test-Driven Development Masterclass with Angular
- Appium Mobile Testing with Latest 1.22 and Live Projects
- Laravel 9 Build Complete Inventory Management System A-Z
- Vue JS 3: The Composition API (Inc Script Setup, TypeScript)

- Visual Studio Mastery with C# Double Your Productivity
- Learn Python Requests
- Rust & WebAssembly with JS (TS) The Practical Guide

- Learn Multithreading in C++
- Dart & Flutter | The Complete Flutter Development Course
- HTML5 Essentials for Beginners
- Master Azure Web Apps Take Java Spring Boot Apps to Azure
- Computer Graphics with Modern OpenGL and C++
- Git Training: Step-by-Step Guide to Git Version Control
- Build mobile apps with React Native: From ZERO to EXPERT
- The Complete 'No Code' Developer Course: Build 23 Projects
- Clean architecture & SOLID principles for Android in Kotlin
- Data Structure & Algorithm using C++ : Zero To Mastery 2023
- Learn Data Structures & Algorithms for Interviews PART1
- Build 15 Augmented Reality (AR) apps with Unity & Vuforia
- Graph Theory Algorithms
- Apache Camel with Springboot Masterclass
- Oracle Fusion Technical-Business Intelligence & OTBI Reports
- Android MVVM Architecture complete course 2023
- SDET Training: Selenium WebDriver, Java Project & Code Tests
- Introduction to EDI X12
- Reactive Programming with Spring Framework 5
- Microsoft Azure Kubernetes Service Workshop
- Complete React Hooks Course 2021: A Z (Scratch to React)
- Salesforce Lightning Flows Flows Made Easy
- Ultimate Prometheus
- SAP PI / SAP PO: Interface Development with Standard Adapter
- The Beginner's Guide to Artificial Intelligence (Unity 2022)
- Android App Development Masterclass using Kotlin
- MongoDB : A Complete Database Administration Course
- Master Laravel for Beginners & Intermediate
- Design Patterns in Swift
- Debugging SAP ABAP Code For Non Programmers
- Blockchain applications in Food Safety, Healthcare & Pharma
- webMethods for Everyone (Development & Admin) ESB Only
- SAP ABAP on HANA +HANA Modelling for Beginners with Hands-On
- Career Assessments
- AWS AppSync & Amplify with React & GraphQL Complete Guide
- Advanced JavaScript Topics
- Hibernate: Advanced Development Techniques
- Complete iOS 16 Developer with swift UI and 10 apps
- Object Oriented Programming with C# Beginner to Advanced
- Learn Advanced Java
- Appium and Selenium with Python From Basics to Framework.
- Salesforce Lightning Report Builder & Dashboards
- Learn WCF And Web APIs From Scratch
- MEAN Stack E-Commerce App: Angular 15, NX, PrimeNg [2023]
- RF / Antenna Fundamentals
- Postman Tutorial: Getting Started with API Testing
- Performance Testing Using Locust 1.0
- Oracle Database Migration Methods :On-Prem to Oracle Cloud
- The Modern GraphQL Bootcamp (with Node.js and Apollo)
- · Java: Multi-threading and Concurrency Simplified

- Complete Linux Bootcamp for Beginners
- Automation framework with Selenium Java (Advanced)
- Docker for Java Developers
- Angular Advanced MasterClass & FREE E-Book
- The Complete Magento 2 Course
- Python Django Ecommerce | An Advanced Django Web Application
- Flutter BLoC From Zero to Hero Complete Course
- Learn TestNG using IntelliJ IDEA
- SQL, NoSQL, Big Data and Hadoop
- Android Architecture Masterclass
- Step by Step Rest API Testing using Python + Pytest +Allure
- Master Python programming by solving scientific projects
- PHP Unit Testing with PHPUnit
- The Ultimate LINQ with C# Masterclass Basics to Advanced
- Technical Writing: How to Write API Software Documentation
- jQuery Crash Course: Learn the Essentials of jQuery Fast
- Complete Microsoft Power Virtual Agent (PVA) Bootcamp
- Tailwind CSS : A Modern Way To Build Websites Using CSS
- VR Development Fundamentals With Oculus Quest 2 And Unity
- MERN Stack Project Course 2023 Build Fullstack React App
- Android TDD Masterclass Coroutines, Jetpack
- Symfony 6 Framework Hands-On 2023
- Learn TradingView Pine Script Programming From Scratch
- gRPC [C#] Master Class: Build Modern API & Microservices
- Learn Vert.x Reactive microservices with Java
- Web Scraping and API Fundamentals in Python
- Secure Coding Principles of Deploying Code Securely
- SwiftUI 4 and Swift 5.7: iOS App Development for iOS 16
- SQL From Scratch Using Oracle SQL Developer and TOAD
- Introduction to Web Development
- · Eclipse IDE for Beginners: Increase Your Java Productivity
- Automated Software Testing with TestCafe
- Server Side Rendering with React and Redux
- Master Laravel 9, Vue 3 & Inertia Fullstack 2023
- Effective UI Test Automation With Serenity BDD And Selenium
- Complete WordPress Developer Course 2023 Plugins & Themes
- Introduction to TypeScript Development
- Android Testing: Unit Tests, Hilt, ViewModels and more!
- React, React Redux and Redux Saga Master React State/Hooks
- Full Stack Project: Spring Boot 2.0, ReactJS, Redux
- Technical Analysis with Python for Algorithmic Trading
- Spring Boot REST & Angular + Full Stack Application!
- Efficient Java Multithreading and Concurrency with Executors
- MSTest Unit Testing Tutorial for beginners : C# Unit Testing
- Master RxJS Without Breaking A Sweat
- AWS ECS (Elastic Container Service) Deep Dive
- Python Object Oriented Programming (OOP): Beginner to Pro
- WebdriverIO E2E Framework (Web+API +DB)
- DevOps and Agile: The Complete Guide + 2 EXTRA Courses
- Apache Kafka Crash Course for Java and Python Developers

- DRUPAL TUTORIAL: Drupal 8 Beginner to Advanced in 8 PROJECTS
- Modern Food Recipes App Android Development with Kotlin
- Mastering SmartBear TestComplete
- Complete Python 3 Masterclass Journey
- Solid Principles (2023) for Software Design & Architecture
- Apache Airflow: The Operators Guide
- Advanced Object Oriented Analysis of Hard Problems using UML
- Complete JDBC Programming Part-1
- Advanced Material-UI Component Styling: The Complete Course
- Apache NiFi Complete Master Course HDP Automation ETL
- Complete Kotlin Design Patterns masterclass 2023
- Maven Quick Start: A Fast Introduction to Maven by Example
- APIs in PHP: from Basic to Advanced
- Build a Blockchain & Cryptocurrency | Full-Stack Edition
- Best practices & advanced TypeScript tips for React devs
- End to End automation testing with Cypress
- Django Rest Framework
- ASP.NET Core Identity Authentication & Authorization
- CDI/CD with TeamCity From Beginner to Advanced
- The complete React Native course
- Complete Next.js with React & Node Beautiful Portfolio App
- CUDA programming Masterclass with C++
- Complete Katalon Studio 2020 for Web + API Test Automation
- Amazon Web Services (AWS) with JavaScript & NodeJS
- NoSQL: Neo4j and Cypher (Part: 1-Beginners)
- Assembly Language Adventures: Complete Course
- Mule 4: Design API with RAML 1.0
- Python Scripting in Blender 3x with Practical Projects
- Mobile Automation: Appium Cucumber for Android&iOS + Jenkins
- Mastering CI/CD with TeamCity and Octopus Deploy
- NestJS Building Real Project API From Scratch
- Cucumber BDD with Python Behave and Selenium WebDriver 2023
- Learn Micronaut cloud native microservices with Java
- Flutter & Dart The Complete Flutter App Development Course
- Build NodeJS applications with Mongodb
- Apache Kafka for Beginners Learn Kafka by Hands-On
- Full stack web development and AI with Python (Django)
- Unit testing for Go developers
- Data Structures and Algorithms: In-Depth using Python
- Microservices Observability, Resilience, Monitoring on .Net
- The Comprehensive Android App Development Masterclass
- Mastering of Python Script for System Administrator
- Learn API Technical Writing 2: REST for Writers
- · Concurrent and Parallel Programming in Python
- Python Exercises for Beginners: Solve 100+ Coding Challenges
- Advance LoadRunner Scripting for HTTP/HTML Protocol
- Ultimate Unity Overview (60+ Tools and Features Explained!)
- From 0 to 1: Hive for Processing Big Data
- Rest API/Web Services testing with SoapUI+Realtime scenarios
- The Complete C Programming Bootcamp

- Learn TDD in Java
- Flutter 3.0&Firebase Build a Grocery App&WEB Admin Panel
- Advanced Automation Testing of Modern Apps with C# .NET
- Python Programming Bootcamp
- Intro to Git
- Build Production Ready REST API in Spring Boot Expense App
- Python Solve 250 Python Quizzes
- Unreal Engine 5: Blueprint Scripting 101
- Master the Art of Writing Clean Code in C#
- The Complete Python/PostgreSQL Course 2.0
- Learn Azure step by step.
- Java 17: Learn and dive deep into Java
- Master RESTful APIs with Spring Boot 2 in 100 Steps
- Getting Started with Data Management
- Dependency Injection in .NET 5 (.NET Core)
- Python Interview Preparation Coding Exercises
- Learn JavaScript: Full-Stack from Scratch
- Complete Step By Step Java For Testers
- The Modern JavaScript Bootcamp
- Learn How To Code Games In Roblox Studio Dec 2022
- Jenkins 2 Bootcamp: Fully Automate Builds to Deployment 2020
- Pivotal Cloud Foundry (PCF) For Java and Spring Developers
- ASP.NET Core Razor Pages The Complete Guide (.NET 6)
- All About Gaming Industry Careers & Game Design Fundamentals
- The Complete 2021 PHP Full Stack Web Developer Bootcamp
- The Creative HTML5 & CSS3 Course Build Awesome Websites
- Salesforce Devops With Salesforce DX
- Learn Perl 5 By Doing It
- Build Microservices with .NET & Amazon Web Services
- Salesforce Release/Deployment Management A Complete Guide
- Flutter Firebase MySQL : Multi-store App (Full Deep)
- JSF 2.2 Java Server Faces for Beginners Build a DB App
- Angular Security Masterclass (with FREE E-Book)
- Complete React JS web developer with ES6 Build 10 projects
- Object Oriented PHP & MVC
- Unit Testing and Test Driven Development in NodeJS
- Wix Master Course: Make A Website with Wix (FULL 4 HOURS)
- · SwiftUI Declarative Interfaces for any Apple Device
- SignalR The Complete Guide (with real world examples)
- Web Automation with Selenium WebDriver and Python
- Create an RPG Game in Unity
- Kafka Streams with Spring Cloud Stream
- Learn DevOps: Advanced Kubernetes Usage
- WebdriverIO Complete Beginner Course 2023
- Webpack 5 in 2023: Optimizing For Production
- Getting Started with React Hooks
- Python Network Programming Complete Masterclass
- Python Django Dev To Deployment
- Alteryx Designer Core Certification Mega Bundle
- Machine Learning for Data Analysis: Unsupervised Learning

- Learn Salesforce Vlocity | OmniScript
- React Three Fiber
- Mastering Amazon Redshift and Serverless for Data Engineers
- Shopify Theme Development: Online Store 2.0 + TailwindCSS
- Qt Quick and QML For Beginners (Qt 5): The Fundamentals
- sap abap module pool programming for beginners
- Learn To Create An RPG Game In Unity
- Ultimate Mulesoft Certified Platform Architect Course MCPA
- Dependency Injection in Android with Dagger 2 and Hilt
- SQL The Query Writing Bootcamp [2019]
- A Fullstack Saga: SpringBoot / Angular / Kubernetes
- Algorithms Data Structures in Java #2 (+INTERVIEW QUESTIONS)
- Cross-Site Scripting (XSS): The Practical Guide
- UI UX Design Hybrid from Figma to HTML CSS and JavaScript
- Refactoring to Design Patterns by Example
- The Complete Xamarin Developer Course: iOS And Android!
- · Build a Chatbot on Salesforce using Einstein Bots
- Mastering Thymeleaf with Spring Boot
- SoftwareAG webMethods Integration (OnPremise) for Beginners
- Git & GitHub Complete Masterclass : Beginner to Git Expert
- Django 3 Full Stack Websites with Python Web Development
- Python The Practical Guide [2023 Edition]
- Hands-On React. Build advanced React JS Frontend with expert
- Infrastructure as Code, Master AWS Cloud Development Kit CDK
- Azure Functions Masterclass
- The Complete Elixir and Phoenix Bootcamp
- Automated Software Testing with WebdriverIO
- Learn Oracle 12c SQL : Kickstart kit for beginners
- MySQL Replication course from zero to hero | MySQL DBA
- Master Puppet for DevOps Success
- Build FoodPanda & Uber Eats Clone App with Admin WEB Portal
- Fundamentals of Remote Sensing and Geospatial Analysis
- Dynamic programming
- Airtable The Complete Guide to Airtable Master Airtable
- MERN Stack Real Time Chat App With Express, React, MongoDB
- Learn Spring Boot Rapid Spring Application Development
- Robot Framework Jenkins CI & Git Version Control
- Dynamic Programming Algorithms Master Course (2022)
- Selenium Python Step by Step for Beginners with Framework
- Modern Android Architectures MVVM MVP MVC in Java
- Learn Protractor(Angular Testing) from scratch +Framework
- Building Web APIs with gRPC The Complete Guide
- Maintenance Planning Basics
- Mastering 4 critical SKILLS using C++ 17
- PostgreSQL and MySQL for Beginners
- The Swift Arcade Professional iOS Development Course UIKit
- Testing Next.js Apps with Jest, Testing Library and Cypress
- CYPRESS | Hands-On Training | Step-by-Step for Beginners
- Angular Fundamentals from Scratch & Unit/Integration Testing
- GIT: Branching and Merging

- QML for Beginners
- Algorithms and Data Structures in Python (INTERVIEW Q&A)
- API (WebServices) Performance Testing-Loadrunner(SOAP & REST)
- React Js A-Z With Laravel For Beginner to Advanced Level
- The Beginners Guide To Learning HTML/HTML5 the right way.
- Practical Knowledge Modelling: Ontology Development 101
- Create web app with Angular 12, .NET Core Web API & Mongo DB
- Alteryx Designer Advanced Certification Mega Bundle
- Python Django: Build an E-commerce Store 2023
- JavaScript from Beginner to Expert
- Bootstrap 5 Essential Training : With Projects
- The Rust Programming Language
- Xamarin Forms: Build Native Cross-platform Apps with C#
- The complete React 18 Fullstack course (2022 edition)
- Make Your First 2D Game with Unity & C# Beginner Course
- Oracle RAC and Grid Infrastructure Concepts
- A 16 Hour C# Course With Microsoft Visual Studio 2013
- Advanced Selenium Grid and Cloud | SauceLabs and Jenkins
- Build Facebook clone with REACT JS AND THE MERN STACK 2023
- Automate Application with Specflow and Selenium WebDriver C#
- Secure Programming of Web Applications Developers and TPMs
- Become a Differential Equations Master
- The Complete Frontend Engineering Interview Preparation Kit
- How to build an ecommerce store with wordpress & woocommerce
- · Python Learning for Network Engineers Automation Masterclass
- ASP .Net MVC Quick Start
- Python Programming Master Course (2022)
- Text Analysis and Natural Language Processing With Python
- Siebel CRM EAI,Web Services,Integration &Automation Workflow
- Hilt Dependency Injection in Android with Kotlin 2023
- A Beginners Guide to Advanced JavaScript & ES6 ES2017
- Complete Guide for Salesforce integration With Live Scenario
- Gatling Fundamentals for Stress Testing APIs Java 2022
- Unreal Engine 5: Soulslike Melee Combat System
- Web Application with React JS and Redux
- Debugging Salesforce for Admin's & Developers
- C# Console and Windows Forms Development w/ Entity Framework
- Flutter BLoC State Management & Firebase [2023] From Scratch
- Complete Kubernetes Tutorial by School of Devops®
- Object Tracking using Python and OpenCV
- x86 64-bit Assembly Language: Step-by-Step Tutorial
- MERN Stack E-Commerce Mobile App with React Native [2023]
- Android 12 Jetpack Compose Developer Course From 0 To Hero
- The Complete Guide to Bubble Visual Programming
- Java Generics Uncomplicated practically
- ArcGIS Desktop For Spatial Analysis: Go From Basic To Pro
- The Vue 3 Bootcamp The Complete Developer Guide
- The Ultimate Swagger Tools Course: Build OpenAPI with Ease

- Getting Started with Web3 Development
- Unit testing your Javascript with jasmine

- Microsoft Dynamics 365 & PowerApps Developer Course Part 2
- Mendix 9.6 : Building an e-Commerce Application [Advanced]
- Python for Beginners Go from Java to Python in 100 Steps
- ROS For Beginners (ROS Noetic, Melodic, Kinetic)
- Oracle database utilities Perform data export / Import

## **Software Engineering**

- Time and space complexity analysis (big-O notation)
- Java Servlet, JSP and Hibernate: Build eCommerce Website
- Automated Software Testing with Puppeteer
- Kafka for Developers Data Contracts using Schema Registry
- Vue JS Essentials with Vuex and Vue Router
- Dapper Getting Started
- Python Programming Multithreading, OOP, NumPy and Pandas
- React & Django Full Stack: web app, backend API, mobile apps
- Qt 6 Core Intermediate with C++
- Web GIS development course
- C++ Programming for Beginners (2023)
- Selenium WebDriver and Design Patterns
- Build An API With The Django Rest Framework Using Python
- Java Puzzles to Eliminate Code Fear
- Deep Dive ASP.NET WebForms
- C# Performance Tricks: How To Radically Speed Up Your Code.
- Qt 5 C++ GUI Development For Beginners : The Fundamentals
- Java Lambda & Streams [Examples With Selenium WebDriver]
- RPA : Microsoft Power Automate Desktop Zero to Expert : 2
- x86 Assembly Language Programming From Ground Up<sup>™</sup>
- Getting Started with LESS Beginner Crash Course
- Basics in Plan to Produce (P2P) Process: Oracle SCM Cloud
- 60-Minute Kotlin Quick Start for Java Developers
- C# Memory Tricks: Learn How To Master The Garbage Collector
- Complete Vue.js 3 (Inc. Composition API, Vue Router, Vuex)
- JavaScript 2019: JavaScript ES6 Certification Course
- The Complete SQL For Absolute Beginners Course
- The 7 Day Android App Bootcamp Android Pie and Kotlin
- Part A Multithreading & Thread Synchronization Pthreads
- Learn Game Development with JavaScript
- JavaScript & LeetCode | The Interview Bootcamp
- Level Up in Auto Layout Swift & iOS
- JavaScript Beginner Bootcamp (2023)
- Build a Movie Review App Node & React MERN Stack 2022
- · Java Programming a solid foundation for new developers
- Kotlin for Android: Beginner to Advanced
- Regular Expressions (Regex) with Python Easy and Fast!
- Ultimate CSS Grid Course: From Beginner to Advanced
- ISTQB Advanced Level Agile Technical Tester (ATT)
- Creating Python APIs Like a BOSS The Django REST Framework
- Introduction to Web AR development
- Mastering Regular Expressions in JavaScript
- Building a module in Go (Golang)

- Performance Testing Using Gatling
- Write Asynchronous C# Code With Tasks and PLINQ
- Testing React apps with React Testing Library (RTL)
- Mastering Google Chrome DevTools Course
- PowerShell 7: Object Oriented Programming
- The FastAPI SuperGuide: Create 3 Real-World FastAPI Apps
- Master CI/CD for React Native
- Introduction To Website Development Technologies
- PMI-RMP Exam Preparation Course: 30 Contact Hours for PMI
- Mastering Intermediate DAX Power BI, Power Pivot & SSAS
- Advanced C# Concepts
- · Github introduction to version control and remote files
- JSP, Servlet, JSLT + Hibernate: A complete guide
- · Learn WSO2 MI: a Step Guide to Master ESB & API Integration
- Practical Data Structures & Algorithms in Java + HW
- Node JS Cluster with PM2, RabbitMQ, Redis and Nginx
- Git and GitHub for Writers
- Alteryx Designer Core Certification Prep and Practice Tests
- Angular Universal In Depth (Angular 15)
- Docker for Node.js Projects From a Docker Captain
- A Beginner's Guide to Augmented Reality with Unity
- Building Web Applications with Go Intermediate Level
- The Java Design Patterns Course
- Advanced Scratch Programming for Kids
- Lightning Web Component Development
- PHP OOP: Object Oriented Programming for beginners + Project
- Technical Writing: How to Write Using DITA XML
- Java Web Services Part 2 SOAP and REST Security
- Scalable Web Applications with Python, Flask, and SQLAlchemy
- Advanced SQL Database Administration with MySQL Workbench
- Introduction to Programming
- Master the Fourier transform and its applications
- Python Regular Expressions Complete Masterclass
- Reflections and Annotation in Java Uncomplicated
- SQLite for beginners
- React in easy steps with Node and Java Backend
- Beginning Test Driven Development in C++
- Chef Essentials: Mastering the Basics of Config Management
- Master Spring Boot Microservices with CQRS & Event Sourcing
- Testing Ruby with RSpec: The Complete Guide
- AppSettings and Secrets in ASP.NET Core
- Microsoft Access SQL: SQL from Absolute Beginners To Expert
- Jaeger Distributed Tracing for Cloud Native Applications
- Comprehensive Ruby Programming
- 5 Days of Matlab, Simulink & SimScape + ChatGPT New 2023!
- Learn Robot Framework (Selenium) from Industry Expert|22+hr
- Go Programming Bootcamp
- Vue JS 2: From Beginner to Professional (includes Vuex)

- High Availability cluster with PROXMOX and CEPH
- Google Apps Script Complete Course New IDE 100+ Examples
- Dependency Injection in C# and .NET with the Autofac Library
- DevOps: CI/CD with Jenkins Nexus Ansible Docker Terraform
- React + Spring Boot Microservices and Spring Cloud
- RDF and SPARQL Essentials
- Technical Writing: Master Your Writing Career
- SOLID C++
- The Complete Solidity Course Blockchain Zero to Expert
- HashiCorp Nomad Fundamentals: The Ultimate Beginner's Guide
- Build Real World App with .NET MAUI
- ES6, ES7 & ES8, TIME to update your JavaScript / ECMAScript!
- Advanced React Testing: Redux Saga and React Router
- Graph Theory Algorithms for Competitive Programming (2022)
- Build Your First iPhone App iOS 14 Apps Using Swift 5
- ASP.NET Core 5.0 MVC The Beginners Guide To Becoming A Pro
- Python in Containers
- Create Chatbot for Website with React and Node.js
- Docker & Kubernetes for .Net and Angular Developers
- Django Multi Vendor Restaurant The Real Django Experience
- React styled components / styled-components [V5 EDITION]
- Learn Elementor WordPress Front-End Development Course
- Ot 5 Core for Beginners with C++
- Master ASP.NET MVC Core 3.1
- SQL for Tech and Data Science Interviews
- Spring Boot Fundamentals with Unit Testing (MockMVC/Mockito)
- Cypress by Examples
- Chrome Extensions : Develop 5 chrome extensions from scratch
- DevOps: CICD with Git GitLab Jenkins, Docker and Django
- Create a Code Writing ChatGPT A.I. Site With Django Python
- Informatica MDM Provisioning Tool
- Introduction to Artificial Neural Network and Deep Learning
- NodeJS The Complete Web Developer Bootcamp 2023
- Ionic React: Cross-Platform Mobile Development with Ionic
- Oracle Application Framework(OAF) Beginners to Expert
- · Linux Shell Course for Beginners Lite
- Accessing Relational Databases with Quarkus
- · Advanced Web Scraping with Python using Scrapy & Splash
- ASP.NET Core 6 Identity and Security (SECOND EDITION)
- Mastering Terraform & Integrating with Jenkins and Ansible
- Master DevOps Monitoring with Prometheus
- Oracle SOA Suite 12c Advanced
- Learn ggplot2 in R for Data Visualization
- gRPC [Node.js] MasterClass: Build Modern API & Microservices
- REST API Security with Java Spring Boot What & How
- Asynchronous JavaScript
- Vue JS 2.0 Mastering Web Apps
- AngularJS JumpStart with Dan Wahlin
- Salesforce Development Master Training for Beginners
- Modern Web Scraping Fundamentals with Python

- Spring Framework DevOps on AWS
- Up and Running with jQuery
- · Exploring Game Mechanics with Python by Example
- Selenium WebDriver Advanced Industry Standard Framework
- Google Apps Script: From Level Zero with 20 Projects (2023)
- Perforce (Helix Core): A Full Step By Step Guide Hands On!
- Android Studio Masterclass: Conquer the Android IDE
- Test Driven Development in ASP.NET Core The Handbook
- Java Design Patterns: The Complete Masterclass 21 Patterns
- Complete JavaScript Projects Course Games 55 Modern JS DOM
- Cypress V10+: UI + API Automation + CUCUMBER + Page Objects
- Salesforce Visualforce Development: Create Visualforce pages
- Master KnockoutJS : Knockout JS JavaScript MVVM
- Angular Crash Course with Node and Java Backend
- Become a Junior Java Software Developer
- SAP MDG Data Replication Framework (DRF) for beginners
- Practical Database Course for Beginners : 6 courses in 1
- The Complete FastAPI Course With OAuth & JWT Authentication
- Ionic 6+ From Beginner to Advanced Build Food Delivery App
- Learn Spring 5, Boot 2, JPA, AOP, Web MVC, REST
- TDD in C# From A to Z
- HTTP to HTTPS Secure your Website with SSL for Free
- Salesforce Apex-Triggers, Email Service, Batch Processes
- The Complete Android N Developer Course
- The Swift Arcade Data Structures and Algorithms Bootcamp
- Build Ecommerce Website Like Amazon [React & Node & MongoDB]
- Pro Javascript backend developer
- Quantum Computing A-Z
- Web Development Masterclass Online Certification Course
- Advanced Algorithms (Graph Algorithms) in Java
- Java Programming: Step by Step from A to Z
- Solidity & Ethereum in React (Next JS): The Complete Guide
- Angular Styling & Animations (for Angular 2+)
- NestJs in Practice (with MongoDB)
- The Full JavaScript & ES6 Tutorial (including ES7 & React)
- OpenAPI (Swagger) Specification for Software Developers
- Complete JSON AJAX API Code Course Beginner to Professional
- Cloud Computing for Beginners Database Technologies
- Java Web Development Under The Hood
- Unreal Engine 5 Beginners Guide to Building an Environment
- Git & Github Master Course(2022)
- Functional Programming in JavaScript: A Practical Approach
- MATLAB for Engineering Students Part 1
- The Advanced Web Developer Bootcamp
- Docker for .NET Apps on Linux and Windows
- Web Scraping in Nodejs & JavaScript
- · SignalR Mastery: Become a Pro in Real-Time Web Development

- Build a Stock Market Web App With Python and Django
- · Build an app with React, Redux and Firestore from scratch
- R Programming For Absolute Beginners

- SQL HackerRank Challenge: Get Gold star & 670 points
- Intro to Mechanical Design engineering skillset
- Kotlin for Android & Java Developers: Clean Code on Android
- The complete guide to running Java in Docker and Kubernetes
- Git Going with Comparing, Branching and Merging
- Functional Programming using C++
- Electron for Desktop Apps: The Complete Developer's Guide
- React Redux Ecommerce Master MERN Stack Web Development
- ASP.NET Core 7 MVC Cross-Platform Development
- The Design and Analysis of Algorithm Masterclass [ 2023]
- Boost Your C# With Structural And Creational Design Patterns
- Complete Guide to XML For Microsoft Developers
- Nuxt.js 2 Vue.js on Steroids

## Software Testing

- Complete Python 3 Programming Bootcamp: Beginner to Advanced
- Real World BizTalk 2020 For Developers
- React + Shopify (Headless CMS): Build a Custom Storefront
- Deploy Fargate ECS Apps & Infrastructure: AWS with Terraform
- The complete VUE JS course (2022 edition)
- Introduction to Reliability, Maintainability & Availability
- · Salesforce Flows: Get Started with Lightning Flow Builder
- Create Responsive HTML5 eLearning with Articulate 360 Rise
- Hands-on ASP.NET Core Web API Build API from the Scratch!
- iOS Development Using UIKit & Swift Project Based Learning
- Unreal Engine 5: One Course Solution For Material
- Building Faster Websites: Get Started with Web Performance
- How to Create A Website: An HTML Tutorial and CSS Tutorial
- Python Developer | Complete course 2021
- Succeeding with ADHD at Work
- C Programming Step by Step Complete Tutorial For Beginners
- C# OOP: A Beginner's Guide to Object-Oriented Programming
- Mathematics for Computer Games Development using Unity
- Reverse Engineering 1: x64dbg Debugger for Beginners
- Mastering LookML: Looker's Modeling Language
- Drupal 8 & 9 module development: start with custom entities
- Kotlin Coroutines for Android Masterclass
- FullStack JavaScript React Node MERN eLearning Marketplace
- The Mac Terminal Course for Beginners
- Ruby and Ruby on Rails Starter
- Android Multithreading Masterclass
- Game Development/Art Create a 2D Action Game with Unity/C#
- The Complete NFT Web Development Course Zero To Expert
- Build Modern Android App with REST API and Ktor Server
- SQL Server 2019 Data Analytics & Tableau Data Visualisation
- JavaScript Beginners Guide [2023]
- The Complete RxJava 3 For Android Development Masterclass
- Write PHP Like a Pro: Build a PHP MVC Framework From Scratch
- Ruby Programming For Everyone
- Cucumber Framework with Selenium Webdriver and Java

- Basic C# Clearly Explained
- Monitoring and Evaluation
- WebRTC Practical Course. Create Video Chat Application
- Java 9 New Features In Simple Way : JShell, JPMS and More
- NoSQL: Neo4j and Cypher (Part: 2-Intermediate)
- Microsoft SQL Crash Course for Absolute Beginners
- Ready for Production with Spring Boot Actuator
- Complete Algorithms Complexity and Big O Notation Course
- Excel for Data Science and Machine Learning
- Django 3 Python Backend Web Development For Beginner
- Complete Course on XML Publisher Reports in Oracle Apps R12
- BigFix Administration Be an 'Expert'!
- Complete ASP NET MVC Web Development Newbie to Ninja!
- The Complete WordPress Website Business Course 2.0
- Clojure: The Complete Beginner's Guide 2023
- Dart Intermediate Course
- The Ultimate : Compiler Design for 2023 Module 1
- Introduction to CNC Programming
- Build a Real-world App with ASP.NET Core and Angular 2 (4+)
- Intro to Augmented Reality on the Web: WebXR and Three.js
- AWS Identity and Access Management (IAM) Foundations
- JavaScript Bootcamp Build Real World Applications
- Oracle APEX Advanced Course Learn JavaScript (2023)
- How To Write Bulletproof Multi-Threaded C# Code
- Java Development Course: Build 40 Real World Projects 2022
- Mastering SQL Server Reporting Services (SSRS) From Scratch
- Angular Front To Back
- ASP.Net Web Forms Live Project
- Monorepos A Beginner's Guide [Updated: July 2022]
- Machine design Basics I Shaft, Bearings & Gears
- Working with WebSockets in Go (Golang)
- Coding for Writers: Basic Programming
- 8051 Microcontroller Embedded C and Assembly Language
- Learn Digital Signal Processing From Basics To Advance
- UiPath LINQ From Advanced to Expert
- Selenium WebDriver With Python 3.x Novice To Ninja
- Angular Architecture. How to Build Scalable Web Applications
- Elementor Build Amazing WordPress Pages With Elementor
- Webpack 2: The Complete Developer's Guide
- Modern Android app using Kotlin, MVVM, Dagger2, RxJava &more
- Chart JS, the complete guide. ChartJS missing manual.
- Django Core | A Reference Guide to Core Django Concepts
- \*UPDATED\* JavaScript Complete Grandmaster 2023
- AngularJS For .Net Developers From Scratch
- iOS & Swift: Become An App Developer
- Deploying web apps for new developers on AWS ec2
- Functional Programming For Beginners With JavaScript
- Learn Blockchain By Building Your Own In JavaScript

- Vue with Test Driven Development
- Unreal Engine 5 Learn to Make a Professional Main Menu
- WebServices testing (RestSharp + Postman) Complete Guide
- Master Bootstrap 5 with 6 projects and Sass customization
- Fastlane for React Native: Deploy your app autonomously!
- Introduction to Cybercrime
- ASP.NET Core MVC Up and Running Part 1 (.NET 5)
- Learn Restful Api's with Asp.Net Core 5.0 2022
- Learn To Create An Online Multiplayer Game In Unity
- Fundamental Data Structures & Algorithms using C language.
- Complete WordPress Theme & Plugin Development Course
- Robot Framework Test Automation Saucelabs Integration
- DevOps For Beginners: Saving Your Code From The Apocalypse
- Learn Drupal 8 module development with examples
- OOP Object Oriented Programming In PHP 7
- MERN STACK NODE API REACT E-Commerce with 116 How-To's
- React Styled Components Course (V5)
- Gutenberg Blocks for WordPress and React Developers
- Optimization problems and algorithms
- Elegant Browser Automation with Python and Selenium
- Python & Django | The Complete Django Web Development Course
- Develop Minecraft Plugins (Java)
- Building Augmented Reality Apps in RealityKit & ARKit
- Ot Quick and QML Intermediate (Qt 5) : Interfacing to C++
- Salesforce Real time project on Lightning Component(AURA)
- Discord Clone Learn MERN Stack with WebRTC and SocketIO
- Build Spring Boot Apps with the Kotlin Programming Language
- AWS Elastic Beanstalk Master Class|Hands On Learning!
- Dissecting Ruby on Rails 5 Become a Professional Developer
- Advanced Typescript programming with NodeJs and Webpack
- Make Games without Code? Master Visual Scripting in Unity!
- Qt 6 Core Advanced with C++
- The Complete front end web developer Bootcamp 14 projects
- Complete Oracle ADF 12c Course for Beginners (step-by-step)
- Solana Blockchain Developer Bootcamp with Rust + JavaScript
- Drupal 8, 9 & 10 advanced module development guide
- ROS2 (Foxy-Humble) For Beginners I: Basics, Motion & Lasers
- Master CI/CD for iOS Developers
- DRUPAL 10 & 9 TUTORIAL -Drupal Master Class -9 Projects 2023
- Kick off your gaming QA career: basics of testing for games
- Java EE with Vaadin, JPA, Microservices, Spring and Maven
- React Mastering Test Driven Development
- Master React Native Animations
- Introduction to HTML Complete Beginner to Expert Course
- SwiftUI Learn How to Build Beautiful, Robust, Apps
- Intermediate Three.js with Shaders
- Build Taxi Booking App like inDriver, OLA & Uber Clone App
- Build a full-stack application in minutes with Node-RED
- Linear Algebra and Geometry 1
- Angular 10 hands on for Java Developers

- Algorithms in Java :Live problem solving & Design Techniques
- Project Based Python Programming For Kids & Beginners
- Fundamentals Of Object-Oriented Programming: Java & intelliJ
- AppSheet Masterclass Complete Guide to Google AppSheet
- \*NEW\* AJAX fundamentals, simply put
- PHP with Laravel Create a Restaurant Management System
- Server side with React 18 and Next JS (2022 edition)
- Intro To PHP For Web Development
- HTML5 Canvas Ultimate Guide
- Lean Six Sigma Green Belt Exam Practice Test
- Apache Cassandra Installation & Configuration
- Building microservices using asp.net core 5.0 and docker
- GitHub Copilot: Use AI to write code for you! (Copilot 2023)
- MVVM in WPF Survival Guide From A to Z
- \*UPDATED\* DOM 2023 Build Dynamic Websites JavaScript Part 1
- Yarn Dependency Management: The Complete Guide
- Test Automation with Katalon Studio (Selenium WebDriver)
- Docker Swarm Mastery: DevOps Style Cluster Orchestration
- The Ultimate LabView 2020 Course
- Docker Essentials for Python Developers
- Getting started with WebAssembly & Emscripten
- Lua Programming and Game Development with LÖVE
- Complete Scala 3 development masterclass 2023
- Complete Nuxt.js Course
- · Learn Oracle Visual Builder by examples
- Unreal Engine 5: One Course Solution For Niagara VFX
- Programming with Julia
- DevOps Project: CICD with Git GitLab Jenkins and Laravel
- Build ChatGPT App for iOS/macOS with SwiftUI in 1 Hour
- Entity Framework Core .net6 with Web API from Zero to PRO
- Intro To SQLite Databases for Python Programming
- Responsive Web Development With HTML5 & CSS3 For Beginners
- Liferay for Beginners Create Your Website Without Coding
- Programming Fundamentals: An Introduction to Pseudocode
- Create a Twitter Clone with Node.js, Socket.IO and MongoDB
- Building Internet of Things Projects with Arduino IOT Cloud
- Engineering Thermodynamics
- Mastering SharePoint 2013 Development Using C# Part I
- Node-Red Basic Nodes & Uses
- Vuetify 2: Create an App with Vue JS 2 & Vuex in 5 Hours!
- RESTful Web Service with Java JAX-RS. Create & Deploy to AWS
- MS SQL with C#
- Learn the Vulkan API with C++
- Django DRF Project: eCommerce RESTful API
- VB . NET with VS 2017 and Windows Forms
- Practical Java concurrency with the Akka Actor Model
- · Windows Programming for Everyone
- Mastering Sencha EXT JS: Build High-Performance Web App

- Magento 2 Module Development
- Typescript | Type script & Typescript React from Scratch

- Learn to use Git and Github with Eclipse: A Complete Guide
- Node.js, Express, MongoDB Masterclass 2023 with real Project
- Android OS Internals / AOSP Mobile ROM Development

### Web Development

- Modulation in Communication System for RF Engineers RAHRF152
- Build Real World MYSQL Database Design Project
- Salesforce Development With Real-Time Project
- Flutter Intermediate
- Data Analysis Real world use-cases- Hands on Python
- Deploy Spring Boot Microservices on AWS ECS with Fargate
- ASP.NET Core Minimal API Development Full Build
- Oracle Apex Web App Development
- Angular Progressive Web Apps (PWA) MasterClass & FREE E-Book
- Power Automate vs Azure Logic Apps, which tool should I use?
- Salesforce Lightning Component
- React JS and Redux Bootcamp Master React Web Development
- Multiplayer Virtual Reality (VR) Development With Unity
- Backbone Tutorial: Learn Backbonejs from Scratch
- Maintenance engineering optimization Build the foundations
- Game Development in JS The Complete Guide (w/ Phaser 3)
- MATLAB for Power Electronics: Simulation & Analysis
- Master Scientific Computing in Python with NumPy
- What's New in Java 9 Modules and More!
- ASP .NET Core. API User Identity & more + Azure Cloud deploy
- Erlang: The Complete Beginner's Guide 2023
- Ultimate DevSecOps With Real World Scenarios
- ROS for Beginners II: Localization, Navigation and SLAM
- RESTful Services in Oracle APEX The Complete Guide (2023)
- SoftwareAG webMethods 10.x Development Practice Demo Videos
- Objective-C Crash Course for Swift Developers
- Beginner's Guide to Multiplayer Game Development in Unity
- Unreal Engine 4 Mastery: Create Multiplayer Games with C++
- Ultimate Ansible Bootcamp by School of Devops®
- Learn Firebase Core with React
- ROS2 Nav2 [Navigation 2 Stack] with SLAM and Navigation
- Augmented Reality in Depth 101
- MuleSoft 4 Fundamentals Beginner to Expert Level
- · Learn To Program with Delphi and Object Pascal
- REST Assured API Automation, Allure Reports An Introduction
- React practice course. Build React app from scratch.
- · Git for Windows: Step-By-Step Mastery using Commands and GUI
- Instant Test Driven Development with Java, JUnit and Mockito
- The Practical Guide to SQL Server Reporting Services (SSRS)
- Design Patterns for Game Programming
- Git a Web Developer Job: Mastering the Modern Workflow
- Little Adventurer: Learn to make a 3D action game with Unity
- Stripe In Practice
- Introduction to Server Driven UI in iOS, Swift & SwiftUI
- Python Django 4 Masterclass | Build a Real World Project

- Complete JDBC Programming Part-2
- Blockchain Development on Hyperledger Fabric using Composer
- React JS Portfolio Project React Training for Beginners
- Unlocking the Unreal Engine Material Editor
- Unity Game Development: Create 2D And 3D Games With C#
- The Complete Prompt Engineering for Al Bootcamp (2023)
- The Beginner's Guide to Animation in Unity (v5 to v2020+)
- Progressive Web Apps: The Concise PWA Masterclass
- GoF Design Patterns Complete Course with Java Examples
- WPF & XAML: Build 10 WPF applications (C#) in 2020
- How To Build Instagram Clone Using Ruby on Rails 7
- Essentials in JavaScript ES6 A Fun and Clear Introduction
- FastAPI Full Stack Web Development (API + Webapp)
- Complete learning of Labview in 8 hours
- Introduction to using Git
- Hyperledger Fabric 2.x Network Design & Setup
- Object Oriented Programming with Python 3
- Complete Android Jetpack Masterclass
- The Complete React & Golang Course
- REST WCF Service for Web Applications in ASP.NET Hands-On
- Android Jetpack masterclass in Kotlin
- Webflow For Beginners: How To Use Webflow
- Learn Modern JavaScript: Getting Started
- Welcome To Game Design Game Design Canvas And Document
- Basics of GraphQL with Ruby on Rails
- Metacognitive Therapy
- The React Testing Library Bootcamp The Developer Guide
- Azure Data Factory | Data Engineering on the Cloud
- Theory of Computation : Become a master of DFA
- Electron From Scratch: Build Desktop Apps With JavaScript
- Multi-Threading and IPC with Qt 5 C++
- Python Crash Course: Gain Real World Developer Skills Now!
- Unit Testing AngularJS: Build Bugfree Apps That Always Work!
- MV Design Pattern in iOS Build SwiftUI Apps Apple's Way
- The Complete Guide to Bot Creation
- Bootstrap 3 Introduction : Create RESPONSIVE Websites Fast
- Django with GraphQL
- Kusto Query Language (KQL) Part 2
- Enhance Your Skill Set with Perl
- Flutter Bloc Essential Course (English)
- Learn Webpack 2 from scratch
- Functional Programming with Scala Cats
- JavaScript Step by Step how to apply it to your web pages
- Web Service Testing using RestAssured & Apache HttpClient
- The Creative JavaScript Course
- OK, Umbraco
- Master CI/CD for Android Developers
- Python Tkinter Masterclass Learn Python GUI Programming

- Learn Unity Games Engine & C# By Creating A VR Space Shooter
- Symfony 5 The complete Guide for Beginners
- The Result-Oriented Web Developer Course BOOTCAMP 2023
- Node js with Test Driven Development
- The Complete ASP.Net Core Web APIs Course With JWT Security
- Applied Control Systems 3: UAV drone (3D Dynamics & control)
- React Js With Laravel Build Complete PWA Ecommerce Project
- Qt 5 Core Advanced with C++
- The Complete Open Broadcaster (obs) Almanac for 2022
- Mastering critical SKILLS for Coding Interviews C++: Part 1
- Reactive Programming in iOS with RxSwift
- Introduction to Apache FreeMarker
- Algorithms in JavaScript : Design techniques
- Master the art of Dynamic Programming
- \*NEW\* Web Forms 2023 Build & Master Web forms
- MERN stack complete Blog Application from scratch 2022
- Complete Blazor (WASM & Server) and ASP.NET API Development
- Flight Mechanics From Theory to Certification of Aircraft
- ChatGPT Complete Course Learn ChatGPT & Prompt Engineering
- A Beginner's Guide To Machine Learning with Unity
- Unreal Engine 5 Beginner Blueprints: Make your first game!
- Blockchain Advanced Level: Uses Beyond Bitcoin
- The Complete JavaScript Course Beginner to Professional
- Performant GraphQL Backend in 1 Day Using Hasura Engine 2022
- Building an Enterprise Application with ASP.NET Core MVC
- · Python 3 Programming A Step By Step Guide for Beginners
- The complete Angular Course , Typescript included.
- LINQ in C#: A Beginner's Guide
- · Recursion, Algorithms and Data Structures Bootcamp in C++
- JavaServer Faces (JSF) Practical Guide
- Ionic Basics
- Spring Cloud Data Flow Cloud Native Data Stream Processing
- Qt Quick and QML Advanced (Qt 5) : Interfacing to C++
- Web Authentication With Golang Google's Go Language
- CSS Layouts Masterclass: Build Responsive-Adaptive Websites
- Unreal Engine 4: How to Develop Your First Two Games
- Quick Start Guide to Oracle SOA 12c
- Web Automation Testing For Beginners Using Nightwatch.js
- The Ultimate Excel VBA Arrays Course
- Gatsby JS v5 & Headless WordPress (Gatsby & WordPress 2023)
- Visual Studio Code for .NET Developers
- Data science and Data preparation with KNIME
- A Practical Guide To SFDX and Salesforce CLI
- Beautiful React Three.js Fiber Configurator Design & Code
- Gerrit Code Review: Project and User guide
- RF Microwave & Transmission Line Theory RAHRF200
- Qt Widgets for Beginners with C++
- Mapping in Leaflet JS
- WooCommerce Theme Development: Advanced Course
- RabbitMQ & Java (Spring Boot) for System Integration

- Next JS & WordPress: Build rapid NextJS sites with Next & WP
- Microservices Development Revolution with .Net5 and Dapr
- Unreal Engine 4 VFX for Games Beginner to Intermediate
- Robotic Drives & Physics: Robotics, learn by building III
- Hands On Presto Mastery Learn by doing!
- Git & GitHub with Eclipse, Android studio & IntelliJ
- Laravel & Realtime: Build Several Realtime Apps with Laravel
- Twitter iOS Clone | Swift 5/Firebase | No Storyboards | MVVM
- Ruby on Rails: Learn 25+ gems and build a Startup MVP 2023
- \*UPDATED\* DOM 2023 Build Dynamic Websites JavaScript Part 2
- How to design & develop REST microservices in Golang (Go)
- Vagrant Up! Comprehensive development system automation
- Building Apps Using Amazon's Alexa and Lex
- React testing
- · Practical Reactive Streams with Akka and Java
- MERN React Node Next.js Multi User SEO Blogging Platform
- Practical OpenGL and GLSL shaders fundamentals with C++
- Web APIs JavaScript Fetch getting JSON data Fun with APIs
- SwiftUI Cookbook Over 100 Recipes for Building iOS Apps
- Complete Backend Development 2023 Bundle Python Roadmap
- Create a REST API using basic PHP with Token Authentication
- Building An Airbnb Clone With No-Code Using Bubble
- SVG Fundamental
- The Complete Kotlin Developer Course
- React, Angular, Node In-Depth Guide: Beginner to Pro (2018)
- Instagram Firestore App Clone | Swift 5 + iOS 14 | MVVM
- Querying Microsoft SQL Server 2012 (Exam No. 70-461)
- Next JS & Open Al / GPT: Next-generation Next JS & Al apps
- Fullstack Laravel 10 + Vue.js 3 (2023) Build APIs and SPAs
- Signals and Systems : From Basics to Advance
- Mastering critical SKILLS in Algorithms using C++: Part 1
- Al system in Unreal Engine 5 and C++, Beginner to advance
- Jira Cloud App Development with Atlassian Forge
- Flutter & Dart: SOLID Principles and Top Design Patterns
- Webhooks with .NET 5
- The Ultimate Guide to Video Game Optimisation
- Complete Bubble Developer Course: Build Apps Without Coding
- Loadrunner 12.50 SAPGUI Protocol scripting
- Interactive Dynamic JavaScript for beginners DOM
- Python Logical Programs and Data Structures for beginners
- Build ASP.NET Blazor apps with a clean structure
- Python for Beginners: Easy Python for Beginners Course
- Android Firebase Masterclass Master Google Firebase
- Next Amazona: Build ECommerce Website Like Amazon By Next.JS
- Fundamentals of Simulation Modelling using Anylogic
- TOTAL: Building an Ethereum Blockchain DApp using Solidity
- iOS 14 & SwiftUI: Build Instagram-like app w Google Firebase
- Programming macOS Using SwiftUI Project Based Learning

- Galera Cluster and MariaDB MySQL Replication
- Akka Streams with Scala | Rock the JVM

- Laravel 8 PHP Framework A Z Build Professional Ecommerce
- Build a Forensic Virtual Machine
- Advanced Automation framework with Appium C# 2020 Updated
- Laravel 8 Advance Course Build School Management System
- Unreal Engine 5 C++: Create Custom Editor Tools
- React Next.js Node API AWS Build Scaling MERN Stack App
- Learn SASS and SCSS
- Unity Game Developer Masterclass 2021 (2D, 3D and FPS)
- A 18 Hour SQL/SQL Server 2014/Visual Studio 2017 Course
- Modern Android app using Java, MVVM, Dagger2, RxJava &more
- Learn C# With Windows Forms and SQL Server
- Building .NET Windows Applications using C# and WinForms
- F# From the Ground Up
- Codelgniter 4: Build a Complete Web Application from Scratch
- The Complete Intermediate Android Masterclass
- MEAN Fullstack Trello clone: WebSocket, Socket IO
- Build a Social Network from Scratch: JavaScript PHP + MySQL
- SQL Query Training for SAP Business One
- Ruby For Programmers
- iOS 12 Swift 4.2 The Complete iOS App Development Bootcamp
- Salesforce Lightning Development
- Unreal Engine 5: The Ultimate Endless Runner Course
- WordPress E-Commerce Development w/ WooCommerce & Storefront
- Qt 5 Design Patterns
- The Complete Modern OpenGL and GLSL Shaders Course for 2021
- Python eCommerce | Build a Django eCommerce Web Application
- Build a Blockchain and a Cryptocurrency from Scratch
- Create a web application with python + Django + PostgreSQL
- Programming Numerical Methods in Python
- Ruby on Rails Foundations
- XGBoost for Business: Machine Learning Course in Python & R
- Wolfram Mathematica Masterclass: from Beginner to Expert
- Openlayers 6 From Scratch With A Project
- Create Your Own Chatbot to Build Rapport and Increase Profit
- WordPress Development with Bootstrap: The Complete Course
- Build Data Visualizations with D3.js & Firebase
- D3.js in Action: Build 17 D3.js Data Visualization Projects
- Flutter 3.0 & Rest API from scratch, build a mini Store app
- The Things Academy: Hands on with LoRaWAN®
- Android Firebase Firestore Masterclass Build a Shop App
- Mastering critical SKILLS in Data Structures using C++
- Complete Oracle JET Course for Beginners (Step-by-Step)
- Complete Multi-Modular Architecture for Android Development
- Learn OpenGL with Python for Graphics and Games
- Advanced Data Structures and Algorithms in C# ( DSA )
- Master Oracle 11g to 12c Database Upgrade
- Hands-on .NET Minimal API for Web Developers
- TCP/IP Socket Programming in C# .Net For Coders & Students
- Webpack 4: Beyond the Basics
- C Programming On Windows For Beginners

- Angular & Django Full Stack: web, backend API, mobile apps
- MERN Stack Web Development with Ultimate Authentication
- Advanced C# Course : Become a Backend Developer
- Surviving Digital Forensics: Volume Shadow Copy
- Complete Selenium Ruby Automation Engineer Bootcamp
- Introduction to Oracle Database Backup and Security
- SAP MM-WM Integration Course
- Elixir for Beginners
- Introduction to RF Design Theory and Principles RAHRF201
- Develop Discord Bots in Nodejs: Complete Course in 2023
- The Ultimate Beginners Guide to Genetic Algorithms In Python
- JavaScript Masterclass 2021: Modern & Comprehensive
- From 0 to 1: The Oozie Orchestration Framework
- Docker: A Beginner's Guide From Container To Swarm
- GraphQL & Flutter Build GraphQL APIs & Flutter Client Apps
- Alteryx Designer Beginners Bootcamp
- Learn MariaDB SQL for beginners from scratch
- Create a Netflix clone from Scratch: JavaScript PHP + MySQL
- Twilio Make a complete Call Centre in React and Node
- Android Retrofit 2 complete course in Kotlin
- The Complete Guide to JSON Parsing Using Swift 5
- The Self-Taught Programmer
- Android Material Design
- Blazor The Complete Guide (WASM & Server .NET Core 5)
- Qt 5 C++ GUI Development Intermediate
- C# Restful API and WPF Core with MsSQL & EF Core
- Practical PHP: Master the Basics and Code Dynamic Websites
- Learn 100+ Python Pattern Printing Programs In Simple Way
- Search Algorithms in Artificial Intelligence with Java
- Kotlin Android Development Masterclass
- SwiftUI Animations iOS 16 Animate anything with SwiftUI
- C# Intermediate Programming : The Next Steps
- Algorithms and Data Structures in Swift 5
- Learn Advanced AI for Games with Behaviour Trees
- From 0 to 1: Data Structures & Algorithms in Java
- Salesforce Lightning Flow Builder with real time scenario
- Mastering critical SKILLS in Algorithms using C++: Part 2
- React Redux NodeJs Marketplace Build A Hotel Booking App
- JavaScript AJAX XHR for beginners
- ArcGIS : Learn Deep Learning in ArcGIS to advance GIS skills
- Micro Focus UFT One 2021 Basic to Advance level 2023
- Mastering Hyperledger Chaincode Development using GoLang
- Mastering Reactive Extensions with C# and .NET
- SQL Server 2019: What's New New and Enhanced Features
- Build a Weather App With Python and Django
- Becoming an Unreal Automation Expert
- Mastering ARKit for iOS
- · The Ultimate Discord Guide: From Beginner to Expert
- WebGL w/ Unity: The Ultimate Guide to Games in the Browser

Mastering WCF 4.0 From Scratch Using C#

- Learn A-Frame And Get Ready For WebVR
- AJAX JSON JavaScript Dynamic and Interactive Web Content
- Introduction to voice interface design
- Game AI Fundamentals with Godot Engine
- The Complete Unity Game Development Course
- Tailwind CSS A new way to > THINK < CSS
- Quantum Computing and Quantum Machine Learning Part 1
- SAP PO: Java Mapping Training with 10 Programs
- Learn the ART of Level Design
- Symfony API Platform with React Full Stack Masterclass
- C++ in Aerospace Simulations
- Introducing Semarchy xDM (MDM) for Beginners
- Google Script How to Update Google Sheet data from a web App
- VB.Net Projects and Exercises for Intermediate Programmers
- MERN Stack React Node Ecommerce from Scratch to Deployment
- Mastering Salesforce DX and Visual Studio Code
- Reverse Engineering 2: Windows GUI Programs
- Part A Networking Projects Implement TCP/IP Stack in C
- Geofencing + Places SDK for Android with Kotlin |Masterclass
- Redux in Angular (2 and 4+)
- C# and Windows Forms Exercises for Beginners (step by step)
- Next.JS with Sanity CMS Serverless Blog App (w/ Vercel)
- Career counselling certification for coaches and job seekers
- HTML5 Specialist: Comprehensive HTML5 Training
- Unity Game Development Build 2D & 3D Games
- The Complete Guide to Django REST Framework and Vue JS
- Unity Tech Art: Realistic Lighting For Game Development
- Visual Effects for Games in Unity Stylized Explosion
- JAMStack: The Complete Guide
- Applied Control Systems 2: autonomous cars (360 tracking)
- Android Developer Interview Preparation Guide
- Design Patterns in Java Made Simple
- Vagrant Quick Start: Virtualized Development Environments
- 2023 How To Start An Ecommerce Business: Amazon, Ads & SEO
- Software Engineer Interview Unleashed
- Modern UI Development in Unity 4.6/5.0
- Complete iOS Bootcamp Swift & Objective-C
- Core Data and Realm Master Data Persistence for iOS
- Building A LinkedIn Clone With No-Code Using Bubble
- How to Make a Retro Style 3D FPS in the Godot Game Engine
- Oracle 11gR2 RAC Quick 2-node RAC Deployment Guide
- Complete jQuery Course Modern for Beginners to Advanced
- Refactoring Pyramid explained in simple steps (Java)
- The Complete Crowdfunding Course for Kickstarter & Indiegogo
- OpenAl | Dall E | Chat GPT | Make Flutter Siri & Alexa Clone
- Complete Guide to ASP.NET Core RESTful API with Blazor WASM
- Performance Testing using TruWeb
- SAP EDI : SAP PO Interface Development with AS2 B2B ADDON
- Mathematical Optimization with GAMS and Pyomo (Python)
- Learn Digital Signal Processing (DSP)

- SwiftUI 2 Build Netflix Clone SwiftUI Best Practices
- Learning Data Structures in JavaScript from Scratch
- GraphQL with iOS and SwiftUI: The Complete Developers Guide
- Learn to Write Unity Compute Shaders
- Phase Lock Loop System Design Theory and Principles RAHRF469
- Build UBER Clone App Using Flutter and Firebase (2020)
- Quasar V1: PWA (with Vue JS 2, Firebase, NodeJS & Express)
- Web Mapping and Web-GIS from Dev to Deployment: GeoDjango
- JavaScript Crash Course: Learn Essential Coding Skills Fast!
- ChatGPT for Web Design Create Amazing Websites in 1 Hour!
- Supercharge Scala Future | FP-Tower
- Game Theory Algorithms in Competitive Programming (2022)
- The Complete Guide to Building Premium WordPress Themes
- Single-Page Application with ASP.NET & jQuery Hands-On
- iOS 11 & Objective-C Complete Developer Course
- Python Scripting for Blender Introduction
- Upgrade from JSP to Thymeleaf with SpringMVC and Spring Boot
- Variable Frequency Drive PowerFlex 525 VFD Programming Setup
- Nanodevices Intro to Biomedical Engineering
- Google Spreadsheet API Apps Script and JavaScript
- Complete Data Structures and Algorithms: Software Interviews
- C# WPF: Learn C# WPF Core with MsSQL & EF Core
- Procedural Terrain Generation with Unity
- Introduction to C Development Environment for Raspberry PICO
- Linear Algebra and Geometry 2
- The Frontend Developer Career Blueprint The shortcuts
- Practical Hands-on Guide for Alexa Skill Development (2022)
- Double Your Coding Speed with Visual Studio and ReSharper
- Learning Algorithms in JavaScript from Scratch
- Android Jetpack: Room, Navigation and Data Binding
- Chemistry + Python: Solve chemistry problems with Python
- Google Maps SDK for Android with Kotlin | Masterclass
- Building GUI Applications with Fyne and Go (Golang)
- React vs Angular vs Vue.js by Example
- Complete Google Earth Engine for Remote Sensing & GIS
- Lodash The Complete Guide
- Generative AI & ChatGPT : Text, Image and Code completion
- The Airtable Academy | Become a Pro with Airtable & Zapier
- 2021: Algorithmic Trading with Machine Learning in Python
- HWS Swift Coding Challenges: Real Problems Real Solutions
- JavaScript HTML Game from Scratch Blackjack
- Julia Programming Language From Zero to Expert
- Blazor WebAssembly Full Stack Bootcamp with .NET 5
- Akka HTTP with Scala | Rock the JVM
- Qt For Python (PySide6) GUI For Beginners : The Fundamentals
- Vue JS + Google Maps API: Ultimate Beginner's Friendly Guide
- Javascript Intermediate level 3 JSON
- Learn Advanced Level Ruby Programming
- Build Complete School Management System Using PHP Framework

• Spice Up Your C# Code With Advanced Language Features

- Roblox Intermediate Coding Course Dec 2022
- COMSOL Multiphysics simulation 2023 : Basics to Advanced
- Quasar V1: Cross-Platform Apps (with Vue 2, Vuex & Firebase)
- Make A Responsive Website Project #2: HTML, CSS & Javascript
- C# in Depth: Puzzles, Gotchas, Questions at Interviews
- HTML5 Mastery—Build Superior Websites & Mobile Apps NEW 2023
- \*NEW\* AJAX beyond fundamentals
- Unity Parkour & Climbing System
- Create Fun Games and School Presentations Using Scratch 2.0
- Build and Deploy Your First Decentralized App with Etherem
- Unity & C# Build A Complete 2D Mobile Platformer Game
- DigitalOcean Cloud Platform Fundamentals
- ASP.NET Core API. From scratch to Master + Azure deployment
- The Ultimate : Compiler Design for 2023 Module 2
- Javascript Intermediate level 1 Mastering the DOM
- Learn Game Artificial Intelligence in Unity Visual Scripting
- \*UPDATED\* Web Development Secrets 2023 CRP, HTTP, AJAX ETC
- Client-Side Data Storage Ultimate Guide
- Create Virtual Reality Apps using React VR & React 360
- Django 2.2 & Python | The Ultimate Web Development Bootcamp
- Working with Vue 3 and Go (Golang)
- Bootstrap Create 4 Real World Projects
- Advanced AI For Games with Goal-Oriented Action Planning
- · Code organization and readability for the self-taught coder
- Oculus Quest and Unity
- Angry Birds, Crossy Road & more: Game Development in Swift 4
- Introduction to High-Availability (HA) Solutions in Azure
- Demystifying Bitwise Operations In C
- Full Stack Web Development with Python and Django Course
- Automated Machine Learning for Beginners (Google & Apple)
- Make a Spotify Clone from Scratch: JavaScript PHP and MySQL
- Python Loops and Looping Techniques: Beginner to Advanced
- Desktop Application Development Windows Forms C#
- Advanced R
- CSS + HTML 101 Crash Course
- Linked List Data Structure using Python
- Let's develop a message-driven microservices application
- Shopping Cart Website from Scratch Ecommerce
- PHP Login and Registration System Email Confirm Activation
- JavaScript JSON AJAX API data for web pages Objects Arrays
- Master Full-Stack Web Development | Node, SQL, React, & More
- RFID Programming and Security Master Class
- Complete Python development masterclass 2023
- Blockchain Development: Convert An App To A Dapp (2022)
- Learn How To Make A 2D Platformer In Unreal Engine 5
- Quantum Computing and Quantum Machine Learning Part 2
- Unreal Engine: Ultimate Survival Horror Course
- Composer The Ultimate Guide for PHP Dependency Management
- Mastering Docker the devops way by School of Devops®
- Hotel Front Desk

- Applied Machine Learning without coding using Orange 3
- · JavaScript Masterclass for Beginner to Expert: Bootcamp
- Unity Game Development: Make Professional 3D Games
- Dynamic Programming I
- Java Object-Oriented Programming: AP Computer Science B
- Learn Robot Studio
- The Complete iOS 12 & Swift Developer Course Build 28 Apps
- Deno Js Beginner Guide [2023]
- SQL Optimization with SingleStore
- Learn image processing and GUIs while having fun in MATLAB
- Java Games Development With libGDX | Create 5 Games
- Front End Web Development with open source Dojo Toolkit.
- Amazing Graph Algorithms : Coding in Java, JavaScript, Python
- Practical Multi-Armed Bandit Algorithms in Python
- Object Oriented PHP & TDD with PHPUnit from Scratch
- Getting Started with Spring Boot 2
- Software Architecture: Dependency Injection for C# Devs
- Python programming Bible From Beginner to Advanced
- iOS 14 & Swift Chat Application Like Whatsapp Viber Telegram
- Build ChatGPT App in Flutter using OpenAl API
- Build Cross Platform Augmented Reality Apps with Thingworx
- Entire ChatGPT4 Mega Course: Work, Business and Programming
- Use Laravel to Consume APIs and Services Over HTTP
- Oracle BPM 12c for Beginners (step-by-step)
- C++ Working with Files fstream I/O library
- · Web Scraping 101 with Python3 using REQUESTS, LXML & SPLASH
- Let's Build a Go version of Laravel
- Advanced Laravel and Vuejs Build a Youtube clone
- Build an FPS Multi-Player Game with Photon PUN2 & UNITY
- Django 4 Masterclass 2022: From Development To Deployment
- Practical Akka Http and Microservices
- Gulp 4: Automate your development workflow
- R Programming for Simulation and Monte Carlo Methods
- Regular Expressions (Regex) with C# .NET Easy and Fast!
- Learn MVVM in Xamarin Forms and C#
- Dagger2 Dependency Injection for Android Developers
- Studio 5000 PLC Ladder Logic Training. Advanced
- Building A Fiverr Clone With No-Code Using Bubble
- Track Any HTML5 Content with Custom SCORM
- · How to create a plugin for Moodle using PHP
- Build a Twitter like app for Android
- AngularJS Authentication: Secure Your App with Auth0
- React JS + Angular + Rails 5 Bootcamp
- Mastering ASP.NET 4 from scratch Using C# Part 1
- React: The Complete Guide (Hooks, Context, Redux & 5 Apps)
- The Complete ARKit Course Build 11 Augmented Reality Apps
- Protractor: End to End testing framework for AngularJS Apps
- Learn JAVASCRIPT with 7 Real World Projects 2023
- NativeScript + Angular: Build Native iOS, Android & Web Apps

• jQuery for Beginners - Create Website Animations Easily

- Unity DOTS Fundamentals Making a full game with ECS
- Objected Oriented Programming With C# and Visual Studio 2017
- HTML5 and CSS3: Craft your own websites (with 4 projects)
- API for beginners JavaScript Getting Started with APIs AJAX
- Bootstrap 4 Beginners: Code a Responsive Landing Page
- React Next.js Firebase Node.js MongoDB Login Register System
- Introduction to Kotlin for Java Developers
- Information Retrieval and Mining Massive Data Sets
- An Introduction to C# with Visual Studio Community 2019
- Start with TALL: Use Tailwind, Alpine, Laravel & Livewire
- Oracle Unified Directory (OUD) Administration
- Cypress IO V9 + Frameworks + CI/CD + two React applications
- GraphQL & Apollo with Android From Novice to Expert
- Jekyll: make fast, secure static sites and blogs with Jekyll
- Flutter 3.0 Rest API crash course build a News app from zero
- Apple Watch Programming for iOS Developers WatchOS 3 Apps
- How to develop a productive HTTP client in Golang (Go)
- JavaScript and Ruby on Rails with React, Angular, and Vue
- A Complete Guide to the JAMstack and React E-Commerce
- MSSQL with C# WPF Core Project, MVVM by Using EF Core
- Secure User Authentication | Android + Ktor Server + MongoDB
- Ultimate AngularJS to Angular Migration Guide
- Intro to Unity 3D Physics: Helicopters
- Make a Match-Three Puzzle Game in Unity
- PHP for Beginners: How to Build an Ecommerce Store
- Functional Streams for Scala with FS2
- Multi-objective Optimization Problems and Algorithms
- Learn to Program & Model Procedural Cities in Unity/Blender
- Yii2 beginner to professional
- Composable SwiftUI Architecture Using Redux
- Lithuanian Course For Complete Beginners: Learn The Basics!
- Google Apps Google Script Content System Web App Project
- Qwik For Beginners
- Sass Workflow
- Create a MEAN App by Example Full Stack Course
- WebRTC Practical Course. Build Video Chat With React
- Making HTML5 Games with Phaser 3
- Learn To Code by Making Video Games No Experience Needed!
- Land use Land cover classification GIS, ERDAS, ArcGIS, ML
- PHP Microframeworks with Slim
- Productive coding with WebStorm
- Ultimate AngularJS: Build a Real-World App from Scratch
- 27hrs Data Structures +Algorithms StackQueueLinkedList C C++
- Flooding Risk Assessment with Hec-Ras, Hec-HMS, QGIS
- Joomla: Create a Joomla Website This Weekend With NO CODING!
- Bootstrap 4 Single Page Website from Scratch
- Hacking with macOS Build 18 Desktop Apps with Swift 5
- The Complete Regular Expressions Course with Exercises 2023
- · Functional effect handling in Scala with Cats Effect
- MERN STACK WordPress Clone Build Ultimate CMS

- Learn To Code Trading Card Game Battle System With Unity 3D
- The Essential Kotlin Programming Course (Android Developers)
- Learning ECMAScript The Next Generation of Javascript
- Scala Advanced, Part 3 Functional Programming, Performance
- The WpFASTER WordPress Speed Optimization Master Course
- Learn and Understand UWP: The Complete Guide
- Build Android Apps with App Inventor 2 No Coding Required
- Entity Framework Core A Full Tour
- Wordpress Security How To Stop Hackers
- Server Side Swift Using Vapor 4 in iOS
- Create a Third-Person Player Character Controller
- PHP MVC Framework Codelgniter Tutorial for Beginners Project
- Amazon Rekognition Development: A Complete Guide
- Mysql on Docker : On-Premise & AWS Cloud
- Create POS System Inventory & sales with PHP 7 & adminLTE
- Programming in Mathematica
- iOS14 Tinder like Dating application with Firebase & Swift
- Build Responsive Real World Websites with CSS3 v2.0
- Kotlin and Android Jetpack Compose masterclass 2023
- Applied Machine Learning in R
- Advanced Google Earth Engine(GEE) For Spatial Data Analysis
- Building Perceptive Al in Unreal Engine
- State of the Art Android App Development in Kotlin
- Statistical Arbitrage Bot Build in Crypto with Python (A-Z)
- · Complete ASP.NET Core 2.0 with Razor Pages
- Build a WhatsApp Chat App clone for Android
- Build A ChatGPT AI in JavaScript OpenAI Code Along
- Elm The Complete Guide (a web development video tutorial)
- JavaScript DOM Create Interactive Dynamic Web Pages
- Git Mindset: Underlying Architecture of Git in Simple Terms
- The Sass Course! Learn Sass for Real-World Websites
- The Complete LibGDX Game Course Using Java
- The Complete ASP.Net Core 3.1 MVC With EF Core -Formerly 2.0
- Web Development with New Framework
- ChatGPT AI Voice Chatbot Build with React and FAST API Combo
- Creating VR Experiences with React 360
- Concept Design of a Double Wishbone Suspension in Fusion 360
- Developing Online Help Using Adobe RoboHelp 2019
- Build Enterprise Applications with Angular 2 (and Angular 4)
- Create Dynamic Forms HTML CSS JavaScript and jQueryUI
- The Complete Android Animations Course
- Lumen Microservices: Create Services and APIs with Lumen
- Mastering Iterative Object-oriented Development in C#
- Julia for Beginners (Programming Language)
- Ask Me Anything About Unity
- What's New in .NET 7 and C# 11
- Create a Cyberpunk street in Unreal Engine 5
- How to Program Voxel Worlds Like Minecraft with C# in Unity

- Wordpress Backup & Restore
- MonoGame: Introduction to C# Game Programming

- The iOS Development Animations Course Swift 5 & Xcode 10
- CoreML Master Machine Learning for iOS Apps
- Power up HTML5 with JavaScript
- Facebook Clone with Laravel, TDD, Vue & Tailwind CSS
- Learning Functional Javascript with Ramda
- Mastering the Django admin dashboard
- Flutter 1.2 with Firebase&Stripe Build shop app from scratch
- Collaboration and Crawling W/ Golang Google's Go Language
- iOS 13 How to Make Amazing iPhone Apps: Xcode 11 & Swift 5
- Complete Guide to Velo by Wix: Go From Zero to Hero!
- Unreal Engine 5: Blueprint Melee Combat Al from Scratch
- SSAS Training MultiDimensional Model Part 3
- ASP.NET Core MVC Up and Running Part 2 (.NET 5)
- Google Apps Script Build 28+ Fun Projects Sites G Suite
- R Programming Hacks and Automation
- Java for Beginners: Your Quick Guide to Java Programming
- Learn to Program with Processing
- Top Python and Javascript Programming Bundle
- Ultrasonic Testing from Basic to Advanced in NDT Level II
- MongoDB Masterclass: Excel in NoSQL & Pass Certification!
- Kotlin Crash Course: Gain Real World Developer Skills Now!
- Procedural Race Tracks Houdini 17.5/18 and Houdini Engine
- QC151 Quantum Physics for QC Content moved to QC101
- Tic-Tac-Toe Clone The Complete SFML C++ Game Course
- Loopback 4: Modern ways to Build APIs in Typescript & NodeJs
- Sorting Algorithms using Java & C: Make Your Basics Strong
- Complete Vuejs Course: Vue.js + Nuxt.js + PHP + Express.js
- Improve Your Game Design With Better Gameplay
- The Advanced Xamarin Developer Masterclass
- Magento 1.x Tutorial for Developers (Basic to Advance)
- Make a Tetris-style Puzzler in Unity
- Ruby on Rails 5 BDD, RSpec and Capybara
- Setup XAMPP run a local server web development
- Kotlin for Android O Development: From Beginner to Advanced
- · Create a CRUD Application with Ionic 3 and Firebase
- Make a multi-platform action 2D Space Shooter |Cocos Creator
- Guide to learning JavaScript
- AngularJS Custom Directives with Dan Wahlin
- Learn Modern JavaScript in 2022 from Scratch
- How to Save the World with Gamification, Behavior & Data Viz
- Google Script Create Google Docs on the fly from templates
- Combinatorial Problems and Ant Colony Optimization Algorithm
- Android Jetpack masterclass in Java
- Discrete-Events and Agent-Based simulations with AnyLogic
- ChatGPT 4 Software Mastery: Build, Deploy & Sell Al Apps
- The Philosophy of FileMaker Part 1
- Learning Bootstrap From HTML to Wordpress Theme
- Oil and Gas FPSO Overview, Technology & Design Consideration
- · Model and Texture a Stylized Dungeon for Games
- Create a Battle Royale game using Unreal Engine 4 Blueprints

- Short Programming intro in Python and C++
- Laravel Payment and Subscription Processing: PayPal & Stripe
- Akka Persistence with Scala | Rock the JVM
- JavaScript DOM Course Dynamic Interactive webpages beginners
- Live Project On ASP.Net Core 2.0 MVC(Formerly ASP.Net MVC 5)
- Power System Optimization in Pyomo (Part 1)
- Google Apps Script Project Exercise Spreadsheet web app
- Level Management in Unity
- School Management System Build With PHP Codelgniter Part 2
- Google Assistant development with Actions on Google
- Master ASP.NET Core 3.1 Razor Pages
- Blockchain Programming in iOS Using Swift
- · A Complete Guide to Lean Controllers in iOS
- Professional Ruby on Rails Developer with Rails 5
- JavaScript DOM for Beginners Learn how to code
- The Complete Regular Expressions Universe (Master Course)
- State of the Art Android app development in Java 2023
- Learn UV Unwrapping with Blender for Unity 3D Game Design
- Julia Programming For Data Science & Machine Learning: Julia
- Mobile App Development with PhoneGap
- Serverless Functions with Netlify
- Mastering Django AJAX, Class Based Views, Forms
- Ionic Apps with Firebase
- The Complete 5 Volume Series: If You Can Cook, You Can Code
- Laravel API Development & Vue JS SPA from Scratch
- Master Laravel with GraphQL, Vue.js and Tailwind
- Become a Pro Gamer (eSports Athlete)
- Akka Remoting and Clustering with Scala | Rock the JVM
- Intermediate iOS Complex and Advanced iPhone Apps
- · From Sketch Design to iOS App with Swift and Xcode
- Learn Symfony 3 framework by practical examples
- Learn Advanced C# Scripting in Unity 5 for Games
- SwiftUI iOS13 Coffee Shop Application, Order Products Online
- Parcel Bundler: The Complete Tutorial
- Core HTML How to get online quickly HTML to HTML5
- Ionic 3 Apps for WooCommerce: Build an eCommerce Mobile App
- Advanced iOS: Volume Two All projects updated to Swift 5
- Augmented Reality Portal using Apple ARKit framework for AR
- Intro to Airplane Physics in Unity 3D 2017 & 2018
- Meteor and React for Realtime Apps
- · iOS 13 Online Shop Application, Build e-Market, for sale
- AJAX : Let's build a COOL project
- SAP PO: Custom Adapter Module Training with 8 Programs
- Game Physics Introducing Gravitation & Rotation in Unity
- Svelte with Test Driven Development
- SwiftUI Covid19 Statistics tracking with REST API & Swift 5

- SwiftUI 2.0 Apps on iPhone, iPad, Mac, Watch & TV
- How to Become a Programmer
- Creating Interactive HTML5 Video
- Materialize CSS From Scratch With 5 Projects

- Icon Animation in After Effects Animate Vector Icons
- Self-Supervised Learning A-Z: Theory & Hands-On Python
- Learn C# and make a videogame with Unity
- Hortonworks Hadoop Cluster Installation in different ways.
- 【한글자막】 Python 에서의 데이터 조작 : Pandas 완벽 단기 특강
- Vim for Ruby Developers
- Algorithms and Data Structures in Javascript (2020)
- Xamarin iOS App in C# & Firebase
- Learn to Code in JavaScript
- Learn to Code Video Games: Complete Guide to Construct 2 & 3
- JavaScript Exercise Countdown Timer
- Learn to make an Awesome Builder-Defender game in Unity!
- Google Script application Connecting to Twitter API and more
- Best Wordpress Plugins
- Bootstrap 4 Quick Start: Code Modern Responsive Websites
- The 10 Day iPhone App Bootcamp NEW iOS 12 and Xcode 10
- Mathematica for healthcare and life science statistics
- Easy Local Server Setup for Web development
- Secure Coding in Python Django
- Allen-Bradley RSLogix 500
- Create a Flappy Bird clone for Android
- Learn the 12 Principles of Animation for Games in Maya
- AJAX connection to MySQL PHP API
- Unreal Engine 4 Learn to Make a Game Prototype in UE4
- Hacking with tvOS 12 Build Apple TV Apps
- MVI architecture with Jetpack Compose for Android 2023
- iOS 12: Learn to Code & Build Real iOS 12 Apps in Swift 4.2
- AJAX API JSON Connect to JSON data using AJAX webpage
- Django Made Easy. Build an application for companies
- · Laravel 2019, the complete guide with real world projects
- Akka Serialization with Scala | Rock the JVM
- Adobe RoboHelp HTML Fundamentals
- Intro to Construct 3 Build a Platformer
- JavaScript Variables Lifecycles
- TornadoFX Build JavaFX Applications With Kotlin
- iOS 12 Chat Application like WhatsApp and Viber
- Make Your Own Custom Report in Moodle
- Google Apps Script Consent Form Exercise JavaScript Cloud
- Houdini 16.5 Procedural Prop Modeling Ammo Crate
- HTML CSS Modern Responsive Website from Scratch 2023
- Apple TV App & Game Development for tvOS
- Blackberry 10 Native Development using Cascades
- Learn To Write 2D Games with C# and Unity
- Learn Embarcadero Borland C++ Builder in 1 hour
- Jetpack Compose Modern App development using latest tech
- Create a 2048 Android Game Clone from Scratch
- RESTful API with Laravel: Build a Real API with Laravel
- How To Make A Wordpress Website 2020 | Divi Theme Tutorial
- Introduction to World Machine
- EMMET Faster HTML & CSS workflow Best Tool For Developers

- Learn Ionic 3 From Scratch
- MaxForLive: Creating Your Own Audio Tools in Max For Live
- Date and Time Fundamentals in .NET and SQL Server
- Calendario web con fullcalendar, php y mysql
- Creating a Web App for iPad
- MVI architecture for Android with XML layouts 2023
- 【한글자막】 Tensorflow 2와 Keras를 이용한 Deep Learning 부트캠프
- The Philosophy of FileMaker Part 4
- The Philosophy of FileMaker Part 3
- Magento 1 Tutorial for Developers (Basic to Advance) Part 2
- The Philosophy of FileMaker Part 2
- The Ultimate Beginner's Guide to Django 1.11
- Getting Started with Ionic v2/v3 and Parse Server
- Star Rating Project AJAX with JSON response from PHP MySQL
- Mastering Server Side Swift Using Vapor 3
- Talend DI + TMC + AWS Zero to Hero
- Automated visual testing with Selenium and TestNG
- Advanced Unreal Engine 5 Multiplayer Gameplay Programming
- The Complete SAP ABAP CORE Programming + OOPS ALV+ CROSS APP
- SAP ABAP CORE ABAP + OOPS ALV Programming Training
- Learn C++ by Solving 75 Coding Challenges
- The Ultimate Spring Integration Developer Course
- Rhino3D The Complete Guide (incl. Grasshopper)
- The Git and GitHub for Beginners
- Dart Advanced Course
- Master Microservices with Spring Boot and Spring Cloud
- The Complete Cloud Computing Software Architecture Patterns
- Spring Boot Microservices and Spring Cloud. Build & Deploy.
- Terraform on AWS with SRE & IaC DevOps | Real-World 20 Demos
- Microservices with Spring Cloud
- DevSecOps & DevOps with Jenkins, Kubernetes, Terraform & AWS
- [NEW] Amazon ECS & Fargate Master Class Docker on AWS
- Docker in AWS Deploy Java Spring Boot to AWS Fargate & ECS
- Azure DevOps for .NET Developer (CI/CD, Boards, Repo & Wiki)
- Salesforce Developer Training with real-time project
- AWS Lambda For The .NET Developer
- Python REST APIs with Flask, Docker, MongoDB, and AWS DevOps
- The Complete DevOps Engineer Course 2.0 Java & Kubernetes
- Connecting and working with Oracle Cloud DBaaS
- Master Pivotal Cloud Foundry (PCF) with Spring Microservices
- Microsoft Azure, DevOps and MicroServices with .NET
- Hosting Websites with Amazon Lightsail | AWS for 2020
- Microservices Security The Complete Guide
- DevSecOps with GitLab: Secure CI/CD with GitLab (2023)
- The Complete PL/SQL Bootcamp : "Beginner to Advanced PL/SQL"

- MongoDB The Complete Developer's Guide 2023
- Complete UiPath RPA Developer Course: Build 7 Robots
- · Apache Kafka for absolute beginners
- SQL & PostgreSQL for Beginners: Become an SQL Expert
- Apache Kafka Series Kafka Streams for Data Processing

- Python for Data Structures, Algorithms, and Interviews!
- Python + SQL + Tableau: Integrating Python, SQL, and Tableau
- Algorithms Data Structures in Java #1 (+INTERVIEW QUESTIONS)
- Learn Apache Camel Framework with Spring Boot
- AWS DynamoDB The Complete Guide (Build 18+ Hands On Demos)
- Apache Kafka Series Confluent Schema Registry & REST Proxy
- Apache Kafka Series Kafka Cluster Setup & Administration
- MATLAB/SIMULINK Bible|Go From Zero to Hero!
- Apache Kafka Real-time Stream Processing (Master Class)
- SQL Server Essentials in an hour: The SELECT statement
- Scala Applied, Part 1
- Apache Kafka Series Kafka Monitoring & Operations
- XSLT XPATH and XQuery Fundamentals
- SAP HANA 2.0 Modelling Masterclass |Hands On Training
- Mastering data visualization in D3.js
- SQL & Database Design A-Z<sup>™</sup>: Learn MS SQL Server + PostgreSQL
- Learn SQL Using PostgreSQL: From Zero to Hero
- Apache Kafka Series Kafka Security | SSL SASL Kerberos ACL
- Master Math by Coding in Python
- The Complete Developers Guide to MongoDB
- Implementing a Data Warehouse with SQL Server 2012
- Akka Essentials with Scala | Rock the JVM
- Node, SQL, & PostgreSQL Mastering Backend Web Development

# **Finance & Accounting**

#### Accounting

- Fundamentals of Insurance 1
- The Complete Financial Analyst Course 2023
- Understand Banks & Financial Markets
- · Finance for Non-Finance: Learn Quick and Easy
- Investing In Stocks The Complete Course! (17+ Hours)
- MBA ASAP Corporate Finance Fundamentals for Career Success
- The Complete Investment Banking Course 2023
- Technical Analysis MasterClass: Trading By Technical Analysis
- Fundamentals of Insurance 2
- Digital Banking 2023 Masterclass & Introduction to Fintech
- Anti-Money Laundering Concepts: AML, KYC and Compliance
- Excel Crash Course: Master Excel for Financial Analysis
- SAP for Beginner: Learn SAP S/4HANA Overview
- SAP FICO (Finance & Controlling ) Simplified For Beginners
- The Complete SAP S/4HANA Bootcamp 2023
- Complete Investing Course (Stocks, ETFs, Index/Mutual Funds)
- SAP FICO (Financial Accounting & Management Accounting)
- Sarbanes-Oxley (SOX) ITGC Audit Concepts and Coordination
- SAP S/4HANA Finance & Controlling Configuration & End User
- Financial Planning & Analysis: Building a Company's Budget
- IFRS A Complete Course on IFRS
- Accounting: From Beginner to Advanced!

- Escalate Scala Training Setup Instructions
- Scala Applied, Part 2
- Master MATLAB through Guided Problem Solving
- Understanding CouchDB 3: Learn Basic & Advanced NoSQL Skills
- MATLAB onramp: coding, concepts, confidence, and style
- Python engineering animations: Bring math & data to life
- The Complete MATLAB Mastery From a Beginner to an Expert
- RDS PostgreSQL and DynamoDB CRUD: AWS with Python and Boto3
- MongoDB 3.2: Professional Developer
- Learn By Example : Apache Storm
- Scalable programming with Scala and Spark
- The Complete Sass & SCSS Course: From Beginner to Advanced
- Ultimate Web Designer & Web Developer Course
- Build and Host Your Own LAMP Web Server!
- Python For Maya: Artist Friendly Programming
- PSD to Responsive HTML5: Beginner to Advanced
- API Testing with Python 3 & PyTest, Backend Automation 2023
- Python PCEP-30-01: Certified Entry-Level Python Programmer
- Cumulus Linux Fundamentals, plus Ansible automation
- Basic Process Modeling and Simulation with DWSIM (New UI)
- Build Incredible Chatbots
- Basics of Material selection for mechanical design engineers

- The Complete Financial Analyst Training & Investing Course
- Beginner's Guide SWIFT Message Types MT and MX ISO 20022
- Microsoft Outlook 2019/365: Master Your Email
- Capital Markets Immersion: A Financial Markets Introduction
- Options Trading Basics (3-Course Bundle)
- Stock Trading & Investing for Beginners 4-in-1 Course Bundle
- Comprehensive Guide to Financial Markets, Investing & Trading
- Financial Risk Management (FRM): Foundational FRM Principles
- Credit Risk Modeling in Python 2023
- SAP HANA Administration
- Level 1 CFA® Exam Prep Bootcamp (Part 1/2)
- Investment Banking and Finance: Private Equity Finance
- AML Case Investigation Skills
- Certified Internal Auditor (CIA) Part 1 Full Study Course
- Fundamentals of Analyzing Real Estate Investments
- How Sustainability is Changing The Financial Sector
- Options Trading MasterClass: Options With Technical Analysis
- The Corporate Finance Course 2023
- Level I CFA® Prep Course (2023) Quantitative Methods
- Business Banking 101
- The Complete Foundation FOREX Trading Course
- Metaverse Masterclass- Learn Everything about the Metaverse!

- Advanced Stock Trading Course + Strategies
- Operational Risks Management ORM
- Master Price Action! Complete Day Trading Strategy From A-Z
- Fundamentals of Intelligent Sustainable Business
- Level I CFA® Prep Course 2023 Financial Statement Analysis
- Algorithmic Trading A-Z with Python, Machine Learning & AWS
- Options Trading for Rookies: Understand Options Completely
- Algorithmic Trading & Quantitative Analysis Using Python
- The Essentials of Private Equity What You Need to Know!
- Bookkeeping Basics #1: Understand the Fundamentals
- Financial Modeling: Build a Complete DCF Valuation Model
- The Securities Trade Lifecycle: Front, Middle & Back-Office
- Anti-Money Laundering and Combating Terrorism Financing
- The Complete and Ultimate Guide to Know Your Client (KYC)
- 3-in-1 Banking, Banking Risk and Compliance Masterclass
- Investing For Beginners: The Complete Course
- Financial Reporting & Analysis: Complete Preparation 2023
- #1 Cryptocurrency Investment Course: A Step-By-Step Guide
- Introduction to Corporate Finance (Mergers & Acquisitions)
- Company Valuation & Financial Modeling
- SAP S/4HANA Finance Training (vs SAP FICO)
- Algorithmic Stock Trading and Equity Investing with Python
- NetSuite Functional Ultimate Guide and Complete Course
- Banking Credit Analysis Process (for Bankers)
- Become a Top Banker with Complete Retail Banking Training

## **Accounting Software**

- The Complete Options Course: Calls, Puts, Long, Short & More
- Risk, Payments and Fraud [2023]
- · Financial Modeling for Business Analysts and Consultants
- IFRS 16 Leases Beginner to Advance
- Level I CFA® Prep Course (2023) Fixed Income
- Cryptocurrency Algorithmic Trading with Python and Binance
- Bonds & Fixed Income Securities: Structure, Prices & Markets
- Level I CFA® Prep Course (2023) Derivatives
- Financial Management A Complete Study for CA/CMA/CS/CFA/ACCA
- Investment Analysis & Portfolio Management Core Finance
- Basel Norms (Basel 1/ Basel 2/ Basel 3 till 2015) Simplified
- Advanced trading course : The complete Smart Money Concepts
- Seeing the Big Picture: Understanding Financial Statements
- Power BI Financial Reporting & Financial Analysis: A to Z
- Brief Intro to Commercial Real Estate
- Financial Analysis and Financial Modeling using MS Excel
- Stock Market Trading: The Complete Technical Analysis Course
- Order to Cash (O2C) Receivables DSO guide Expert
- Business Basics #1: Payroll Fundamentals
- Introduction to Financial Planning CFP Certification

## **Corporate Finance**

• Tax Preparation and Law 2023, 2022, 2021, 2020, & 2019

- Forex Trading A-Z<sup>™</sup> With LIVE Examples of Forex Trading
- Day Trading and Swing Trading Strategies For Stocks
- Complete Day Trading : Stock Trading With Technical Analysis
- Internal Audit: a Guide for Management
- Cryptocurrency Investment Course 2023: Fund your Retirement!
- Audit Financial Statement
- Bookkeeping Basics Explained (Bookkeeping & Accounting)
- A Course in Innovations of Digital Banking a global view.
- Forensic accounting, fraud investigation and fraud analytics
- Level 1 CFA® Exam Prep Bootcamp (Part 2/2)
- · Lead Auditor Tools for a Professional Internal Audit
- SAP for Beginners Get Started with SAP
- Intro to Commercial Credit Analysis, Credit Risk and Lending
- Value Investing Bootcamp: How to Invest Wisely
- Financial Derivatives: A Quantitative Finance View
- Mastering QuickBooks Online
- The Complete Finance Manager Course 2023
- Mergers & Acquisitions M&A, Valuation & Selling a Company
- Financial Modeling & Fundamental Analysis
- Best SAP FICO Tutorial For Beginners & Freshers (SAP ERP)
- EMV Module 1: A beginner's guide to chip card transactions
- SAP S/4HANA Embedded Analytics Masterclass |Hand On Training
- Forensic Accounting: Fraud Investigation! (Course 1 of 4)
- Level I CFA® Prep Course (2023) Economics
- Financial Statements: Balance Sheet, Income Stmt, Cash Flow
- Relationship Management in Corporate Banking
- Quantitative Finance & Algorithmic Trading in Python
- Stock Market For Beginners How To Start Investing Today
- Introduction to Financial Ratio Analysis
- Passive Income Powerhouse: Learn to Set Yourself Up For Life
- NFT Fundamentals (Buy, Create and Sell NFTs)
- SAP Vendor Invoice Management(VIM) by OpenText
- Python for Financial Analysis and Algorithmic Trading
- SAP S/4HANA Training with SAP HANA, S4 HANA Finance & FIORI
- The complete trading course with Supply demand and Key level
- Algorithmic Trading on KiteConnect Platform
- Stock Trading Strategies : Technical Analysis MasterClass 2
- Metaverse Fundamentals: Blockchain, Cryptocurrency and NFTs
- SAP S/4 HANA Migration Tool (LTMC & LTMOM)
- How to Read Financial Statements: Build Financial Literacy.
- Candlestick Patterns to Master Forex Trading Price Action
- Generate passive incomes: Create low content books on Amazon
- Excel Data Analytics in AML Financial Intelligence Analysis
- Interest Rate Swaps: Structure, Pricing & Risk Management

- Blockchain For Finance: Using Blockchain & Smart Contracts
- QuickBooks Online 2023 Full Course Bookkeeping Accounting

#### Finance

- Advanced Renewable Energy Financial Modeling
- FinOps Certified Practitioner (FOCP) Exam Questions
- Fundamentals of Business Taxes
- Introduction to Financial Modeling for Beginners
- The Advanced Cryptocurrency Trading Course With Strategies
- Level I CFA® Prep Course (2023) Equity Investments
- Certified Internal Auditor (CIA) Part 2 Full Study Course
- Transfer Pricing Fundamentals
- Introduction to Bitcoin & Crypto Assets
- Principles of Financial Accounting
- Python for Finance and Algorithmic Trading with QuantConnect
- Bitcoin and Cryptocurrency Bootcamp
- The Complete Cryptocurrency Course: More than 5 Courses in 1
- US Income Taxes Income Tax Preparation Simplified for You
- · Live Stock Trading Course: Beginner to Pro
- Level I CFA® Prep Course (2023) Portfolio Management
- Financial Accounting: The Complete Introductory Crash Course
- Level I CFA® Prep Course (2023) Alternative Investments
- Accounting 101: Accounts Payable Best Practices For 2023
- Financial Statement Analysis
- Level I CFA® Prep Course (2023) Corporate Issuers
- Intro to Financial Analysis and Managerial Accounting!
- Financial Statement Analysis Master the Financial Stmts!
- GST: The Goods and Services Tax Certificate Course
- Intro to Business Taxation | Breezy CPA
- Financial Accounting #1 Ranked University: Course 1 of 5
- Budgets, Cashflow Forecasting and Management Accounts
- Advanced Forex Trading Ichimoku Trading Strategy Explained
- Certified Internal Auditor (CIA) Part 3 Full Study Course
- Financial Derivatives, Futures and Options Applied Course
- How to Budget and Forecast for Your Business
- · Financial markets: what beginners need to know!
- Financial Accounting Payroll
- The Macroeconomics Course 2023
- Multifamily Real Estate Investing Rules of Thumb
- Basics of Accounting
- Finance & Accounting for Management Consultants and Analysts
- Pre-Investing: Essential Real Estate Investing Concepts
- Stock Trading ( Day Trading ) Pivot Point Technical Analysis
- Ethics Review for CFA® Level 1 (2023)
- SAP FICO- APP-DMEE From Scratch to Advance
- Python & Machine Learning for Financial Analysis
- SAP COPA Controlling & Profitability Analysis S/4 HANA 1909
- Certification Course in Financial Management
- Simple Basics of Personal Finance
- Budgeting for Business

- The Complete Cryptocurrency Investment Course
- Investing The Lazy Investor Way
- Step-by-Step DCF Valuation!
- ACCA: FA (F3) Financial Accounting
- Advanced Financial Management for CA/CMA/CFA/ACCA/CS/MBA
- Accounting, Bookkeeping & Financial Analysis (Accounting)
- Advanced Accounting A Complete Study for CA/CMA/CFA/ACCA/CS
- Forex Algorithmic Trading Course: Code a Forex Robot!
- Options Trading for Rookies: Basic Stock Options Strategies
- Start Trading Stocks Using Technical Analysis!
- Excel for Accountants: Mapping Tables
- Introduction to Futures & Options
- Effective Bookkeeping and Payroll
- Forex Trading Price Action: Advanced Swing Trading Strategy
- Investing In Bonds: The Complete Bond Investing Course!
- Accounting Standards A Complete Study for CA/CMA/CS
- Master Reporting Automation with Google Sheets
- Managerial (Cost) Accounting For Beginners
- Intro to Investment Banking, M&A, IPO, Modeling + Free Book
- Financial Analysis Business Valuation, DCF, IRR, and more
- Fraud Prevention, Dispute Resolution and PCI-DSS Masterclass
- The Basics of Business Accounting
- Master Class : Smart Money Concepts Key Level strategies
- Tax Accounting Made Easy to Understand
- Building an Organizational Budget
- Corporate Finance #1 Introduction & Financial Statements
- Intro to Analyzing Rental Income Properties
- The Complete Investor Bootcamp 2023
- Financial Accounting-Adjusting Entries & Financial Statement
- Weekly Options and study of Options expiration dynamics
- Advanced TallyPrime with Basic Accounting + GST +TDS
- Investing Success: Learn Keys From A Millionaire Investor!
- SAP Vendor Invoice Management(VIM) Approval Workflow Course
- Mortgage Backed Securities (MBS): Basic to Advanced
- Technical Analysis Stock Trading -Practice Assignment Course
- SAP CO Product Costing S4HANA
- M&A for Management Consultants & Business Analysts
- Accounting 1 Simplified for You
- Complete Tally ERP 9 (GST) Course with Live Project
- Personal Finance Jumpstart!
- Full Cryptocurrency Course: Bitcoin, Ethereum & Blockchain
- Cryptocurrency Investment Fundamentals | Buy, Sell & Store
- Advanced Options Concepts Probability, Greeks, Simulation
- · Fixed Income Analytics: Pricing and Risk Management
- Dividend Growth Investing: The Complete Dividend Course
- Guide to Stock Trading with Candlestick & Technical Analysis
- · Payroll Accounting With Visually Effective Excel Dashboards

- Financial Accounting Closing Process
- Fibonacci Technical Analysis Skill for Forex & Stock Trading
- How to Analyze a Wholesale Deal in Real Estate
- Accounting Basics for Success in Business and in Life!
- Intermediate Accounting: Learn Everything!
- The Complete Mergers & Acquisitions Master Class!
- Managerial Accounting / Cost Accounting
- Smart Tips: Financial Analysis

## **Financial Modeling & Analysis**

- Dashboard Design Fundamentals [2022] Dashboards that work
- Financial Literacy & Investing 101
- Banking and Finance Accounting Statements Financial Analysis
- The Complete NFT Course Learn Everything About NFTs
- Algorithmic Trading using Interactive Broker's Python API
- Become an External Auditor External Audit Process Level 1
- CFA Level 2 Corporate Finance
- The Step-By-Step Guide To Your 401k Plan
- Tesla Company Analysis: Strategy, Marketing, Financials
- Fundamentals of Hedge Funds
- Financial Modeling for Startups
- Financial Analysis for Management Consultants & Analysts
- Accounting 101: Business Cashflow Forecasting in 60mins
- Step-by-Step 3 Statement Financial Modeling
- Corporate Finance #3 Forecasting & Budgeting
- CFA Level 1 Exam Prep Masterclass PLUS 162pg CFA Smart Tips
- Xero Accounting Complete Course 2023
- SAP MM Materials Management (beginner to expert level)
- Stock Market Trading: Beginner Step X Step Stock Trading!
- C Corporation Income Tax (Form 1120)
- Bookkeeping Basics #2: Understand The Mechanics
- Option Spreads and Credit Spreads Bundle
- The Complete REIT Investing Course (Updated 2023)
- SAP FIORI Administration Training C\_FIORIADM\_21 UX200
- Metaverse Fundamentals Course: Creating Metaverse in Minutes
- Cryptocurrency & Bitcoin: Trading With Technical Analysis
- Secret Tax Saving Ideas Your Advisors AREN'T Showing You!
- How to Analyse Financial Statements
- Securities Industry Essentials (SIE) Test Prep Course
- SAS MACRO Programming Advanced Programming for Beginners
- International Trade Finance Letter of Credit & UCP 600

## **Investing & Trading**

- Canadian Securities Course (CSC) tutorials
- Forex Robots: Automate Your Trading Practice EA Included!
- Stock & Forex Trading With Chart Pattern Technical Analysis
- Investment Funds in Canada (IFC /IFIC) Tutorials
- ACCA Financial Management (FM): Business Valuations
- Stock Market Trading & Investing: 8 Courses In 1 Bundle!
- The Complete Foundation Stock Trading Course

- Cost Accounting: Introduction to Management Accounting
- Bank Reconciliations & Cash Internal Controls
- Financial Modeling Bootcamp: Model all 3 Financial Stmts
- Create NFTs, Tokens and DAOs Smart Contracts Masterclass
- CFA Level 2 Derivatives
- Intro to Real Estate Development
- How I Make Consistent Returns Trading Options
- SAP S/4HANA Simple Finance Training
- Government Contracting for Everyone
- SAP CO Product Costing-"By Order Scenario" in S/4 HANA 1909
- Revenue Cycle and Healthcare Finance Rev Cycle Ready
- U.S. Residential Real Estate, Property & Mortgage Business
- Manage Finance Data with Python & Pandas: Unique Masterclass
- · Complete Data Entry Skills Course Learn Data Entry Skills
- Bond Valuation Mastery Learn To Value Bonds From Scratch.
- SAP CO Material Ledger in S4/HANA 1909 Part-One
- Forex Trading: Forex Fundamental & Technical Complete Course
- Bank Reconciliation Statement using Excel Easy Guide
- Managerial Accounting & Bookkeeping (Cost Accounting)
- Elliott Wave Principle Trade and Invest with Confidence!
- Introduction to Economic Capital Management and Modelling
- Technical Analysis 101: Master the Basics of Trading
- Algorithmic Trading: Backtest, Optimize & Automate in Python
- The Complete Dividend Investing Course (Updated 2023)
- ACCA MA (F2) A Complete Course on Management Accounting
- Bookkeeping Basics #3: QuickBooks™ Desktop Fundamentals
- ISO 20022: Elephant in Room Payment & Reporting MT vs MX
- Private Equity and Venture Capital with a Witch
- Become a Mortgage Loan Processor
- Sales & Gross Profit Variance Analysis (Price, Mix, Volume)
- Practical Course in Goods and Services Tax
- Introduction to Payment Dispute Resolution
- Algorithmic Trading In Forex: Create Your First Forex Robot!
- · Master Class: Complete Ichimoku strategies to Multiply asset
- Cryptocurrency Trading Bot with a User Interface in Python
- Algorithmic Options Trading on Interactive Brokers' Platform
- Financial Accounting Subsidiary Ledgers & Special Journals
- SAP FICO Product Costing -Simplified For Beginners
- Mastering QuickBooks Online Bookkeeping & Accounting
- Invest in Stocks Like a Pro Investor by a Pro Investor!
- Crypto Condensed: The Complete Guide To Bitcoin (2023)
- QuickBooks Online 2023 Start to Finish
- Data-Driven Investing with Python | Financial Data Science
- Stock Valuation & Financial Modelling for Stock Investing
- Tradingview Pine Script Strategies: The Complete Guide

- Bookkeeping Basics #4: QuickBooks Online/Certification Prep
- Forex MetaTrader 4: Master MT4 Like A Pro Forex Trader
- Advanced Technical Analysis PART1!
- Award winning ACCA SBL Strategic Business Leader course
- The Complete Scalping S&P500 Course on Real Trading Account
- Financial Mathematics Theory of Interest & Cashflow Models
- Account based COPA in SAP S/4 HANA with "Margin Analysis"
- Options Trading for Rookies: Advanced Iron Condor Strategies
- SAP CO Product Costing-"By Sales Order Scenario" S/4 HANA
- · Forex Strategies: Kelly Criterion, Larry Williams and more!
- SAP Business One B1 Complete Training With Implementation
- Investment Analysis & Portfolio Management with Python
- Islamic Finance A Brief Introduction
- Options Trading for Rookies: Complete Guide to Stock Options
- Whatsapp stock market bot with Python, Twilio & MarketStack
- Algorithmic Trading using Angel One's Smartapi
- Master the Texas BA II Financial Calculator for the CFA Exam
- Introduction to Capital Markets
- Financial Modeling Crash Course with detailed Excel Models
- Real Estate Institutional Investing and Fund Management
- Fintech Frontiers-Introduction to Fintech
- Options Trading for Rookies: Make & Manage Profitable Trades
- Certified Bitcoin Professional: Pass The Certification Exam
- ACCA FA1 Recording Financial Transactions
- Build Financial Models & Value Companies The Easy Way
- AlgoTrading101- Black Algo Trading: Build Your Trading Robot
- Introduction to Islamic Economics and Finance
- Best Netsuite Course for Novices and Professionals
- Understanding Yield Curve Dynamics and Market Applications
- · Straddles and Strangles Volatility moves in any direction
- Deep Dive Into Equity Swaps
- How to Invest in Stocks by a Pro Who Managed > 1 Billion
- Performance Optimization and Risk Management for Trading
- Workforce Analytics: Link Workforce to Business Strategies
- Partnership Accounting
- The Complete Odoo Accounting Course [V15 & V16 / 2023]
- Investment Appraisal Mastery NPV, IRR, Payback, PI, ARR
- SAP ECC-S4 -MM-Stock Transport Order-Intra and Inter Company
- Company Valuation Masterclass
- Debugging in SAP S/4 HANA For Non Programmer
- Crash Course Trading: Technical Analysis and Options Trading
- Interactive Brokers Python API Advanced Concepts
- Value Investing With Fundamental Analysis DCF Valuation
- Blockchain Investing: NFT, Metaverse, Crypto, Stocks, & More
- Learn Depreciation Accounting with Advanced Excel Model
- Accounting 2 Simplified for You
- Advanced Technical Analysis PART 2
- Fundamental Financial Math: Uses, Applications & Quizzes
- · How to Reduce Taxes in Real Estate Business US Focused
- Bitcoin Advanced Level: Transactions

- Complete Payroll Management in Excel &TALLY ERP9 &TallyPrime
- Liquidity Management for Management Consultants & Managers
- Importing Finance Data with Python from Free Web Sources
- Investment Analysis with Natural Language Processing NLP
- SAP CO: Production VARIANCE ANALYSIS in S/4 HANA 1909
- Pass That Challenge and Get Funded! (FTMO, MyForexFunds)
- Forex Trading Strategy: Complete ALM System + Live Examples
- SAP CO Material Ledger in S4/HANA 1909 Part-Two
- Trial ABAP system with HANA database on SAP Cloud Platform
- Complete CFA Level I 2016 curriculum
- Stock Trading: Invest and Trade Safely with Stock Sector ETF
- Nonprofit Financial Management
- Corporate Finance #2 Financial Ratios
- Cryptocurrency Investing: Buy & Trade Bitcoin & Altcoins
- QuickBooks Payroll QuickBooks Online
- Business Valuation Mergers and Acquisitions
- Dividend Investing Specialized Topic: REITs MasterClass
- SAP CO S/4 HANA 2021 Universal Allocation-Allocation Cycles
- Do your own UK Tax Return
- Practice Assignment: Technical Analysis for Stock Trading
- Double your Forex Account using the MAGIC MA trading robot
- Finance & Accounting Masterclass: Invest+Forecast+Value+More
- Stock Market Success : Secret Sauce Stock Market Trading
- QuickBooks Online Complex Issues And Advanced Techniques
- Automated Cryptocurrency Portfolio Investing with Python A-Z
- Expert Advisor Programming in MQL5 Part 1: Fundamentals
- Start Trading Stocks Using Technical Analysis! Part 2
- Stock Market Active Trading: Day Trade, Swing Trade & More!
- The Complete Guide to the Global Capital Markets
- Business Finance: A Complete Introduction
- Managerial Accounting- #1 Ranked University: Course 2 of 5
- · RPA Skill Course for CA's and Finance professionals
- Advanced Mortgage Loan Processor: Essential Skills Training
- Intro to ISO 14001:2015 EMS Environmental Management System
- Technical Analysis 102: Secrets of Trading Revealed
- Corporate and business finance optimization (Excel Solver)
- Manual Bookkeeping Practice Set Hampton Book Store
- Governmental Accounting 100
- High performance Stock Trading using key Options techniques
- Personal Finance using Management Consulting Hacks
- Corporate Finance #11 Capital Budgeting
- Financial Accounting (Advanced) Course 3 of 5
- Decision Making with Excel for Managers
- DeFi Cryptocurrency Course 2023 How to Invest in the Best!
- Accounting 101: Understanding & Analyzing Balance Sheets
- QuickBooks Online for Business: From Setup to Tax Reporting
- SAP DeepDive SD Orders Backorder using SAP Best Practice

- Series 7: Fundamentals of Options
- Corporate Finance #16 Convertible Bonds & Warrants
- Corporate Finance #7 Short Term Financing

- Series 7 Exam Preparation: Equity Securities
- Financial & Managerial Accounting Capstone: Course 5 of 5
- Financial Statements Modeling 2020 Learn With A Professional
- 2021: Learn Algorithmic Trading in One Day
- Career Assessments in Private Equity
- Excel for Financial Engineering and Loss Reserving (CM2)
- Private Equity: Leveraged Buyouts (LBOs)
- VPS for Forex Trading Protect Your Forex Robots
- Corp Finance #10 Cost of Capital–Debt & Equity Financing
- LBO Valuation: Fundamentals and Excel Modeling
- Managerial Accounting (Advanced): Course 4 of 5
- MetaTrader 5: A Forex Trading Platform for Everyone
- Mastering the Pre-qualification Process of a Mortgage Loan
- Corporate Finance #5 Financing Decisions
- Pre-underwrite a Mortgage with DU & LP
- Loan Processor & MLO Mortgage Math: Problems & Solutions
- · Grant writing Improve your win rate
- Become an Expert on Mortgage Credit Reports
- Corporate Finance #6 Management of Current Assets
- Become Top Banker With Complete Bank Teller Training 2023
- · Revenue management for the hospitality industry
- Intro to Audit Sampling & GAAP Reporting | Breezy CPA
- Forex Trading Strategy Part 2 Advanced ALM-TCS Progression
- Financial Advisor Training: Phoning and Prospecting
- Risk Management Professional PMI-RMP Practice Exam.

## **IT Operations**

## **Database Administration**

- 6 Practice Exams | AWS Certified Cloud Practitioner CLF-C01
- AZ-900 Microsoft Azure Fundamentals in a Weekend
- Introduction to Service Management with ITIL 4
- ITIL 4 Foundation Practice Certification Exams (6 Exams)
- Complete Linux Training Course to Get Your Dream IT Job 2023
- Snowflake The Complete Masterclass (2023 Edition)
- ServiceNow ITSM Processes
- Azure Databricks & Spark For Data Engineers (PySpark / SQL)
- The Absolute Beginners Guide to Cyber Security 2023 Part 1
- AZ-900 : Microsoft Azure Fundamentals Practice Tests 2023
- SQL Programming Basics
- CompTIA A+ Core 1 (220-1101) Complete Course & Practice Exam
- Cisco CCNA 200-301 The Complete Guide to Getting Certified
- CompTIA Network+ (N10-008) Full Course & Practice Exam
- Certified Tester ISTQB® Foundation Level (CTFL) Updated 2022
- DP-203 Data Engineering on Microsoft Azure 2021
- The Complete Networking Fundamentals Course. Your CCNA start
- Learn Linux in 5 Days and Level Up Your Career
- CISSP Certification: CISSP Domain 1 & 2 Boot Camp UPDATED 23
- Ultimate SnowPro Core Certification Course & Exam 2023

- QuickBooks Pro 2016 Training: Manage Small Business Finances
- Cryptocurrency Investment 2018: Invest in Bitcoin & Altcoins
- Commercial Pricing Strategies Solutions (Comprehensive)
- Offline Business Models in Excel Practical Guide
- Master QuickBooks Pro 2015 & 2016 the Easy Way
- Multiples Valuation: Theory and Practice
- Governmental Accounting 200 Capital Projects & Debt Service
- Corp Finance #12 Capital Budgeting & Investment Risk Tools
- Governmental Accounting 300 Proprietary & Fiduciary Funds
- Cryptocurrency ICO A-Z<sup>™</sup>: Become A Smart ICO Investor
- Cost Volume Profit Analysis (CVP) Managerial Accounting
- QuickBooks Enterprise-Classes-Responsibility Accounting
- Job Order Costing System Managerial Accounting
- Process Costing System-Cost Accounting-Managerial Accounting
- Master in GST
- Accounting 101: How to read an Accounting Balance Sheet
- Return on Investment (ROI) Analysis for Manufacturing
- Introduction to Finance, Accounting, Modeling and Valuation
- Accounting & Financial Statement Analysis: Complete Training
- Accounting in 60 Minutes A Brief Introduction
- Accounting Made Easy: A Quick Guide to Financial Accounting
- Statistics for Data Analysis Using Excel 2016
- Financial Math Primer for Absolute Beginners Core Finance
- FinOps Certified Practitioner (FOCP) Practice Exams
- Build Powerful Compliance Programs & Prevent Corporate Fraud
- Linux Command Line Basics
- Linux for Beginners
- Secure Product Lifecycle 101
- Information Security Management Fundamentals for Non-Techies
- IT Troubleshooting Skill Training
- Linux Mastery: Master the Linux Command Line in 11.5 Hours
- Bash Shell Scripting: Crash Course For Beginners
- OpenShift for the Absolute Beginners Hands-on
- Databricks Certified Data Engineer Associate Preparation
- The Complete ServiceNow System Administrator Course
- React 18 Tutorial and Projects Course (2023)
- ISTQB Foundation Level 2023 Complete Training
- Standard 9.2 Part 1 Foundation Enterprise Architect Course
- Design Microservices Architecture with Patterns & Principles
- AZ-400 Designing and Implementing DevOps Certification 2022
- Datadog: Performance monitoring tool (from Zero to Hero)
- Introduction to Networking 2 Hour Crash Course
- AZ-204: Developing Solutions for Microsoft Azure NEW
- The Complete Salesforce Certified Administrator Course
- The Beginners 2023 Cyber Security Awareness Training Course

- Linux Shell Scripting: A Project-Based Approach to Learning
- [NEW] Spring Security 6 Zero to Master along with JWT, OAUTH2
- Linux Administration Bootcamp: Go from Beginner to Advanced
- 70-461, 761: Querying Microsoft SQL Server with Transact-SQL
- Identity and Access Management (IAM)
- Mastering Data Modeling Fundamentals
- HashiCorp Certified: Terraform Associate Practice Exam 2023
- Computer Forensics Fundamentals
- PL-300 | DA-100 Microsoft Power BI Certification Exam Prep
- CompTIA A+ Core 2 (220-1102) Complete Course & Practice Exam
- CompTIA A+ (220-1101) Core 1 Practice Exams \*New for 2023\*
- Blockchain and Bitcoin Fundamentals
- Salesforce Administrator Certification Pass in 2023 (Apr)
- Introduction to Cyber Security 2 Hour Crash Course
- TOTAL: CompTIA A+ Certification Core 1 (220-1101)
- Introduction to Computer Networks for Non-Techies
- Risk Management for Cybersecurity and IT Managers

### Hardware

- Introduction to Windows PowerShell 5.1
- · Active Directory on Windows Server
- · Introduction to Git for GitLab projects
- [NEW] AWS Certified Advanced Networking Specialty 2023
- Certified in Information System Audit (CISA)
- The Complete Cyber Security Course : Network Security!
- Complete Cisco CCNA 200-301 Course
- Microsoft Power Automate (Flow) Crash Course
- TOTAL: CompTIA Network+ (N10-008)
- Azure Kubernetes Service with Azure DevOps and Terraform
- Snowflake Masterclass[stored proc+demos+Best practices+Labs]
- AZ-900: Azure Fundamentals Exam Prep APRIL 2023
- SQL Server Integration Services (SSIS) An Introduction
- Data Warehouse ETL Testing & Data Quality Management A-Z
- The Complete ServiceNow Developer Course
- Oracle SQL Performance Tuning Masterclass (2023)
- Databricks Certified Data Engineer Associate Practice Exams
- Prepare for the Salesforce Certified Associate Exam
- SDLC (2023) Software Development Life Cycle SDLC
- VMware Virtualization Fundamentals
- AWS Certified Solutions Architect Professional SAP-C02
- Bash Mastery: The Complete Guide to Bash Shell Scripting
- Introduction to Virtualization One Hour Crash Course
- Master CAN protocol completely from Scratch (CAN + CAN-FD)
- SAP Basis Administration
- Active Directory & Group Policy Lab
- PL-100: Microsoft Power Platform Apps Maker
- IT Fundamentals Everything you need to know about IT
- ServiceNow System Administrator (CSA) Tests April 2023
- ServiceNow Certified Administration For Beginners
- LPI Linux Essentials (010-160) Complete Course and Exams

- Splunk: Zero to Power User
- Complete VMWare vSphere ESXi and vCenter Administration
- Windows Server 2019 Administration
- Introduction to Containers One Hour Crash Course
- Unix For Beginners
- Linux Redhat Certified System Administrator (RHCSA EX200)
- IT for beginners | IT for dummies | IT for non-IT
- Cyber Security: From Beginner to Expert (2022)
- CompTIA A+ (220-1102) Core 2 Practice Exams \*New for 2023\*
- Terraform on Azure
- Microsoft Power BI Certification: DA-100 | PL-300 Exam Prep
- CompTIA Network+ (N10-008) 6 Practice Exams and Simulations
- A Crash Course In PySpark
- Autosar Architecture (Learn from Scratch with Demo)
- ISTQB Foundation Level preparation course+1000quiz examples
- Microservices: Clean Architecture, DDD, SAGA, Outbox & Kafka
- Azure Active Directory And Azure AD Domain Services
- Mastering AWS Glue, QuickSight, Athena & Redshift Spectrum
- DP-900 Microsoft Azure Data Fundamentals Certification 2022
- CISSP Certification: CISSP Domain 3 & 4 Boot Camp UPDATED 23
- CISM Certification: CISM Domain 1 Video Boot Camp 2023
- AZ-900 Azure Fundamentals 2023 Exam & Certification Prep
- Practice Exams | Microsoft Azure DP-203 Data Engineering
- Practical OpenShift for Developers OpenShift 4
- PowerShell: Step-by-step
- Docker Crash Course for busy DevOps and Developers
- Microsoft Dynamics 365 (CRM) & Power Platform Training (2023)
- AZ-700:Designing and Implementing Azure Networking Solutions
- SRE The Big Picture
- PowerShell for Active Directory Administrators
- Cyber Security SOC Analyst Training SIEM (Splunk) [2022]
- Microsoft Excel Data Analysis and Dashboard Reporting
- Database Management System from scratch Part 1
- Fundamentals of Networking Engineering
- Terraform on AWS EKS Kubernetes IaC SRE- 50 Real-World Demos
- IT Audit Fundamentals | Introduction to Controls
- TOTAL: CompTIA A+ Certification Core 2 (220-1102)
- Rocking Kubernetes with Amazon EKS, Fargate, And DevOps
- Enterprise Risk Management
- IT Help Desk Professional
- SAS Programming BASE Certification Course for SAS Beginners
- AWS VPC and Networking in depth: Learn practically in 8 hrs
- YAML Zero to Master
- Electric Vehicle Technology A Beginner's Course
- Docker Certified Associate 2023
- ISO 27001 Lead Auditor course
- ISTOB Foundation Level chapter-wise exams [2023 updated]
- Functional Safety According to ISO 26262 Crash Course

- CompTIA Linux+ (XK0-005) Complete Course & Exam
- The ultimate real-life Office 365 productivity course
- Pass the Exam: CompTIA Project+ PK0-004
- Tricentis Tosca Automation tool(From beginner to Advance)
- Standard 9.2 Part 2 Certified Enterprise Architect Course
- The Absolute Beginners Guide to Cyber Security 2023 Part 2
- Java Certification : OCA (1Z0-808) Exam Simulation [2023]
- ServiceNow Certified Application Developer I CAD I Mar 2023
- Cyber Security For Normal People: Protect Yourself Online
- Up & Running with ServiceNow
- Mastering Microcontroller and Embedded Driver Development
- · IT service operations and Service Desk management
- CISSP Certification: CISSP Domain 5 & 6 Boot Camp UPDATED 23
- Introduction To Fiber Optic Cabling
- DevOps: CICD with Jenkins, Maven, Gradle, SonarQube, Docker
- The Ultimate Agile Scrum Master Certification Training
- Advanced Scripting & Tool Making using Windows PowerShell
- TOTAL: CompTIA Network+ Certification (N10-007)
- BigQuery for Big data engineers Master Big Query Internals
- Salesforce Admin Masterclass: Salesforce Admin For Beginners
- MS-900 Course with Practice Sims. Microsoft 365 Fundamentals
- Learn Linux administration and linux command line skills
- Tableau Desktop Specialist Certification Exam Prep 2023
- Oracle DBA 11g/12c Database Administration for Junior DBA
- Java SE 11 Developer 1Z0-819 OCP Course Part 1
- CISSP Certification: CISSP Domain 7 & 8 Boot Camp UPDATED 23
- Palo Alto Firewall PCNSE New V9 & V10 Training
- Microsoft Office 365 Administration
- AZ-104 Microsoft Azure Administrator Lab & Exam Prep
- Implementing the NIST Cybersecurity Framework (CSF)
- The Ultimate Product Owner Certification Training
- MD-100 Windows Clients Certification Course. Windows 10 & 11
- Complete Linux Bash Shell Scripting with Real Life Examples
- Databricks Certified Associate Developer Apache Spark 2022
- AWS Certified Solutions Architect Professional Practice Exam
- Start & Grow Your Successful Career in Cyber Security
- Azure Active Directory Masterclass
- AZ-305: Azure Solutions Architect Expert (updated Jan 2023)
- Complete Oracle Database Administration course (19C,21C)
- Cyber Security Operations and Technology Solutions
- Windows Server 2019: Active Directory, GPO, R. Server Access
- PL-900 Microsoft Power Platform Fundamentals Complete Guide
- Best Hands-on Big Data Practices with PySpark & Spark Tuning
- GCP Associate Cloud Engineer Certification : Google Cloud
- Azure Administrator: AZ-104 (Updated December 2022)
- SSL/TLS Fundamentals
- CASP+ (CAS-004) Complete Course & Full-Length Practice Exam
- Modeling Data Warehouse with Data Vault 2.0
- Crash Course Electronics and PCB Design
- SnowPro Core Certification Preparation COF-C02

- 5G, 4G LTE, 3G, 2G; Mobile/Cellular Networks For Beginners
- Practice Exams: Databricks Certified Data Engineer Associate
- GCP Google Cloud Professional DevOps Engineer Certification
- Complete Windows Server Administration Course
- SonarQube SonarCloud Continuous Inspection and Code Review
- MS-700 Managing Microsoft Teams Training & Lab Simulations
- The Complete NIST Framework Course for Cyber Risk Management
- The Complete Social Engineering, Phishing, OSINT & Malware
- Easily Identify Spam & Phishing E-mails
- Oracle PL/SQL is My Game: EXAM 1Z0-149
- Fundamentals of OT Cybersecurity (ICS/SCADA)
- AWS Lambda A Practical Guide
- Practice Exams | AWS Certified Data Analytics Specialty
- 5G: Technologies, Architecture And Protocols
- 2023 Salesforce Flows: The Complete Guide to Lightning Flows
- Latest Google Cloud Architect Practice Question
- Azure Active Directory: An Introduction to Azure AD
- Electric Vehicle basics
- SQL Server Performance Tuning Part 1
- Microsoft Access Complete Beginner to Advanced
- Master SAML 2.0 with Okta
- Master Computers From Beginner to Expert in One Week
- CISSP: How to study (plans, tips, materials, approach) 2023
- Prometheus Alerting and Monitoring
- IBM QRadar SIEM A Step-by-Step BootCamp
- Clear and Simple VMware vSphere 7 Professional VCP 2V0-21.20
- Learn Bug Bounty Hunting & Web Security Testing From Scratch
- SAP Security Administration
- SAP OOPS ABAP (With complete Material/Documentation)
- SAP Data Services (BODS) Masterclass : Learn From Scratch
- LPI Linux Essentials 010-160 (6 Practice Exams)
- Linux Foundation Certified Systems Administrator LFCS
- 70-462: SQL Server Database Administration (DBA)
- TOTAL: CompTIA IT Fundamentals ITF+ (FCO-U61).
- Introduction to SAN and NAS Storage
- Mastering SQL Server 2016 Integration Services (SSIS)-Part 1
- Cisco CCNA 200-301 : Full Course For Networking Basics
- Windows Server 2022 administration course. Lecture and Sims
- Citrix Fundamentals for Beginners.
- Salesforce Certified Administrator Practice Tests 3 Pack!
- Salesforce Admin certification course
- MB-910: Microsoft Dynamics 365 Fundamentals (CRM) (Dec 22)
- MD-101 Microsoft Modern Desktop Admin Instructor Led Course
- ServiceNow System Administrator (CSA) Tests: Tokyo 2023
- Tableau Desktop Specialist Certification Practice Tests 2023
- Ultimate CKA | Certified Kubernetes Administrator 2023
- Certified ISTQB® Test Manager Advanced Level Exam (CTAL-TM)
- CISSP EASY/MID questions #1 ALL CISSP domains 250 Q 2023

- Monitoring and Alerting with Prometheus
- The Complete Python Developer Certification Course

- Crack Azure Data Engineering by Interview Preparation Course
- 2023 Complete SQL Bootcamp from Zero to Hero in SQL
- FinTech Payment Gateway Models and Strategies
- Introduction to Linux 90 Minute Crash Course
- Complete Linux Training: Go from Beginner to Advanced 2023
- Creating Measures and Metrics in ITSM
- CISSP Easy/Mid practice questions: Domain 1 & 2 2023
- Learn Oracle Cloud Infrastructure Fundamentals
- MuleSoft Certified Integration Architect Course MCIA
- CompTIA CySA+ (CS0-002) Practice Certification Exams
- Passing Certification Exams with Strategic Test Taking!
- Linux Command Line Essentials Become a Linux Power User!
- Microsoft Intune Training (Includes Self Practice LABs)
- Web Server IIS Mastery Course
- Microsoft SCCM Training
- CCNP,CCIE Enterprise: ENCOR 350-401 Training
- PowerShell 7: Beginner To Advanced
- SC-100: Microsoft Cybersecurity Architect
- Privileged Account (Access) Management (PAM)
- MB-300: Dynamics 365 Core Finance and Operations (Part 1/2)
- SAP EWM SAP Extended Warehouse Management
- Snowflake Complete Course for Clearing Interviews
- SAP Fiori 1 Hour Introduction for End Users
- Getting Started with Okta
- HARD CISSP practice questions #1: All CISSP domains 125Q
- Certified Ethical Hacker (CEHv11) Exams #UNOFFICIAL#
- Cisco CCNP Enterprise (ENARSI + ENCOR) Training
- Introduction to Google Cloud 1 Hour Crash Course
- Data Center Essentials: General Introduction
- Master your Mac 2023 macOS Ventura The Complete Course
- The Complete Guide to Service Portal in ServiceNow
- SOC Analyst (Cybersecurity) Interview Questions and Answers
- HP-UFT 12.0 Automation
- TOTAL: CompTIA PenTest+ (Ethical Hacking) + 2 FREE Tests
- Business Analysis Data Modelling
- The Complete Electronics Course 2022: Analog Hardware Design
- Amazon Connect Complete Training Course

## **IT Certifications**

- Office 365 Exchange Online Beginner to Professional 2019
- SQL Server Administration Part1
- Mastering Azure PowerShell
- Verilog HDL: VLSI Hardware Design Comprehensive Masterclass
- Cisco Nexus & ACI Training : Go from Beginner to Advanced!
- SAP Activate Project Manager Masterclass (on C\_ACTIVATE\_13)
- Deploying .Net Microservices with K8s, AKS and Azure DevOps
- Oracle Database Administrator DBA
- CCSP Domain 1 Cloud Concepts, Architecture and Design
- · Zabbix 6 Application and Network Monitoring
- SAP BW4HANA Essential Training Complete Hands-on Course

- SAP ABAP New Language Features Learn ABAP 7.4 & 7.5 syntax
- PL-400: Microsoft Power Platform Developer
- AI-900 Microsoft Azure AI Fundamentals Certification 2021
- 100 Leetcode Challenge Coding Interview
- Learn Microsoft Windows 11: Comprehensive Windows 11 Course
- Cisco TCP/IP & OSI Network Architecture Models
- Embedded Linux using Yocto
- VMware NSX-T 3.2 Fundamentals (2022)
- Google Cloud Digital Cloud Leader Certification Crash Course
- Windows Server 2019 Training for Beginners
- The Complete Job Control Language (JCL) Course.
- Microsoft SQL Server Reporting Services (SSRS): 2022 edition
- Kubernetes Certified Kubernetes Administrator (CKA) 2023
- IT Project Management: Delivering successful IT projects
- 5G: Architecture and Key principles
- SystemVerilog for Verification Part 1: Fundamentals
- Microsoft Windows Server 2016 Training for Beginners
- HashiCorp Certified: Terraform Associate Prep Course 2023
- IT Asset Management (ITAM) Hardware Asset Management (HAM)
- React Query / TanStack Query: React Server State Management
- Computer Network: Networking fundamentals + Wireshark Basics
- Google Cloud Professional Data Engineer Practice Tests 2023
- TOTAL: CompTIA A+ Certification (220-1101) Practice Exams
- TOTAL: CompTIA CySA+ Cybersecurity Analyst (CS0-002)
- The Absolute Beginners 2023 Guide to Cyber Security Part 3
- Complete Linux Troubleshooting Course (Practical Examples)
- VMWare for Absolute Beginners
- Java Debugging With IntelliJ IDEA
- Master Coding Interview :Data structures + Algorithms
- The Theory Behind Electronics A Beginners Guide
- Docker SWARM Hands-on DevOps
- ISO/IEC 27002:2022. Information security controls
- CISM Certification: CISM Domain 2 Video Boot Camp 2023
- Cisco CCNA Packet Tracer Ultimate labs: CCNA 200-301 labs
- Introduction to NGINX
- Cisco SD-WAN Viptela Course
- Automotive Engineering: Automobile Fundamentals and Advanced
- Intune for Windows Training
- Mastering Microcontroller: Timers, PWM, CAN, Low Power(MCU2)
- Linux Redhat System Administration I SA1 (RHEL8)
- CISM Certification: FULL 150 question CISM practice test '23
- Complete Splunk Enterprise Certified Admin Course 2023 (NEW)
- Identity & Access Management Azure Active Directory 2021
- ISACA CISA Certified Information System Auditor
- Oracle Java Certification: Shortest Way To Crack OCA 1Z0-808
- PL-200: The follow-up Power Platform course to the PL-100
- Arduino Programming and Hardware Fundamentals with Hackster
- Exploring AWS IoT

- Oracle WebLogic 12c for Administrators
- Understanding 5G: The Next Evolution in Wireless
- 5G Core Architectures, Concepts and Call Flows
- Embedded Systems Programming on ARM Cortex-M3/M4 Processor
- Linux Administration: Build 5 Hands-On Linux Projects 2023
- Learn Risk Management: Risk Planning in Agile and Scrum
- Okta From Zero to Hero
- Prepare for the (ISC)2 CCSP exam! All six domains!
- Learning Linux Essentials: Taking your first steps in Linux
- CompTIA A+ 220-1101 Core 1 Hands-On Course Full Training
- Ultimate ServiceNow GRC Course
- The Complete Cisco CCNA & CCNP Networking Labs Course 2023
- Tableau Certification: Desktop Specialist + Data Analyst
- 5G Masterclass: Architecture, NR RAN, Core and Call flows
- PowerShell essential course with labs
- Data Analytics Real-World Projects in Python
- Hardware Asset Management in ServiceNow
- Cisco Meraki Training
- Fortigate Firewall Administration Course
- Mastering RTOS: Hands on FreeRTOS and STM32Fx with Debugging
- The Ultimate Dark Web, Anonymity, Privacy & Security Course
- CISM Certification: CISM Domain 3 Video Boot Camp 2023
- UVM for Verification Part 1: Fundamentals
- DNS Deep Dive
- Reverse Engineering and Malware Analysis Fundamentals
- SC-300 Course: Microsoft Identity and Access Administrator
- From Wire to PLC , A Bootcamp In Industrial Automation
- A Beginner's Guide to a Microservices Architecture
- HashiCorp Certified: Terraform Associate -50 Practical Demos
- COBIT® 2019 Foundation official, accredited
- Implementing the NIST Risk Management Framework (RMF)
- AZ-800 Course Administering Windows Server Hybrid Core Inf.
- Oracle Database Architecture
- Software Performance Testing and Engineering
- Certified ISTQB® Test Analyst Advanced Level (CTAL-TA) 2022
- Lithium Battery Technology for Electric Vehicle Advanced
- Learn OAuth 2.0 Get started as an API Security Expert
- Fundamentals of PCI-DSS
- NetApp ONTAP 9 Storage Essentials
- Cisco CCNA 200-301 Your Guide to Passing 2023
- OpenStack Essentials
- PCI DSS Standard and Compliance Online Training
- Master Apache Spark using Spark SQL and PySpark 3
- Project in DevOps: Jenkins CI/CD for Kubernetes Deployments
- ISTOB Certified Tester Foundation Level Agile Extension
- Microsoft Networking Fundamentals
- VBScripting Fundamentals (Updated 2021)
- SC-300: Microsoft Identity and Access Administrator
- Zero to Hero with Azure Virtual Desktop AVD
- Eclipse Debugging Techniques And Tricks

- Kali Linux Tutorial For Beginners
- VMware vSphere Fundamentals
- All You Need to Know About REST Integration In ServiceNow
- Database Management System from scratch Part 2
- The Complete Nutanix Private Cloud Solution Bootcamp.
- AWS Fargate & ECS Masterclass | Microservices, Docker, CFN
- Oracle Fusion Technical BI | OTBI | BICC | FRS | SmartView
- SAP FIORI Configuring Fiori Environment and Security
- SharePoint 365 for Power Users
- Learn OpenSSL with a real world cheatsheet
- [2023] IT Asset Management (ITAM)- Software Asset Management
- AZ-900 Microsoft Azure Fundamentals + FULL Practice Exam!
- CISM Certification: CISM Domain 4 Video Boot Camp 2023
- ISO/IEC 20000-1:2018. Service management system
- Complete Red Hat System Administration Boot Camp RHCSA 9
- Mainframe CICS Developer Training By Anil Polsani
- IBM App Connect Enterprise 12 (ACE) Development
- Mastering AWS Elastic Map Reduce (EMR) for Data Engineers
- JavaScript Marathon Interview Questions Series 2023
- Salesforce Admin & Platform App Builder For Beginners
- Windows Server 2016 Administration
- SAP Extended Warehouse Management Fundamentals of SAP EWM
- ServiceNow IT Service Management (CIS ITSM) Practice Tests
- Cisco Identity Services Engine (ISE) 2.7 Training Part-1/2
- Google Kubernetes Engine GKE with DevOps 75 Real-World Demos
- The Ultimate Advanced Training For Agile Scrum Masters
- Linux RHCSA EX200 Practice Exams and Answers
- · Foundation to Oracle Database in Oracle Cloud Infrastructure
- Modern Gradle Fundamentals
- Salesforce Service Cloud Consultant Certification
- Microsoft SQL Server Integration Services (SSIS) Training
- ISTQB® Foundation Level Exams & Explanations Updated 2021
- Virtual Private Networks for beginners VPN, Cisco training
- Certified Strategy Professional (CSP)
- Learn Blockchain Technology & Cryptocurrency in Java
- Practice Exam | AWS Certified Database Specialty
- TOTAL: CompTIA Network+ (N10-008): 3 Practice Tests 270 Q's
- Microsoft 365 Messaging Administrator Course MS-203
- Checkpoint Firewall R81 CCSA (Updated 2023)
- DP-300: Azure Relational Database Administrator Exam Prep
- Information Systems Security for Professionals: CISSP
- Learning VMware vSphere 7 ESXi and vCenter Administration
- AZ-104 Microsoft Azure Administrator course with SIMULATIONS
- Introduction to Automotive Product Design & development
- VEEAM Backup & Replication V11 course / LAB & VMCE questions
- NIST Risk Management Framework FOR BEGINNERS
- Websphere MQ for Mainframe A Beginners Guide
- Certified Wireless Network Administrator (CWNA)
- Software Development and IT complete guide to key concepts
- SAP S/4 HANA Basics and S/4 HANA Production Planning Module

- SSL/TLS Operations
- Lab setup & Test course for Red Hat EX180 Podman & OpenShift
- The World of Computer Networking. Your CCNA starts here
- Administration of Red Hat Enterprise Linux 8 (2023)
- Minimal API with .NET Core (.NET 7)
- How To Write User Stories That Deliver Real Business Value
- WannaBeA SSCP
- Windows 11: From Beginner to Advanced. 2023
- sap ale idoc for abap and functional consultant
- The Absolute Beginners Guide to Information Technology 2023
- CompTIA IT Fundamentals (ITF+) Complete Course (FC0-U61)
- DP-900: Microsoft Azure Data Fundamentals (Aug 2022 version)
- 70-461 Sessions 1 and 2: Querying Microsoft SQL Server
- Java SE 11 Developer 1Z0-819 OCP Course Part 2
- ServiceNow IT Service Management CIS-ITSM Tests: Tokyo 2023
- IT Basics For Technical Recruiters
- Azure Cloud Security with Microsoft Azure For Beginners
- Data Warehousing and SQL End to End
- DevOps in the Cloud with Terraform, Ansible, and Jenkins
- Full Stack Data Scientist
- Learning IT Help Desk for Beginners
- Oracle Fusion Technical Oracle Integration Cloud OIC/ICS
- Practical Cyber Threat Hunting
- ISO/IEC 27701:2019. Privacy Information Management System
- AWS Certified Solutions Architect Associate EXAM REVIEW
- Intro to Interoperability, FHIR-API-TEFCA, Plain & Simple
- Basic Electricity and Electronics
- KNIME a crash course for beginners
- Linux Device Driver Programming Using Beaglebone Black(LDD1)
- CCIE Data Center VXLAN EVPN
- · Beginners Masterclass into Internet of Things
- Linux Security and Hardening, The Practical Security Guide.
- 2023 Ultimate Guide to Raspberry Pi : Tips, Tricks and Hacks
- Microsoft Excel Certification Exam Prep: MO-201 Excel Expert
- Automated Test Framework : ServiceNow
- CompTIA Healthcare IT
- Cryptography and Hashing Fundamentals in Python and Java
- TOTAL: Conversation on Cryptography: w/ Mike Meyers
- IBM Integration Bus v10 application development
- Java Spring Security
- MS-100 Microsoft 365 Identity and Services Course with Sims
- SC-400 Course Microsoft Information Protection Administrator
- Linux Performance Monitoring & Analysis Hands On !!
- 3 Days Linux Administration Course
- Mulesoft | An "In-depth & Extensive" Tutorial for Beginners
- Microsoft Azure DevOps From Scratch Automate App Lifecycle
- CISSP Easy/Mid practice questions: Domain 3 & 4 2023
- CISSP Easy/Mid practice questions: Domain 5 & 6 2023
- Knowledge Graph for Beginners
- The Complete Salesforce Platform App Builder Certification

- Cisco CyberOps Associate CBROPS 200-201: Part 1 Course
- DP-100 Azure Data Scientist Associate Complete Exam Guide
- Introduction to IP Addressing and Subnetting the Easy Way
- SQL Server Performance Tuning Part 2
- Prep for the LPIC-1 Exam 101-500: Linux System Administrator
- SAP Plant Maintenance(PM) Module Online Classes
- Cybersecurity: Security Operations Center (SOC) Analyst NOW!
- CompTIA A+ 220-1102 Core 2 Hands-On Course Full Training
- 5G O-RAN (Open RAN): Architecture, Procedures And Use Cases
- Mastering Bitbucket Pipelines for CI and CD
- ServiceNow Certified System Admin (CSA) Mock Tests by Domain
- Digital Timing Basics for VLSI Interview & SoC Design
- Linux Crash Course for Beginners 2023
- Learn SQL For Oracle Databases Using Toad From Scratch
- Cisco CCNA 200-301 Complete Course: Packet Tracer Labs
- Terraform Beginner to Advanced Using Google Cloud Platform
- CCNA 2020 CCNA 200-301 exam a complete guide Cisco
- Beginning Oracle WebLogic for Administrators
- Introduction to Sparx Enterprise Architect
- SAP WM : Warehouse Management (Beginning to Advanced)
- Ubuntu Linux Server Basics
- Oracle Cloud Infrastructure Foundations Practice Tests 2023
- Juniper JNCIA-Junos NEW JNO-104 Complete Course
- Cisco Application Centric Infrastructure ACI
- · Metasploit Framework: Penetration Testing with Metasploit
- CompTIA PenTest+ (PT0-002) Practice Certification Exams
- Introduction to SIP
- · Veeam Backup & Replication Course Zero to Mastery
- Oracle Database Administration Workshop (12c and Higher)
- SAP BRFPlus Step by Step: Getting Started
- CommVault v11 Implement, Administer and Manage Course
- AWS infrastructure via Terraform and Terragrunt
- Linux System Programming A programmers/Practical Approach
- Manufacturing process selection and Design for manufacturing
- Computer Architecture & Organization Part 1: Cache Memory
- TOTAL: CompTIA A+ Certification (220-1102) Practice Exams
- Learn Microsoft Windows 10 the Easy Way for Beginners
- Linux Technical Interview Questions and Answers
- Crash Course Digital Electronics
- Spark SQL and Spark 3 using Scala Hands-On with Labs
- Cisco ASA Firewall & VPNs : Beginner to Advanced
- Mastering BGP in Depth on Cisco Routers
- BIG-IP Local Traffic Manager(LTM) V13 Training
- Microsoft Access: Complete MS Access Mastery for Beginners
- Google Workspace (G Suite) Admin The Complete Course
- Spring Professional Certification Exam Tutorial Module 01
- Practice Exam AWS Certified Advanced Networking Specialty

- SystemVerilog for Verification Part 2 : Projects
- Palo Alto Firewall Management Using Panorama
- Application Packaging Training

- Google Professional Cloud DevOps Engineer Practice Exams
- Salesforce Certified Platform App Builder Course
- Cisco CCNA 200-301 Complete A-Z Cisco CCNA Networking Course
- SAP GRC Access Control 10 Connector Configuration
- Basic Cellular Networks Operator Course
- Salesforce Marketing Cloud Consultant Certification
- CompTIA CySA+ (CS0-002) Complete Course & Practice Exam
- Data Center Essentials: Power & Electrical
- AZ-204: Developing Microsoft Azure Solutions 2023
- Data Loss Prevention (DLP) Security breaches under control
- AWS Cost Management Tools (Cost Explorer) Crash Course
- SAP SD for Beginners Your Guide to SAP ERP Top SAP Module
- Single and Three-Phase electrical circuit basics A to Z
- Introduction to Fortigate Firewall
- Penetration Testing for the eJPT Certification
- Azure Kubernetes Service (AKS) Made Easy: Updated April 2023
- Microsoft Endpoint Manager Training with Complete Concepts
- CCNP,CCIE Enterprise: ENCOR 350-401 Training Part-1/2
- Oracle Analytic Functions In-Depth & Advanced Oracle SQL
- CCNA 200-301 Video Boot Camp with Chris Bryant
- Linux Redhat Administration III Automation Ansible-RHEL8
- Embedded Linux Step by Step Using Beaglebone Black
- AZ-140 Azure Virtual Desktop (AVD)
- SAS Programming Advance Certification Course(SAS SQL, Macro)
- Help Desk Professional: A guide to your IT career
- SAP FICO-Electronic Bank Statement(EBS)+Lockbox
- The Complete Basic Electricity & Electronics Course
- Introduction To Telecom Networks: Fixed/Wireless Networks
- MECM Training
- SQL Server Administration Part 2
- CheckPoint CCSA R80.10 [2022]
- Aerospace Engineering: Airplanes, Airlines and Airports
- Linux System Programming Techniques & Concepts
- Nmap for Ethical Hackers The Ultimate Hands-On Course
- MPLS Layer 3 VPN
- Data Engineering using Kafka and Spark Structured Streaming
- AZ-900: Microsoft Azure Fundamentals (October 2022 version)
- Cisco CCNP CCIE Enterprise ENCOR 350-401 Practice Exams
- Cyber Security Guidelines for Organizational Users
- PowerShell for Beginners (Master the concepts step by step)
- Introduction to Embedded Systems
- HARD CISSP practice questions #2: All CISSP domains 1250
- Ansible for Network Engineers: Quick Start GNS3 & Ansible
- All You Need to Know About ServiceNow Development
- TOTAL: CISM (Info. Security Mgr) 2022 Practice Tests
- Advanced Windows Performance Troubleshooting
- Palo Alto Security Administrator Part 2 PCNSA
- Microsoft Intune Training | MDM MAM Endpoint Manager Azure
- 4G LTE: Technology, Architecture And Protocols
- SAP Solution Manager 7.2 Administration

- Learn Linux Administration and Supercharge Your Career
- CompTIA A+ (220-1101 & 220-1102)
- ServiceNow System Administrator (CSA): Scenario-based Tests
- Verilog for an FPGA Engineer with Xilinx Vivado Design Suite
- Basics of Power Electronics
- c# design patterns
- Microsoft Access 2016 Master Class: Beginner to Advanced
- AZ-305: Designing Azure Infrastructure Solutions Exam 2023
- Mastering Group Policy on Windows Server
- Windows Server Update Services (WSUS) Training For Beginners
- Learn How to Fix Wi-Fi, Computer, and Networking problems!
- Mastering SQL Server 2016 Integration Services (SSIS)-Part 2
- Learn T-SQL From Scratch For SQL Server Administrator
- · Learn SCADA from Scratch Design, Program and Interface
- CompTIA Server+ Certification Exam Training SK0-005 Server+
- Cisco Networking Fundamentals CCNA Prep
- Apache Web Server not just learn, Master it.
- IBM DataPower Development Basics
- Become a Command Line Power User: Windows and Linux
- Mastering Terraform Cloud with Hands-On Labs
- Cisco SD-WAN (Viptela) with Lab Access
- Mastering DNS on Windows Server
- CASP+ (CAS-004) Full-length Practice Certification Exams
- SolarWinds NPM Course Network Monitor NTA/NCM/ SCP-500/ Lab
- Vim Essentials One Hour to Proficiency (Vim Tutorial)
- AZ-900 Microsoft Azure Fundamentals with SIMULATIONS
- Learn Microsoft Exchange Server and Hybrid, Office 365 & DAG
- Learn Mulesoft: 12 steps to master the development of APIs!
- ServiceNow HRSD implementation Practice Tests 2023
- Cisco NGFW Firepower Threat Defense (FTD) Training Part-1/2
- Learn Wi-Fi Password Penetration Testing (WEP/WPA/WPA2)
- Getting Started with HashiCorp Consul 2023 (w Hands-On Labs)
- UVM for Verification Part 2 : Projects
- FortiGate Firewall Version 6.4 NSE4 Training
- TOTAL: CompTIA Cloud+ (CV0-003): 4 Practice Tests
- CCDAK Confluent Certified Developer for Apache Kafka TESTS
- Practice ISTQB® Agile Practice Exams & Detailed Explanation
- TOTAL: Active Directory with Windows Server 2016
- · Electricity & electronics Robotics, learn by building
- Linux Inter Process Communication (IPC) from Scratch in C
- Secure Shell (SSH) essentials: a hands-on guide
- Complete Linux Security & Hardening with Practical Examples
- Ultimate Agile Scrum Master 2023 + Certification Training
- SQL Server Administration Part 3
- Electric Vehicle Battery Management System Course
- Master Class : TCP/IP Mechanics from Scratch to Expert
- F5 BIG IP Administration
- Secure .Net Microservices with IdentityServer4 OAuth2,OpenID

- Intermediate Computer Forensics
- Aruba (ACMA and ACMP) wireless networking course

- Citrix Cloud (DAAS/CVAD) on Microsoft Azure
- The Foundations of SIP
- CISSP EASY/MID questions #2 ALL CISSP domains 250 Q 2023
- IFCI Expert Cybercrime Investigator's Course
- Oracle Goldengate 19c Learn and Master Oracle Goldengate
- Performance Testing using Tricentis NeoLoad
- MTA: Networking Fundamentals Exam: Microsoft 98-366
- CISSP Easy/Mid practice questions: Domain 7 & 8 2023
- Become the Ultimate Certified MuleSoft Architect MCIA/MCPA
- IoT Application Development with the ESP32 Using the ESP-IDF
- Know Read Understand Piping & Instrumentation Diagrams P&IDs
- SAP LSMW -3 Methods + S/4 HANA Migration Cockpit + BDC
- Working with Docker / OCI Containers using Podman
- Citrix Virtual apps and Desktops 7 1909 7 2212
- Linux for Network Engineers: Practical Linux with GNS3
- 4G LTE Evolved Packet Core (EPC) Concepts and call flows
- Getting started with VMware vRealize Automation 8.1
- Tokenisation and Encryption in Digital Payments, FinTech
- Intelligence Analysis (Comprehensive Levels 1, 2 and 3)
- Oracle Goldengate 12c
- Electrical Power Engineering Principles
- VMware vSphere 7: install, configure, manage [v7] VCTA 2022
- Salesforce Development Project
- Cisco ASA firewall basics
- SAP ABAP Netweaver 7.50 certification preparation test
- Virtual Private Networks Zero to Hero (VPN)
- Microsoft MS-700 Certification: Managing Teams
- Writing Agile User Stories A Practical Guide
- AZ-900: Microsoft Azure Fundamentals Certification
- Spring Boot for Automation Testing UI and Microservices
- Azure Cost Optimization Inside-Out\_Cloud Architect must have
- ABC of Cisco SD-WAN Viptela Part 1
- HARD CISSP practice questions #3: All CISSP domains 1250
- AWS Certified DevOps Engineer Professional Practice Exams
- Hyper-V on Windows Server 2016 and Windows 10
- Cisco ASA Firewall Fundamentals
- IT network cabling: The complete fiber optics course
- Enterprise Blockchain Architect Course
- Cisco WLC Training (Install, Configure, Maintain) ENWLSI
- Citrix NetScaler 12 Introduction
- [Active Directory] Management using Windows PowerShell
- Linux Diagnostics And Troubleshooting
- Linux Administration: The Complete Linux Training Course
- Learn Social Engineering From Scratch
- Cisco BGP Masterclass for Enterprise Network Engineers
- Model Based Development -MBD- For Automotive using Simulink
- SAP Extended Warehouse Management Customizing SAP EWM
- · Electric Motor Design for Electric Vehicle's Advanced
- ISO 21434 Automotive Cybersecurity Standards
- TOTAL: CompTIA CySA+ (CS0-002) Practice Tests

- The Secrets of OSINT (Open-source Intelligence)
- Become An Expert At Configuring Microsoft Dynamics 365
- Preparation to Java SE 11 Developer Exam: 1Z0-819 & 1Z0-817
- 1Z0-1054-22: Oracle Financials Cloud: General Ledger 2022
- Salesforce Administrator Fundamentals : A Complete Guide
- Detecting Memory Leaks in C/C++ Applications
- MB-300: Dynamics 365 Core Finance and Operations (Part 2/2)
- Azure Site Recovery
- Certified Ethical Hacker CEH V12 Practice Exams Video
- CCNP Service Provider SPCOR-350-501
- Digital Electronics & Logic Design
- Command Line Essentials: Git Bash for Windows
- CompTIA Data+ (DA0-001) Complete Course & Practice Exam
- Microsoft InTune An Intro to Mobile Device Management
- CCSP Domain 2 Cloud Data Security
- Power of Perl :: Learn Basic and Advanced Perl Programming
- Linux Redhat System Administration II SA2 (RHEL8)
- F5 303 Exam Preparation F5 BIG-IP ASM/WAF Specialist
- Practical Next.js & React Build a real WebApp with Next.js
- Wireshark Tutorial Get Wireshark Certification
- Citrix Application and Desktop Virtualization 7.6
- Salesforce Lightning Flow Course by the FlowFest Champion
- AZ-140 Azure Virtual Desktop Course Certification AVD 2022
- Aerospace Engineering: Aircraft Fundamentals and Advanced
- PCB design with Altium Designer 22 Latest version
- HVAC Fundamentals and BMS Controls
- Taming Google Workspace (G Suite) An Administrator Guide
- Terraform Master Course | HashiCorp Certified Terraform 2021
- Identity and Access Management : Forgerock OpenAM [Part 1]
- Practical Industrial Control System Penetration Testing
- SAP Cloud for Customer (SAP C4C) Functional Training
- Azure SQL Server for Beginners part 1 of 2
- Windows 365 Enterprise and Intune Management
- Map Academy: get mapping quickly, with QGIS
- CAN network development course using ARM cortex m3
- Rust lang: The complete beginner's guide 2023
- HAProxy for Beginners
- Design Failure Mode Effect Analysis Concepts & Practice
- Learn 5 PLCs in a Day-AB, Siemens, Schneider, Omron & Delta
- MongoDB Database Developer Course In Python
- TOTAL: CEH v11 (Ethical Hacker) Practice Tests 300 Q's
- How to become a CISO (Chief Information Security Officer)
- Computer Forensics and Digital Forensics Masterclass 2023+
- 5G RF Planning
- Master your Mac 2022 macOS Monterey The Complete Course
- YOLO: Custom Object Detection & Web App in Python
- Subnetting Made Easy
- Fundamentals of Electrical Controls
- AZ-305 Designing Microsoft Azure Infra Lab & Exam Prep
- Cisco Troubleshooting Labs For CCNA, CCNP, and CCIE Students

- IBM Websphere Network Deployment 8.5.5 Administration
- Introduction to VHDL for FPGA and ASIC design
- Network Security Analysis Using Wireshark, Snort, and SO
- Cisco CCIE Enterprise Infrastructure
- Introduction to Automotive engineering Performance
- Oracle Cloud ERP(SaaS) Technical- ICS/VBCS, Dell Boomi Bonus
- Tableau 2019 + Tableau 2018: Tableau DS Certification
- Dynamics 365 Finance & Operations : Financials Part1/3 MB310
- VMware vSAN: Deploy and Manage V7
- Citrix Administrator (Level 2) Your Path To Success !!
- Linux Logical Volume Manager (LVM)
- Nmap For Penetration Testing: Beginner To Advanced
- SAP Ariba Procurement C\_ARP2P\_2302 Certification Questions
- [2023] IT Asset Management (ITAM)— Hardware Asset Management
- Learn Bash Quickly: A Hands-on approach to Linux Automation
- Electrical Control & Protection Systems
- Hands-on Penetration Testing Labs 1.0
- Kubernetes in NFV (TelcoCloud)
- AZ-801 Configuring Windows Server Hybrid Advanced Services
- Fortigate Firewall Admin Crash Course
- Learning Cisco Unified Computing System UCS
- SAP GTS Training
- CISSP EASY/MID questions #3 ALL CISSP domains 250 Q 2023
- Mastering Microsoft Azure: Advanced Services
- SystemVerilog Assertions & Functional Coverage FROM SCRATCH
- How to be an Expert in the Oil & Gas Industry
- SAP MDG UI, FPM, Adaptations, Derivations and Validations
- ASIC Bootcamp for VLSI Engineer: STA Basic Concepts
- Malware Analysis & Incident Response for IT Technicians
- Cisco BGP Configuration & Labs 2023- Basic to Advanced!
- · Mechanical design and Product development process
- Selenium Python with Behave BDD(Basic + Advance + Architect)
- Automobile Engineering: Vehicle dynamics for Beginners
- Manufacturing Engineering WELDING
- Data Analysis with Polars
- Cisco CUCM Quickstart Guide To Admin Services Phones Users
- Database Engineer/DBA (PostgreSQL, IBM-DB2, MariaDB, NoSQL)
- Optical Fiber Transmission Networks Using DWDM Technology
- SAP Logistic Execution
- SQL Server: Learn T-SQL in 9 hours (ITS-201, 98-364)
- SAP EWM Project Training
- Prepare RHCSA with Practice Course(EX200-RHEL8)-Unoffical
- Cisco Identity Services Engine (ISE) Deep Dive
- Cisco SDA "Software Defined Access" Hands-On
- Blue Prism Developer Certification AD01 2022
- Computational Fluid Dynamics Fundamentals Course
- Embedded Linux Using Yocto Part 2
- Design Patterns in C# Made Simple
- · Resilient Architectures on AWS with Practical Solutions
- Control Systems Made Simple | Beginner's Guide

- VMware vSphere 6.0 Part 1 Virtualization, ESXi and VMs
- Practical Linux Command Line 2.0
- Clear and Simple NSX-T 3.0 (VCP-NV 2021 2V0-41.20)
- Learn the Fundamentals of VHDL and FPGA Development
- Embedded System Design using UML State Machines
- Linux High Availability Clustering
- CMOS Analog Circuit Design
- F5 201 Exam Preparation Complete Course w/ Practice Exams
- CCSP Domain 3 Cloud Platform and Infrastructure Security
- Linux Security: The Complete Iptables Firewall Guide
- Creating Graphical Interfaces for Powershell Scripts
- CCNP Enterprise -300-415 ENSDWI : Implementing Cisco SD-WAN
- UPF Power Aware Design & Verification
- Red Hat Satellite Technical Overview (RH053)
- AWS Certified Advanced Networking Specialty Practice Exams
- Comptia Security+ 601
- OBIEE 12c Data Modeling Course
- Embedded Electronics Bootcamp: From Bit to Deep Learning
- SQL Server Reporting Services Part 1 (SSRS)
- Databricks Certified Data Engineer Professional -Preparation
- Optical Fiber Access Networks Using PON/FTTH
- Learn Advanced T-SQL For SQL Server Administrator
- The Mathematics of Cryptography with Dr James Grime
- Palo Alto Networks Automation with API, Python & Ansible
- VLSI Design For Test (DFT)- JTAG, Boundary SCAN and IJTAG
- Introduction to Microsoft Access Tables
- 98-361: Software Development Fundamentals (using C#)
- Microsoft MB-910 Cert Course: Dynamics 365 Fundamentals-CRM
- Data Center Essentials: Mechanical & Cooling
- PCB/Electronics: Thermal Management, Cooling and Derating
- HARD CISSP practice questions #4: All CISSP domains 125Q
- Arduino Bootcamp : Learning Through Projects
- Industrial Robotics
- 70-461 Session 4: Querying Microsoft SQL Server (T-SQL code)
- Become An Expert At Microsoft Dynamics 365 For Sales (CRM)
- Oracle 12C R2 RAC Administration and Data Guard for 12C R2
- VMware vSphere Networking Crash Course
- PLC Programming Training from Scratch on RSLogix500 & 5000
- PCI DSS Bootcamp: The A-Z™ Information Security Course
- 70-461 Session 6: Querying Microsoft SQL Server (T-SQL code)
- UVM Testbenches for Newbie
- SAP SD complete Pricing concepts
- Aruba ClearPass Associate Training Essentials With Labs ACCA
- MicroStrategy Architect
- The Complete AWS SQL Server RDS Bootcamp: Beginner To Expert
- MQTT Masterclass
- STM32Fx Microcontroller Custom Bootloader Development
- Threat Modeling using STRIDE masterclass
- Python for Cybersecurity
- Azure AD and Azure AD B2C For Developers and Architects

- CISSP EASY/MID questions #4 ALL CISSP domains 250 Q 2023
- SQL Server Administration: (SQL Server Integration Services)
- Remote Desktop Services Windows Server 2016
- Dummies guide to Practical Quantum Computing with IBM Qiskit
- Intro to Cybersecurity in Healthcare (1 of 2), Plain & Simple
- Cisco ACI (Application Centric Infrastructure) for Beginners
- Master Salesforce Lightning Reports, Dashboards & Listviews
- SOAR Fundamentals by Siemplify
- Hands-on Penetration Testing Labs 3.0
- ServiceNow Certified System Admin (CSA) Tests by Release
- Cisco ASA Firewall Training
- RHCSA on RHEL 8: From Novice to Pro
- Advanced SQL Server Transaction Log Analysis
- MuleSoft Anypoint Studio for Developers | Mule 4 Indepth MCD
- Mastering thick client application penetration testing
- SolarWinds NPM Training Course | NCM | NTA | Full LAB
- Cisco Meraki Wireless Course with Labs
- ServiceNow CIS Discovery Practice Exams 2022 (All)
- Cisco ISE v2.4 Video Training
- CompTIA Linux+ (XK0-005) Practice Exams & Simulated PBQs
- Design, Build and Manage your own Cisco Meraki Network
- Ultimate DevOps using AWS CDK 100% Hands-On (with Python)
- Mobile Security: Reverse Engineer Android Apps From Scratch
- Practical Cisco Firepower Training
- Master Microsoft Power Apps Table functions
- Liferay DXP Developer
- Introduction to OSEK RTOS I
- Oracle Fusion Smart View / Financial Reporting Studio / OTBI
- Reverse Engineering: Ghidra For Beginners
- Check Point Troubleshooting Course [for CCSE & CCTA] -2022
- Introduction Azure Backup
- Cisco ACI DCACI (300-620) Certification Course
- High Voltage Electric Vehicle Safety
- FFmpeg The Complete Guide
- Mulesoft Certified Platform Architect (MCPA) Practice Tests
- The Complete Penetration Testing Bootcamp
- Powershell in Hindi(Series 1)
- Modern Desktop Certification Exam MD-100: Windows 10
- Cisco Certified DevNet Associate Course Part 1 NetDevOPs
- Master Dynamics 365 Solutions, Forms, Views & Visualizations
- Salesforce Business Analyst Interviews Questions & Answers
- Piping Design Engineering & Piping Isometrics Masterclass
- Complete Solar Energy Design Course From Zero To Hero
- Certified Blockchain Solutions Architect (CBSA)
- OSINT: Open-Source Intelligence Level 2
- Linux Fundamentals for IT Professionals using Ubuntu 20x
- CISSP Certification: Domains 1, 2, 3 & 4 Video Training-2021
- Juniper JNCIA Junos JNO-104 with BGP-ISIS-OSPF & Layer2
- · Learn about Transmission used in Telecom
- CCNP,CCIE Enterprise: ENCOR 350-401 Training Part-2/2

- Mastering Windows 10 Made Easy Training Tutorial
- Cisco CCNA 200-301 Introduction to networking
- Oracle Workflow Champion Course- Beginner to Advanced Level!
- MTA: Windows Server 2016 Administration Fundamentals: 98-365
- Electric Vehicle Crash Course
- Explainable AI (XAI) with Python
- Master Dynamics 365 Tables, Relationships, And Columns.
- Cisco CUCM Training (Install Configure Maintain) CLCOR SIP
- Real World SAP Plant Maintenance Orders and Notifications
- Mastering VMware PowerCLI: Automating Virtual Infrastructure
- Hydrogen Fuel Cells From Chemistry to Engineering
- Introduction to FortiManager Central Management Suite
- Reverse Engineering & Malware Analysis Intermediate Level
- OWASP Proactive Controls
- SystemVerilog Functional Coverage for Newbie
- Learn the Mac Terminal Today
- Socket Programming A to Z Windows & Linux in C & C++
- Expert Malware Analysis and Reverse Engineering
- API Security Testing Guide by The XSS Rat
- Mastering SQL using Postgresql
- Windows Server 2012 System Administration: Get an IT Job!
- Migrating from Microsoft Exchange to O365
- Flow of fluids through piping systems, valves and pumps
- Certified Kubernetes Administrator (CKA) Master Course
- Aruba Switching Training With Labs For ACSA ACSP HPE
- Electrical Power Equipment
- Foundation of Embedded Systems with ARM Cortex and STM32
- Optimization with Python: Complete Pyomo Bootcamp A-Z
- SystemVerilog Assertions (SVA) for Newbie
- VMware vSphere 6.7 Optimize Upgrade Troubleshoot w. Ebook
- Certified Disaster Recovery Engineer (CDRE)
- ARM Cortex M Microcontroller DMA Programming Demystified
- Master Modern Security and Cryptography by Coding in Python
- YOLO: Automatic License Plate Detection & Extract text App
- Setup Oracle Enterprise Manager 13c on Oracle Linux
- Centrifugal pumps : Principles , Operation and Design
- FSLogix for Virtual desktop (Citrix/AVD/VMware)
- CCIE Routing & Switching Version 5.0 Layer 2
- Risk Management: Master FMEA/FMECA & Criticality from A to Z
- Office 365-Powershell for the Email Administrator
- Azure Deep Dive: Complete Virtual Machine (VM) Course
- Full Oracle Database High Availability Features
- Valves : Principles , Operation & Designs
- ServiceNow Agile & Test Management 2.0: Micro-Certification
- Securing Windows Server 2016
- ansible for every system administrator
- MO-200 Microsoft Excel 365/2019 Associate Certification
- Salesforce Certified Advanced Administrator Part 1
- Unleashing the Mac OS X Terminal for Absolute Beginners
- CCIE Enterprise Infrastructure (v1.0) Technical Classes

- SAP Solution Manager 7.2 Administration Deep Dive
- Linux Kernel Programming IPC b/w Userspace and KernelSpace
- Build your own GPS tracking system-Raspberry Pi Zero W 2023
- Salesforce Lightning: Learn about Salesforce Lightning
- Kickstart your Solution Architecture career
- Practical Regulatory Affairs 2020 US FDA Medical Devices
- 70-461 Session 3: Querying Microsoft SQL Server (T-SQL code)
- PLC Programming Learn the basics with CoDeSys
- Cisco Identity Services Engine (ISE) 2.7 Training Part-2/2
- Cisco CCNP Switch course
- Cisco NGFW Firepower Threat Defense (FTD) Training Part-2/2
- A Beginners Guide to Exadata Patching for Oracle DBA's
- Write Your Own Operating System From Scratch Step by Step
- IZO-1042 -21 Oracle Cloud Application Integration Specialist
- Hybrid Identity with Windows AD and Azure AD
- Industrial Pneumatics Basics (best online course)
- Oscilloscopes for beginners
- Snort Intrusion Detection, Rule Writing, and PCAP Analysis
- Fundamentals of Reliability Engineering
- Interplanetary Spacecraft and Satellite Engineering
- Mastering ANSYS with Finite Element Analysis & CFD
- The pfSense Fundamentals Bootcamp 2023 Edition
- Securing Networks with Cisco Umbrella
- Cisco Advanced Routing Master Class CCNP Enterprise
- Introduction to Systems Programming in C
- ISTQB AI Testing Learn best practices and prepare for exam
- Linux High Availability Clustering on Veritas Cluster Server
- Fundamentals of Electrical Instrumentation
- HashiCorp Certified: Vault Operations Professional 2023
- Cisco CyberOps Associate CBROPS 200-201: Part 2 Course
- Master MS Dynamics 365 Business Rules, Workflows & BPFs
- Cyber Security: Awareness Training For Absolute Beginners
- Petroleum Refining Complete Guide to Products & Processes
- Geometric Dimensioning & Tolerancing : Advanced concepts
- PowerCLI Command to manage VMware ESXi, vCenter for beginner
- Learn Web Application Security For Beginners- OWASP Top 10
- ForeScout Network Access Control- Admin training
- Typescript with React classes quick start Jest testing
- SAP MM Material Management Simplified For Beginners
- USB Behind the Scenes: Hands-on HID Firmware Development
- Networking Concepts with Socket Programming Academic Level
- SQL Server Migration and Upgrade Process
- Navigating the Complexities of Software License Agreements
- IT Network cabling :Start your cabling career now !
- The Practice of Enterprise Architecture (Part II)
- AWS Networking Design In Depth
- Oracle Goldengate Microservices 19c
- Introduction to Exploit/Zero-Day Discovery and Development
- Complete SAP OS/DB Migration
- Malware Analysis Of Malicious Documents

- Django Database ORM Mastery
- High-Speed Board Design Course System On Module EsteemPCB
- Hands-on Penetration Testing Labs 4.0
- COBIT® 2019 Design & Implementation
- Spring Professional Certification Exam Tutorial Module 02
- Microsoft MS-100 Certification M365 Identity and Services
- Administering VMware vSphere 8 (Learn, Setup ESXi + vCenter)
- PLC Programming in Siemens TIA Portal
- · How To Begin Your Career As a SQL Server DBA
- Arduino Programming for Kids and Beginners with Tinkercad
- · Burp Suite Mastery: Bug bounty hunters perspective
- Kali Linux Web App Pentesting Labs
- Cisco BGP (Border Gateway Protocol) Training
- Python for Cybersecurity
- Sqoop, Hive and Impala for Data Analysts (Formerly CCA 159)
- Amazon EKS Security and Networking Masterclass
- CCA131 Cloudera CDH 5 & 6 Hadoop Administrator Master Course
- Ubuntu Desktop for Beginners: Start Using Linux Today!
- 98-361: Software Development Fundamentals (using VB .Net)
- Synchronization in Linux Kernel Programming
- The Complete Traefik Training Course
- Microsoft Cybersecurity Architect SC-100 Exam Prep
- Python for Network Engineers Data Center Use Cases
- Spring Professional Certification Exam Tutorial Module 04
- Salesforce Lightning Web Components
- Arista Essentials
- ROBOCORP : Full-Stack RPA Development. Open-Source RPA Guide
- All You Need to Know About ServiceNow Administration
- Writing SystemVerilog Testbenches for Newbie
- Learn Siemens S7-1200 PLC & HMI from Scratch using TIA
- Deploying Cisco SD-Access (ENSDA)
- 70-461 Session 5: Querying Microsoft SQL Server (T-SQL code)
- Cyber Security: Intermediate Linux Commands
- AWS IoT: The Hobbyists Guide to Home Automation
- Network Design Cisco CCDA 200-310 Complete Course
- Batteries, Batteries, Batteries!
- The Ultimate Windows Presentation Foundation (WPF) Course
- COBIT® 2019 Foundation Practice Test (450 Questions)
- Mastering 4 critical SKILLS using Python
- The Seven Basic Tools of Quality Expert Certification
- Blockchain and Healthcare
- CompTIA IT Fundamentals Exam FC0-U61 Simplified
- Raspberry Pi and Arduino Go to The Next Level
- VMware NSX Advanced Load Balancer (Avi) Fundamentals
- ARP spoofing & Man In The Middle Attacks Execution & Detection
- Zero Trust Security Fundamentals for IT Professionals
- Fundamentals of Engineering (FE) Exam Review
- Create a Python Application to connect to multiple databases
- Google coding interviews on Data structure and Algorithms
- Identity and Access Management:ForgeRock OpenIDM [2023]

- Docker and Kubernetes for Network Engineers
- Computational Physics: Scientific Programming with Python
- Computer Organization and Architecture Part 3
- Embedded Linux using Yocto Part 3
- Technology for Airlines: a Fresh Look at the Ecosystem
- Mac OS X Superuser Use Mac OS X like a Pro 2022
- Azure Bicep & DevOps for Infra as Code: Beginner to Ninja
- Cyber Security A-Z<sup>™</sup>: Masterclass Course for Non-Techies
- SQL Server Reporting Services Part 2 (SSRS)
- CCOAK Confluent Certified Operator for Apache Kafka PRACTICE
- Spring Professional Certification Exam Tutorial Module 03
- Reverse Engineering: IDA For Beginners
- Python for Network Engineers: Netmiko, NAPALM, pyntc, Telnet
- Cisco Certified Technician R&S RSTECH (100-490) Training
- Revit MEP 2022 2023 from Zero to Hero

### Networking

- CCIE Enterprise Infrastructure OSPF
- Python Automation for Network Engineers
- NGINX, Apache, SSL Encryption Certification Course
- ManageEngine OPManager Plus Network Monitoring Course
- MO-200 Microsoft Excel 365/2019 Associate Certification
- Exploring Spatial Information using ArcGIS Pro
- Prep for the LPIC-1 Exam 102-500: Linux System Administrator
- CCNP Enterprise :Cisco SD-WAN Solutions(300-415 ENSDWI)+LAB
- Oracle Solaris 11 Administration and Sun Cluster Practical
- Clear and Simple VCTA VMware Technical Associate vSphere 8
- PCB Design using OrCAD/Allegro from Basics to Expert level
- Analog Circuit Design An Intuitive Approach
- Programming the Arduino Getting Started
- Salesforce Platform Developer Masterclass: Apex & Lightning
- Linux Cluster High Availability with 2 real life Projects
- Malware Development Course 2022: From Zero to Hero
- IRRESISTIBLE: How to Land Your Dream Cybersecurity Position
- Chris Bryant's CCNA Practice Exam Pack #1 (ICND1 Topics)
- RF Design Architecture of Receiver Transmitter & Transceiver
- Windows Server 2019 Go from Zero to Hero (2020)
- [Practice Exams] OCI 2021 Architect 1Z0-1072-21
- GNS3 Fundamentals (Official Course) Part 1
- Web scraping zero to pro! (scrape & display on a website)
- CompTIA Linux+ (LX0-103 and LX0-104) (Part 1 of 2)
- IBM QRadar SIEM Deployment (C1000-140) Practice Tests
- ServiceNow IT Service Management (CIS-ITSM) Tests by Release
- SDF: Memory Forensics 1
- Electrical Engineering Course (LV/MV)
- Spring Professional Certification Exam Tutorial Module 05
- GNS3 Certified Associate Exam Official Course (GNS3A).
- ServiceNow IT Service Management (CIS-ITSM) Tests by Domain
- SAS programing on Reports and Tables generating
- · Learn SQL for Beginners How To Learn SQL The Easy Way

- CCNA Quiz Questions: Exam prep. Get ready for your exam!
- Ultimate 2023 Electric Circuits Masterclass for Beginners
- Designing RF Communication Systems Using SDRs with GNU Radio
- Active Directory & Group Policy Lab 2019
- HVAC Psychrometry, Air Handling System and Duct Selection
- Cloud Security & Container Security using AQUA, Trivy & Snyk
- Pass MB-210 Microsoft Dynamics 365 Sales On Your First Try
- Switching Theory & Logic Design of Digital Circuits
- MikroTik Network Associate with LABS
- 10 Things Every Production SQL Server Should Have
- Machine Design : Theories of failure and Design for fatigue
- Dynamics 365 Finance&Operations: Financials Part2/3 MB-310
- ETL Tool Abinitio Developer
- Complete Electrical Low Voltage Power Distribution Course
- Azure DevOps Code Versioning with TFVC
- CCNA MPLS Core technologies and MPLS Layer 3 VPNs: Exam prep
- The Ultimate OFF-GRID Solar Energy Course. Become a Pro 2023
- CCNA and CCNP Real World Labs Data Centers and Cabling
- Complete FastAPI REST course + AWS + Emails + Payments
- CompTIA Linux+ XK0-005 Practice Exams: Get Linux Certified!
- Practice Exams | MS Azure DP-100 Design & Implement DS Sol
- Complete ARM Cortex-M Bare-Metal Programming (TM4C123)
- Mastering pfSense
- Studio 5000 PLC Ladder Logic Training. Basic.
- CentOS 7 Linux Server: Alternative to Red Hat Enterprise
- 77-727 Microsoft Excel 2016 Core Certification
- Creational Design Patterns in Modern C++
- Check Point VPN course [for CCSA & CCSE professionals]-2022
- Raspberry Pi Workshop 2018 Become a Coder / Maker / Inventor
- A Beginners Guide On Creating BIRT Reports
- SAP Plant Maintenance (PM) Module Configuration Class
- HVAC fundamental concepts, design calculations and systems
- Your own SAP Cloud System in 30 minutes
- Get up to speed with Windows 10
- Cyber Security for Absolute Beginners: OS Security
- ServiceNow ITSM Professional Suite Certification Mock Tests
- Microcontrollers and the C Programming Language (MSP430)
- Ultimate Power Electronics Course for Electrical Engineering
- CCIE Routing & Switching 5.1 Layer 3 Technologies
- Database Management Final Part (5): Indexing, B Trees, B+Trees
- CCIE Routing & Switching Version 5.0 IP Multicasting
- Complete Exchange 2013 and 2016 Practical Guide
- Study material for Certified Blockchain Developer (CBD)
- Cisco CCNA (200-301) Network Security and Programmability
- Mule 4: API Manager(Configure Proxy/Basic Endpoint/Policies)
- CompTIA Cloud Essentials+ (CL0-002) Complete Course & Exam
- FreePBX Asterisk VoIP PBX Server Administration Step by Step
- PRTG Network Monitoring Course with LAB

- Oracle GoldenGate 12c database replication workshop
- Identity and Access Management : Forgerock OpenAM [Part 2]
- Python for Penetration Testers
- F5 APM Access Policy Manager
- Deploying Microsoft Office 365 in Okta
- Al and Meta-Heuristics (Combinatorial Optimization) Python
- ABC of Cisco SD-WAN Viptela Part 2 : POLICY | CLOUD | TSHOOT
- CCNP SECURITY SVPN 300-730 PART 1/3
- ArcGIS vs ArcGIS Pro Level 1: Fundamental
- Modbus Primer
- Complete Guide on RHCE-EX294 (RHEL8)-Unofficial
- Structural Analysis I
- Solidworks Sheet Metal
- Cisco ASA AnyConnect VPN
- Build VMware vSphere LAB VCP Home Lab by VMware Workstation
- Digital Electronics: Robotics, learn by building module II
- Build an SAP Hybris Clustered Landscape
- Embedded Linux using Yocto Part 4
- SQL Server 2016 Administration
- Tableau 2019 + Tableau 2018: Tableau CA Certification 2020
- Database Management Systems Part 4 : Transactions
- Python Programming for Network Engineers: Cisco, Netmiko ++
- Squid Proxy Server On Linux: Anonymous browsing & filtering
- WARP 9 | AWS Certified Solutions Architect Associate 2023
- Spring Professional Certification Exam Tutorial Module 06
- AI-100: Designing and Implementing an Azure AI Solutions
- Learn to build OVM & UVM Testbenches from scratch
- Ultimate Electrical machines|AC/DC motor drive|VFD|MATLAB
- PCB101- PCB Design & Manufacturing
- XSS Survival Guide
- Creating and Managing Azure Virtual Machines with PowerShell
- CCNA NAT configuration and troubleshooting: Cisco CCNA Exam
- Oracle Apps WMS and MSCA Training
- Encryption in SQL Server 2019
- Integrating HashiCorp Vault with AWS
- Windows Deployment Services: Build Your Server From Scratch
- CompTIA Network+ N10-008 (2023) Video Bootcamp
- IT Support/HelpDesk Fundamentals 9 Topics in one course!
- Cisco Meraki Basic Concepts | Setup & Troubleshooting
- Complete Battery Technology Course: Level 1 The Basics
- CCIE Routing & Switching Version 5.0 BGP
- Master Document Management System (DMS) with Alfresco
- ISO 27001:2022 Implementation Step by Step with Templates
- AZ-303: Azure Architect Technologies Exam Practice Test
- 77-728 Microsoft Excel 2016 Expert Certification
- Build Your Own NetApp Storage Lab, For Free!
- Dynamics 365 Finance&Operations: Financials Part3/3 MB-310
- CCNA Cyber Ops Tools: Sec Onion, Wireshark, and Kali Linux
- The Webrtc Bootcamp 2023 For Beginners
- Implementing a Cisco ASA Firewall 9.X All in One

- AWS Solutions Architect SAA-C03 Exam Practice Questions 2023
- Surviving Digital Forensics: Windows Explorer
- Microsoft Dynamics AX 2012 R3 Development Level 1
- VMware vRealize Network Insight Fundamentals
- Microsoft 70-742: Identity in Windows Server 2016
- ESD An Analog Design Viewpoint
- Electricity for Electronics, Electrical Engineering A-Z 2023
- Arduino FreeRTOS From Ground Up™ : Build RealTime Projects
- Web 3.0 DApps & Smart Contract for Pentesting & Bug Bounties
- Microsoft Windows Server 2016 Certification (70-741)
- All about Arduino Wireless and the IoT
- Bug Bounty An Advanced Guide to Finding Good Bugs
- Spring Professional Certification Exam Tutorial Module 07
- Introduction to Windows Server 2012 & Linux for Beginners
- Engineering Mechanics: Statics
- Spring Professional Certification Exam Tutorial Module 08
- Introduction to Networking
- Advanced Hybrid Vehicle Powertrain Design Advanced Level
- Blue Prism Machine Learning Skills
- Acoustical Engineering
- Juniper Chassis Clusters (SRX/EX)
- vSphere 7 Overview: Upgrade Demos, Changes, & New Features
- AWS CloudFormation Step by Step: Intermediate to Advanced
- SQL for Microsoft Access
- Juniper JNCIA-DevOps JNO-222 Automation Complete Course
- Digital Forensics Masterclass | Forensic Science 2023 DFMC+™
- CCSP Domain 4 Cloud Application Security
- Cisco Meraki MX Deep Dive
- Packet Tracer labs for the CCNA 200-301 exam: Practical labs
- Building Acoustics and Noise Control
- Terraform Beginner to Advanced Using Amazon Web Services
- Energy Storage Technologies From Chemistry to Engineering
- The Complete Hiera Course: A Puppet Masterclass
- 10 Ways To Resolve Home Internet Problems
- Salesforce Data Architect Course
- CCIE Enterprise Infrastructure BGP
- Information Security in Python
- Workshop Powershell for System Center Configuration Manager
- The Day to Day Real World SQL Server DBA
- Azure SQL Server for Beginners part 2 of 2
- Linux Heap Exploitation Part 1
- Intro to Fluid Mechanics for Engineering Students Part 1
- ServiceNow Customer Service Management (CIS-CSM): Rome Delta
- The Complete PLC software/hardware full automation Bootcamp
- CCIE Routing & Switching Version 5.0 IP Services QoS
- Big Data with Apache Spark 3 and Python: From Zero to Expert
- Learn VHDL and FPGA Development
- Demystifying Oracle Database Security:On-Prem & Oracle Cloud
- Ubuntu Linux on Windows With VirtualBox For Web Development

• High-Level Synthesis for FPGA, Part 1-Combinational Circuits

- Microsoft 70-740 Install, Storage & Compute w/ Server 2016
- SAP EWM 110 +1 Physical Inventory Customizing in SAP EWM
- Clear and Simple VMware NSX 6.2 and vSphere Virtual Networks
- Getting Started with Azure Virtual Machines
- Become An Expert At Microsoft Dynamics 365 Online Deployment
- CompTIA Data+ (DA0-001) Practice Certification Exams
- Introduction to Fixed-Wing Drone Design
- VMware NSX-T Load Balancing Deep Dive
- Cisco Renewal Manager Complete Guide to Getting Certified
- Salesforce Certified Advanced Administrator Part 2
- · Learn the Art and Science of PCB Design with Eagle
- Build a Mail Server on Windows Unlimited Business Emails!
- TOTAL: CompTIA IT Fundamentals ITF+ (FCO-U61) Practice Tests
- MicroPython for everyone using ESP32 / ESP8266 (Beginner)
- Computer Architecture & Organization Part 2 : Hard Disk
- 1Z0-1060-22: Oracle Accounting Hub Cloud 2022 Impl Essential
- Introduction to Big Data in Healthcare , Plain & Simple
- Clear and Simple VMware vSphere 6.5 Foundations VCP Part 1
- The Definitive CompTIA Certified Technical Trainer (CTT+)
- ServiceNow Virtual Agent (VA): Micro-Certification
- Electrical Control & Protection Systems part 2
- Cisco VPNs with GNS3 Labs: Practical GRE, IPSec, DMVPN labs
- SAP Extended Warehouse Management Material Flow Systems
- Subnetting Become a Subnet Master!
- SDF: Windows Prefetch Forensics
- VMware vSphere 6.0 Part 3 Storage, Resources, VM Migration
- A Course on Part Modelling in PTC Creo Software
- Introduction to OSEK RTOS II
- RPA:Microsoft Power Automate Desktop:Intelligent Automation
- Mac OS X Command Line: Beyond the Basics
- TOTAL: CompTIA Network+ Cert. (N10-007) Practice Tests.
- Become a Certified Cassandra Developer: Practice Exams
- How to Perform an Express Migration from Exchange to O365
- ServiceNow HR Integrations: Micro-Certification
- Overcome Fear of Driving with CBT
- Cisco CCNP Enterprise ENWLSD 300-425 Course ENWLSD
- The Complete Guide on Hyperledger Fabric v2.x on Kubernetes
- CCIE Routing & Switching Version 5.0 VPN
- PowerShell in Hindi(Series 2)
- Oracle Application Framework (OAF) & Workflow Bonus Sessions
- Ionic 6+ with NodeJs Complete Beginner to Pro Course 2023
- Microsoft 70-741 Networking with Windows Server 2016
- ROS Ultimate guide for Custom Robotic Arms and Panda 7 DOF
- Identity & Access Management :OIM Implementation in 2023
- CCSP Domain 5 Cloud Security Operations
- Cisco IOS-XR Zero to Hero Course
- HashiCorp Certified: Consul Associate 2022
- Salesforce Certified Advanced Administrator Part 3
- Salesforce Lightning Framework
- Semiconductor Physics & its Application in Analog Electronic

- Probability / Stats: The Foundations of Machine Learning
- Clear and Simple VMware Certified Associate (RetiredVCA-DBT)
- Microsoft Cyber Security: Learning Azure Security Center
- Fundamentals in Oracle Transportation Management (OTM) Cloud
- Hands-on Penetration Testing Labs 2.0
- Learn Siemens S7-1200 PLC and HMI via TIA Portal (Advanced)
- Power Management in India
- GCP Google Cloud Professional Cloud Developer Certification
- CompTIA Data+ Certification Course
- abc of VMWARE NSX SD-WAN Velocloud
- Electrical Power Engineering Chapter 3: Earthing & Grounding
- Managing Identity in a Microsoft Enterprise
- Fiber Optics Splicing and Termination Part 1
- Cisco CCNA GNS3 Ultimate Labs: CCNA Exam Prep Labs to pass
- Optimal Sizing of Hybrid Renewable Energy Systems with Homer
- DAX Power Pivot 10 Easy Steps for Advanced Users
- Variable Frequency Drives Wire-Setup-Troubleshoot VFDs
- Mastering Salesforce Commerce Cloud The Complete Bootcamp
- Ubiquiti UniFi Network & Protect using Dream Machine Pro
- Linux Privilege Escalation Examples From Zero to Hero OSCP
- Cyber Security Incident Response Wannacry Ransomware
- Learn IAC (Infrastructure As Code) Terraform
- ServiceNow Performance Analytics (CAS-PA) Tests by Release
- CCIE Routing & Switching Version 5.0 IGP
- Undergraduate course on semiconductor device physics-I
- 70-461 Session 7: Querying Microsoft SQL Server (T-SQL code)
- Function Acceleration on FPGA with Vitis-Part 1: Fundamental
- Learn Burp Suite for Advanced Web and Mobile Pentesting
- VHDL for an FPGA Engineer with Vivado Design Suite
- Cisco CCNA Lab Options
- The Complete Mathematics Software Developer Course for 2023
- Fundamentals of Building a Remote Access Tool (RAT1) in C#
- Ubiquiti Enterprise Wireless with LABS
- Cisco ASA Firewall in 12 days
- Surviving Digital Forensics: RAM Extraction Fundamentals
- C\_TADM70\_21 | SAP OS/DB Migration for SAP NetWeaver Exam
- Sizing valves and control valves for the process industry
- Learn FPGA Design With VHDL (Intel/Altera)
- Intro to Wireless Technology in Healthcare, Plain & Simple
- Designing PCB using Autodesk Eagle for Everyone!
- Factory Automation using PLC Logics
- ARM Raspberry Pi Assembly Language From Ground Up™
- Advanced ESP32
- Exam MS-100 Microsoft 365 Identity and Services 2022
- The Complete Guide to Salesforce Pardot Lightning
- Mastering TypeScript with Marathon Interview Questions 2023

- SQL Server 2017 Express Basics
- 1Z0-931- Oracle Autonomous Database Cloud Specialist
- Illustrator on the iPad Zero to Hero
- CCIE Routing & Switching 5.1 Layer 2 Technologies

- VMware NSX-T 3.0 Fundamentals Part Two (Security) 2020
- SAP WM Organization Structure & Master Data Course
- VMware HCX Fundamentals 2022
- Learn SCADA from Scratch to Hero (Indusoft & TIA portal)
- TOTAL: New CISA (Info Systems Auditor) Practice Tests 300 Qs
- System C Project Write a Garbage Collector from Scratch
- Windows Server 2022 a Swift and In-Depth Introduction
- SAP EWM 110 +1 Putaway Strategies Customizing in SAP EWM
- Aspen HYSYS Basic Process Modeling
- Microsoft Access: Networking Made Simple
- Pipe Stress Analysis Complete Course from PASS
- Master Odoo Studio
- CCIE Enterprise Infrastructure Transport Technologies
- Design of piping systems: Steam & Condensate
- SDF: Memory Forensics 2
- CAPM® Certification: CAPM Exam Cram Get your CAPM! 14 PDUs
- OpenText ECM Content Server Getting Started
- Air Insulated Electrical Substation Design
- PLC Programming Structured Programming and Design Patterns
- Identity and Access Management: Oracle's OIM Configuration
- Spotfire Interview Tech Questions Answered with Explanation
- Introduction to ZigBee
- Big Data Analyst -using Sqoop and Advance Hive (CCA159)
- HMI Programming & Design FactoryTalk View ME SCADA PLC
- Learning OrCAD v17.2 for 2-layer and 4-layer PCB Design
- How You Can Master the Fundamentals of Transact-SQL
- Australian privacy law awareness
- High-Level Synthesis for FPGA, Part 3 Advanced
- Reverse Engineering 4: Software Protection
- HashiCorp Certified: Consul Associate Practice Exam
- SC-900 Microsoft Security Exam Practice Test
- PLC Object Oriented Programming :Advanced Infrastructure
- Electrical Control & Protection Part 4
- Automotive starters and alternators: diagnose and repair
- Fusion 360 for 3D Printing Designing with Components
- Computational Fluid Dynamics Fundamentals Course 3
- MikroTik LABS for Beginners
- Ultimate PRTG Network Monitoring with Full Lab GNS3
- Introduction to VHDL
- Advanced AC Drive- VFD, Servo & Stepper Powerflex & Delta
- ServiceNow Professional Suite Certification Path: All Micros
- FPGA Turbo Series Implementing a UART
- Fundamentals of Rocket Science, with Falcon 9
- AZ-720 Troubleshooting Microsoft Azure Connectivity course
- PLC At Home For Electrical and Control Engineers

## **Operating Systems & Servers**

- Learn Siemens S7-300 PLC & WinCC HMI or SCADA in TIA Portal
- Smart Contract Code Weaknesses and Solutions
- PCB Design Crash Course: 3D Package & Board Design Approach

- The Complete Bluetooth / IoT Design Course for iOS
- Build your own Proof Of Stake Blockchain
- VoIP PBX & Call Center on Asterisk 16 Issabel [Master Class]
- Advanced Oracle ADF 12c Course
- How are Lithium-Ion Batteries made: Focus cathode materials
- Linux Timers Implementation & Design in C
- Structural Design Patterns in Modern C++
- SDF: Weblog Forensics
- Electrical Control & Protection Part 3
- Build Remote Procedure Calls (RPC) from scratch in C
- MO-201 Complete Techniques for the MOS Excel Expert Exam
- Optimization with GAMS: Operations Research Bootcamp A-Z
- Intro to Fluid Mechanics for Engineering Students Part 2
- Spark and Hadoop Practice Tests (Formerly CCA 175 Tests)
- Complete LabVIEW Image Processing & Machine Vision Course
- Cumulus Linux from Basics to Advanced VXLAN EVPN 2020
- Operating System Project Develop Heap Memory Manager in C
- Deploying and Configuring a Full-Hybrid Exchange Solution
- Create a 3-Tier Application Using Azure Virtual Machines
- SQL Server Administration (Mock Internship Program Part1)
- The CISO Masterclass
- WAF BASICS- Part2
- TOTAL: CompTIA Server+ (SK0-005): 4 Practice Tests 200 Q's
- Run Your Trading Robot on a VPS or Raspberry Pi 24/7
- Fundamental Computing Skills for the Digital Middle Age
- 1Z0-1093-21 Oracle Cloud Database Services 2021 Specialist
- Solar and Home Energy Storage, NV14
- CCNP SECURITY SVPN 300-730 PART 2/3
- Microsoft Dynamics AX 2012 R3 Programming Level 2
- Learn Siemens TIA Portal, S7-1200 PLC & WinCC HMI by Scratch
- · Sumo: Traffic Simulator An Introduction
- CCIE Enterprise Infrastructure EIGRP
- Exploring the ESP32
- Cisco CCNP T-Shoot (300-135): The Complete Course
- Oracle 18c and Dataguard setup on premises and oracle Cloud
- Surviving Digital Forensics: Link Files
- Electrical Transformers: Testing and Diagnostics
- Data Structures & Algorithms using C++, C and Python 2023
- Cisco CCNA 200-301 Configuration Labs
- ROS Actions
- Pic Microcontroller and Pcb designing step by step
- The Perfect Nginx Server Ubuntu Edition
- PLC Programming Basics of Simulation with CoDeSys
- Non-Destructive Testing Level II Full Course | NDT Course
- Oracle Cloud Infrastructure Developer 2022 Exam
- IT Specialist Certification for HTML and CSS (ITS 301 exam)
- Subnetting for Cisco CCNA CCNP Certification Exams 2023

- ServiceNow Predictive Intelligence Micro-Certification Tests
- CCNA 200-301 & Network+Practice Pack: Subnetting Success!
- Cisco ICND2 200-105 CCNA Bootcamp
- Cisco ICND1 100-105 CCENT Certification Bootcamp
- Jira Cloud App Development with Atlassian Connect
- SQL Server Administration On Linux Operating System
- Learning SystemVerilog Testbenches with Xilinx Vivado 2020
- Weather Observing & Meteorological Observation Encoding
- Advanced SAS Course by Solving Questions and Use Cases
- The New CCNA Exam v1.0 (200-301) By Hexa CCIE Khawar Butt
- Deploying and Managing Azure Virtual Machines
- Micro Focus ArcSight Logger Hands-On
- Juniper JNCIS-SP Part-1a PIR Protocol Independent Routing
- Fusion 360 for 3D Printing Design Fidget Spinners
- Basics of Power Electronics & Practical Guide with PSIM
- MO-100 Exam MOS Word 2019 / 365 Microsoft Certification
- Linux Heap Exploitation Part 3
- High-Level Synthesis for FPGA, Part 2 Sequential Circuits
- Oracle Identity Manager API
- Automotive Design 101 | Design, Sketch, Draw Cars Like a Pro
- Servo Motion Mastery (PLC Programming)
- MB-200 Course Will Be Replaced By PL-200 Exam Soon
- Learn ROS2 as a ROS1 Developer and Migrate Your ROS Projects
- Juniper JNCIS-SP Part-1b Filter Based Fowarding / LB
- VMWARE NSX SD-WAN Velocloud Basics & NSX-T
- MTA 98-361 Software Development Fundamentals Complete Course
- AZ-900 Mastery: Microsoft Azure Fundamentals Exam Prep 2023
- Bioinformatics: Guide to RNA-seq with No Coding Required!
- Trados Studio 2022 Tutorial Basic Level
- Lean Six Sigma Green Belt with Minitab Made Easy
- 1Z0-1067-21 OCI Cloud Operations 2021 Associate
- Reverse Engineering 3: x64dbg Graphical Static Analysis
- Mega Course VMware vSphere 6.7 100% Hands-on Lab Demos
- IT Contracting Master Class
- VMware vSphere 6.0 Part 4 Clusters, Patching, Performance
- How to automate active directory labs for pentesting
- Create Your Own VirtualBox Windows Server Lab from Scratch!
- SDF: Shimcache Forensics
- WAF BASICS- Part3
- ServiceNow Performance Analytics (CAS-PA) Quebec Delta Tests
- Advanced Circuit Analysis
- Building A Tinder Clone With No-Code Using Bubble
- ROS ESP32 Interface for Real world Mobile Robotics
- PCB Designing (with 3D Model) in Orcad [2022]
- Getting Started In Apple Motion 5
- Oracle 11g Certified Professional Exam Prep I
- SystemVerilog Assertions (SVA) with Xilinx Vivado 2020.1
- GNS3 Fundamentals (Official Course) Part 2
- Cisco CCNA Real World Project Network Upgrade in 5 Days
- Huawei HCIA-HNTD with LABS Intermediate level

- Build Your Own Super Computer with Raspberry Pis
- Let Us PIC: A Datasheet Approach for PIC Microcontroller
- CCIE Routing & Switching Version 5.0 Security
- Electric Manual Control for real Industrial Automatic System
- Siemens TIA Portal for S7-1200 PLC Programming(PLC-SCADA-10)
- Microsoft Dynamics AX 2012 R3 Programming Level 3
- CFD simulations in COMSOL Multiphysics
- High Availability for the LAMP Stack, Step-by-Step
- Verilog HDL Fundamentals for Digital Design and Verification
- Hortonworks Data Platform( HDP ) Administration
- Fusion 360 for 3D Printing Creating Curved Bodies
- Intro to Network Technology in Healthcare, Plain & Simple
- Hands-on Embedded Systems with Atmel SAM4s ARM Processor
- VMware vSphere 6.0 Part 6 P2V Migrations With Converter
- ServiceNow HR Enterprise Onboarding & Transitions Mock Tests
- VMware vSphere 6.0 Part 5 VM Backup and Replication
- LPI Security Essentials (020-100) Complete Course & Exam
- Asterisk Made Easy: Learn to Install Asterisk and Linux
- FactorytalkView SE Training Using Studio 5000 PLC's.
- Nuclear Power Plants STEM Essentials
- Quantum Computing and Quantum Machine Learning Part 3
- The Automatic Transmission
- CompTIA Linux+ (LX0-103 and LX0-104) (Part 2 of 2)
- macOS Catalina Basics
- Omron Plc Programming Basics All In One
- The Practical Guide to Mac Security
- Pass the VMware VCP NV NSX exam PRACTICE TEST 6.2
- Clear and Simple VMware vSphere 6.5 Foundations VCP Part 2
- Complete KoboToolbox Training Course
- Flowgear Technical Certification
- GNS3 & Packet Tracer Quick Start Guides (vs VIRL & Physical)
- VMware vSphere 6.0 Part 2 vCenter, Alarms and Templates
- Allen Bradley Micrologix PLC Programming (PLC-SCADA-1)
- MikroTik Traffic Control with LABS
- Overview Functional Safety and ISO 26262
- Surviving Digital Forensics: Understanding OS X Time Stamps
- Learn Linux, Web and WordPress Security With BitNinja
- A Complete Masterclass of Virtualization from scratch
- MTA 98-364: Database Fundamentals Prep Exam
- Introduction to MicroPython using the Pyboard
- Quantum Computing and Quantum Machine Learning Part 4
- Microsoft Access 2013 Advanced Course
- MikroTik Internetworking Engineer with LABS
- An Introduction to Metallurgy
- Salesforce Flow Builder Masterclass: Lightning Flow Builder
- Siemens S7-1200 Motion Control Using Stepper Motor.
- Oracle XML DB with Real-World Examples
- Pass the VMware vSphere 6.5 Foundations exam PRACTICE TEST

- CompTIA Cloud Essentials+ (CL0-002) Practice Exams
- MicroPython for the BBC Micro:bit

- Complete Eagle CAD PCB Design: Theory and Practical approach
- Advanced Servo Motion Mastery 1 (Servo PLC Programming)
- AZ-140 Configuring & Operating MS Azure Virtual Desktop AVD
- Learn to Write Your Own Asterisk VOIP Dialplans and Queues
- XBee and ZigBee Technologies for the Internet of Things
- MO-500 Microsoft Access Expert Certification
- Pass your VMware VCP-6.5 (VCP-2019) DCV exam PRACTICE TEST
- Fundamentals of Reservoir Simulation
- Create a vSphere 6.0 VCP Lab with VMware Workstation
- Altium Designer 16 Basics (Arduino FIO)
- Bitrix24 implementation masterclass
- Sensu Introduction
- Change Management on Agile Projects
- TOTAL: AWS SysOps Admin Associate: 3 FULL Practice Tests
- Oracle 11g Certified Professional Exam Prep III
- Understanding Welding Symbols
- Sitefinity for Site Contributors
- Map Academy: taking QGIS to the next level
- Cisco ASA Clientless VPN
- Learn Microsoft Access 2013 the Easy Way 10 Hours
- WordPress Hacking & Hardening in Simple Steps
- Cisco CCENT Packet Tracer Ultimate labs: ICND1 Exam prep lab
- MikroTik Routing All-in-1 Video Bootcamp (RouterOS v7)
- Cisco CCNA Packet Tracer Ultimate labs: ICND2 Exam prep labs
- MikroTik Wireless Engineer with LABS
- The Guide to macOS Sierra / High Sierra
- Elecosoft (Asta) Powerproject V16 for Unresourced Projects
- Fundamentals of Error Proofing: The Path Toward Zero Defects
- Oracle 11g Certified Professional Exam Prep II
- Clear and Simple NSX-T 2.4 (VCP-NV 2020)
- TOTAL: Linux+ Practice Tests (XK0-004) 180 Questions
- Learn Powder Coating Electrostatic Deposition Painting
- Microsoft Windows 8
- How to fix Microsoft Power Apps delegation warning
- LPI Security Essentials (020-100) Practice Exams
- AppArmor Linux Security
- Microsoft SQL Server 2016 Certification (70-765)
- Oracle Visual Builder Cloud Service (VBCS)
- Cyber Security Course: Learn And Understand IDS
- SPS NEXUS PROFESSIONAL SCALED SCRUM Practice Tests
- AZ-900:Microsoft Azure Fundamentals Practice Exams (4450)
- Prepare RHCSA 8 Exams on RHEL 8 with Real Exam Practice Test
- Windows PowerShell scripting tutorial for Beginners Released
- Todd Lammle's ICND2 200-105 Certification Practice Tests
- CISA Exam Preparation Model Test (New Syllabus)
- Salesforce Experience Cloud Consultant Certificate Bootcamp
- Mastering MQTT
- Medical Device Process Validation. ISO 13485. IQ OQ PQ.
- Ultimate AWS Certified Solutions Architect Associate SAA-C03
- Ultimate AWS Certified Developer Associate 2023 NEW DVA-C02

- AZ-104 Microsoft Azure Administrator Exam Prep APR 2023
- Certified Kubernetes Administrator (CKA) with Practice Tests
- Practice Exams | AWS Certified Solutions Architect Associate
- Ultimate AWS Certified Solutions Architect Professional 2023
- Kubernetes Certified Application Developer (CKAD) with Tests
- AZ-104 Microsoft Azure Administrator Certification 2023
- AWS Certified Solutions Architect Associate Training SAA-C03
- Ultimate AWS Certified SysOps Administrator Associate 2023
- [NEW] AWS Certified Cloud Practitioner 2023
- DP-900: Microsoft Azure Data Fundamentals in a Weekend
- AWS Certified Machine Learning Specialty 2023 Hands On!
- AZ-104: Microsoft Azure Administrator Full Course
- Azure Fundamentals: AZ-900 Certification +Practice Questions
- Amazon Web Services (AWS) Certified 4 Certifications!
- [NEW] Ultimate AWS Certified Database Specialty 2023
- Practice Exam AWS Certified Solutions Architect Professional
- AWS Certified Solutions Architect Associate SAA C03
- AZ-305 Azure Architect Design Exam Prep (with AZ-304)
- Salesforce Certified Platform Developer I (LWC & AURA also)
- Microsoft 365 Fundamentals: MS-900 +Practice Questions
- Practice Test AWS Solutions Architect Associate SAA C03
- AWS Certified Cloud Practitioner (CLF-C01) | AWS Essentials
- Getting Started with HashiCorp Vault 2023 (w/ Hands-On Labs)
- DevSecOps Fundamentals Including Hands-On Demos
- AZ-104 Exam Prep: Microsoft Azure Administrator
- AWS Certified SysOps Administrator Associate 2023 [SOA-C02]
- AWS Certified Solutions Architect Professional 2023
- DP-300: Administering Microsoft Azure SQL Solutions (DBA)
- AWS Certified DevOps Engineer Professional 2023
- Google Cloud Professional Architect: Get Certified 2022
- Google Cloud Professional Data Engineer Practice Tests
- AZ-305 : Azure Architect Design Certification Prep
- Certified Kubernetes Application Developer 2023
- SAP CPI: Overview of SAP Cloud Platform Integration
- Microsoft MS-900 Certification: M365 Fundamentals
- MS-900 Exam Prep: Microsoft 365 Fundamentals Course
- DP-100 Microsoft Azure Data Scientist Complete Exam Prep
- AZ-204 Developing Solutions for Microsoft Azure Lab & Prep
- GCP Google Cloud Professional Cloud Network Engineer
- AWS Certified Advanced Networking Specialty 2023
- Part 1: AWS Certified Solutions Architect SAA C03 [2023]
- · AWS Certified Solution Architect Associate
- Google Cloud Associate Cloud Engineer Certification Course
- CompTIA Cloud+ CV0-003 All-In-One
- Salesforce Certification: Service Cloud Rapid Exam Prep
- Basic AWS Architecture Best Practices 1 Hour Crash Course
- AZ-303 Azure Architecture Technologies Exam Prep
- Microsoft AZ-104:Azure Administrator Exam Certification 2023
- SC-300 Microsoft Identity and Access Administrator Exam Prep

Google Cloud (GCP) Professional Cloud Architect

- HashiCorp Certified: Vault Associate 2023
- AWS Certified Cloud Practitioner EXAM REVIEW 2021
- Clear and Simple VMware Horizon View 7.5 VCP-DTM (2019)
- AWS MasterClass: DevOps w/ AWS Command Line Interface (CLI)
- Microsoft AZ-303 Certification: Azure Architect Technologies
- Configuring and Operating MS Azure Virtual Desktop (AZ-140)
- A to Z of Azure Network services Covers AZ 300, 103 & more
- AWS Solutions Architect Associate 2021 with Practice Test
- AWS Certified Solution Architect Associate Preparation
- Google Cloud Services Fundamental Crash Course For Beginners
- Google Cloud Security Best Practices Crash Course
- Preparing to Certified OpenStack Administrator (COA) Exam
- The Complete Salesforce Advanced Administrator Certification
- DP-200 Implementing Azure Data Exam Prep In One Day
- Prepare & Pass AWS Certified Cloud Practitioner Exam
- Platform App Builder: Rapid Exam Prep
- Clear and Simple AWS Advanced Networking Specialty 2021
- AWS Certified Solutions Architect Associate Latest-Hands on!
- Complete Salesforce LIGHTNING Certified Administrator
- Clear and Simple VMware vSphere 6.7 Professional VCP-DCV
- Service Cloud Exam: Contact Center Industry Knowledge
- Become an AWS Certified Cloud Practitioner: 2020 Updated
- AWS SysOps Administrator Associate 2019
- TOTAL: AWS Solutions Architect SAA-C02 Practice Tests.
- Clear and Simple VMware vSphere 6.5 VCP-DCV (VCP 2019)
- HashiCorp Vault: The Advanced Course
- Hashicorp Certified: Terraform Associate 2021
- QMS Auditor / Lead Auditor Course

## Language Learning

## **English Language Learning**

- Building Your English Brain
- · English Grammar Launch: Upgrade your speaking and listening
- Spanish for Beginners. The Complete Spanish Course. LEVEL 1.
- IELTS Band 7+ Complete Prep Course
- Best Way to Learn German Language: Full Beginner (A1.1)
- Master English: Improve Your Speaking, Listening, & Writing
- Business English: Easy English for Meetings
- Business English Course for ESL Students
- 3 Minute French Course 1 | Language lessons for beginners
- English Vocabulary Launch: Upgrade your speaking
- Master The English Verb Tenses
- Learn German Language: Complete German Course Beginners
- Complete French Course: Learn French for Beginners
- English Speaking Patterns Mastery: Upgrade your English
- ESL English: Strong English for Good Jobs (Fast!), Beginning
- · Learn English Speaking Course: English speaking secrets
- English Grammar Pro | Beginner to Advanced (A1-C1) Grammar

- CBAP Certification Course. Full Course.
- Data Governance The Complete Course for Beginners
- SC-200: Microsoft Security Operations Analyst
- Azure Security: AZ-500 (updated January 2023)
- SC-200 Microsoft Security Operations Analyst
- TOTAL: New CISSP Practice Test Course 1 of 3 525 Q's
- TOTAL: CISSP 2021 Practice Test Course 3 of 3 529 Q's
- Azure Synapse Analytics For Data Engineers -Hands On Project
- Tableau Certified Data Analyst: Top Exam Prep Course
- The Complete Splunk Enterprise Certified Admin Course 2023
- ChatGPT-4 Masterclass: ChatGPT Playbook for Professionals!
- Artificial Intelligence with Machine Learning, Deep Learning
- Tableau Data Analyst & Specialist Certifications /w Datasets
- Understanding Engineering Drawings
- Master Ethereum & Solidity Programming From Scratch in 2023
- Allen Bradley PLC Training RSLogix 5000 Series
- Secure coding in Java with Web Application Examples
- Oracle Database on AWS: Exploring EC2 & RDS from scratch
- FinOps Certified Practitioner (FOCP) Crash Course
- Palo Alto Security Administrator Part 1 PCNSA
- Microsoft Access VBA, Design and Advanced Methods Workshop 1
- Aerospace Engineering: Basics of Aerodynamics for Beginners
- Applied Aerodynamics Airfoils and Wings
- Spacecraft Propulsion and Rendezvous
- Flight Dynamics in Six Degrees-of-Freedom
- Carbon Capture Underground Storage Modelling
- The Ultimate Advanced Training For Agile Product Owners

- Basic English Grammar And Structures
- English for IT Professionals
- Essential Business English
- English Language Pro | Spoken English Conversation + Culture
- English Grammar Tenses and verb structures
- IELTS 7 Plus: Complete IELTS Preparation [Academic]
- Chinese language for beginners : Mandarin Chinese HSK1-HSK3
- English Grammar Launch Advanced: Upgrade your speaking
- English Speaking Complete: English Language Mastery
- Interview Success: English for Job Interviews
- Learn & Master Sign Language
- IELTS Vocabulary: Learn 400 Essential Words for IELTS
- American English Pronunciation
- Perfect English Pronunciation: British English
- English Speaking Intensive Course
- Business English Complete: English for Professionals
- Business English Vocabulary: Learn 600 Essential Words

- The Complete English Grammar Course Perfect Your English
- English Pronunciation | Sound Like a Native English Speaker
- German Language A1: Learn German For Beginners!
- English Speaking Course in Hindi English For Beginners 23
- Complete Korean Course: Learn Korean for Beginners
- Customer Service English Essentials
- English punctuation made easy
- Learn English: The Next Gen Guide to English Grammar
- · IELTS Preparation Masterclass: A Complete Guide to the IELTS
- AMERICAN ENGLISH PRONUNCIATION: Accent Reduction Made Easy
- Learn Business English (Professional Language)
- 200 Advanced English Vocabulary
- Mastering IELTS Writing Task 2: Complete Band 7+ Preparation
- The Complete TOEFL iBT Success Course (NEW VERSION)
- English Pronunciation Masterclass
- 360 useful English phrases for business meetings
- Improve your Business English: English for Presentations
- Effective Business English for Service Staff
- Business English Idioms
- Complete Portuguese Course: Portuguese for Beginners
- English Vocabulary: 504 Essential Words through 7 stages
- Learn Dutch The Fast, Easy & Fun Speaking Dutch Method 14hr
- Spanish Made Simple: Beginner Spanish
- Learn Hindi in 3 Weeks- Bestseller Language Course

#### **English Language Test Prep**

- English Speaking Course. Speak English Slang & Idioms. ESL.
- Get 7-9 in IELTS Speaking: IELTS Speaking Masterclass
- Learn Italian Language: Complete Italian Course Beginners
- TOEIC Listening and Reading Tests
- Learn Korean for Beginners: The Ultimate 100-Lesson Course
- Business English Writing (Professional Language for Letters)
- English Course Learn English with Animations and Dialogues
- German Made Simple: A Complete Course for Serious Learners
- American Accent Made Easy Mastering the American Accent
- Mastering IELTS Writing: Task 2 (Band 9 Model Answers)
- More ESL English: Popular Listening Practice, Intermediate
- Boost Your Japanese Speaking Skills: Conversational Course
- Arabic language | Learn Arabic with Mina
- English Grammar Rules: English Grammar Basics
- Master English Punctuation and Grammar: A Course for Natives
- · Complete Comprehensive and Easy Sanskrit for Beginners
- Basic English Grammar & Structures | A1-A2 Elementary Level
- Best Way to Learn German Language: Advancing Beginner (A2.1)
- The Most Common Mistakes in English
- Spanish for Beginners. The Complete Method. Level 3.
- Technical English for Beginners

#### World Languages

• Wheelock's Latin : Chapters 1-15 Lectures

- PTE Academic Exam Preparation: Speaking Mastery (Score 79+)
- Intermediate English Course: Develop Your Grammar and Skills
- Practice and Perfect your French Intermediate Level (HD)
- English Idioms Launch: Upgrade your speaking and listening
- Spanish for Beginners. The complete Method. Level 2.
- 3 Minute Spanish Course 1 | Language lessons for beginners
- 300+ Phrasal Verbs |Spoken English Vocabulary 4 Conversation
- Mastering IELTS Speaking: The Express Course
- · Job Interview English | Questions, Answers, and Tips
- American English Pronunciation for Beginners
- Duolingo English Test
- TOEIC TEST Preparation Course
- The Complete Spanish Method. Intermediate. Course 1.
- 50 English Phrases, Idioms, and Expressions for ESL Students
- Business English for Meetings
- Fun to learn Japanese at Sendagaya Level1
- IELTS Complete Preparation for (Academic & General)
- (How to Get) Your Best English
- Japanese Course for Absolute Beginners (Letters, Alphabet)
- IELTS 9: Speaking Mastery
- PTE Academic Exam Preparation: Writing Mastery (Achieve 79+)
- Mastering IELTS Writing: Task 1 (Academic)
- English Vocabulary SAT, GRE, GMAT, TOEFL
- English For IT Professionals 2.0
- Business English Course for Customer Service Professionals
- Complete Russian Language course for Beginners A1
- Learn Dutch... in Dutch 1: the Dutch language for beginners
- 3 Minute French Course 2 | Language lessons for beginners
- English Grammar & Pronunciation: Talking About The Past
- International Business English Meetings
- Master English Phrasal Verbs
- German Language B2 Upper Intermediate German
- Perfect Your British English Accent English Pronunciation
- Master English Vocabulary (TOEFL iBT, TOEIC, GRE)
- Spanish Made Simple: Advanced Spanish
- Emergency Course for the TOEFL® iBT: Prep in Just 2 Days
- IELTS Band 8: IELTS Listening Mastery | IELTS Tenses
- Speak Thai from Day One A Complete Beginner's Course
- IELTS Step-by-step | Mastering Vocabulary
- The Complete IELTS Guide- SIX Courses in One Get Band 7+
- Learn Tamil Through English |Read, Write, Speak |130 lectures
- Building Structures in French Structure 1 | French Grammar
- Conversational Swedish
- English Phrasal Verbs Launch: Upgrade your speaking
- Teaching English as a Foreign Language TEFL

- Chinese Beginner 1 Everything in HSK1
- Legal English
- German for You Intermediate: Business Language & More
- Easy Grammar 101
- Learn German Language: Complete German Course Intermediate
- English for Business and Law Contract Law
- IELTS Step-by-step | Mastering Listening
- Spanish for Beginners: Spanish Crash Course (Conversational)
- Korean Grammar Crash Course (TOPIK Level 1 & 2)
- Learn Malaysian Language |Speak in Malay (From Zero to Hero)
- German for You A2/B1: Grammar, Elementary to Intermediate
- Learn Hebrew for Beginners: The Ultimate 98-Lesson Course
- German Pronunciation Masterclass
- IELTS Listening Test: Getting an 8+ Band Score
- Sound Like a Native French Pronunciation Full Course (HD)
- · Learn to Read and Write Arabic For Beginners
- Effective Business English for Logistics
- Japanese conversation for English speakers < lesson + quiz >
- Master 320 Common English Phrases
- 3 Minute French Course 3 | Language lessons for beginners
- IELTS Step-by-step | Mastering Reading
- Complete Arabic Course: Learn Arabic for Beginners
- Grammar Tests for Academic Exams (TOEFL, IELTS, TOEIC, SAT)
- TOEFL iBT (26+) Complete Preparation Course!
- Complete Chinese Course: Learn Mandarin for Beginners
- Learn Thai for Beginners: The Ultimate 105-Lesson Course
- Speak German like a Native: A Practical Conversation Course
- German for You A1: Grammar for Beginners & 100+ A1 Exercises
- Full English Course: Master A1, A2, B1, B2 Levels
- 100 idioms for TOEFL, TOEIC, FCE or CAE
- Let's Learn Hindi through English
- Beginner Spanish: Practical Tools for Everyday Interactions
- Master English Grammar: A1, A2, B1, B2 Levels
- Best Way to Learn German Language: Advancing Beginner (A2.2)
- IELTS General Writing The Complete Guide
- The Complete Spanish Method. Intermediate. Course 2.
- Learn Korean! Speak, Read, and Write Korean Today!
- Learn Cantonese for Beginners: The Ultimate 80-Lesson Course
- Complete Turkish Course: Learn Turkish for Beginners
- Master English: 100 Phrasal verbs for IELTS, TOEFL, CAE, FCE
- How to learn any language: best ways to learn languages fast
- IELTS 7+ Band Complete prep Course by the best IELTS Expert
- German Exam Preparation B1 Telc, Goethe, ÖSD
- German Language B1 Intermediate German
- Perfect Your German: Tips & Tricks to Avoid Common Mistakes
- Swedish conversation with Swedish4Real
- Learn English Idioms and Expressions with Diana
- IELTS Absolute Speaking Master
- · Learn the basics of Norwegian language
- The Rhythm & Melody of American English Part 1

- Breakthrough BSL
- Fun to learn Japanese at Sendagaya Level3
- "isiXhosa for Beginners" South African Language
- The Complete Spanish Method. Intermediate. Course 3.
- International Sign Language
- German for You B2: Upper Intermediate
- Conversational Russian for beginners
- Learn Marathi, Easy Way! Level 1
- Learn Dutch in Dutch 4: intermediate Dutch language (B1)
- · Learn Hindi The Hindi Starter Kit for Beginners
- The Complete Spanish Method. Intermediate. Course 4.
- Polish Language for Beginners: Master Polish Quickly!
- Learn German Language: German Course Upper Intermediate
- 3 Minute Spanish Course 2 | Language lessons for beginners
- Learn Dutch for Beginners: The Ultimate 75-Lesson Course
- Spanish: The Most Useful Phrases +300
- Fun to learn Japanese at Sendagaya Level4
- Introduction to Linguistics
- The 4 German Cases & Adjective Declension
- German For You Intermediate: German Verbs Masterclass
- Chinese for Beginners: Mandarin Learning course
- Curso Completo de Inglés: Domina los niveles A1,A2,B1,B2
- Learn Japanese For Beginners With Natsuko
- IELTS Step-by-step | Mastering Vocabulary & Grammar
- 3 Minute French Course 5 | Language lessons for beginners
- German A1 German For Complete Beginners!
- English Grammar: problematic topics (B1, B2, C1, & IELTS 7+)
- 3 Minute German Course 3 | Language lessons for beginners
- Building Structures in Portuguese Structure 1
- Business Chinese
- Learn German | German Grammar for A1
- Chinese Made Easy L2: Understand Chinese in 10 hours
- English for Business and Law Commercial Law
- TOEFL Reading Course: A simple & fun approach
- Read and Write Japanese: Comprehensive Hiragana and Katakana
- Learn Greek for Beginners. The complete Method. Part 1
- Complete Greek Course: Learn Greek for Beginners
- Learn Tamil through English & Tamil Karka Kasadara
- Learn Dutch in Dutch 3: master the 1000 most used words
- Indonesian for Beginners: Level 1 (A1)
- The Rhythm & Melody of American English Part 2
- French Grammar Quick Guide Verbs 1
- Read German like a Native: 10 Inspirational Short Stories
- 3 Minute Italian Course 2 | Language lessons for beginners
- UPDATED January-April 2023: IELTS Speaking: Go from 5 to 7.5
- A1-A2 Elementary Level English Reading | Read to Learn
- Learn Dutch... in Dutch 2: the Dutch language for beginners
- Building Structures in French Structure 2 | French Grammar

- Key English Grammar Rules Needed for IELTS 7+
- Building Structures in Italian Structure 1

- Ukrainian language course for beginners
- IELTS Step-by-step | MASTERING ALL SKILLS 7+
- Tagalog for Beginners: A Fun and Easy Way to Learn Filipino
- English Communication Skills for Engineers
- Learn Urdu Language: Urdu Speaking Reading Writing Grammar
- Learn French in English: start to speak, read and understand
- Get My Official French DELF B2 Certificate + PDF Cheat Sheet
- B1-B2 Intermediate Level ENGLISH Course | Complete Grammar
- 3 Minute French Course 8 | Language lessons for beginners
- Complete German A1 Beginner Crash Course | Goethe Exam
- Zulu for Beginners: Learn to speak basic Zulu immediately
- How to Write A Short Essay for IELTS Writing Task 2
- 3 Minute French Course 7 | Language lessons for beginners
- 3 Minute Portuguese Course 4 | Languages for beginners
- Learn German with John Berlin A1-B1
- Learn Hindi Script Quick Starter to Read & Write Hindi
- Learn Indonesian with Inten Full Beginner Course
- Complete Italian course: Learn Italian from levels A1 to B2
- Complete Italian Course: Learning Italian for Beginners 2022
- French for Beginners. The Complete Method. Course 1.
- The New Approach to Learn Filipino/Tagalog Step-by-Step
- Complete Filipino Course: Learn Filipino for Beginners
- 3 Minute Portuguese Course 3 | Lessons for beginners
- Basics of Spoken Ukrainian
- Readings in Russian. Leo Tolstoy (1).
- CORE CHINESE 1: Build Up Chinese Foundations by Practice
- Building Structures in French Structure 4 | French Grammar
- CORE CHINESE 2: Advance to Intermediate Level
- Prepare for TORFL with Russian for Complete Beginners
- German for Job Interviews: Top 10 Questions and Best Answers
- Write German like a Native: 10 German Dictation Exercises
- 3 Minute Italian Course 3 | Language lessons for beginners
- 3 Minute German Course 5 | Language lessons for beginners
- The German ABC a complete guide to German pronunciation
- Building Structures in French Structure 3 | French Grammar
- Learn Dutch in English to talk & write the Flemish language
- 3 Minute French Course 10 | Language lessons for beginners
- Portuguese Grammar Quick Guide Verbs 1
- Learn Urdu Language: A Beginner's Course for English Speaker
- Swahili for Beginners.
- · Hebrew Grammar Verbs Master Course

# Leadership & Management

#### **Career Success**

- Design Thinking for Beginners: Develop Innovative Ideas
- The Stress Detox: A Stress Management Framework for Leaders
- How To Make Better, Faster Decisions At Work
- Communication Fundamentals: How To Communicate Better

- Learn Gujarati Language From Scratch: For Beginners
- Building Structures in Italian Structure 2
- IELTS Step-by-step | Mastering Reading & Writing
- Deaf Awareness Training (AUS)
- Learn the Irish language- for beginners.
- Building Structures in French Structure 8 | French Grammar
- Russian Made Easy Accelerated Learning for Russian VOL 2
- French Language Course : from A1.3 to A2.1 in a Month
- 3 Minute French Course 9 | Language lessons for beginners
- Australian Citizenship Practice Test
- 3 Minute French Course 15 | Language lessons for beginners
- German Productivity Hacks: Work Smarter, Not Harder
- Learn Chinese from ZERO in an EFFECTIVE Way
- 3 Minute Italian Course 4 | Language lessons for beginners
- 3 Minute Tagalog Course: Fun, Fast and Easy!
- IELTS Step-by-step | Mastering Speaking & Listening
- French Language Course : from A1.2 to A1.3 in a Month
- 3 Minute French Course 11 | Language lessons for beginners
- Learn To Speak Gaeilge (Irish)
- Pronounce Finnish Like a Boss Basics & Vowels
- Modern Greek for Complete Beginners
- Building Structures in Italian Structure 3
- Building Structures in French Structure 5 | French Grammar
- 3 Minute Italian Course 6 | Language lessons for beginners
- Building Structures in French Structure 7 | French Grammar
- French for complete Beginners A1
- IELTS LIFE SKILLS RESULTS
- Learn Akan Twi An Interactive Twi Video course
- 5-word-French | Complete A1 course for beginners
- 3 Minute French Course 13 | Language lessons for beginners
- Indonesian for Beginners: Level 2 (A2)
- Learn Maltese in Maltese: speak and write Malta's language
- German Speaking Masterclass | Speak German With Confidence
- Learn Greek for Beginners. The complete Method. Part 2
- Improve your Business English: Master 120 Key Office Phrases
- Learn Arabic! Start Speaking Arabic Now!
- Learn Vietnamese for beginners
- Academic Essay Writing for English Language Learners
- Spanish for Beginners. The Complete Method. Level 4.
- Chinese In 9 Weeks | Introduction Course

- Leadership: Practical Leadership Skills
- Write Better Emails: Tactics for Smarter Team Communication
- Email Etiquette: Write More Effective Emails At Work
- Business Communication Skills: Business Writing & Grammar

- Communication & Social Skills
- The Complete Communication Skills Master Class for Life
- Mastering Collaboration: Work together for the best results
- Workplace Communication: You Can Speak Up at Meetings!
- Smart Tips: Communication
- Better Business Writing Skills
- Defining a Digital Transformation Roadmap
- Consulting Approach to Problem Solving
- Master Cognitive Biases and Improve Your Critical Thinking
- Presentation Skills: Master Confident Presentations
- Ask Better Questions Build Better Relationships
- Feedback is Fuel
- SELF-CONFIDENCE: 40-minute Confidence & Self Esteem Guide
- Business Fundamentals: Corporate Strategy
- Leadership: How to Influence, Inspire and Impact as a Leader
- Think Strategically and Make Your Ideas a Reality
- Management Skills: New Manager Training 2023
- Collaboration and Emotional Intelligence
- Being Strategic: Thinking and Acting with Impact
- How to Develop Emotional Resilience to Manage Stress
- Design Thinking in 3 Steps
- Conscious Listening
- · Stress Management: 40+ easy ways to deal with stress
- Change Agility in the Workplace: Become a Change Agent
- Communicating with Empathy (NASBA CPE credit)
- Conflict Management with Emotional Intelligence
- Storytelling to Influence
- Creativity, Design Thinking, and Innovation for Business
- Business Model Innovation: Differentiate & Grow Your Company
- An Entire MBA in 1 Course: Award Winning Business School Prof
- Anxiety and Stress Best Practices for Reducing Stress
- Effective Communication in the Workplace
- Digital Transformation 2023 Masterclass
- The Complete Presentation and Public Speaking/Speech Course
- Master Your Mindset & Brain: Framestorm Your Way to Success
- Lean Problem-Solving for Team Members and Leaders
- Mindful Resilience for Work-Life Thriving
- Business Skills: Email Etiquette Rules Everyone Should Know
- Building a Digital Business Strategy
- New Manager: The Basics and More of Being a Great Leader
- Business Etiquette and Professionalism
- Pitch Yourself! Learn to Ignite Curiosity + Inspire Action.
- Better Virtual Meetings: How to Lead Effective Meetings
- · Economics: Market Forces of Demand, Supply and Equilibrium
- Master Strategic Thinking and Problem Solving Skills
- Women's Leadership
- Networking with Confidence: Grow Your Circle of Influence
- Minute Taking at Meetings
- The Art of Communications Become A Master Communicator
- Master your Decision-Making, and Critical Thinking Skills !

- Professional Resilience
- The Complete Business Plan Course (Includes 50 Templates)
- Active Listening Masterclass
- Creating a Mindset for Change
- Decision Making: Solve Problems with Emotional Intelligence
- Strategy for Management Consultants & Business Analysts
- 21 Day Crash Course in Emotional Intelligence
- Management Skills Team Leadership Skills Masterclass 2023
- Assertiveness Basics: The 50-minute Communication Guide
- Assertive Communication Skills Masterclass
- Effective Email Communication: Enhancing Your Voice at Work
- Presentation Skills: Give More Powerful, Memorable Talks
- Communication Skills for Beginners
- Business Etiquette 101: Social Skills for Success
- Powerful speaking
- How to Present Your Thoughts Smoothly, Clearly & Powerfully
- Smart Tips: Time Management & Productivity
- Manage Change Through Collaboration and Team Work
- Developing Your Team Teamwork from Forming to Performing
- How to Have Difficult Conversations: Beginner's Guide
- Email and Business Writing Etiquette for Corporate Employees
- Leadership Skills: How to Increase Your Influence at Work
- Teamwork
- Change Management: Real World Strategies & Tools
- Difficult Conversations: Master Difficult Conversations
- Business Writing For Busy People
- Resilience Leadership
- Complete Guide to Conflict Management in the Workplace
- · Ninja Writing: The Four Levels Of Writing Mastery
- Leadership: The Emotionally Intelligent Leader
- The No. 1 Breathwork & Meditation course | "Breath is Life"
- Become a Master at Conflict Management at Home or Work
- Master 120 common phrasal verbs
- An Introduction to Emotional Intelligence
- 12 Strategies for Dealing With Difficult People
- Salary Negotiation: How to Negotiate a Raise or Promotion
- Soft Skills: The 11 Essential Career Soft Skills
- Conscious Business: Building Positive Relationships
- Working Remotely: How To Succeed In The New Workplace
- Management Consulting Approach to Problem Solving
- Smart Tips: Managing Stress
- Team Leadership & Team Building 2023 Master Class
- Think Like a Leader with Brian Tracy
- Fostering Psychological Safety & Belonging on Teams
- Unconscious Bias: Fuel Diversity and Become a Better You
- Voice Training: Discover Your Confident and Powerful Voice
- A Mini Course on Time Management
- Productivity Machine: Time Management & Productivity Hacks

- Critical Thinker Academy: Learn to Think Like a Philosopher
- Tactics for Tackling Difficult People in Life and Work

- Innovation Master Class
- OKR Goal Setting 101 Achieve more goals than ever! Faster!
- Culture | How to be a Great Coach

## Communication

- Writing With Flair: How To Become An Exceptional Writer
- [2023] The Complete Management Skills Certification Course
- Lean Leadership Skills, Lean Culture & Lean Management
- Business Presentation Skills Excellence Made Easy
- Giving and Receiving Feedback for Management and Leadership
- Hybrid Leadership: Essential skills to lead from anywhere
- ChatGPT 101: Learn ChatGPT Prompts & ChatGPT Smart Tips
- Smart Tips: Innovation
- Work From Home: Where to Start and How to Succeed
- Conscious Business: Building Collaborative & Engaged Teams
- How to Run truly Productive Meetings and add value
- What's Your Leadership Style?
- How to Learn: Effective Approaches for Self-Guided Learning
- Communication Skills PLUS Leadership 2 in 1 Masterclass
- CONFIDENCE and SELF ESTEEM: Develop Confident Body Language
- Culture | How to Make Team Decisions
- Culture | How to Manage Team Conflict
- Listening Skills The Ultimate Workplace Soft Skills
- How to Overcome Imposter Syndrome and Self-Doubt
- Active Listening: You Can Be a Great Listener
- Report Writing Made Simple
- Effective Delegation for New Managers
- Public Speaking and Presenting at Work
- Smart Tips: Soft Skills for Technical Professionals
- · Positive Self Talk Affirmations & Mindset
- Digital Transformation and Industry 4.0
- The economic model of emerging countries Michael Spence
- Leadership: Leading When You Are Not In Charge!
- Coaching for Growth and Success
- Mentor for Impact Start Mentoring
- The Manager's Guide to Effective One on One Meetings
- Advanced agile communication skills for 21st Century leaders
- Presenting with Confidence: Prepare, Practice and Perform!
- Radiate Confidence: How to Create a 1000 Watt Presence
- Creating Team Vision, Mission & Values
- Communication Skills: Personality and Behaviour in Business
- Performance Management For Managers
- Leadership: Growth Mindset for Leadership and Organizations
- Solid Foundations in Intercultural Communication
- Change Management Mastery : A Model for Leaders & Managers !
- Leading Effective Meetings
- Emotional intelligence in practice
- Growth mindset : The complete guide
- Smart Tips: Wellness
- Personal Branding: Strengthen Your Professional Reputation

- Tech 101: Introduction to Working in Tech
- Presentation Skills: Give a Great Team Presentation
- Storytelling Fundamentals for All 1 Hour Supercourse
- Make Meetings Work & Tackle Time Management Troubles
- Emotional Intelligence: How To Influence People & Businesses
- Strategic Innovation
- Performance Management: Build a High Performing Team
- How to Become a Workplace Coach: The Fundamentals
- Learning How to Learn From Video Courses
- Virtual Teams Design your successful remote team culture
- Management & Leadership
- Innovative Growth Strategy: A Beginner's Guide
- Communications for New Managers
- Stress Management How to Manage Your Stress Effectively
- Seth Godin on Presenting to Persuade
- Public Speaking and Presentations Pro: No Beginners Allowed!
- Mindful Stress Management & Reduction for Work & Life
- How to Build your Professional Network
- Internet of Things Business Impact
- Management Skills, Self Leadership & Personal Transformation
- Communication Skills Masterclass Your Communication Guide
- Presentation Skills & Public Speaking: Complete Masterclass
- Exceptional Leadership: Leading at a Higher Level
- Change Management Training: Master the Change Process!
- How to Use Leadership Styles Effectively: Matched Leadership
- Authentic Leadership: Bring Your Whole Self to Work
- The Power of Deep Listening (Using Active Listening Skills)
- Negotiation Fundamentals: How To Negotiate Effectively
- Change Management: Leading Agile Transformational Change
- Jump Start Your Presentation Skills Today to Be The Best!
- Design Thinking Crash Course | From Beginner to Practitioner
- The Complete Storytelling Course for Speaking & Presenting
- Learn Meditation Basics with Certification to Guide Others
- Roadmap to Leadership
- Management Leadership, Negotiating, Assertiveness, Sales
- Influencing Others Positively at Work and in Life
- Active Listening The Complete Guide
- Digital Diversity/Cyber-Citizen/Cross-Cultural Communication
- Succeed, Influence and Inspire as a Woman in Leadership
- Facilitation Skills: The Core Skill of Great Team Leaders
- Inclusive Leadership: Working with Equality and Diversity
- Manager's Guide to Difficult Conversations
- Strategic Planning Skills
- Communication Skills for the Global Workplace
- · Critical Thinking with Emotional Intelligence
- Root Cause Analysis
- · Fundamentals of Mindfulness

- Make Better Decisions: 13 Mental Models for Team Managers
- The art of facilitation: learn how to lead a working group
- Manage Workplace Stress & Strike a Balance
- Storytelling for Persuasion and Transformation
- Goal Crushing: Use OKRs to achieve business results
- How to Write an Effective Research Paper
- The Story Course Storytelling Masterclass
- Building Influence at Work
- Career Navigator: A Manager's Guide to Career Development
- Disrupt Unconscious Bias and Improve Your Workplace Culture
- Double Your Productivity: Time Management & Focus
- ChatGPT Artificial Intelligence (AI) That Writes For You
- From Engineer to Technical Manager: A Survival Guide
- Dread-Free Difficult Conversations: Speak Up with Courage
- Professional Business Writing Masterclass
- Building Visibility in the Remote & Hybrid Workplace
- Winning Communication Skills for Telephone, Conference Calls
- Writing With Confidence: Writing Beginner To Writing Pro
- Management Consulting Essential Training
- Coaching Managers & Leaders for Continuous Improvement
- Leadership: You Can Speak Like a Leader
- Change Management Communication: How to Make Change Stick
- Stress Management: Avoid Burnout and Prevent Stress
- Difficult conversations: the complete guide
- How to Hire & Manage Virtual Teams
- Mental Health First Aid Skills -
- [2023] The Essentials of Feedback & Performance Management
- KPI and metrics for Management Consultants & Managers
- Leadership: Effective Leader Leadership Skills Development
- Leadership & Management Skills: 12 Leadership Courses In 1
- Management Consulting Presentation Essential Training
- Level 1 Intelligence Analyst Certification
- 2023 Complete Public Speaking Masterclass For Every Occasion
- Negotiation Secrets for Master Negotiators
- Influence People with Persuasion Psychology
- Workplace Communication: Business Presentations Pro Skills!
- People Skills. How people tick & how to read them instantly!
- Overcome Obstacles & Build Resilience: Practical Masterclass
- Effective Delegation How To Delegate Work & Responsibility
- Leading Effective Meetings You Can Lead Effective Meetings
- 50 Productivity Skills! Time Management & Laser Focus
- Persuasion Masterclass: How To Powerfully Influence Anyone
- Complete Job Interviewing Skills with Real Life Examples
- Communication Skills Machine: Master Persuasion & Influence
- Life Mastery Happiness, Health & Success
- Data Literacy for Business Professionals
- iGNLP™ Certified NLP Assoc and Master Practitioner
- Procurement Management
- Smart Tips: Public Speaking
- Develop Amazing Social Skills & Connect With People

- Double Your Confidence & Self Esteem Complete Blueprint
- Business Model Canvas Masterclass: How Business Models Work
- Get Amazing Results from Your Conversations at Work
- Leadership Masterclass
- Build A Strong Relationship With Your Manager
- Effective Leadership
- Intercultural communication
- CRM: Customer Relationship Management
- Executive Presence: Social Skills and Communication
- How to Give Feedback to Poor Performing or Difficult People
- How to give and receive feedback effectively
- The Manager's Guide to Driving High Performance
- Leadership: Essentials for Career Development
- Presentation Skills : The Complete Guide
- Leading Remote or Virtual Teams A Quick Course
- Ally Up: How to Build and Activate Ally Partnerships
- ISO 22301:2019. Business continuity management system
- Leading & Managing People [Effectively]
- Systems Innovation
- Smart Tips: Become a Manager Who Is an Exceptional Coach
- People Power: How to influence anyone anywhere
- Communication Skills every Manager should Master
- Managing Difficult Meeting Participants
- Assertiveness Masterclass How to be Assertive & Likeable
- Notion 101: Organize your personal & work life with ease
- Three Rules for Critical Thinking & Avoiding Bad Decisions
- Project Kickoff Meetings: How to Lead them Effectively
- Micro Expressions Training & Body Language for Lie Detection
- Master Business Writing and Editing
- Influence, Negotiation, & Persuasion Skills Mastery !
- Employee Engagement Performance Management Certificate 2023
- Conflict Management: The complete guide
- Becoming a More Confident Leader
- Hacking Public Speaking
- Improve People Management and Build Employee Engagement
- Business Strategy Development: The Art of Differentiation
- Speak Up! Public Speaking for Leadership Development
- How to Lead & Coach Millennials & Gen Z Employees
- The Public Speaker's Guide to Storytelling
- 10-Day Double Your Self-Confidence & Self-Esteem Challenge
- Business Branding: The Complete Course Part 1 Strategy
- Working & Managing in Global Teams
- How to Be Assertive and Likable
- The Complete Starter Guide to Climate Change
- Management Coaching Employee Performance Coach Certification
- Management Consulting Skills Mastery
- · Essentials of Software-as-a-Service (SaaS) Business
- The Ultimate Guide to Looker (Google Data) Studio 2023
- Leading Effective 1-on-1 Meetings: Win loyalty and retention
- Assertiveness 101: Become More Assertive in Just 90 Minutes

- Time Management & Personal Productivity Essentials
- Communication Skills: Emotional Intelligence Coaching
- Leadership Through The Art Of Masterful Communication
- Management Coaching: Coaching Employees for High Performance
- Complete Presentation Skills Masterclass for Every Occasion
- Retail for Business Analysts and Management Consultants
- Use Probability & Statistics accurately, in Decision making
- Time Management & Productivity: Stress Less, Accomplish More
- Diversity Equity & Inclusion Hiring, Recruiting, & Sourcing
- Workplace Mental Health: A Manager's Ultimate Guide
- Advanced Business Writing Skills
- Business Strategy Execution-Agile Organization System Design
- How To Win Your Next Job Interview: Practical 90-min Guide
- All about KPIs
- Leadership: Becoming an Effective and Dynamic Leader
- AMAZING Change Management Plan
- OKR: Methodology and Application
- Stress Management With Time Management: Prevent Burnout
- CONFIDENCE Tools Confidence & Self Esteem for Introverts
- Anxiety Tool Kit: Beat Anxiety, Stress & Depression
- The Complete 8-Week Mindfulness Training-MBCT/MBSR certified
- Coaching Skills for Engagement & Inclusion
- Train the Trainer Serenity: How to Handle Challenging People
- Diversity And Inclusion In The Workplace
- Transformational Leadership & Leading Corporate Culture

## **Diversity, Equity & Inclusion (DEI)**

- Complete Time Management Course Raise Personal Productivity
- Goals setting in the workplace
- Constructive Feedback: Manager's Step-By-Step Guide
- How to Write the Ultimate 1 Page Strategic Business Plan
- Jason Teteak's 1-Hour Public Speaking & Presentation Skills
- Essential Lean Manufacturing for Management Consultants
- Live Hard: From Smart Risks to Innovation, to Success
- Leadership Skills For Inspiration In Life & Work
- Proposal Writing & Management (+APMP Foundation Exam Prep)
- Conflict Management at Work: Real World Strategies & Tools
- Top 1% Resume Writing: Write A Resume, Cover Letter, CV
- LGBT+ 101
- Talking to Your Employees About Stress at Work
- Complete Contract Management Bootcamp: Zero to Hero
- Motivation: unlock powerful self motivation

## Leadership

- Versatile Communication Skills The Art of Engagement
- Management Masterclass: Tactical Skills for New Managers
- Explaining the Core Theories of Econometrics
- Deliver Powerful, Painless Feedback to Motivate vs Frustrate
- NLP communication techniques
- · How to Ask for a Raise or Promotion And Get It

- Introduction to Contract Management
- The Accountability Bootcamp for Managers
- Influence and Persuasion skills
- Energy Psychology & Holistic Healing Certification
- The US Healthcare Industry: Changes and Opportunities
- Managing a Global Team with Confidence
- Motivating Your Team: How to keep morale high
- Overcome Procrastination: Procrastination Mastery
- The Complete Personal Productivity Course Business & Life
- Transition from Technical Individual Contributor to Manager
- Storytelling & Narratives : Impactful Business Communication
- Work From Home: Productivity and Time Management Techniques
- Introduction to Data Literacy
- Be Approachable & Coach as a Manager
- · Presentation Skills Advanced: Speak Without Reading Notes
- CV Writing: A Complete Guide PLUS CV Writing With ChatGPT
- Build Authentic Relationships using Emotional Intelligence
- Understanding Personality Types at Work
- · Healthcare 4.0 Healthcare in the Industry 4.0
- Intro to Healthcare Information Systems, Plain & Simple
- Editing Mastery: How To Edit Writing To Perfection
- Leading Effective Meetings: Beginner's Guide
- Business Skills: Easy English Presentations (Presenting)
- Leadership Ethics and Integrity: A Comprehensive Guide !
- Leadership Skills Training: Become an Inspiring Leader!
- Hybrid Work Management: How to Manage a Hybrid Team
- Motivation: The Science of Motivating Yourself and Your Team
- Courageous Allyship: Learn How to Build Inclusive Workplaces
- Effective Presentation and TED like Public Speaking
- Workplace Communication: Effectively Deliver Criticism
- Emotional Intelligence Training: EI in the Workplace
- International Business Etiquette
- Helping Employees Embrace Change
- Punctuation Mastery
- Telephone Confidence: Be Super Confident on the Telephone!
- Motivation: Motivating Your Team and Yourself
- Change Management Leadership Certification
- Giving Effective Feedback: Empower and Retain Your Employees
- How To Write A Business Plan And A Winning Business Model
- Body Language in Business: Gain Confidence & Read Others
- The Art of Negotiation Become a Master Negotiator
- Facilitation: You Can Be a Facilitator
- ESG, Sustainability consulting Trends & Strategic approaches
- Supporting Employees with Disabilities
- [2023] ISO 31000:2018—Enterprise Risk Management (ERM), FMEA
- Management Skills Build Employee Engagement & Performance

- The Virtual Manager: Lead Productive Teams From Home
- Managing & Improving Employee Performance
- Leadership Lessons and Building high performing teams
- New Manager's Five-week Success System: 25 Days > Management
- Communicate Like a CEO
- Resolving Conflicts and Improving Relationships
- Smart Tips: Leadership
- Electronic Healthcare Records (EHR) Basics, Plain & Simple
- Marketing Psychology: How To Become A Master Of Influence
- A Complete Guide to Building Your Network by Keith Ferrazzi
- 1 day MVP 2.0 | Go from idea to MVP in just 1 day
- Managing Diverse Teams: Leading Across Cultures
- Digital Disruption Masterclass PLUS Agile & Hackathons
- The Complete Body Language for Business Course
- Accelerate Ideas and Innovation, a Research based Guide !
- Digital Transformation and Industry 4.0 Masterclass
- GIVE: Leading with generosity, impact, vibrancy, and equity
- Meditation and the Evolution of Consciousness with Daaji
- Practical Mindfulness Mindfulness and mindful meditation
- Business Plan : Outlines , Templates & Case Study
- Business Continuity Management BCMS & ISO 22301 Masterclass
- Self-Advocacy: Be Your Own Champion
- Building an All in Culture with Chester Elton
- Self Esteem & Social Skills Course for Anxious and Awkward
- Lean Management: Reduce waste and boost efficiency
- Time Management Mastery: Productivity & Goals
- Management Consulting Techniques, Tools and Frameworks
- Business Case: Writing Effective Business Cases!
- Take Lessons from an Actor --Speech & Confidence Training
- [2023] ISO 22301-Business Continuity Management (BCM & BCP)
- Leadership Become a better leader
- The Complete Guide to Corporate Governance
- Meeting Facilitation Skills for Leaders of Diverse Teams
- Master Personality Power For Influence And Success
- 101 Crucial Lessons They Don't Teach You In Business School
- The New Trainer's Guide to Creating End User Documentation
- The Leadership Masterclass Guide To The Art Of Leadership
- Contract Management: Managing Contractual Risks
- Emotional Intelligence : Understand & Master your Emotions !
- ChatGPT to Supercharge Your Public Relations Media Training
- Basic Good Manufacturing Practices (GMP)
- A Beginner's Guide to Managing Diverse Teams
- Master Decision making with "Excel What-If Analysis"!
- Gain Practical Leadership Skills: Complete Leadership Course
- Change Management: How to Lead Change and Motivate Employees
- Dealing with Difficult People
- [2023] Negotiating: Become a Better Negotiator in 70 Minutes
- Assertiveness at Work Accelerate Your Career
- Creating Personal Success
- Sustainability Management in Business

- Practical Meditation Master Meditation Today
- Boost Your Memory: Learn Faster and Retain Better
- Success Tips: Boosting Confidence, Wealth & Productivity
- Become a Leader Development Course | Leadership Development
- Write Magnetic Emails: Your Superpower at Work + in Business
- A Complete Beginner's Guide to Industry 4.0
- Master Persuasion Psychology
- SaaS Metrics Fundamentals for Managers, Founders & Investors
- Self Confidence & Self Esteem, Mindfulness Makeover
- Soft Skills: The Complete Guide to Become a Respected Leader
- Be A Better Manager 2 Data Driven Management Training
- Mindfulness for Productivity
- I Am In Control Mindfulness & Neuroplasticity
- Virtual Meetings with Confidence: 90-minute Confidence Guide
- Intro to Storytelling: Wow Your Crowd
- Recruitment, Interviewing, and Emotional Intelligence
- Understanding HIPAA Compliance
- Form Your Virtual Team & Lead Your Virtual Team
- Communicating and Working with Engineers Bridging the Gap
- TJ Walker's 1-Hour Public Speaking Presentation Skills Class
- Leading & Working in Hybrid Teams/Remote Teams 101 course
- Day-to-Day Leadership that Gets Results
- Visionary Servant Leadership
- Become a SpeedDemon 1: Productivity Tricks to Have More Time
- Strategic Planning: Develop & Plan Effective Strategy
- Networking for Introverts: Gracefully Exiting a Conversation
- Rhetoric of Story : Learn the 7 foundations of storytelling.
- Level 2 Intelligence Analyst Certification
- Dealing with Microaggressions as an Employee
- How to Write, Test, and Maintain a Business Continuity Plan
- Certified Performance Management Professional (CPMP)
- Learn to Write Movies: Screenwriting Step by Step
- Time Mastery For Managers
- Learn Social Psychology Fundamentals
- Emotional Intelligence: The Complete Masterclass ®
- Emotional Intelligence: Gaining Control Over Emotions
- Change Management for leaders: Lead like a lion
- Recruiting & Retaining Diverse Talent
- Leadership: How to Become an Effective CEO, Leader, Manager
- Video Presentation & Public Speaking Skills: Complete Guide
- MINDFULNESS MEDITATION with Jack Kornfield
- Management Consulting Cases for Job Interview
- Fundamentals of Change Management
- How to Manage by Delegating (So You Can Achieve Your Goals)!
- Active Listening Skills: Give And Receive Feedback At Work
- Mindfulness Teacher Training Certificate
- The Complete Focus Mastery Course Brain Concentration
- Personality Type: Lead & Manage Using Personality Type
- Pitching Yourself The Complete Course to Help You Pitch

Certified Lean Six Sigma Green Belt [2023]

- Becoming an Empathetic Leader
- Leadership: Leading and Managing with Personality Type
- Conflict Resolution for Co-Workers
- Powerful, Confident Body Language for Business Women
- Ultimate Privacy by Design Data Protection Course(GDPR,LGPD)
- Understanding Macroeconomics for University and Business
- Be A Better Manager 1 Influential Management Training
- Public Speaking Training & Facilitator Certification
- Increase Your Empathy Learn How to Communicate with Empathy
- International Expansion: A Blueprint for Success
- Delegation Mastery: Increase Productivity & Hit Your Goals!
- The Complete DISC Personality Masterclass You & Them
- Become A Learning Machine 2.0: Read 300 Books This Year
- OM Meditation: The Sound & Symbol of Yoga and Meditation
- How to Motivate Employees (So That Productivity Increases)!
- Be A Better Manager 3 Team Building Management Training
- Fully Accredited Complete Meditation Certification Diploma
- The Complete Guide To The Myers-Briggs Type Indicator (MBTI)
- Stress Management for Personal Success
- Leadership Styles, Life-Cycles and Corporate Culture
- Women's Leadership Masterclass
- Fundamentals of Successful Leadership Leading with Impact
- Performance Improvement Projects for Management Consultants
- One Day Management for New Manager
- The Complete Daily Positive Habits Building Course
- · Get Started with Business Networking Basics in One Hour
- Salary Negotiation: How to Negotiate a New Job Offer (Pro)
- Economics in 10 Principles
- Learn Salesforce Formulas
- How I Overcame Social Anxiety, Grew Confidence & Self-Esteem
- Delegation without Stress: What Managers Need to Know
- · Performance Management From Big Picture to Details

#### Management

- Games People Play: Thinking Strategically with Game Theory
- · Prevent burnout in your teams Ultimate toolbox for leaders
- Fifteen Great CTO Leadership Hacks
- How to become a badass manager and CEO
- Business Model Innovation for Management Consultants
- Motivation: You Can Become a Motivational Speaker
- Introduction to Sustainable Development Goals (SDGs)
- Charisma: You Can Develop Charisma
- Business Communication and Ethics in Organizations -2023
- Speed Learn 25 Mins: Leadership, Project Management & Sales
- · Confidence On Camera: Make Amazing Videos, Easily.
- Give an Amazing Five Minute Presentation
- Mental Health for Coping with Stress & Anxiety (Coronavirus)
- Executive Presence in Public Speaking
- Show Your Ink: Embracing Authentic Leadership
- Gamification for Learning, Performance & Change

- The Upskilling Imperative
- Learn Online Workshop Facilitation & Tips For MS Teams
- Fundamentals of Life Cycle Assessment (LCA)
- Management Skills- Leadership, Engagement, Poor Performance!
- Emotional Intelligence, Logic And Creativity
- Developing Your Executive Leadership Skills
- Executive Communication Training
- Business Branding: The Complete Course Part 2 Expression
- Cross Cultural Leadership
- Public Speaking Success: IMPROMPTU public speaking
- ChatGPT: Business Writing With ChatGPT
- Grant Writing for Nonprofits and Freelance Writers
- Public Speaking & Communicating: Skip Theory, Master the Art
- Public Speaking Skills: Give a Great Informational Speech
- Effective Communication for Healthcare Leaders
- Hotel Management Revenue Management for Beginners
- Digital Transformation Leadership Foundations
- Essential Non Technical Skills of Effective Data Scientists
- The Complete Mindfulness Course Enjoy Life In the Present
- Taoist Meditation Course & Guided Meditation
- Certification Course in Work & Workforce Management
- Non-verbal communication and body language for business
- Digital Declutter: Gain Control & Organization That Lasts!
- Think Like a CEO
- Fundamentals of Energy
- Motivation and Employee Engagement, a Research based Guide !
- Property Management 101
- Soundscaping for health, relationships and success
- Voice of Customer VOC Techniques Training and Certification
- A+ Essays: A Structured Approach to Successful Essay Writing
- Research Methods For Business Students
- Applied Emotional Intelligence: The Human Side of Leadership
- ISO 9001, ISO 14001 & ISO 45001 Internal Auditor
- ChatGPT: Writing A Book With ChatGPT. ChatGPT AI & Books!
- Effective Academic Writing: Write Papers that Get Results
- Strategic Partnerships and Collaborations
- Women Empowerment Certification Holistic Life Coach Training
- Communicating to Drive Change Communication Business Skill
- Create A Culture Of Learning In Your Workplace
- Become a SpeedDemon 2: Productivity Tricks to Have More Time
- Banish Burnout & Stress : 10 Research Based Strategies !
- Win your Product Management job interview with Big Tech's PM
- The Startup Funding Formula
- iGNLP™ Certified NLP Master Practitioner
- Performance Management: Objective setting for NEW MANAGERS
- Time Management Public Speaking Drastically Reduce Prep
- MBB 101 Nail McKinsey, Bain and BCG case interviews

- Positive Leadership : Employee Well-Being and Resilience !
- Tackle Remote Working Challenges
- Body Language to Help Your Business Career
- Master Public Policy Analysis In Six Easy Steps: The Basics
- Chief of Staff 101
- Teacher Training: Teach the Perfect Lecture Students Love!
- Accelerated Learning & Productivity: The Compact Guide
- A Beginner's Guide to Trans 101
- Simple Strategies from Game Theory, for Leaders & Managers !
- Managing Generational Conflict
- Kickstart a Freelance Editor & Proofreader Career on Upwork
- Leadership: Designing Hybrid Teams, Work & Organization
- Crash Course on Leadership Skills Development + Negotiation
- Get into the Top Business Schools + MBA Admissions Tips
- Linkedin Optimize your Profile for Beginners Social Network
- Finding Balance: Yin Yang Philosophy for Modern Living
- Effective Agile Leadership: Lessons From The Corporate Scrum
- Remote Work: How To Work From Home Productively
- High-Impact IT Leader Succeed as CIO/CTO/IT Director 2023!
- Mastering ISO/IEC 17025: 2017
- Learn How To Set and Achieve Powerful Goals: Proven System
- Learn Goal Setting & Goal Achievement For Life & Business
- Communication Skills: Use a Teleprompter Effectively
- The Complete Public Speaking Certification Program (Part 1)
- The Power of Motivation Shape and Control Your Destiny
- Whole Systems Thinking--Thinking Like a CEO
- Assertiveness: 17 Steps to "Rock Star" Confidence
- Mind Mapping for Public Speaking: Plan, Rehearse, & Deliver
- Ethics for Leaders : Understand Deception and Dishonesty !
- How to Make People Laugh in ANY Speech or Presentation
- Networking Growth Hacks: Take Your Career to the Next Level
- iGCLC<sup>™</sup> Certified Systems Thinking Practitioner
- Environmental Management 4.0 The Impact of Industry 4.0
- Fully Accredited Mindfulness Diploma Course
- Brain Rules Public Speaking: Maintain Audience Attention
- Decision Making in Europe
- Fundamentals of Gender Equality
- Mindfulness Meditation for Real Life
- Conflict Resolution in Leadership and Talent Management
- Mindfulness for Busy People
- Identifying Lessons Learned
- Rapid Prototyping for Entrepreneurs| Build a Demo in 2 hours

#### Strategy

- Practical Mindfulness for Business Success: Be More Mindful
- Effective Meetings for Management Consultants & Analysts
- Pass Your Thesis, Dissertation Or Postgraduate Final Report
- Learn How To Create A Safe Working Environment For Your Team
- Integrated Management. ISO 9001 & ISO 14001 & ISO 45001
- Public Speaking Crash Course! (Fast Paced)

- Practice Bold Allyship and End Racism in the Workplace
- Research Proposal Write, Defend & Get Your Study Approved
- Digital Transformation Strategy Masterclass
- Six Sigma Green Belt: Kano Analysis Specialist (Accredited)
- Study Skills Mastery: 100+ Effective Learning Strategies
- [2023] CCMM: Learn How to Grow Your Professional Network
- Engineering and Product Collaboration
- Meditate for How You Feel
- Basic Governance for Board Members
- Develop Positive Habits for Confidence, Health & Success
- Public Speaking for Engineers: Never Get Lost in Tech Detail
- FMCG for Management Consultants and Business Analysts
- Motivational Techniques To Improve Your Team Success
- The Neuroscience of Reframing & How to Do It
- Stress management for business owners, directors & managers
- Mindfulness for IT Professionals
- Public Speaking Energy: Reduce Presentation Stress & Fatigue
- The Complete Public Speaking Certification Program (Part 2)
- Dealing with Egotistical/Arrogant People
- The structure of thinking Lists, Tree Diagrams & Mind Maps
- Video Conferencing Zoom Skype WebEX Tech Presentation Skills
- Powerful Performance Management Skills For Leaders
- Management Consulting Project Behind the Scenes
- Workplace Praise: Leaders Powerful Motivational Tool
- Salary Negotiation for Women: How To Ask For A Raise At Work
- Mindfulness For Business
- Exemplary Leader: Master Outstanding Leadership Qualities
- Digital Transformation Roadmap For Businesses
- Leadership for Managers: Step Up from Manager to Leader
- Persuasion in Business Communication and Executive Presence
- The Step-by-Step Method for Successful Product Teams
- The Complete Virtual Sales Presentation Course Sales Skills
- Confidence on Zoom: Tips and Tools to Look Like a Pro
- Fast Track Your Career to Become an IT Leader and CIO
- Online International Diplomacy and Protocol Masterclass
- Stablecoins: Rebuilding Global Financial Systems
- The Climb: 6 Steps to a Powerful Personal Brand
- How to Succeed In Your First Management Job
- Conflict Resolution for IT Professionals
- Water 4.0 Water Management in Industry 4.0
- Headcount & Workforce Optimization for Management Consultant
- Start and Run a Successful IT Support Company
- Organizational Structures for Innovation, Plain & Simple
- The Future of Energy
- Know Your End User ... Personas to Insight, Plain & Simple
- Executive Presence and the Diversity Dilemma
- Master Public Policy Analysis: Advanced
- Learn About The Trans & Gender Non-Conforming Community

- Economics: Elasticity and its Business Aspect on Pricing
- Master The Art of Body Language & Boost Your Confidence!
- Conflict Resolution for Friends and Personal Relationships
- The Complete Guide to B2B Partnerships Masterclass
- Cognitive Biases and Critical Thinking for Executives
- Data-Driven Growth: How to Grow Your Business with Data
- How to Work from Home with Kids During a Pandemic
- Business Idea Generation for Management Consultants
- Reinforced & Prestressed Concrete for Construction Managers
- Double Your Academic Writing Quality: Practical Writing Tips
- Dealing with Change
- Traits of the Best by Molly Fletcher
- The Ultimate Disruption Playbook with Charlene Li
- Quantitative research design for a proposal
- Start and Run a successful consulting business
- The Complete Public Speaking Certification Program (Part 3)
- Communication Skills | The Complete Guide + 3 EXTRA Courses
- Introduction to Market Sizing & Segmentation, Plain & Simple
- How To Start Profitable Property Management Company?
- Low Cost Business Models
- Funnel Analysis for Management Consultants & Analysts
- From Maker to Manager: 10 Strategies to Advance Your Career
- How To Reduce Constant Work Interruptions
- Publish Your Research In Academic Journals And Conferences
- Master Class on Time, Productivity and Stress Management
- [2023] ISO 22000:2018 Food Safety Management System From A-Z
- Business hacks, tactics and tricks practical guide
- Mastering Video Conferencing
- COVID19 Culture Strategy for Motivating & Managing Your Team
- What can we do about climate breakdown?
- The Complete Guide on Impromptu Speaking and Presentation
- The Happenista Project
- Business Credit 101
- Validate your business idea with MVP-Minimum Viable Product
- Accelerated Learning: Learn More Quickly & Effectively Today
- The Complete Salary Negotiation Master Class ASK for more
- Design Review Based on Failure Mode Risk Managment
- Digital Transformation: A Practical & Integrated Approach
- Scientific and Medical Editing
- Stop self-sabotaging your own professional success!
- Living from the Inside Out
- Getting Started with Todoist
- Technology Adoption Lifecycle, Plain & Simple
- Scaling Business for Management Consultants & Managers
- How to run Hybrid Meetings Effectively
- Understanding Team Dynamics & Styles, Plain & Simple
- Create High Performing Teams Learn Agile & Hackathons
- Brainstorming & Crowdsourcing Innovation, Plain & Simple
- Bridging the Gap: Change Management Foundation Course
- Economics, Management & Strategy Masterclass

- Personal Growth Masterclass: Accomplish More in Your Career
- Non-Profit Management Tools For Success--Workbooks Included
- The Complete IPO Course: Learn Initial Public Offerings
- Master Course in Business Etiquette
- Family First Aid & CPR for Moms, Dads and Caregivers
- How to Build Your Nonprofit Startup 1
- Clinical Decision Support in Healthcare, Plain & Simple
- Lean Enterprise: Corporate Innovation Certification
- Medical Imaging Basics (RAD, RF, CT, CV), Plain & Simple
- 10 Ways to Be a Great Team Player in Challenging Times
- How to build fast and efficiently your startup?
- Startup Growth Strategies: Simple Approaches for Fast Growth
- Intro to Business Law for Entrepreneurs (+Free Book!)
- Application of Human Rights Framework The Basics
- Mindfulness for Executives
- · Leadership Leading a Community
- Nonverbal Communication & Body Language: The Complete Course
- Negotiating Executive Compensation and Salary
- Digital Transformation, A Practical & Integrated Approach-IV
- Creating a Theory of Change and Logic Model
- Better in 30: Facilitating Successful Hybrid Meetings
- Managing People From Different Cultures in Export Business
- Disruptive Innovation Theory & Practice, Plain & Simple
- Working from Home Essentials | Working from Home Training
- Facilitate Engaging & Collaborative Virtual Meetings
- Excel at Teaching English: Be a Better ESL Teacher
- Being A Dementia Caregiver
- Digital Transformation, A Practical & Integrated Approach-III
- Motivation System Analysis for Management Consultants
- How to train Management Consultants & Business Analysts
- TripAdvisor Domination For Hospitality & Hotel Management
- Negotiating Your Salary and Compensation
- Patient Experience NPS, Kano and Journeys, Plain & Simple
- 23 x Ways your IT Support Company Can Make More Profit
- Learn Recruitment & Interviewing Of Digital Marketing Talent
- Mindfulness for Entrepreneurs and Startup Founders
- Digital Transformation, A Practical & Integrated Approach-II
- Become a Chief Collaboration Officer | Team, Partner and Win
- British Social Etiquette
- Sales Analysis for Management Consultants
- SMCG for Management Consultants and Business Analysts
- Negotiating Salary and Compensation in Asset Management
- Patient Experience & HCAHPS Scores, Plain & Simple
- Negotiating Salary and Compensation for Startup Employees
- Community Building Basics
- Essential Analytics for Solo and Small Business Owners
- Business Development: Grow With Strategic Relationships
- Improving and Prototyping Solutions
- Cisco Renewals Manager
- The MBA Core Courses With Real Business Case Studies

- Climate Change Risk Management
- Applied ISO14971 Medical Device Risk Management
- Cloud & Digital Transformation Become A Cloud Leader
- Emotional Intelligence at Work: Learn from Your Emotions
- Critical Thinking Strategies For Better Decisions
- Growth Mindset: The Key to Confidence, Impact & Fulfillment
- Cross-Cultural Communication: How To Flex Your Style
- CHANGE MANAGEMENT FOR ORGANIZATIONS: Drive Strategic Results
- Goal Setting at Work: Plan for Success and Reach Your Goals
- How to Manage & Influence Your Virtual Team
- Speak Like a Pro: Public Speaking for Professionals
- Mastering Conflict Management and Resolution at Work
- Write Like a Boss: Master Your Business Writing Skills
- Developing Emotional Intelligence in Teams
- Be a Great Mentor: A Practical Guide to Mentorship
- The Science of Leadership
- The Essential Guide for Effective Managers

## Marketing

#### **Content Marketing**

- Social Media Marketing Agency : Digital Marketing + Business
- The Complete Digital Marketing Course 12 Courses in 1
- MBA in a Box: Business Lessons from a CEO
- The Complete Digital Marketing Guide 23 Courses in 1
- Business Fundamentals: Marketing Strategy
- Google Analytics for Beginners Master Google Analytics
- The Ultimate SEO Training 2023 + SEO For Wordpress Websites
- Ultimate Google Analytics (4) course + 50 practical examples
- Marketing Fundamentals Small Business Marketing Success
- The Complete Copywriting Course : Write to Sell Like a Pro
- Marketing Analytics: Stand Out by Becoming an Analytics Pro!
- A/B Testing and Experimentation for Beginners
- Instagram Marketing 2023: Complete Guide To Instagram Growth
- Omnichannel Customer Experience Management (CX)
- Introduction to the GDPR In One Hour The Basic Facts
- Marketing Customer Analytics, Segmentation, and Targeting
- Digital Marketing Fundamentals Beginner to Pro in 3 Hours!
- Digital Marketing Masterclass 23 Marketing Courses in 1
- Business Writing & Technical Writing Immersion
- Google Analytics 4 for Beginners New Google Analytics
- Mega Digital Marketing Course A-Z: 12 Courses in 1 + Updates
- ChatGPT Marketing: Create Complete Campaigns with Chat GPT
- Google Analytics Certification Get Certified & Earn More
- The Social Media Marketing & Management Masterclass 2023
- YouTube Masterclass Your Complete Guide to YouTube
- SEO Training Masterclass 2023: Beginner To Advanced SEO
- Blogging Masterclass: How To Build A Successful Blog In 2023
- Facebook Ads & Facebook Marketing MASTERY 2023 | Coursenvy ®

- The Superboss Playbook for Managers
- Talent Development for Leaders: Develop Your High-Potentials
- Agile Leadership and Resilient Teams
- The PMO Bootcamp (find the job, ace it, & master the PMO)
- Time Management Mastery: Do More, Stress Less
- · Practical Data Literacy for Leaders
- Professional Email Writing in English: Complete Training
- Business Presentation Skills for Nonnative English Speakers
- · Statistics for Business Analytics: Data Analysis with Excel
- Travel Management Course (Skill-Based)
- · Drawing for Meetings, Presentations and Trainings
- Psychology of Diversity and Unconscious Bias
- Learn HR Fundamentals for a Career in Human Resources
- Navigate Diversity
- Overcome Unconscious Bias in Hiring: A Practical Guide
- Teamwork Masterclass Guide To Team Building & Teamwork

- SEO Tutorial for Beginners
- Social Media Marketing MASTERY 2023 | Ads on 10+ Platforms
- Ultimate Google Ads Training 2021: Profit with Pay Per Click
- Behavioral Economics and Neuromarketing
- How to Price Consumer Products (FMCG/CPG)?
- Writing Tools & Hacks: Copywriting/Blogging/Content Writing
- 132 Digital Marketing Growth Hacks with Social Media
- Salesforce Marketing Cloud Administrator Certification
- Google Ads for Beginners
- The Shorts Film School: YouTube, Instagram Reels, TikTok+
- Fast Track Retail Buying and Merchandising
- How to Start a YouTube Automation Channel & Monetize It Fast
- Digital Advertising and Marketing 101: The Complete Guide
- Marketing Research: support your marketing decisions
- ClickBank Success Affiliate Marketing Without A Website
- Intro to Branding
- Personal Branding Mastery: The System To Reinvent Yourself!
- The Complete Google Analytics Training for Beginners 2023
- Digital Marketing 101
- Digital Marketing Agency | Start a Social Media Business
- TikTok Marketing 2023: Grow Your Account & Master TikTok Ads
- How To Build A Brand On Social Media!
- Social Media Marketing Content Marketing Masterclass 2023
- Employer Branding for Talent Acquisition
- ChatGPT Side Gig Master: ChatGPT Create & ChatGPT Promote!

## **Digital Marketing**

- SEO 2023: Complete SEO Training + SEO for WordPress Websites
- MicroStrategy for Business Intelligence- The Complete Course
- Google Tag Manager (GTM) Training Course From Zero to Hero
- Master Google Analytics 4 Reports and GTM Basics in 2023
- [2023] Growth Hacking with Digital Marketing (Version 7.5)
- The Complete SEO Course From Beginner To Professional
- Tech Writers Master Class
- Powerful Social Media Marketing For Beginners
- Newly Updated Comprehensive Guide to LinkedIn
- Content Marketing Masterclass: Create Content That Sells
- Advanced Google Analytics 4 Implementation with Tag Manager
- Google Ads Masterclass (AdWords): Grow with Google Ads
- LinkedIn Masterclass 2023:Boost Your Career & Personal Brand
- Online Business Masterclass: Sell Your Own Digital Products
- YouTube Marketing 2023: YouTube SEO & Algorithms
- 10 Instagram Marketing Strategies That Make Me 6-Figures
- Amazon FBA Mastery: Sourcing, Launching, PPC & Reviews 2023
- The Ultimate Copywriting Course Write Copy That Sells 2023
- Public Relations: Media Crisis Communications
- WordPress Website Development & SEO Masterclass (No Coding)
- The Complete Programmatic Advertising Course 2023
- LinkedIn Marketing & Lead Generation Bootcamp for B2B Sales
- 2023 New Google Ads (AdWords) Course From Beginner to PRO
- Seth Godin's Value Creation Master Class
- Modern Copywriting: Writing copy that sells in 2023
- Alibaba The Complete Guide to Import from Alibaba to Amazon
- Advanced SEO Strategies 2023 Level Up Your SEO Knowledge
- Account Based Marketing (ABM) 2023 B2B Marketing Strategy
- Udemy SEO Crash Course Udemy SEO for Instructors -Unofficial
- Transform Your Creative Writing With ChatGPT!
- Instagram Marketing 2023: Hashtags, Live, Stories, Ads &more
- 10 Facebook Ads Strategies That Make Me 6-Figures
- Understanding Strategic Marketing
- Master the Shopper Experience to build your retail business.

#### **Marketing Analytics & Automation**

- Copywriting Headline Masterclass
- Marketing Fundamentals Search Engine Optimization (SEO)
- Product Marketing Fundamentals
- ChatGPT for SEO: Boosting SEO Performance With ChatGPT AI
- Google My Business 2022/2023 SEO: Fast Google Maps Ranking
- Marketing Analytics: Forecasting Models with Excel
- The Ultimate Digital Marketing Course 2023: 11 Courses in 1
- 28 Digital Marketing Courses In 1. Online Marketing For 2023
- Introduction to Online Community Management
- Master Your Personal Brand Like a Marketing Pro
- Copywriting Bootcamp: Master Copywriting for 2023 & Beyond
- GA4 Mastery + Pass Google Analytics Certification Exam

- Viral Blogging 101: Blogging & Content Writing Masterclass
- An Introduction to Online Quantitative Market Research
- Branding & Brand Management: Branding Strategy Brand Tactics
- Grow Your YouTube Channel Fast in 2023 (Advanced) StepByStep
- Marketing Analytics Mastery: From Strategy to Application
- Sitecore 10 Content Editing Basics Step-by-Step
- SEO:Amazon Affiliate Marketing+SEO |250+ Videos |18.0 Hours
- ChatGPT Masterclass: A Complete ChatGPT Guide for Beginners!
- Marketing Strategy: Why are they not buying your product?
- Ecommerce & Marketing course: Agency, Marketer, Affiliate
- Successful Events: Event Planning, Marketing & Management
- Instagram Marketing Course: From 0-10k Instagram Followers
- eCommerce Website: Shopify, Dropshipping, Amazon and more.
- LinkedIn Marketing, Lead Generation & B2B Sales for LinkedIn
- Digital Marketing B2B Ultimate Digital Marketing Course 2023
- Modern Marketing with Seth Godin
- Google Ads 2022 Professional Course
- Marketing Communication | Integrated Marketing Communication
- Digital Marketing Fundamentals: Social Media Strategy
- The complete Conversion Rate Optimization course
- Pinterest Marketing & Advertising Beginner To Advanced 2023
- · How to use ChatGPT and Generative AI to help create content
- Marketing Automation for Beginners Strategy & Tools
- Growth Team Management How to Build a Growth Team
- Digital Marketing Mastery 2023 with Dekker Fraser, MBA
- 2023 Amazon Sales: Amazon SEO, Ads, Ecommerce Marketing
- Digital Marketing Mastery
- Amazon SEO & Listing Optimization SECRETS to Double Sales
- The Complete YouTube Course by YouTubers with 100mn+ Views
- ChatGPT SEO for Beginners: Rank #1 on Google with Chat GPT
- · Predict Consumer Decisions with Choice-Based Conjoint
- The Podcast Masterclass: The Complete Guide to Podcasting
- HubSpot for Beginners Learn HubSpot in less than 4 hours!
- The Complete SEO Bootcamp 2022
- Marketo for Managers
- · How to Shoot Food Photography: Complete Guide for Beginners
- Marketing Fundamentals: Discover The 5 Marketing Pillars
- · Pardot Training: Get up and running with Salesforce Pardot
- Business Branding With Personality: Build An Authentic Brand
- Marketing Analytics: Pricing Strategies and Price Analytics
- · Content Marketing: Business Growth w/ Easy Content Marketing
- Google AdWords Certification Become Certified & Earn More!
- Digital Marketing: How to Generate Sales Leads
- Email Marketing Masterclass: Start & Growth your Email List
- 10 Email Marketing Strategies That Make Me 6-Figures
- Complete Content Creation & Content Marketing Guide

- Build a Lucrative Copywriting Portfolio With Ease
- How to VLOG: Complete Beginner's Course
- The Ultimate Google Analytics Course For Beginners 2023
- The Complete SEMRush Course 2023: Rank #1 on Google now!
- Mobile App Marketing 2023 ASO, Advertising & Monetization
- Social Media Marketing Advertising 2023: Get More Customers!
- Digital Marketing Masterclass:Get Your First 1,000 Customers
- LinkedIn Marketing : LinkedIn Ads | LinkedIn Lead Generation
- The Complete Mailchimp Email Marketing Course
- Marketing Fundamentals: Introduction into Digital Marketing
- Licensed Digital Marketing Master™ with IIDM certification
- · Copywriting secrets How to write copy that sells
- Marketing Psychology The Art of Ethical Persuasion
- (NEW) The Complete Growth Hacking & Conversion Course
- Digital Marketing Strategist. Unlock your career growth
- SaaS Marketing: SaaS Startup Lead Generation Lean Startup

### Marketing Strategy

- The Neuroscience of Shopping (Marketing and Manipulation)
- 2022 Complete SEO Guide to Ranking Local Business Websites
- Copywriting 2023 Persuasive Copy Writing Mastery with Dekker
- PODCAST MASTERCLASS: The Essentials for Podcasting Success
- Facebook Marketing 2023: 1000% Facebook Engagement & Sales
- Email Marketing: Cold Email Marketing Writing, Lead Gen 2023
- Content Marketing 2023. Content that Sells!
- YouTube SEO Marketing and Ranking Masterclass for Growth
- Growth hacks for entrepreneurs
- Virtual Presentation Skills Video Crash Course (Fast Paced)
- Marketing Management Masterclass 13 in 1 MBA Level Course
- SEO Training: Get Free Traffic to Your Website With SEO
- A Complete Content Marketing Course for TikTokers
- 10 YouTube Marketing Strategies That Make Me 6-Figures
- 10 Facebook Marketing Strategies That Make Me 6-Figures
- Local Business Marketing With Local SEO & Social Media 2023
- Sales Enablement Fundamentals
- Fast & effective Landing Page course: Start converting today
- Marketing Analytics & Retail Business Management using Excel
- The Ultimate Digital Marketing Bootcamp
- YouTube Marketing: Grow Your Business with YouTube
- Social Media Copywriting Tips For Beginners
- Marketing Strategies of Consumer Brands (FMCG/CPG)
- The Ultimate Public Relations Masterclass
- Pinterest Marketing for Business Growth: UPDATED for 2023
- Technical SEO Audit and Fix Your Website for Success
- TikTok Marketing: A Beginner's Guide to Become a TikTok Pro!
- The Entrepreneur's Guide to Storytelling in Marketing
- Digital Marketing & Advertising Masterclass 87+ Lectures
- Linkedin Marketing: B2B Sales & Lead Generation From Scratch
- Introduction to Programmatic Advertising Digital Marketing
- Complete SEO Training With Top SEO Expert Peter Kent!

- Step by Step DV360 Tutorial 2022 (Programmatic Ads)
- Global Marketing Research and Analytics
- Facebook Ads 2023: Launch Your Best Advertising Campaign
- Market Research | Complete Marketing Research Course 2023
- How to Write a Winning Marketing Plan
- Lead Generation & Business Development: Lead Generation 2023
- 3-Step Writing System: Blogging & Writing Secrets
- How To Write A White Paper In One Day
- Digital Marketing: Lead Generation & Sales Conversion Course
- Virtual Presentation Skills Webinar Beginner to Advanced!
- Google Analytics for Beginners Zero to Hero
- Digital Advertising and Marketing 201: Top Topics & Trends
- [2022] Facebook Ads: Facebook / Instagram Advertising Course
- Website Localization For Translators
- Be a Facebook Ads Pro 2023 with Dekker: Facebook Advertising
- Japanese Online Lesson 「JLPT N4 level」
- Google Tag Manager for Developers
- Media Training: Look Your Best-Get the Exact Quotes You Want
- Firebase Analytics or Google Analytics 4 for Mobile Apps
- LIVE Streaming Pro: Ultimate Course | From Beginner to Pro
- The Fundamentals of Branding in Luxury
- Account Based Marketing - ABM: Increase Your B2B Efficiency
- Blogging Masterclass Learn How To Start Blogging Today!
- Personal Branding Master Course| Become THE Go-To Person
- Digital Marketing Automation: Save Time and Get More Done
- Prompt Engineering with ChatGPT 4 & Midjourney 2000+ prompts
- [2023] Complete Copywriting Course From Beginner To Advanced
- Modern PR How To Get Press Coverage For Your Business
- HubSpot CRM Essentials
- Digital Marketing SEO, Social Media, Content, Online Ads
- Technical SEO for Beginners: Keyword Research & Optimisation
- Press Coverage, Publicity & Public Relations For Branding
- Copywriting The Psychology Of Your Irresistible Offer
- The Complete App Marketing Course
- MailChimp Email Marketing for Beginners
- Mobile App Monetization and App Marketing using Google Ads
- Video Editing using DaVinci Resolve •
- Build A Blog in 30 Days •

•

- ChatGPT for Marketing, Content, Social Media, and PR
- Complete Programmatic Advertising Course with Tools 2022
- Chat GPT: Your Personal Digital Marketing Assistant
- Marketing Automation: Automate your Business and Grow Sales
- HubSpot for Marketing Professionals Fundamentals course
- Learn The Steps On HOW To Actually Manage Social Media! •
- Modern SEO - Safe, Effective Search Engine Optimization
- Blogging and Influencer Marketing
- How Retargeting Works–The Complete Guide To Retargeting Ads!

- The Marketing Management Masterclass: Marketing Strategy MBA
- Google Ads 2023: How to Drive Sales With PPC!
- Google My Business: Your Business on Google and Google Maps
- Instagram Marketing 2023. How to Promote Your Business!
- How to Start A Career in Digital & Web Analytics
- Email Marketing 2021: Build and Launch Effective Campaigns

#### Paid Advertising

- HubSpot Workflows & Reporting for Marketing Professionals
- Product Marketing: Effective Go To Market Strategy 2023
- Price to Profit: Psychology & Science of Pricing
- Facebook Ads: Run Your First Ad Campaign
- Information Security Awareness: An introduction for UK SMEs
- Digital Marketing Done Right!
- YouTube SEO: How to Rank #1 on YouTube
- The Complete Digital Marketing Course Learn From Scratch
- Complete Media Training Master Class Confidence on Camera
- Google Ads/AdWords Consultation Learn From Former Googler
- How Manipulation Works
- The Complete Facebook Ads Course Beginner to Advanced
- Google Ads Search Ads Crash Course
- YouTube Marketing 2023 with Dekker Fraser, MBA
- The Complete Instagram Marketing Masterclass
- Practical Customer Development

## **Search Engine Optimization**

- Online Reputation Management: Negative Business Reviews
- How To Become A Successful Social Media Influencer
- Podcasting Crash Course: Start a Podcast with your Mobile
- Master Google Tag Manager: Go From Beginner to Advanced
- HubSpot for Sales Professionals Fundamentals course
- Become a Growth Marketer: Learn Growth Marketing & Get a Job
- The Complete Twitter Marketing Bootcamp
- Product Marketing for Technology Companies
- Step by Step CM360 Tutorial (DoubleClick Campaign Manager)
- Google Analytics Certification. How to Pass the Exam
- Digital transformation & Big Data in the Luxury Industry
- Camtasia Masterclass: The Video Creation in Camtasia Course
- Facebook Ads & Facebook Marketing Blueprint: Beginner to Pro
- Certified Network Marketer (Network Marketing & MLM Mastery)
- LIVE Streaming Masterclass: Start Live Streaming like a Pro
- Online Psychology and Persuasion for Conversion Optimization
- Double your business Marketing blueprint/pricing strategy
- Social Media Marketing Strategy 2023: Launch Your SMM!
- SEO Masters: Google SEO, Mobile SEO, Wordpress SEO Training
- How to Write Great Web Content Better Search Rankings!

## **Social Media Marketing**

- The Ultimate Google Shopping Course & Strategy Google Ads
- TikTok SEO: Rank #1 on Search for TikTok Marketing
- The Most In-Depth Google Tag Manager (GTM) Course for 2022
- Ultimate Google Optimize Course 2023: Start A/B Testing Now!
- Google Analytics, GA4, GTM. How to improve your marketing?
- · Guy Kawasaki's The Art of Evangelism
- Launch A Podcast In 5 Days: A Beginners Guide To Podcasting
- The Digital Advertising Masterclass 2023
- Coding for A/B testing: Run more AB tests, find more winners
- Learn to A/B test like a professional
- Become Adobe Marketo Expert
- Product Marketing Fundamentals: Lead with Customer Empathy
- Write to Ignite Master the Art of Sales Copy & Copywriting
- Marketing Analytics: Customer Value and Promotion Strategy
- SEO Primer Search Engine Optimization for Beginners
- Growth Hacking & Growth Marketing Masterclass
- Strong & Effective Marketing Plan (Plan Template & Example)
- Marketing Psychology With Neuromarketing
- The Complete Guide to Partnership Marketing Course
- Browsers to Buyers: 21 Powerful Website Copywriting Hacks
- Dan Rather on Journalism & Finding the Truth in the News
- Digital Marketing Strategy For Managers & Entrepreneurs
- Sales Video Masterclass: Discover How To Close More Sales
- Klaviyo Automation and Segmentation Masterclass
- Facebook Page Marketing: Use It to Grow Your Business
- Twitter Ads: Twitter Advertising 2022 Certification Course
- Instagram Domination: Build Your Brand & Get More Followers
- Instagram Ads Masterclass: Complete Guide for Instagram Ads
- Amazon Video: Publish Video Content with Amazon Video Direct
- Email Marketing with Mailchimp + Sales Funnels & Copywriting
- PubGuru University: School of Google Ad Manager
- Google Analytics 4: A Google Analytics starter guide 2023
- Facebook Marketing Build Facebook Messenger Chatbots
- HubSpot CRM & Email from scratch Intensive course
- SEO For WordPress [Beginners]: #1 Step-by-Step SEO System
- Professional Podcast Production, Editing & Blueprint
- Become a God of Instagram Marketing Step by Step proven ways
- Sales, Marketing and Communication Masterclass
- Marketing Psychology & Neuromarketing with Dekker Fraser MBA
- Google Analytics Certification Learn How To Pass The Exam
- Become a CRM Manager: overview for Email Marketing starters!
- Local SEO 2022: How to Rank Your Local Business in Google?

- Design stunning Social Media Marketing Images with Photoshop
- Social Media Etiquette
- The Complete Facebook Sales Funnel Blueprint
- Introduction to Modern Marketing Analytics 2022
- LinkedIn Marketing & LinkedIn Lead Generation in 2023
- Learn how to create your NFT marketing strategy from zero.
- The Complete Facebook Retargeting & Facebook Marketing
- Blogging For Business: 3x Traffic Without Ads
- ChatGPT for SEO & Content In 2023: Course Made For Marketers
- Social Media Marketing Simplified For Artists/Creatives
- The Complete Google AdWords Course 2021: Beginner to Expert!
- ConvertKit 101: Lead Magnets and Landing Pages
- The Ultimate ClickFunnels Training Course + FREE Funnels!
- Influencer Marketing & Instagram Marketing: Be Famous in 2mo
- Easy Facebook Ads Marketing Advertising Traffic
- The ActiveCampaign & Interest Driven Sales Funnels Course
- Creating Strategic and Operational Marketing Plans
- Facebook Ads For Mobile App Marketing
- SEO Training for Beginners: Core Fundamentals Course
- Advanced Marketing Analytics with Google Analytics 4
- Agile Marketing Essentials & Agile Marketing Fundamentals
- Quora Marketing: 7 Steps to Increase Website Traffic Fast
- Easy, Effective Google Grant Ads for Non-Profits
- Facebook Ads for Beginners
- Account Based Marketing (ABM) Master Class
- SEO Audit Unlocked: Go from Zero to Hero in SEO!
- Bing Ads For Beginners
- Blog Post Ideas
- Ultimate Facebook Ads & Marketing Masterclass

#### Video & Mobile Marketing

- Event Management for Beginners
- ChatBots: Messenger ChatBot DialogFlow and nodejs

# **Office Productivity**

#### Collaboration

- Microsoft Excel Advanced Excel Formulas & Functions
- Microsoft Excel Data Analysis with Excel Pivot Tables
- Learn JIRA with real-world examples (+Confluence bonus)
- Excel Shortcuts, Excel Tips, Excel Tricks Excel Skills!
- Microsoft Excel Beginners & Intermediate Excel Training
- Excel Essentials for the Real World (Complete Excel Course)
- Power Apps Complete Guide to Microsoft PowerApps
- Communicate for Business: Write, Email, Close the Loop
- Microsoft Excel 2023 From Beginner to Expert in 6 Hours
- Unlock Excel VBA and Excel Macros
- Power Automate Complete Guide to Microsoft Power Automate
- Microsoft Excel 2016 for Beginners: Master the Essentials

- Keyword Research From Scratch. Unlock New SEO Opportunities
- SEO for Webmasters Thinking SEO
- Advanced Videography: Cinematography, Video Production+
- Google My Business. How to Master Powerful Tool for Company
- List Building: Definitive Guide To 1000 Subscribers
- JotForm Training
- Beginners Guide YouTube Video Marketing Techniques
- The Digital Marketing Strategy Course for Beginners
- Create Exceptional Digital Marketing Using "Rule of Thirds"
- Norwegian Grammar A2 B2 (Bergenstesten)
- Digital Marketing Strategies to Grow your Audience
- · Neuromarketing: Applied Neuroscience to Grow your Business
- Writing Effective Quiz Questions
- Ultimate Facebook Marketing Course 2019 Step by Step A-Z
- Taking The Fear Out Of Corporate Fundraising
- Content Marketing Mastery 2018: Beginner's Ultimate Guide
- Google Analytics Beginner to Intermediate | Hands-On Lessons
- Master Enhanced E-Commerce Reports (UA) in Google Analytics
- Building a Facebook Chatbot in Chatfuel
- The Ultimate Guide to Mastering Mautic
- HubSpot for Small Businesses Fast track course
- GIFT Framework Masterclass: Digital Marketing Partnerships
- The Webinar Selling System
- Reputation Management: Take Control of Your Company's Image
- VP1: Creating Quality Videos for Entrepreneurs & Nonprofits
- Grow Your Sales With Conversion Rate Optimization (CRO)
- SEO Audit Increase Business Website Sales by Google Ranking
- Get Started Quickly (and Easily) With Infusionsoft
- Web Content Studio Mastery
- Hands-on Chatbots with Google Dialogflow
- Personal Branding for Women
- ChatGPT Masterclass Build Solutions and Apps with ChatGPT
- Powerpoint 2016 2019 365 Master powerpoint presentation
- SharePoint Online Beginners Course
- Master Microsoft Excel Macros and Excel VBA
- Smart Tips: Excel
- Microsoft PowerPoint From Beginner to Advanced
- Taking the Pain Out of Collaboration: Tips & Best Practices
- Master Microsoft Word Beginner to Advanced
- Build Solutions with Power Apps, Power Automate & SharePoint
- Complete Google Workspace (G Suite), Beginner Advanced
- · Beginner to Pro in Excel: Financial Modeling and Valuation
- The Ultimate SAP S/4HANA Course 2023: From Zero to Expert

- EXCEL at Work Complete MS Excel Mastery Beginner to Pro
- Zero to Hero in Microsoft Excel: Complete Excel guide 2023
- Excel Pivot Tables for Management Consultants & Analysts
- Visually Effective Excel Dashboards
- · Understanding Confluence for users, managers and admins
- Up and Running with Microsoft Teams
- The Complete Google Sheets Course: Beginner to Advanced!
- Google Sheets The Comprehensive Masterclass
- Master Excel Pivot Tables Excel 365 and Excel 2019
- Beginner to Pro in PowerPoint: Complete PowerPoint Training
- Microsoft 365 Fundamentals | Microsoft 365 Essentials
- Comprehensive Microsoft Excel
- CEO-level Presentation Skills Slide Writing for Consulting
- Comprehensive Microsoft Word

## **Email & Productivity**

- SharePoint Online for Administrators
- Master Google Sheets (and see why it's better than Excel)
- Microsoft Excel Pro Tips: Go from Beginner to Advanced Excel
- Operating Systems from scratch Part 1
- Excel Dashboard and Data Analysis Masterclass
- Mural masterclass: Supercharge your remote workshops
- PowerPoint Masterclass Presentation Design & Animation
- Excel: Data cleaning and analysis techniques
- Complete Introduction to Excel Power Query [2023 Edition]
- Microsoft PowerPoint Advanced PowerPoint 2016 2019 2021
- Microsoft Excel Pivot Tables Beginner to Advanced
- Excel Hacking
- Apple Mac Basics The Complete Course for beginners
- Email Ninja Take Back Control of Your Email Inbox
- PowerPoint Business Presentations & Data Visualization
- SharePoint Online for Users
- SAP ABAP : Enhancement & Modification to SAP Standard
- Miro Fundamentals: Brainstorm and Collaborate
- Decision Modeling and Risk Analysis with Excel
- Fundamentals of Microsoft Planner
- Typing Mastery: Learn to Type
- · How to Create Animated Videos with Powerpoint
- Master Notion Beginner to Advanced
- Master Microsoft Outlook Outlook from Beginner to Advanced
- Microsoft Excel: Advanced Excel Dashboard Design

## **Operating Systems**

- Apple macOS and iOS System Administration 2022
- The Ultimate Microsoft Excel Mastery Bundle 7 Courses
- Advanced Excel for HR Managers | Automation & Analytics
- Salesforce CRM A Complete Introduction

## Presentations

- Microsoft PowerPoint in 1 Hour : Introduction to PowerPoint
- Microsoft Visio 13/16/19 Like a Boss The Definitive Course
- Time Management Training with Outlook
- Advanced Excel Top Excel Tips & Formulas
- Microsoft Outlook 2016: Beginner and Intermediate Training
- Microsoft Office Shortcuts and Speed Tips
- Microsoft OneNote Like a Boss. The Definitive Course.
- SAP S/4HANA Sourcing & Procurement (MM-Materials Management)
- Excel Formulas & Functions Find Answers in Your Excel Data
- Excel Deep Dive: Pivot Tables Workshop
- Business Presentation in PowerPoint
- SAP ABAP CROSS APP Training RFC, BAPIs, IDOC, ENHANCEMENTS
- Microsoft Teams: Discover How To Collaborate Online For Work
- Eye-catching presentations using PowerPoint 2013
- Excel Essentials: The Complete Excel Series Level 1, 2 & 3
- Excel Automation Using Python
- The Ultimate Excel Programmer Course
- Microsoft Power Automate: Learn Power Automate Desktop & Web
- Microsoft Teams: Teams Essentials for the workplace
- Mastering SharePoint Online A-Z Complete Boot Camp 5-1 16hrs
- MS Office Advanced Efficiency Training
- Excel 2013
- Microsoft PowerPoint for 2023 3 Hour Crash Course!
- Cut the Time E-mail Steals from You by Half
- Excel VBA Programming The Complete Guide
- The Ultimate Microsoft Office 2021/365 Training Bundle
- Oracle Data Integrator (ODI) 12c Developer Course
- Excel with Interactive Excel Dashboards
- Master NEW Excel Functions in Office 365 & Office 2021
- The Microsoft Excel Course: Advanced Excel Training
- Introduction to Microsoft Excel 2010
- Microsoft Power Automate for Power Apps developers
- Mastering Microsoft Word 365
- Mastering SharePoint Framework SPFx Development
- SharePoint 2013 Complete Training
- Complete Introduction to Excel Power Pivot [2023 Edition]
- Excel Charts Visualization Secrets for Impressive Charts
- Working from Home Effectively
- Google Cloud Productivity Drive and Google's Office Suite
- Complete Introduction to Excel Pivot Tables [2023 Edition]
- Eye-catching presentations using PowerPoint 2010

- Tables and Formulas with Excel
- Getting Started With SharePoint Online
- Utilizing OneNote 2016 to its Fullest
- The Complete PowerPoint and Presentation Skills Masterclass
- 15+ Microsoft Power Automate Business Use Cases
- Master Microsoft Power Automate(Flow) Expressions in 2 hours
- Complete Introduction to Google Sheets Pivot Tables 2023
- Complete Google Slides from Scratch
- Smart and effective notes using OneNote 2010
- Excel Formulas and Functions: Make Basic & Advanced Formulas
- Microsoft Excel MS Excel Formulas & Functions in just 3hrs
- Microsoft Word 2016: Beginner and Intermediate Training
- Complete Excel Bootcamp: Zero to Hero in Excel
- Control Your Day Microsoft Outlook Email Mastery System
- Get more productive using think-cell and PowerPoint
- Operating Systems from scratch Part 2
- PowerPoint Animation Deep Dive: Office Ninja Training
- Excel VBA: How to Write Macros Like a Professional
- Inventory Management in Manufacturing
- Mastering Adobe Acrobat Pro DC Made Easy Training Tutorial

#### Spreadsheets

- Sharper skills using Microsoft Excel 2010 for business
- Microsoft Planner: Planner Essentials for the workplace
- Essential PowerPoint for Management Consultants & Analysts
- [2023] A-Z Ultimate PowerPoint Course, Build PPTs like a PRO
- MO-210: Microsoft Excel (from beginner to intermediate)
- Effective use of OneNote 2013 in real life
- Microsoft Word & Excel 2016/365 Productivity Tips
- Learn Microsoft Word 2016 For Beginners Basics to Advanced
- Introduction to Microsoft Project 2016 for Beginners
- Microsoft Excel Weekender Crash Course
- Effective use of Outlook 2013
- Powerpoint 2010
- Apple macOS and iOS System Administration 2019
- · Python for Excel: Use xlwings for Data Science and Finance
- Microsoft Flow Crash Course
- Excel with Microsoft Excel VBA User Forms
- The Complete Microsoft Excel Course (Basics to Programming)
- Writing DAX Queries
- Zoom | How to Use Zoom like a Pro 2023 + Look Good Doing It!
- · Beginner to pro: use Excel like a management consultant
- Master Microsoft Excel 2013 & 2016 for Beginners
- Working with Web APIs in Microsoft Power Automate (MS Flow)
- SAP Generic Course for all Functional Consultants
- Excel Basics Data & Text Manipulation
- Create Animated Explainer Videos with PowerPoint
- The Complete SharePoint 2019 Advanced Technical Course
- · Double your Gmail productivity in just over one hour
- Animated Videos in Microsoft PowerPoint Master Animation

- PowerPoint Training Learn PowerPoint Presentations
- · Learn Microsoft Excel Fast An Excel Tutorial for Beginners
- Master Microsoft Visio 2010 Training the Easy Way
- 7 Steps To Excel Success Excel Skills And Power Tips
- Beginners Guide To Business Presentations And Powerpoint
- PowerPoint & Excel Fusion (+250 PowerPoint Slides)
- Excel in Microsoft Excel 2: Intermediate to Expert advanced
- SharePoint Online Level 1
- Outlook 13/16/19 Like a Boss. The Complete Course.
- Excel Charts Excel Charts and Graphs Basic Training
- Slack: Less email. More productive.
- Excel VBA Macros: Hyper-disambiguated Excel VBA Programming
- Excel Skills for Insurance Professionals
- Excel Data Analysis For Dummies
- Learn Microsoft OneNote 2016 the Easy Way
- Excel Formulas Made Easy Learn more than 100 Formulas
- Operating Systems Part 3 : Synchronization and Deadlock
- Operating Systems Final Part (4) : File Systems & Threads
- Excel to Access: Intro to Microsoft Access for Excel Users
- How to be more productive working from home
- Microsoft Word VBA Macro Programming Introduction
- Microsoft Excel & Google Sheets: Complete Training Program
- · Electronic Shorthand: Learn how to take digital notes
- The Ultimate Microsoft Office 2010 Training Bundle 48 Hours
- Microsoft Excel 2016 The Comprehensive Excel 2016 Guide
- Getting Started with Power Portals
- How to create a Slack bot to automate tasks for you
- Excel Tables for Management Consultants & Business Analysts
- PowerPoint 2019 (MO 300) Exam
- Learn Microsoft Excel 2013 Advanced
- How To Be Hyper Productive When Working From Home Off-Site
- Become the Excel Hero with Advanced Excel Tricks for Job
- Master Microsoft Word 2010 the Easy Way
- Introduction to Microsoft Word 2013
- Productivity for Mac Users: 10x Your Productivity
- Data Visualization in Excel: All Excel Charts and Graphs
- Master Microsoft Excel, PowerPoint and Word 2013 27 Hours
- Microsoft Excel Excel from Beginner to Advanced
- Master DocuSign in 3.5H
- The Essential Guide to Airtable
- Excel in Microsoft Excel 3: Pivot Tables Intro & Masterclass
- Ultimate Excel Waterfall Chart Course
- WordPress Intermediate Skills
- Lean Management: Just-In-Time JIT Certification (Accredited)
- Moodle: From Novice Teacher to Expert Online Educator
- Moodle Administration Tutorial: Beginner, Intermediate Guide
- Introduction to Microsoft PowerPoint 2013
- Master Microsoft PowerPoint 2016 the Easy Way

- VMware vSphere 7: Managing and Configure vSwitch Networking
- MS Office 2013: 10-in-1 Courses To Maximize Productivity
- Effective use of Outlook 2010
- SharePoint 2013: Site Manager
- The Ultimate Microsoft Excel 2013 Training Bundle 19 Hours
- SharePoint 2016 Branding (Custom Master Page)
- Business Analytics: Excel, Stats & Looker Studio [3-in-1]
- Complete Web Automation with Excel VBA
- Office Fundamentals PivotTables in Microsoft Excel
- Beginning SharePoint 2013/ 2016 /Online (part of Office 365)
- Microsoft Access VBA for Non Programmers YOU Can Do This!
- Professional documents using Word 2013
- AutoHotkey How To Start for Beginners
- Zoho CRM and Zoho Creator Masterclass
- SharePoint 2013: End User
- Become a Bluebeam Power User
- Essential Power Query for Management Consultants
- Microsoft Excel for Mac 1: Beginner-Specialist Certificate
- Customer Experience Management Blueprint
- Solver in Excel for Management Consultants & Analysts
- Snagit 2021 Essentials
- Microsoft Excel for Mac Office 365 on Mac OS
- Microsoft Word 2019 (MO 100) Study Guide to 1000 points
- Essential Excel for Business Analysts and Consultants
- · Learn how to simplified HR Reports
- PowerPoint 2013 2016 2019 Video Animation in Powerpoint
- Microsoft Project 2016 Beginner to Intermediate Course
- Zoom Crash Course Clear, Simple, and Concise for Beginners

## Word Processing

- Mastering Microsoft Excel 2016 Made Easy Training Tutorial
- Microsoft Access VBA, Design and Advanced Methods Workshop 4
- How to create a marketing videos in Keynote
- Master Microsoft Access 2013 & 2016 for Beginners
- Learn Microsoft Publisher 2013 Training
- Microsoft Excel for Mac 2: Intermediate to Expert advanced
- Learn Microsoft PowerPoint 2013 the Easy Way 9 Hours
- · Keynote for UI Animations Easily animate your app designs
- Mac Pages: Mastering Apple's Word Processing App
- The Ultimate Microsoft Access 2010 Training Course 15 Hours
- Best Practices in Document Management
- Microsoft Excel Data Visualization, Excel Charts & Graphs

## Personal Development

#### Arts & Creativity

- The English Master Course: English Grammar, English Speaking
- Managing Change: Learn to thrive through change.
- Emotional Intelligence: Master Anxiety, Fear, & Emotions

- Microsoft Publisher 2016 Made Easy Training Tutorial
- Microsoft Word for Mac Office 365 on Mac OS
- Learn Microsoft Outlook 2013 the Easy Way 7 Hours
- ZOOM Masterclass: ZOOM Most Understood Collaborative Tool!
- Microsoft Word 1: 9 hours to Specialist (intermediate) level
- Design Social Media Posts with PowerPoint
- Essential Presentations for Business Analysts and Consultant
- PowerPoint & Camtasia Video Fusion
- Excel 2016: Customize Excel Save Time & Be More Productive
- How to Create Epic Presentations & Videos with Prezi
- Microsoft PowerPoint for Mac Office 365 on Mac OS
- Excel Shortcuts for Management Consultants
- Learn Microsoft Word 2013 the Easy Way 9 Hours
- Mac Numbers: Creating and Using Spreadsheets On Your Mac
- Sage 300 ERP: Installation and Setup Guide for Beginners
- Updated for 7th edition! Formatting APA Style in MS Word
- Master Microsoft Project 2013 & 2016 for Beginners
- Mac Keynote: Creating Presentations On Your Mac
- Mastering SharePoint 2013 Development Using C# Part II
- Master Microsoft Excel, Outlook and Word 2013 26 Hours
- Excel for Mac 3: Pivot Tables Intro & Masterclass
- MO-211: Microsoft Excel Expert (Microsoft 365 Apps)
- Learn Academic Referencing With EndNote Tips From My PhD
- Microsoft Word 2019-2016-2013 Course Bundle: 3 In 1
- Microsoft Project 2016 Advanced Training Master Class
- Microsoft Access VBA, Design and Advanced Methods Workshop 5
- AIAG-VDA FMEA Training
- Moodle 3.0x Masterclass: Complete Educator's Guide to Moodle
- Data Analysis Essentials Using Excel
- Power BI Master Class Dashboards and Power BI Service 2023
- Microsoft Excel: Business Intelligence w/ Power Query & DAX
- Power BI Master Class-Data Models and DAX Formulas 2023
- DAX Power Pivot 10 Easy Steps for Intermediates
- DAX Power Pivot Time Intelligence 10 Easy Steps
- The Ultimate QuickBooks Pro Training Bundle 70+ Hours
- Microsoft Access VBA, Design and Advanced Methods Workshop 2
- Microsoft Access VBA, Design and Advanced Methods Workshop 3
- Thriving in a Hybrid Environment: Tactics for Hybrid Work
- Master Scenario Analysis in Excel for Business & Planning

- How to be Successful: Create A Growth Mindset For Success
- Photography Masterclass: A Complete Guide to Photography
- iPhone Photography | Take Professional Photos On Your iPhone

- Learn to Fully Charge Your Work & Life by Tom Rath
- Mastering the System Design Interview
- 15 Minutes x 15 Days Yoga Mobility Challenge
- Be Happier with Positive Psychology
- Complete Guitar Lessons System Beginner to Advanced
- Sit Less, Move More Promote Posture, Flexibility In Office
- Goal Setting Mastery Course
- ChatGPT Complete Course: ChatGPT Beginner-Expert. ChatGPT
- Problem Solving: The Complete Guide
- Pianoforall Incredible New Way To Learn Piano & Keyboard
- Intro to Entrepreneurship: Get started as an Entrepreneur
- Become a SuperLearner® 2: Learn Speed Reading & Boost Memory
- Modern Productivity Superhuman Focus In A Distracted World
- Nutrition Masterclass: Build Your Perfect Diet & Meal Plan
- Practical Time Management Personal Productivity Tools
- Boost Your Productivity: Adapt, Improve, Do!
- 50 Career & Self Development Tips: Welcome to the New You!
- Learn Japanese for Beginners: The Ultimate 100-Lesson Course
- The Art & Science of Drawing / BASIC SKILLS
- The Complete Shopify Aliexpress Dropship course
- The Complete Personal Finance Course: Save, Protect, Make More
- 14-Day Yoga Detox and Empowerment Course
- The Complete Business Communication Masterclass
- Complete Spanish Course: Master Spanish Beginner to Advanced
- 10X SUPERHUMAN Learning: Speed Reading & Memory Booster
- 7 Lessons on Writing for Becoming a Standout Writer
- Mastering Your Industry: Competitors, Products, & Suppliers
- Character Art School: Complete Character Drawing
- Neuroplasticity: How To Rewire Your Brain
- Creativity, problem solving and generating alternatives
- Complete Fitness Trainer Certification: Beginner To Advanced
- Time Management Secrets For Busy People
- How To Become A Shopify Expert (From Zero To Hero !)
- Create an Explosive Resume
- 10X SUPERHUMAN Focus: Maximize Your Brain & Focus
- Complete Japanese Course: Learn Japanese for Beginners
- Boost Your Career Success by Developing Your Soft Skills
- Growth Mindset and Neuroplasticity : A Model for Success !
- Amazon FBA Course How to Sell on Amazon MASTERY Course
- Music Theory Comprehensive Complete! (Parts 1, 2, & 3)
- Voice Training 30-Days to a More Confident Powerful Voice.
- Master Class Creative Problem Solving & Decision Making
- Discover, Validate & Launch New Business Ideas with ChatGPT
- Complete Italian Course: Learn Italian for Beginners
- Advanced Level Psychology ACCREDITED CERTIFICATE
- French for Beginners : Level 1
- Goal Setting & Goal Achievement Workshop
- Develop your Self Awareness with Emotional Intelligence
- Ultimate Beginner Guitar Masterclass
- "Another" 20 Life Hacks to Inspire You to Excel in Life

- · Programming for Kids and Beginners: Learn to Code in Scratch
- IT Support Technical Skills Bootcamp
- Remote Worker's Guide to Time Management
- Computer Literacy & Basic Computer Skills for Productivity
- Art History Renaissance to 20th Century
- How to Draw Cute Cartoon Characters
- [2023] Career Hacking: World's Bestselling Job Search Course
- The Complete Resume, LinkedIn & Get Your Dream Job Course!
- Master your brain: Neuroscience for personal development
- 10x Your Productivity: Time Management, Habits, Focus & More
- · Work from Home Work Life Balance and Time Management
- Primal Learning Join the Top 1% Fastest Learners
- How To Remember Everything With Tom Weber
- SUPERHUMAN Productivity 10X: The Secret Skill Of Performance
- Learn Korean! Start Speaking Korean Now!
- Master Lateral Thinking
- Weight Loss And Nutrition: Lose Fat & Get Your Dream Body
- 15 Minutes x 15 Days Yoga Flexibility Challenge
- COMPLETE Creative Writing All Genres THE FULL COURSE!
- The Essential Guide to Entrepreneurship by Guy Kawasaki
- The Complete Personal Development Course 22 Courses in 1
- Mind Mapping Mastery -> Effective Mind Maps -> Step by Step
- Become an Algebra Master
- · Neuroscience for parents: How to raise amazing kids
- BODY SHRED: Lose Fat & Build Muscle in 12 Weeks
- SINGING SIMPLIFIED #1: The Fast-Track to Singing Like a Pro
- Medical Terminology
- · Improve your focus and control your attention
- Touch Typing Mastery Learn to type correctly
- Read Music FAST!
- Personality: Influencing with DISC Behavioral Styles at Work
- Improve your Handwriting Improve your Life
- Confidence Blueprint: Develop Confidence & a Growth Mindset
- The Complete Drawing Masterclass: From Beginner to Advanced
- GRE Complete Prep | How to Score 330+ for Top Grad Schools
- How to Unlock Your True Potential
- Future Skills 2030-Prepare for the 4th Industrial Revolution
- Skyrocket Your Creativity and Get Better Ideas: 7 Easy Ways
- How to Build Self-Discipline
- How to Design a Room in 10 Easy Steps
- Eat Real Food: How to Eat a Whole Food, Plant-Based Diet
- Acorns' Guide to Personal Finance
- Full English Course: Beginners Level
- ADHD Focusing & Motivation Strategies... That Actually Work!
- How to Improve your Memory And Learning Skills
- Confessions of an ex procrastinator
- Computer Organization and How to Organize Computer Files
- Personal Finance Masterclass Easy Guide to Better Finances
- Setting and Achieving Goals
- Complete Personal Development Personal Transformation Course

- Spoken Kannada Super Simplified Learn just in 2 days
- Introduction to CBT: Cognitive Behavioral Therapy
- Health Masterclass: How To Transform Your Health & Life
- Parenting Skills to Raise Responsible, Mature Children
- Discover Your Life Purpose
- Arabic language | The comprehensive course Learn modern
- Focus And Flow State: A Comprehensive Brain Guide
- Value-Based Healthcare: An Introduction (Premium Edition)
- Complete Eye Yoga Course: Improve Your Eyesight Face Yoga
- Success: How to Set and Achieve Goals
- Cognitive Psychology
- Learn piano or keyboard from scratch Complete piano course
- Personal Financial Well-Being
- HR Analytics in Power BI
- · How to Work with Interior Design Styles Like a Pro
- The Art of Baking with Yuppiechef
- Forensic Psychology ACCREDITED CERTIFICATE
- Time Management & Productivity Best Practices: Get More Done
- Learn to debug code in SAP S/4 HANA
- Listening Skills: #1 Soft Skills Success Factor in Business
- Reasoning Aptitude for Placements 2023 Logical Reasoning
- Ableton Certified Training: Ableton Live 11 (Part 1, 2, & 3)
- Visual Thinking and Sketchnoting Boot Camp
- Essential Cooking Skills
- Acrylic Painting Introduction to Acrylic Painting
- Professional Life Coach Certification PCELC Coach Training
- Learn How To Budget Personal budgeting made easy
- Life and Career Coaching for Yourself using the GROW Model
- Fun Beginner Ukulele Course
- #1 Sourdough Bread Baking 101
- Japanese In Context Elementary Japanese Course

## Entrepreneurship

- Beat Procrastination Today: Time Management Masterclass
- Dressing to Win in the Workplace
- The Secrets to Drawing
- The Complete Guide to Chess Tactics
- Mastering IELTS Writing: Task 1 (General Training)
- Freelance Mastery: For Web Developers & Designers
- Self Hypnosis For Personal Development & Healing
- Finance 101: Financial Skills for the Real World
- Drawing Fundamentals 1: Basic Skills & Sketching Accurately
- Defensive Driving-Safe Driving
- Career Coaching Certification in Career Development Coaching
- Health Coaching Certification Holistic Wellness Health Coach
- · How to Start a Business Sustainably in 2023 | Complete Guide
- Kids Yoga Teacher Training Certificate Course Ages 2-17
- Getting Started with Call Center Training
- Head Drawing Fundamentals Made Simple
- Self-Discipline Hacks: Increase Productivity & Achieve Goals

- Understanding chess openings | How to play ANY opening well
- 15 Minutes x 15 Days Total Yoga Challenge
- INDIAN COOKING RESTAURANT STYLE COOKING COURSE
- Power of the Mind in Health and Healing
- Automotive 101: A Beginners Guide To Automotive Repair
- 3 Minute Italian Course 1 | Language lessons for beginners
- Sewing 101
- Technical Report Writing
- Best Way to Learn German Language: Beginner Level 2 (A1.2)
- Productivity and Time Management Masterclass
- Houseplants 101: A Beginners Guide to Indoor Gardening
- FL Studio Music Production + Mixing Music Complete Course
- Happiness Psychology: 5 Proven Tips
- Music Production in Logic Pro X The Complete Course!
- Beginner Piano
- · Learn to Play Chess: from a Novice to a Fierce Competitor
- · Frazzled to Focused
- Foundations to Communication Mastery
- STRESS buster Beginners Watercolor ESSENTIAL BASICS.
- Creativity Course by a Creativity Coach | Art & Innovation
- Photography Fundamentals for Beginners: 1-Hour Crash Course
- How to Draw and Sketch for Absolute Beginners pt 1
- Entrepreneurship and Business Life Coach Certification
- Business Bootcamp: 7 Weeks to Start Your Own Business
- Brain Science: Improve Your Memory & Boost Your Memory
- Polish Language Course Learn Polish from 0 Beginner
- 3 Minute German Course 1 | Language lessons for beginners
- The Digital Painting MEGA Course: Beginner to Advanced
- Learn Guitar: Zero to Guitar Fingerpicking in 30 days
- Cinematography Course: Shoot Expert Video on Any Camera
- The 28 Day Gratitude Workout
- The Art of the Portrait Drawing For Beginners
- Dominate GMAT Verbal Comprehensive GMAT Verbal Prep Course
- Environment Art School: Complete Perspective Drawing Course
- Fundamentals of Garden Design
- Fully Accredited Professional Numerology Diploma Course
- Time Management for Working Parents
- Learn Social Psychology The Self & Self-Esteem
- Posturecise 21 Healthy Posture Habits for Life
- Learn Mindfulness Meditation
- THE Photography Masterclass: Complete Course on Photography
- The Key to Happiness: Self Care
- Healthy Cooking Fundamentals
- Fitness For Beginners
- How To Keep A Healthy Brain
- 15 Minutes x 15 Days Yoga For Stress Relief
- Beginner Nikon Digital SLR (DSLR) Photography
- Quantum Physics: an overview of a weird world (Basics)

- How To Sing #1: Complete Vocal Warm ups & Voice Physiology
- Cook Real Food: How to Make Simple Plant-Based Meals
- Street Photography Masterclass
- How to come up with killer business ideas: complete workshop
- Silva UltraMind ESP Course Streamlined Version
- Master Your Money: 6 Steps to Financial Wellness
- End Game: The Ultimate Accelerated Learning System
- Career Development (1 of 2): Your Brand, Plain & Simple
- Ace Your Virtual Job Interview
- Building Confidence Through Drawing: Art for Beginners
- Lower Back Pain: Relaxation and Therapeutic Exercise

## **Health & Fitness**

- The Complete Beginner's Guide to Chess
- The Colored Pencil Drawing Course
- Quantum Physics from Beginner to Expert (Quantum mechanics)
- Fully Accredited Reflexology Diploma Heal Via Your Feet!
- ChatGPT Productivity + Time Management. ChatGPT In 2023!
- Essentials of Green Smoothies
- How to Stop Procrastinating & Get Things Done
- Paint Realistic Watercolor and Botanicals STUDIO BASICS
- Art for Kids & Beginners: 15 Easy Drawing & Painting Lessons
- Prenatal Yoga
- 20 Life Hacks to Inspire You to Excel in Business & Life
- ADHD: 30 Days To The Life You Deserve!
- Job Search Mastery, Interviewing, Resume, LinkedIn, Testing
- SELF-CONFIDENCE: Boost Your Confidence in Just 34 minutes!
- Office Health A-Z<sup>™</sup>- Posture, Ergonomics, Vision, Food & More
- German Language A2 German For Advanced Beginners
- Ultimate Home Bartending Masterclass
- 30 Day Challenge to a More Productive and Much Happier You!
- Crisis Intervention Seminar
- Proofread Like a Pro
- Build a Six-Figure Online Business Selling Online Courses
- 15 Minutes x 15 Days Yoga Strength Challenge
- Journaling Mastery: Become Your Best Self
- 3 Minute Portuguese Course 1 | Lessons for beginners
- How To Stop Procrastinating
- Ultimate Guide to Running for beginners to experts
- Creative Thinking Exercises: Improve Your Creative Thinking

## Life Skills

- Exercise Physiology
- [2023] Forensic And Criminal Psychology Certification Course
- Personal Income Tax in Canada
- Find Your Life Purpose and Maximize Your Impact
- Executive Presence: Moving From A Cubicle To A Corner Office
- Certified Minitab Beginner: Graphical Tools (Accredited)
- Navigating Office Politics: Get What You Want at Work
- Introductory Biology

- Hello Python 3 Programming for Kids & Beginners in 2023
- Fiverr Freelancing 2023: Sell Like The Top 1%
- Data Entry Course for Beginners
- The Ultimate Course for Beginner and Intermediate Crochet
- Growing Microgreens for Business and Pleasure
- iGCBT™ Certified CBT Practitioner
- CBT Cognitive Behavioral Therapy (Human Mind Owner's Manual)
- Never be Lied to Again: Advanced Lie Detection Course
- Creative Writing: how to write a novel. The full course.
- Group Life Coaching Certification (Accredited)
- Beginner Violin Lessons VIOLIN MASTERY FROM THE BEGINNING
- FL Studio 21 Music Production In FL Studio 21 for Mac & PC
- The Complete Life Coaching Certification Master Class
- Learn French for Beginners: The Ultimate 80-Lesson Course
- Meet your brain: a short introduction to neuroscience
- Character Art School: Complete Coloring and Painting
- Psychology of Older Age / Gerontology ACCREDITED CERT
- Seth Godin's Freelancer Course
- Effective Legal Office Administration
- Design Thinking + Entrepreneurship: My 8-Step Launch Program
- 5 Amazing Psychology Experiments
- Introduction to Psychotherapy ACCREDITED CERTIFICATE
- The Complete Piano & Music Theory Beginners Course
- The Professional Bass Masterclass Bass 1, Bass 2, Bass 3
- Fully Accredited Positive Psychology Diploma Course
- Management Consulting Productivity Hacks
- Ultimate Sound Design Complete: Mastering Sound Design
- 10X SUPERHUMAN Habits Build Strong Habits In Just 30 Days
- VIDEO STORYTELLING. Creative Excellence Class
- Creating a Meaningful Life & Developing Habits of Happiness
- Time Management: This Is How I Work 300 Percent Faster
- English Calligraphy
- Crash Course on Productivity & Time Management +EXTRA Course
- Learn To Play The Drums
- Voice-Over Training: Record And Edit Voice Overs Like A Pro
- Complete Mathematics Masterclass: College & University Level
- Get to Know Your Food: Claims, Labels & Ingredients
- Acceptance and Commitment Therapy (ACT) ACCREDITED CERT
- #2 Bake Artisan Sourdough Bread Like a Professional
- The Definitive Guide To Mindfulness & Mindfulness Meditation
- These 5 Productivity Hacks Will Change the Way You Work
- Improve Your Reading Speed and Comprehension
- Correcting Forward Head Posture: Relieve Pain and Headaches
- Mind map for Beginners. How to make learning fun and fast.
- The Complete Punctuation Course: English Writing Grammar
- Get Things Done: How To Organize Your Life And Take Action

- Write & Publish Your First Nonfiction Book on the Side
- Women's Confidence and Mindset
- Voice Training Proven Methods to Improve Your Vocal Skills
- Complete Filmmaker Guide: Become an Incredible Video Creator
- The Complete Guide To Activating High Performance
- The Psychology Of The Ultimate Entrepreneur
- How to Become a Mobile Notary and Loan Signing Agent
- Acoustic Guitar Redefined. Learn Chords, Rhythm and Melody!
- Speed Reading MACHINE 3.1: How To Read 307 Books In 2023
- Legal Writing Master Class
- Masterclass of Realistic Drawing and Shading Human Features
- Drone Photography | Shoot Professional Photos With Any Drone
- The Core Four of Personal Finance including Recession Basics
- Automotive 102: Battery, Charging System & Starting System
- Personal Finance: Financial Security Thinking & Principles
- INDIAN SNACKS & APPETIZERS- Restaurant style cooking course
- Mental Math Best Techniques To Speed Up Your Mathematics

## **Personal Growth**

- Advanced Photography: Quickly Improve Your Photography Today
- Start Finishing Your Projects
- Introduction to International Relations
- The Fundamentals of Resilience
- US / United States History Prehistory to Reconstruction
- Introduction to Criminology: Explaining Crime
- Elevate Your Tennis Game: Learn from Champion Andre Agassi
- Introduction to Medical Imaging
- Patents & Trademarks: Learn the Patent and Trademark Process
- Everyday Brilliance: Productivity For Creative Pros
- GarageBand: The Complete GarageBand Course Music Production
- Design is in the Details: How to Accessorize Like a Pro
- Introductory Photography Course
- The Neuroscience of Sleep and Dreams
- The Business Loan Formula
- Psychology of Successful People
- Learn to Paint With Impact
- Art for Beginners & Kids: 8 Drawing & Mixed-Media Projects
- Fully Accredited Professional Colour Therapy Diploma Course
- Drawing Masterclass: Draw Better w/our Drawing Course
- Powerful Vision Boards
- How to Start and Run a Web Hosting Business from Home
- YOGA FOR INSOMNIA: 7 DAYS TO SLEEP LIKE A DREAM!
- How To Stop Feeling Like A Fraud in 4 Easy Steps!
- Professional Accredited EFT Diploma Course Tapping To Heal
- Complete Beginner's Guide to Anatomy and Figure Drawing pt1
- The Infinite Banking Concept
- EveryDay Dining Etiquette
- The Art & Science of Figure Drawing: SHADING
- Personal Transformation Psychology for Anger Management
- Psychology and Therapy of Addictions -ACCREDITED CERTIFICATE

- Master writing by writing mindfully
- The Sitting Solutions For The Busy Professional
- Learning how to learn: brain hacks that actually work.
- Make Your Ideas Happen: 8 Proven Steps for Taking Action
- Learn Italian Language: Italian Course For Intermediate
- Getting yourself organized with Org-mode
- Pure Pentatonic Power: Rock and Blues Lead Guitar Course
- Secrets of Powerful, Peaceful & Beautiful Tai Chi!
- The Ultimate Guide to Critical Thinking (140 Techniques)
- Learn Chinese | Level 1
- Learn to Play the Flute: Beginner Basics to Intermediate
- Jewelry Making: Wire Wrapping for Beginners
- Music Theory Comprehensive Complete: Part 4, 5, & 6
- The DEFINITIVE course on Speed Reading. All techniques+hacks
- Night Photography: Stunning Night Photography the Easy Way
- GMAT/GRE Math- Permutations & Combinations(18,000+ students)
- Read Music FAST! Part 2: intervals & key signatures
- Flamenco Guitar
- ArtWorks! Art Therapy Guide For Personal Development
- Music + Audio Production in Logic Pro X The Complete Guide
- CBT for Social Anxiety
- Job Search Tips & Career Development PLUS ChatGPT Tips
- Dialectical Behaviour Therapy (DBT) ACCREDITED CERTIFICATE
- VOICE ACTING MASTERCLASS FOR AUDIOBOOKS AND NARRATIONS
- Play Modern Blues Now
- Basic Grant Proposal Writing for Nonprofits
- More Essential Cooking Skills
- The Ultimate Guide to Professional Event Planning Management
- · Mastering drawing and coloring: Beginner to Pro
- Crystal Singing Bowls Sound Therapy & Sound Healing Training
- Intellectual Property: Inventors, Entrepreneurs, Creators
- The 7-Step Surefire System for Goal Setting and Achievement
- Complete General Chemistry 20+ hours of lectures & examples
- Photography The Ultimate Guide to Using Off-Camera Flash
- Security Camera Systems The complete CCTV Course
- Cancer Biology 101
- Learn To Play The Drums Without A Drum Kit
- Beginner Photography Stunning Portraits!
- German A1 Complete Course
- Cardiac Anatomy & Physiology
- Overcome & Develop Any Habit: Use Full Potential in Life
- Past Lives: Healing Emotional Wounds & Repeating Patterns
- Ableton Certified Training: Ableton Live 11 (Part 4, 5, & 6)
- Sport Psychology for Athletes
- Mindset Mastery: How To Upgrade Your Beliefs & Life
- The Complete EDM Production Course Produce, Mix & Master
- Professional Receptionist Course by London Reception Academy

- Fingerstyle Guitar Fingerpicking Techniques For Beginners
- Ultimate Golf: A Simple System to A Consistent Golf Swing
- Study Skills Learn more in less time
- Fire Safety: Become A Fire Safety Expert
- Finance for Start Up Entrepreneurs and Investors
- Professional Counselling For Suicidal Clients Diploma Course
- Fulfillment And Happiness With Mindfulness
- Photography Style: Improve Your Photography Portfolio Today
- Fun to learn Japanese at Sendagaya Level2
- Customer Experience Management Customer Journey Mapping
- Fundamentals of Plastics and Polymers
- Introduction to Moral Philosophy
- How to Influence Stakeholders using Ethical Office Politics
- Nonprofit Startup How To Start a Nonprofit Business
- Addiction & Mental Health (Dual Diagnosis) Integrative 12hrs
- Productivity and Time Management for the Overwhelmed
- Rational Emotive Behaviour Therapy (REBT) ACCREDITED CERT
- Tai Chi Made Fun and Easy
- Mindfulness Guide Certification with Meditation MP3 Audios
- A Beginner's Guide to Product Photography
- Mixing and Mastering in Logic Pro X Music Production Guide
- Landscape Photography Workshop: Better Landscape Photography
- Master Organization: Your Digital & Physical Stuff Organized
- REBT Mindset Mastery (Rational Emotive Behavioral Therapy)
- Publish On Kindle In 5 Days: Beginners Guide Amazon Kindle
- JavaScript for Kids: Code Your Own Games and Apps at Any Age
- Tai Chi for Women (or anyone!) 10-Form: Master Helen Liang
- Storytelling For Business Branding
- Fear and Art: How to Conquer Art Fears and Create Well
- Start Augmented Reality & Virtual Reality Metaverse Business
- Introduction to Retailing
- Master LSAT Logical Reasoning
- Drawing for Beginners: How to Draw Step-by-Step Cartoons
- Complete Danish Course: Learn Danish for Beginners
- Professional Anger & Aggression Counselling Diploma
- Score High IELTS Writing (General Training Module)
- Self-Publishing on Amazon
- Mastering Job Interviews The Complete Guide
- 15 Minutes x 15 Days Yoga Balance Challenge
- Use Eco-friendly, Sustainable Design to Improve your Life
- Introduction to Solution Focused Therapy
- Cinematography Masterclass: Videography + Cinematography
- Space Entrepreneurship 101
- SAT Reading 800: Guaranteed Results (Paper Test)
- French Language Course for Beginners : From Scratch to A1.1
- iGCBT™ Certified CBT Practitioner
- Remember the German Articles der, die, das (Mini-Course)
- 3 Minute French Course 4 | Language lessons for beginners
- · Medical Writing for Healthcare Professionals
- Art for Kids & Beginners: Draw & Watercolor Paint 12 Animals

- Chocolate Masterclass: Chocolate Course by Master Chef
- Learn Russian for Beginners: The Ultimate 100-Lesson Course
- How to develop a research/dissertation idea?
- Music Theory Comprehensive Complete: Part 7, 8, & 9
- Learn Japanese Simple Steps for Beginners
- The Ultimate Origami Course Beginner to Advanced
- Video Production Masterclass: Complete Video Camera Course
- German for You A1/A2: A German Language Course for Beginners
- Attention and Concentration with Intense Practices
- Piano Music Theory (Back To Basics) by JFilt
- Building a Team from Scratch: Recruit, Hire, Onboard, & more
- Coding Kids: Let's Make Games!
- Gestalt Psychotherapy ACCREDITED CERTIFICATE
- TOEFL Prep for Spanish Speakers
- Occupational Therapy Introduction ACCREDITED CERTIFICATE
- Trauma Informed Care (TIC) Certification Course
- Social Psychology Foundation Certificate
- Pure Rock Guitar Play Guitar Like the Gods of Rock
- Feng Shui The Easiest Way
- How to Immigrate to Canada Using Express Entry
- How to Write a Nonfiction Book That Actually Sells
- Psychodynamic Psychotherapy: Advanced Level -ACCREDITED CERT
- [2023] PTSD & Trauma Counseling Cert + EMDR case study
- Future Life Progression: Hypnosis Creating The Life You Want
- Learn How to Make Electronic Music with Cubase
- SINGING SIMPLIFIED #2: Greater Range, Power and Control
- Pianoforall 'Classics By Ear' Erik Satie
- Music theory for complete beginners
- The New Capitalism of Growing Wealth The Cycle of Success
- An Introduction to Classical Latin
- · Biotechnology: Antibodies & their role in Therapeutics
- Happiness Hormones: Secrets to Live in a Beautiful State
- Acceptance and Commitment Therapy (ACT)
- Learn to Play Saxophone: Beginner to Pro in Under Four Hours
- · Career Development (2 of 2): Land That Job, Plain & Simple
- Let's Speak Hindi: Explore, Express and Impress
- Become a Better Singer: Lessons & Exercises for All Levels!
- Weather & Meteorology A Basic Understanding
- Ratios, Fractions, Decimals and Percentages the easy way
- The Ultimate Beginner's Guide to Outdoor Photography 2018
- Classical Physics: Journey Through the Laws of the Universe
- Woodworking Tools & Wood Explained
- Personal Transformation Psychology Building Assertiveness
- The Pen and Ink Experience
- How To Sing #2: Increase Vocal Range & Blend Registers
- How To Prevent Type 2 Diabetes Without Dieting
- Job Interview Like A BOSS! How To Turn An Interview To A Job
- Family Constellation: Master Course
- Lean Startup Strategy To Grow Startups & Innovation With KPI
- Dialectical Behavioral Therapy (DBT): The Complete Course

- 3 Minute Spanish Course 3 | Language lessons for beginners
- Treating PTSD, Trauma & Phobias With The Rewind Technique
- The Complete Introduction To Music Theory Course
- Drones: how to tell Aerial Stories [Updated course Jan 2023]
- The Ultimate Guide to Thinking Skills
- International Politics Mastery 2020: Levels of Analysis
- Get Rid of your Accent Part One
- Blues Lead Guitar Made Easy: Minimalistic Blues Guitar
- Cantonese for Absolute Beginners
- Life Transformation Blueprint Your Personal Growth Plan
- How the European Union works: become easily an EU expert
- EMDR Therapy and PTSD
- How to Pick a Bestselling Book Title Before Writing a Book
- 5 Steps to Destroy your Procrastination
- GCSE Physics (all exam boards)
- Music Theory Comprehensive Complete: Part 10, 11, & 12
- Weather for Sailors and Boaters
- How To Love Your Job Help Yourself and Others
- Sociology: Understanding our Society and Culture
- Creative Writing Masterclass: Start Writing Your Own Stories
- Learn Finnish: 100 Finnish Lessons for Beginners in Finnish
- Advanced Training for Trauma Treatment of Complex PTSD
- American Accent Mastery II: Advanced Application
- Natural Running Avoid Injuries, Become Efficient, Stay Fit
- Kettlebell Training PREMIUM
- The Non-Technical Person's guide to building products & apps
- A Story-Course About Finding Your Passion & Purpose in Life
- The Comprehensive PTSD Course
- Interviewing For A Technical Role: Get The Job You Want
- Food Safety for Managers and Supervisors
- Master Reading and Writing Thai
- Arbitration Domestic & International (Law Course)
- Keep Moving Forward Seminar
- Bob Davis' Professional Photography Lighting Techniques
- 3 Minute German Course 2 | Language lessons for beginners
- Ultimate Photoshop: Creative Professional Masterclass
- Music Theory Comprehensive Complete: Parts 13, 14, & 15
- The SLACK Playbook Masterclass : SLACK, Your Digital H.Q.
- Serbian 101
- Success: How To Take Your Life From Good To Great To Amazing
- Physics: from Galileo to Einstein
- Fun food safety and sanitation course
- Organic Chemistry The Mechanism and Synthesis Bootcamp
- Transactional Analysis A to Z, in a Nutshell
- Basic Refrigeration and Troubleshooting
- Organic Chemistry: Spectroscopy Master Class
- Better in :30: How to Own Your Career
- Panel Discussion Masterclass: for moderators and panelists
- Copyright Protection for Entrepreneurs (Protect Your Work)
- The Feng Shui Bagua: A Master Class with James Jay

- 3 Minute Spanish Course 4 | Language lessons for beginners
- · Introduction to Cheminformatics and medicinal chemistry
- Electrodynamics based on Maxwell equations (Bachelor level)
- Music Theory Comprehensive Complete: Parts 19, 20, & 21
- Thermodynamics for Engineering Students
- Master Fundamentals of ECG / EKG.
- Voice-Over Training: Advanced Voice-Over Techniques and Tips
- Becoming a Medical Receptionist
- Basic Bulgarian Language
- · Mental training how to coach athletes mental performance
- Primeros Auxilios
- Ultimate Ableton Live 10 COMPLETE: Parts 1, 2, and 3
- Basic Japanese Course
- Posturecise (Level 2)- strengthen, stretch, monitor, correct
- 3 Minute German Course 4 | Language lessons for beginners
- OSHA Scaffold Safety
- IT Contracting Bootcamp
- 3 Minute Portuguese Course 2 | Lessons for beginners
- Learn Modern Greek Beginner to Advanced
- How To Build Unicorn Tech Startups with Sramana Mitra
- Trauma Treatment for Children
- 3 Minute French Course 6 | Language lessons for beginners
- Unit Operations in Chemical Engineering
- Fundraising Success: Board Engagement & Empowerment
- AC (Alternating Current) Circuit Analysis
- Start & Operate Your Own Successful Office Cleaning Business
- Succeeding In Life, Career, And Business
- NCLEX Simplified: Respiratory and Endocrine
- Interview Better than Anyone: by An Award Winning MBA Prof.
- Design of Experiments for Optimisation
- Working With Volunteers: Connect, Engage, Develop
- NCLEX Simplified: Renal, Reproductive, Maternity
- [Accredited] Dialectical Behavioral Therapy (DBT) Counselor
- Effective Accident Investigation and Reporting in EHS
- Plastic Recycling: A Beginner Course
- Artist Management for the Music Business
- Beginner Mandolin Lessons LEARN MANDOLIN FROM SCRATCH
- Getting started as a Japanese to English translator
- Music Theory Comprehensive Complete: Parts 16, 17, & 18
- Find Happiness In A Profound Gentle Way With Hygge
- How to Quote for a Translation Job
- Basic Refrigeration and Troubleshooting Rev2
- Become an Arabic Calligraphy Artist from Scratch
- NCLEX Simplified: Master the Five Toughest Topics
- Street Photography: Capture Stunning Street Photography
- German Present Tense & Verbs Explained
- Dr. K's Complete First Semester General Chemistry I Course
- Learn Persian with Ziba: start speaking Farsi now
- Better in :30 Build Your Personal Board of Directors
- Learn to Play the Trumpet: Beginner to Pro Made the Easy Way

- "Another" 40 Tips on Making a Great Online Course
- NCLEX Simplified: Neurology, Senses, and GI
- Bulletproof Personal Finance: Expert Asset Allocation
- International Keyword Research for Translators
- Complete Beginner's Guide to Anatomy and Figure Drawing pt 2
- Water Treatments of Cooling Systems
- Genome Editing & CRISPR tech Course for absolute beginners
- Homeschooling 101: Basics for Parents Before You Start
- Music Production in Logic Pro X : Digital Audio Mastering
- Sketching Made Easy: Drawing & Sketching For Beginners
- Differential Gene Expression Analysis Your Complete A to Z
- NCLEX Simplified: Cardiac, Circulatory, and Musculoskeletal
- DSLR Video Production & Videography: Better Video Today
- Indonesian for Beginners (Speaking Course): Level 1
- Entrepreneurship Masterclass: Grow Your Company
- A Boot Camp to Nuclear Physics
- The Complete Persian Language Course
- WordPress for Business Using the WordPress Dashboard
- Masterclass in Infection Control (Basic and Advanced)
- · Beginner's Mandolin Including strumming & reading music
- Ultimate Ableton Live 9 COMPLETE: Parts 1, 2, & 3
- WordPress Setup Install Guide Setting up a website
- 3 Minute Italian Course 5 | Language lessons for beginners
- 3 Minute Italian Course 7 | Language lessons for beginners
- How to build a fully Gamified Moodle Course
- The Nine Mistakes Freelance Translators Should Avoid
- Argument Diagramming: Beginner to Advanced
- Learn German for Beginners: An Immersive Language Journey A1+
- Water Desalination
- Complete Victory on Bioinformatics Databases
- Landscape Photography & Nature Photography for Beginners
- NCLEX Simplified: Neonate, Pediatrics, and Genetics
- 3 Minute French Course 16 | Language lessons for beginners
- BEGINNER 5 STRING BANJO Learn Banjo From Scratch! Banjo
- Preparation to the DELF A1 : Pass your exam with excellence
- Building Structures in French Structure 9 | French Grammar
- 3 Minute French Course 12 | Language lessons for beginners
- Building Structures in French Structure 6 | French Grammar
- · How to Make a Successful Move Abroad: Easy Transition Guide
- Complete Guide to Maschine Mk3
- High School Introduction to Relativity
- How To Get a Record Deal & Navigate The Music Industry
- Core Subjects Test Review for Social Studies
- COVID-19: CRISPR based diagnosis and Antibody Therapies
- French Language Course : from A2.2 to A2.3 in a Month
- Calculus 1: The key for Science, Engineering and Economics.
- Canadian English Pronunciation
- Learn to Play Trombone: Go From Beginner to Pro in No Time!

- 3 Minute French Course 14 | Language lessons for beginners
- Finish Your Degree 6 Key Lessons For Completing Your Study
- Learn How to Get 501c3 Tax Exempt Online
- Mastering Farsi (Dari) From Alphabet to Daily Conversation
- Food Safety in catering (UK)
- Personal Emergency Planning (Coronavirus COVID-19 Edition)
- Wheelock's Latin : Chapters 16-30 Lectures
- DMCA Copyright: Remove Online Pirated Copies of Your Work
- Wheelock's Latin: Chapters 31-40 Lectures
- A step-by-step guide for Dragon Users Part 1
- Ultimate Ableton Live 9 Complete: Parts 4, 5, & 6
- Swahili Intermediate Course
- Learn How To Ace Your Digital Marketing Job Interview
- Ultimate Ableton Live 10, COMPLETE: Parts 4, 5, and 6
- UAD LUNA COMPLETE MASTERCLASS Universal Audio LUNA class
- The complete guide to sound design and tuning using Smaart®
- The Parents' Guide to Virtual School K-12
- A step-by-step guide for Dragon users Part 2
- Learn ScreenFlow 9 FAST!
- Ableton Live: Music Production Masterclass in Ableton Live
- Comprehensive Screenflow Course (Screenflow 9 Update)
- Organic chemistry demystified : 12H course + solved problems
- Complete Carbon Capture Usage and Storage course
- Freight Broker Training
- Water Treatment Process Design
- Squarespace Master Squarespace Web Design & Work from Home
- Time and Task Management: Time Management Techniques
- Goals: The Lifelong Project 8 PDUs
- Design and Analysis of Experiments | DoE
- Space-Time and Gravity
- · Drawing and Painting on the iPad with Procreate
- Beginners guide to drawing cartoon characters in Procreate
- Learn BMS & Level Up Your Career- Building management system
- International Trade Finance An Overview
- How to Prepare Your U.S. Federal Tax Returns Online
- Materials Science and material processing, part 1
- Design with KiCad
- Introduction to Orbital Mechanics for Engineering Students
- Robotic Space Exploration
- Aerospace Engineering: Airplane design and Aerodynamic basic
- Crash Course Thermodynamics
- Introduction to Water Management
- Flight Dynamics with Tensors
- Membrane Technology for Water and Wastewater Treatment
- Disciplined Dreaming: Lead Breakthrough Creativity at Work
- Decluttering Complete Organizing Home, Office, Life Course
- Taking the Work Out of Networking

# **Project & Product Management**

## Agile & Scrum

- PMP: The Complete PMP Course & Practice Exam 2023
- Project Management With MS Project Scheduling Master Class
- PgMP (Program Management Professional) Exam Prep Course
- Ultimate Microsoft Project 2016 Course Beginner to Expert
- Microsoft Project: MS Project 2019 2016 2013 Complete\_8 PDUs
- Get your PfMP® Certification on your first attempt
- Agile Fundamentals: Including Scrum & Kanban
- The Project Management Course: Beginner to PROject Manager
- Agile Crash Course: Agile Project Management; Agile Delivery
- Complete Agile Scrum Master Certification Training
- Jira for Beginners Detailed Course to Get Started in Jira
- Project Management Fundamentals
- Scrum for Beginners + Scrum Master Certification Preparation
- Agile Project Management in 30 Minutes
- Scrum Certification 2023 + Agile Scrum Master Certification
- Project Management Essentials
- Beginning Project Management: Project Management Level One
- Become a Product Manager | Learn the Skills & Get the Job
- Scrum Master PSM 1 Scrum Master Certification Agile 2023
- Jira Essentials | A complete Jira guide for beginners
- Product Management 101
- Product Owner PSPO 1 Scrum Product Owner Certification 2023
- Understanding Jira for users, managers and admins
- Understanding Agile | Complete guide for beginners
- The Agile Samurai Bootcamp
- The Complete Agile Scrum Fundamentals Course + Certification
- User Story Masterclass: Your Agile Guide to User Stories
- Project Management Fundamentals: Run projects effectively
- Introduction to Agile : Scrum and Kanban
- Product Management Fundamentals
- Project Management: Master Project Management PMP/PMI
- Product Owner Fundamentals IIBA Endorsed
- Agile Transformation and Scaled Agile
- Introduction to Project Management with PRINCE2
- Advanced Product Management: Vision, Strategy & Metrics
- Scrum Master PSM II Certification Prep Agile 2023 (PSM 2)
- Agile Project Management: Requirements, Planning and Tracking

## **Product Management**

- Get your PgMP® Certification on your first attempt [4th Ed]
- Leading Agile Teams with Jira Software Cloud
- Product Management Marketing: Dekker's Product Marketing MBA
- Project Management: Simple Software Project Management
- Team workflows in JIRA
- Great Product Manager: Product Management by a Big Tech's PM
- A Professional Introduction to Scrum

- The Product Management for AI & Data Science Course 2023
- Atlassian Confluence for Project Managers
- Scrum Master 2 Certification 6 Practice Tests Advanced
- Product Marketing Launch Plan: GTM Product Management MBA
- Jira Advanced | Managing and administrating Jira like a pro
- CAPM Exam Prep Seminar PMBOK Guide, Sixth Edition
- Agile Scrum for Beginners + Scrum Master Certification
- PMBOK Guide 7th Edition Review 18 PDU's, Renew the PMP
- Project Planning with Advanced Roadmaps for Jira
- Project Management for Beginners: Fundamentals Crash Course
- Project Management : the Fundamentals
- Scrum 101- A fundamental look at the agile Scrum Master role
- Scrum Product Owner (PSPO I) Certification & 200+ Questions
- Introduction Agile & Scrum for Product Owners
- · Scrum and Agile Basics Theory, Certification Tips
- Introduction to Scrum and Becoming a Scrum Master
- PMP Mock Exam Set I Current Exam Content Outline
- Complete Agile Scrum Master in 7 days + 5 EXTRA courses
- Advanced Business Analysis (CBAP® Exam preparation)
- Agile Project Management Certification Prep+Agile Scrum+Jira
- Master Agile Estimation: Top Techniques for Scrum & Kanban
- Agile Project Management: Agile, Scrum, Kanban & XP
- Agile Scrum: An Overview
- Smartsheet Project Management- The Complete Beginners Course
- Agile Scrum Mastery: Project Simulation + Certification 2023
- Agile Project Management Bootcamp: Agile Project Management
- Comparing Agile vs Waterfall Project Management
- Manage Project Risks Impeccably (12 PDUs, RMP PMP) PMBOK 7
- Monday Project Management The Complete Beginners Course
- Lean Project Management
- JIRA Test Management using ZEPHYR for TESTERS
- Becoming an Agile Coach | Mindset, Frameworks, Tools, Skills
- Product Management Certification+Agile Product Owner+Scrum
- Project Management Essentials: Ace Your Next Project!
- PMP Certification Exam (PMI) Prep: A Complete Guide- 35 PDUs
- PRINCE2 Foundation Six Practice Certification Exams (2023)
- Project Management Office (PMO) for Management Consultants
- Scrum Crash Course: Scrum Essentials and Scrum Fundamentals
- Product Management: Mastering Product Roadmaps 2023
- Jira Agile Project Management for Beginners-Bonus Confluence
- Advanced Product Management: Leadership & Communication
- Agile Project Management | Agile Delivery | Agile Teams
- PMP Practice Exams: Set One for PMP Candidates
- Asana -Project Management -The Complete Course for Beginners

- Product Management A-Z: Hands-On, Real-World Simulation 2023
- Certified Lean Specialist | Lean Management (Accredited)
- Agile Project Management
- Practical Project Management for Managers and First Time PMs
- Hybrid Project Management for Project Managers
- Authoring Elegant and Meaningful Agile User Stories
- CAPM® Certification: Ultimate CAPM Exam Prep\_23 PDUs /c.hrs
- Agile Release Management: Unlocking Value For Scrum & Kanban
- PMP® Certification 2023: Exam Flashcards
- Introduction to Microsoft Project 2013
- The Ultimate Guide To Mastering Agile Requirements
- Get Kanban Organised: From To-Do To Done With Kanban Boards
- #2 Scrum Product Owner A Practical Guide For Product Owners
- Build a ChatGPT supercharged Product Innovation Machine 2023
- Becoming an Outstanding Product Owner
- PMP Exam Cram Session Updated for the 2021 PMP Exam
- Scrum Master Exam Prep
- Complete Agile, Scrum, Kanban, SAFe, Confluence + PSM-I prep
- Agile Scrum Mastery: PSM 1, Cert. Scrum Master & Project Mgm
- Agile Scrum Master in one Hour
- Scrum: Implement Scrum Projects Using Real-World Scrum
- · Project Management: Getting Started and Beyond
- Product Management
- Agile Leadership
- Product Management: Zero to Hero Guide for Non-Technical PMs
- Agile Project Management+Scrum Step by Step with Examples
- Smart Tips: Project Management & Agile
- Product Management Getting Product Strategy Right 2023
- Agile Leadership: Become An Agile Leader
- Project Charter Specialist (Accredited) | Project Management
- Building a Smart Agile Product Backlog with User Stories
- Lean-Agile Leadership: The Foundation Of Enterprise Agility
- Project Management Certified Associate: CAPM Practice Tests
- Deliver Your Project & Master Project Management
- Jira Crash Course: Agile Project Management; Bonus Confluence
- PMI-ACP Practice Exam
- Scrum Fundamentals for Scrum Master and Agile Projects
- Project Schedule: Monitor & Control Specialist (Accredited)
- The Ultimate Agile Leader Certification Training
- Practical Project Portfolio Management
- Product Management Crash Course; IT Product Management
- Kanban Practitioner and Using Scrum™ with Kanban
- Project Management Training
- Product Design Management for Agile Practitioners
- Technical Product Management: learn on 4 real industry cases

## **Project Management Certifications**

- Product Discovery Process The Complete Course
- Machine Learning Product Management: A Practical Guide 2023
- Crash Course in Project Management (PMP- Preperatory)

- Scrum Fundamentals Certified Prep Course
- Complete Kanban from A to Z + 4 EXTRA Courses
- Advanced Agile and Scrum (PMI 8 Contact Hours)
- VPs and Directors of Product Management: Finding Excellence
- Agile and Scrum Course for Scrum Master and Product Owner
- Construction Management: Construction Claims 101 (2 PDUs)
- Making Sense of User Stories
- Robust Scrum Product Owner
- Project Management Skills #1 Financial Appraisal with NPV
- Certified ISTQB® Agile Tester Foundation Level Exam
- Business Case Specialist: Create Captivating Business Cases
- Design Sprint: Create a Great Product Prototype in 5 days!
- Complete Trello Fundamentals Beginners to Advanced
- Project Management Course: Master Project Scope Management
- Zendesk for Customer Service Agents-Complete Training Course
- Agile Kanban: Kanban for Software Development Teams
- Agile Metrics for Agile Project Management
- CAPM Certification Exam Prep Course 25 PDU Contact Hours/PDU
- ClickUp Project Management The Complete Beginners Course
- Complete Primavera P6 Training & Certification
- JIRA Visual Reference: Issue Administration
- Project Management Complete Guide For A+ Project Managers
- Lean Management | Certified Lean Expert (Accredited)
- PMP® Illustrated
- PMP Vocabulary A Guide to the PMP Terms and Definitions
- PMP Math Prep PMP Math and Formulas
- Comprehensive Product management for Product managers
- Smart Tips: Product Management
- SAP Workflow with Practise
- CAPM Exam Cram Session PMBOK Guide, 6th edition
- PM How to Write a Great Stakeholder Management Plan
- Product Owner Certification Exam Prep for PSPO II
- PMP Certification Agile Practice Guide 2021 Course; PMP Prep
- Get Hired as a Product Manager | Applying & Interviewing
- Scrum Project Management : the complete guide
- Becoming a Product Owner | Role, Craft, Skills and Tools
- Product Management: Continuous Product Discovery 2023
- Smartsheet Project Management- Intermediate to Advanced
- ISO 45001 Occupational Health & Safety management system
- How to become a strong Product Owner
- · Manage and Visualize Projects in Smartsheet
- · Agile Animated: Scrum & Kanban for any Business Environment
- Trello Project Management: Complete Course
- Product Management: Concise Guide to Product Analytics 2023
- Scrum and Agile Case Studies: Scrum in Real-Life Practice
- Monday Project Management Intermediate to Advanced
- Certified Brainstorming Specialist Masterclass (Accredited)
- PMP Mock Exam Set III Current Exam Content Outline

- Essential Excel for Project Managers
- Scrum with Kanban PSK-I™ Certification 2019
- Asana Project Management Intermediate to Advanced
- Product Management A-Z: Excel as a PM & Build great Products
- PMP® Certification 2023: Earned Value Management
- SAP S/4 HANA Variant Configuration for MTO and MTS scenarios
- Asana: Project Management on Asana
- Learn Programme Management: Six Practical Lessons
- Construction Project Scheduling
- Agile Product Management : A concise introduction
- Introduction to Project Management for Management Consultant
- Insightful Customer Interviews for Product Managers
- Product-Led Growth
- Platform Business & Strategy
- Digital Transformation Product Operations
- Product Management: Building Great Products
- PMP Certification Exam Prep Course 35 PDU Contact Hours/PDU
- Agile Scrum Repair Guide: How to Reboot Your Scrum Team 2023
- Project Management Complete: Everything for Everyone NEW PMI
- Seven quality tools for quality management : 7 QC tools
- Internal audit on Medical Device QMS ISO 13485:2016
- Planning & Control with Oracle Primavera P6 PPM Professional
- PMP Mock Exam Set II Current Exam Content Outline
- Lead & Empower Agile Teams To Achieve Success
- How to become a successful SAP Project Manager
- Project Management Crash Course with PMLC
- Primavera P6 Project Management

## **Project Management Tools**

- Construction Quality and Completions
- Management Consulting Presentations
- Essential Six Sigma for Management Consultants
- Segmentation for Management Consultants & Business Analysts
- Advanced Primavera P6 Professional Construction Scheduling
- How to make your SAP project successful?
- Excellence in Product and Brand Management (Master Course)
- Advanced Planning Baseline Schedule with Primavera P6 & Excel
- Product Management: A Guide to Product-Led Onboarding 2023
- Microsoft Dynamics 365 Project Service Automation Mastery
- Primavera Risk Analysis Step by Step
- THE LOGICAL FRAMEWORK APPROACH
- Kano Analysis Expert Basics to Advanced [2022]
- Microsoft Project 2013 Advanced Training
- Construction Claims Identifying Claims
- AMAZING Agile Requirements Gathering
- FMEA The Complete FMEA Training Course for Beginners
- Copywriting For Landing Page Optimization & Sales Funnels
- Tools for Working From Home Google Apps, Trello & Zoom
- Construction Claims Foundation Course
- Delegation for Management Consultants & Managers

- Full PMBOK 7th edition training; All 2022 PMBOK 7 chapters
- Project/ Product Management Frameworks & Methods MasterClass
- Product Management Mastering Product-Led Growth 2023
- Clickup The Intermediate to Advanced Training Course
- AGILE Product Development 2023: What Is "Real" Agile?
- Managing Projects in Healthcare (1 of 3), Plain & Simple
- Trello Level 1 Little Known Ways to Do More with Trello
- Project Management: Best Practices From 16 Years Consulting
- Professional in Business Analysis PMI-PBA Exam Simulation 1
- Product Management : Be a Product Manager and Get the Job
- Change Management Strategy: A Guided Template for Projects
- Scrum Developer Professional Preparation Course
- Mobile Product Management for beginners
- Product Management for Absolute Beginners
- Plan and Execute the Perfect Sprints in Agile and Scrum
- Mastering Primavera P6: A Comprehensive Tutorial
- BPMN For Business Analytics A-Z<sup>™</sup>: Business Process Modeling
- Microsoft Project 13/16/19 Like a Boss (Exam 74-343 prep)
- Product Led Growth 2023 [from a Silicon Valley Veteran, MBA]
- Cours Agile Scrum : Les Fondamentaux de Scrum | Certificat
- · Techniques in Product Management and Leadership
- The Complete Product Management Fundamentals Course
- Managing Projects in Healthcare (2 of 3), Plain & Simple
- Forecasting Models & Time Series Analysis for Business in R
- Managing Projects in Healthcare (3 of 3), Plain & Simple
- Interviewing Skills for a Product Manager
- Measurement System Analysis (MSA) for Quality / Operations
- Complete Salesforce Classic and Mobile New User Training
- Microsoft Project for the Web Essentials
- Deltek Acumen Fuse Step by Step
- Deltek Acumen Risk Step by Step
- Cisco Customer Success Manager
- Master Agile Planning and Estimation | Agile techniques
- PMI RMP Exam Preparation Course, 30 Contact Hours for PMI
- Practice PMP Exam Questions: 3 Full PMP Exams, Jan 2021
- Business Analyst: Project Management Techniques and Tools
- Learn The Management Consulting Career, Industry & Practices
- PMP Exam Prep Seminar Complete Exam Coverage with 35 PDUs
- Deeply Practical Project Management (Earn 16 PDUs)
- PMP Certification Exam Prep 35 PDU Project Management Course
- Agile PM 201 Understanding Agile at a Deeper Level
- Agile PM 101 Learn the Truth About Agile versus Waterfall
- PMP Certification: 35+ PDU Formal PMP Exam Prep\_New PMP 2023
- Microsoft Project ALL: BEGINNER to EXPERT 10 Projects 9 PDU
- Agile PM 202 Introduction to Agile Project Management
- Agile PM 102 What Is The Future of Agile Project Mgmt?
- Agile PM 301 Mastering Agile Project Management
- PMI-ACP Certification Exam Prep 21 PDU Course. FULL TRAINING

- Effective Communication Skills: Stakeholder Analysis
- Microsoft Excel for Project Management Earn 5 PDUs
- Agile BM 101 Introduction to Agile Business Management
- Agile PM 402 Enterprise-level Agile Project Management
- PMI-ACP Exam Prep Success
- Agile PM 401 Advanced Agile Project Management
- PMI-ACP Agile Certified Exam Prep 21 PDUs
- Top 10 Project Management Lessons Learned Earn 2 PDU's

## Sales

#### **Customer Success & Customer Service**

- Customer Service Mastery: Delight Every Customer
- Salesforce 101: Introduction to Salesforce
- Customer Service: Soft Skills Fundamentals
- SAP for Beginners course | SAP ERP with practice
- Successful Negotiation: Master Your Negotiating Skills
- Sales Training: Practical Sales Techniques
- The Customer: Build a Customer Service Strategy (BITE SIZE)
- The Customer: How to Understand Their Needs (BITE SIZE)
- Customer Success | How to Understand Your Customers
- Customer Service
- SAP MM Training in Plain English
- SAP ERP Fundamentals
- SAP SD Training in Plain English
- Business Communication Skills: Handling Clients & Customers
- Customer Service, Customer Support, And Customer Experience
- Brilliant Customer Service: How to Impress your Customers!
- The Customer: How to Manage Customer Feedback (BITE SIZE)
- Your Customer Service Toolbox: Best Practices for Beginners
- B2B Sales Masterclass: People-Focused Selling
- Beginners: Learn SAP CPI with Hands On & Practical Examples
- Customer Service Success: Take Your Skills to the Next Level
- Salesforce New User Training
- Account Management for Beginners
- The Complete Salesforce Certified Business Analyst Course
- Customer Service Basics: Improve your Service now
- Fundamentals of Real Customer Success
- Customer Success | How to Actively Engage Your Customers
- · Sales and Selling with Emotional Intelligence
- SAP IDoc Training for Functional Consultants
- Customer Success | How to Listen to Today's Customers
- Customer Success | How to Exceed Your Customers Expectations

## Sales Skills & Tools

- Presales Management IT Solutions & Service Providers
- SAP MM Pricing Procedure
- SAP MM Master Data Course
- Sales Methodologies: Best Practices for Enterprise Selling

- Agile BM 301 Enterprise-level Agile Business Management
- Master Microsoft Project 2016 6 PDUs
- PMP® Renewal-14 PDUs for PMP: Basic Project Management Math
- PMP® Certification: PMP Exam Recap Get your PMP! / 18 PDUs
- Agile BM 201 Mastering Agile Business Management
- Microsoft Project ADVANCED: Project Management Technics 3PDU
- How to Prepare For PMI-ACP Certification

- SAP SD Order to Cash Simplified for Beginners
- Customer Experience Management (CX): MASTERCLASS 2023
- Customer Success: Build Cross-Functional Relationships
- Customer Success | How to Put Your Customers First
- Sales Skills Training: Consultative Selling Master Class
- SAP DWC/Datasphere Masterclass | Hands on Training [Updated]
- SAP SD S/4HANA / Fiori
- Customer Success Manager: Fundamentals to your CSM career
- The Customer: How to Build Customer Loyalty (BITE SIZE)
- Conflict Resolution and De-Escalation for Upset Customers
- Learn Social Psychology
- Sales Training Everyone sells!
- [2023] Customer Service 2.0: Learn Digital Customer Service
- SAP SD Advanced Training
- Customer Service & Support For Customer Service Executives
- Salesforce Sales Cloud Consultant Certification Course
- Supercharged Prospecting
- SAP Quality Management (QM) Module Online Classes
- Negotiation skills The Complete Guide
- How To Quickly Diffuse Another Person's Anger
- Value Centric Selling How to Sell on Value, Not Price
- Sales Skills & Negotiation Skills Selling Masterclass 2023
- Business Development & B2B Sales for Startups Sales Valley
- Presentation Skills: Give a Great New Business Pitch
- Accounts Payable in SAP
- SAP MM Purchasing Simplified for Beginners
- SAP Sales and Distribution (SD) Super User Training
- The Painless Negotiation
- Project Based Salesforce Admin & Adv Admin Hands-On Training
- Salesforce Interview Question with Answers
- SAP Implementation Process Training with Sample Documents
- Sales Skills How to sell value instead of price
- Sales and Persuasion Skills for Startups
- B2B Sales Objections Simplified
- Customer Service Training: Dealing with Difficult Customers

- Lead Generation Machine: Cold Email B2B Sales Master Course
- Sales Training: How To Close More Sales
- Learn to Sell Anything by Grant Cardone
- Sales 101: How to Sell Anything (49 Amazing Sales Tips)®
- Customer Success | Profit from the Power of Your Customers
- SAP MM (Materials Management) Configuration and End User
- SAP for Retail Essentials: Learn SAP Retail Introduction
- Sales Machine: The Sales Training B2B Master Course
- Customer Success: How to Reduce Churn and Increase Retention
- How to Sell Anything to Anyone
- Customer Service: Keep 'em coming back!
- Customer Success | Understanding Your Customers
- Sales Forecasting
- Cold Calling for B2B Sales: How to Prospect over the Phone
- KAM Key Account Management made simple
- SAP S/4HANA Sales and Distribution
- SAP MM Purchasing (Procurement) Process
- The Complete Sales Prospecting Bootcamp Course
- Create B2B Sales Cold Calling Scripts & Value Propositions
- Sales Analytics: Sales Analysis & Modeling using Excel
- Retail Management
- Fundamentals of Story Selling
- Customer Experience Certification Workshop
- Sap MM- Material Management+Bests Tips&Tricks
- Business Development For Startups and Tech Companies
- SAP MM Subcontracting and SAP Batch Management Process
- SAP Customer Service (CS/SM) Service Management module
- Bill of Material Concepts & execution in SAP(ECC & S/4 HANA)
- Customer Success Manager (CSM) Elite
- SAP MM PR and PO Release Procedure
- Customer Retention: Maximise Your Profits
- Smart Marketing with Price Psychology
- SAP SD Quick Course on ECC&S/4 HANA with Fiori Apps
- Business to Business Selling Skills
- Sales Manager: Keys To Effective Sales Management!
- SAP BPC Embedded Fundamentals for Planning Applications
- B2B Sales Skills: LinkedIn Lead Generation, Cold Email Sales
- Zoho CRM User Training Course Beginner To Expert Course
- SaaS Sales & Purchase Negotiation: Commercial Fundamentals
- SAP Intra Company STO process
- Small Business Lead Generation & Cold Email | B2B & B2C
- · Customer Service: How to sell more without advertising
- SAP SD-Essential Reports-Fiori/Standard/Z in ECC&S4HANA
- Customer Success Foundations: Onboarding Best Practices
- Ultimate Persuasion Psychology Persuasion and Influence
- Essential Customer Success
- CSMath: Make Data-Driven Decisions in Customer Success
- Sales Skills: the Complete Closing-the-Sale Blueprint
- LinkedIn Advanced. Lead Generation Strategies For B2B Sales
- Sales Coaching Certification (Sales Skills + Life Coaching)

- A Business Manager's Complete Guide to SalesForce CRM
- Customer Relationship Management | A Retail Perspective
- International Trade 101
- SAP MM Support Activities and sample Support Tickets
- NLP For Sales, Persuasion & Influence: Certified NLP & Sales
- Sales Skills Mastery An Immediate Increase In Your Results
- TRANSFORMATIONAL LEADERSHIP Management Coach Training
- Customer Success Foundations: Adoption and Retention
- SAP MM Consignment and Pipeline Procurement
- Real World SAP SD Pricing for Freight
- Applying The Art and Science of Sales Enablement
- Learn Cold Calling Like the Wolf of Wall Street in 3 Days
- Sales Skills Masterclass, Selling With Sales Fundamentals
- How to Design a Signature Coaching or Consulting Program
- Sales Prospecting Fundamentals: A Complete Guide to Success
- SalesSchool: Sales Training for the Entrepreneurial Business
- Smart Tips: Customer Success
- CRUSH IT !!! Sales Strategies
- Customer Experience Management: Brand Purpose & Leadership
- Professional Sales Training Compelling Conversations
- Small or new business? Want to grow by 46%?
- SAP Deepdive : Available to Promise (ATP) for S/4 HANA
- Cloud Computing Sales
- Set Yourself Up For Success with Salesforce Skills
- · How To Be The Greatest Salesman: Learn Sales & Selling Skill
- Excel 101: Create Your Own CRM In Excel Masterclass
- Sales Manager: Improving Your Sales Teams Performance [Fast]
- iGNLP™ NLP In Sales Certification
- Selling Skills: Complete Sales Mastery Course!
- The Complete B2B Sales Masterclass: 6 Courses in 1
- The ISO 10000 series. Customer satisfaction manager
- Customer Success Foundations: Customer Journey Mapping
- Sales Training Masterclass: Smart Tips For Sales Success
- Sales Training: 30 Responses to Handle 30 Sales Objections
- Sales Training Pro: The Complete Sales Presentation Course
- Build Your Best Cold Email Strategy!
- Aviation: Airline Customer Service Course: Aviation Industry
- Solving Critical Business Challenges with Sales Tools
- Customer Success: Working with Upset Customers
- How to Find an Email Address & Get Your Dream Job
- Sales & Marketing Fast Track in 2hrs For Business Owners
- An introduction to automotive sales process and techniques
- How to Build a Peak Performance Sales Organization & Culture
- Fundamental pharmaceutical selling skills
- Account Based Marketing: B2B Marketing, Lead Generation 2023
- Grow Sales
- B2B Sales Strategy to Close 2-5 Big Accounts Every Month
- Predictable Revenue Pipedrive Mastery Course
- Sales Management Masterclass for Sales Managers & Management

• Lead Generation: Sales Referrals System for B2C & B2B Sales

- Learn SAP HR-HCM (Perfect Guide for Beginners)
- Data-Driven Customer Research: Unlock Business Success
- SAP PP Production Planning
- SAP : Supply Chain Logistics in R/3
- Selling in the Virtual World

# Workplace & Human Resources

## Compliance

- Security Awareness Training, Internet Security for Employees
- Sexual Harassment Training for Employees in the Workplace
- INTERVIEW TRAINING: Ask Better Questions, Hire Better People
- Compliance Training for Employees
- [2023] Recruiting: Talent Acquisition & Hiring (Version 3.2)
- Building Your Team: How to put together the perfect team
- Introduction to Security Awareness Campaigns
- Recruitment Interviewing Essentials: Interviewing Made Easy
- HR Analytics using MS Excel for Human Resource Management
- Preventing Workplace Harassment 101
- Certification Course in Human Resource Management (HRM)
- Cyber Security: Beginner's Training Guide to Online Safety!
- Understanding and Complying with HIPAA
- Ultimate HR Generalist and Human Resource Management Course
- HIPAA Compliance Complete Course
- Instructional Design for ELearning
- Cybersecurity for HR Professionals
- HR as a Strategic Business Partner
- Introduction to Learning and Development

#### **Human Resources Fundamentals**

- Udemy Course Creation for Passive Income (Unofficial)
- Occupational Health & Safety Training
- Sexual Harassment Training for Managers
- Certified Strategic HR Management, Prep CHRL, CHRP, SPHRi
- · How to Conduct a Learning Needs Analysis
- HIPAA Workforce Basics
- HR Metrics That Matter
- OSHA Workplace Safety (General Industry 6 Hr Class)
- Strategic Workforce Planning: A Fundamental Beginner's Guide
- The Complete Train the Trainer Bootcamp Beginners-Advanced
- SHRM Certification Exam Prep: Essential Steps for HR Pros
- How to Create an Online Course: The Official Udemy Course
- Instructional Design for Classroom Training
- Job oriented Practical Software QA Testing
- Recruiter Training Hire Top Employees in under 30 days
- Workforce Analytics for HR
- Teach Anybody Anything: Reach Any Learner Anywhere
- Pharmaceutical Supply Management
- Recruiting Talent: How to find & attract the best candidates

- Digital Marketing Strategy Profitable Sales Funnel Mastery
- Artificial Intelligence AI Marketing to Grow your Business
- Sales & Marketing Collaboration Masterclass
- Understand the Mind: 15 Fascinating Psychology Studies

- Boolean Search for Recruitment & Sourcing (Human Resource)
- Human Resources For Beginners
- Your Guide to the Pharmaceutical Industry
- Effective Human Resource Administration
- · Preventing and Surviving an Active Shooter Incident
- The complete Instructional Designer course
- Social Media Recruitment for Human Resource Professionals
- English Vocabulary GRE | TOEFL |GMAT | CAT | IELTS
- World-Class HR: 21st Century Talent Management
- Create eLearning Courses with Articulate Storyline 360
- How to Design Effective Training Programs
- Employee Engagement & Retention
- HR Data Fundamentals
- FATF Recommendations on High Risk Customers and Activities
- The Complete Job Interviewing Skills Masterclass Course
- Anti-Money Laundering in Gambling
- Recruiting & Talent Sourcing: Find Top Talent As A Recruiter
- Understanding Performance Management as an HR Professional
- Certificate Program in Learning and Development
- Supervisor Leadership Skills for a Safe Workplace
- The Ultimate Guide to Employee Onboarding
- Prep to Pass the Professional in Human Resources (PHR)® Exam
- Learning and Development Tools and Methods
- Compensation and Benefits for Beginners
- Udemy Masters: Learn Online Course Creation Unofficial
- Program Management Interview Course
- Focus Mastery TURBOCHARGE Your Focus In Just 30 Days!
- How to Create a Custom Course in Udemy Business
- Interview Questions: Interview Like a Professional HRM
- Learning Business Contracts for Beginners
- Green Jujitsu: Smart Employee Engagement for Sustainability
- HR Course Agile PeopleOps Framework (APF) : Foundation
- ISO 37001. Anti-bribery management system
- · IT for recruiters and talent management professionals
- Train the Trainer Virtual: Virtual Training Master Class
- Conduct Behavioral Interviews & Be a Great Mentor
- Biotechnology/Biotech Business, Policy, Law, and Science
- Understanding Neurodiversity In The Workplace

- Emergency Life Support | First Aid Training
- Train the Trainer Foundation: Adult Education Mastery Course
- Strategic Planning Basics for Human Resources
- Introduction to Motivational Interviewing (Fully Accredited)
- Employment Law Compliance Made Easy
- Beginner Tech Recruitment Bootcamp

## Learning & Development

- Instructional Design Pro (Part 1): No Beginners Allowed!
- HR Analytics Using Excel For Beginners
- Basic Fire Safety Awareness
- Human Resources (HR) Training for Entry Level Professionals
- [2023] Good Clinical Practice ICH GCP for Clinical Research
- The Complete Train the Trainer Bootcamp (Part 1): All Levels
- Health & Safety Risk Assessment
- Oracle Fusion HCM Talent Management
- Learn How To Conduct Interviews For A Technical / IT Role
- HR 101: Compliance Made Easy U.S. Employers Must Have
- Risk Management: Hazard Identification & Risk Assessment
- Advanced Process Control & Safety Instrumented Systems SIS
- Fire Safety and Prevention Planning
- Basic Certificate in Health Safety & Environment-HSE Level 2
- Complete Health and Safety Auditor Course. OHSAS 18001.
- OSHA Safety Training: Conducting Safety Meetings
- Labor Relations for Human Resources
- The Lean Recruiting Toolkit: Advanced Strategy Course!
- Essentials of Non-Disclosure Agreements (NDAs)
- Law of Contracts in 60 Minutes: A Fast Track Course
- CCPA 101 consumer rights & business obligations
- Train the Trainer Pro: No Beginners Allowed!
- HR Analytics: How To Create An HR Dashboard Using Excel
- Remote Onboarding For New Hires
- Become a Pharmacy Technician
- CSR Development & Communications: Make a Difference Today!

#### **Talent Management**

- The Legal Implications of Social Media in the Workplace
- Safeguarding Children Level One
- Recruiting at Scale: Align, Accelerate, and Automate
- Problem-solving and Decision-making for Supervisors
- Instructional Design Pro (Part 2): No Beginners Allowed!
- Create The Best Online Courses Without Being On Camera
- Learn how to become an Event Planner
- The Complete Train the Trainer Bootcamp (Part 2): All Levels
- Attract Great Candidates By Creating A Stand Out Job Advert
- Identifying and Building Digital Leadership Talent
- Seth Godin on learning and education
- Teaching with Google Classroom
- OSHA Safety Training: Heat Stress Management
- xAPI Fundamentals Track Learning with Greater Detail

- Change Management 101 for Human Resources
- How to Buy Software IT Procurement
- Onboarding New Employees: Increase retention and performance
- First Aid
- Performance Management and Compensation Management in HRM
- Let's Create a Course in Articulate Storyline 3 / 360
- Employee Training: Your Rapid Roadmap to Classroom Success
- Course Design 101: Teach Anything in the Workplace!
- Start & Grow Your Staffing & Recruiting Business in 2023
- Proofreading Business Writing (Many Exercises)
- OSHA Control of Hazardous Energy and Lock Out / Tag Out
- Employee Onboarding Crash-Course | An Intro To Onboarding
- Constructing a Website With Google Sites
- High Performance Learning 2.0
- Recruitment Tools for Difficult Times
- OSHA Safety Pro: Personal Protective Equipment
- HIPAA Training for the 2020s
- Train the Trainer Activity: Facilitate Classroom Activities
- Achieve Successful HR Technology With The 5 Pillar Framework
- The Ultimate Unofficial Udemy Online Course Creation Guide
- Create your first course in Articulate Storyline 3
- Company Law: A Comprehensive Summary
- Intuitive Curriculum Development: Make it Easy to Understand
- Get Your Dream Job With LinkedIn: Job Search Masterclass
- Talent Management: Find & promote the best new leaders
- Mastering Variables in Articulate Storyline 360
- Outcome Based Education (OBE) & Academic Quality Assurance
- Corporate Learning and Development Onboarding Strategies
- Criminal Law in 120 Minutes: A Fast Track Course
- · Job Analysis: Skills for Trainers, Recruiters, and Managers
- Train the Trainer Coliseum: How to Train Very Large Classes
- Teach Online: How To Create In-Demand Online Courses
- Elearning 2023: Create & Sell Online Courses
- Top Five Wage and Hour Traps for Business
- OSHA Safety Pro: Hearing Protection Program
- The Complete Train the Trainer Bootcamp (Part 3): All Levels
- OSHA Safety Pro: Trenching Excavation & Soil Mechanics
- Instructional Design Pro (Part 3): No Beginners Allowed!
- Learn Recruitment & Acquisition Of Effective Sales Talent
- OSHA Safety Pro: Deadly Concrete Dust. Crystalline Silica.
- Adobe Captivate Focus on Simulations
- Moodle and H5P
- Property Law: A Comprehensive Summary
- A Practical Approach to FIDIC Contracts

- Coordination and Implementation of Emergency Preparedness
- Creating a Manufacturing Health and Safety Program
- Rock The Review: Get Promoted as VIP Talent
- Constitutional Law in 90 Minutes: A Fast Track Summary
- Law of Trusts in 90 Minutes: A Fast Track Summary

## Work Safety

- Sales Job Interview Masterclass Ace Your Sales Interview!
- Trademark Law for Entrepreneurs
- Legal Compliance of WSH Management System
- How to put your course on Blackboard
- WSH Performance Management and Reporting
- Notability for Teachers & Students
- Promotion of WSH Culture Development
- Management of WSH Incidents
- Application of WSH Policy
- CecureUs PoSH Awareness course
- Adobe Captivate Focus on Demonstrations
- Embracing a Culture of Feedback
- Diversity, Equity, and Inclusion: A Beginner's Guide
- Navigate & Respect Age, Ethnic & Racial Differences
- Diversity & Inclusion: Building a Grassroots Foundation

- OSHA Safety Pro: Transport Safety. Part 396 of The FMCSA
- [2023] Dialectical Behavior Therapy (DBT) Certification
- Understanding Worker Classification Crash Course
- OSHA Safety Pro: MUTCD Work Zone Traffic Control
- Introduction to Human Resource Concepts
- Interview Training for Hiring Managers and Teams
- Respect Gender & Sexual Differences & Assert Yourself
- How to Master Hiring: Pick the right candidate every time
- Manage Diversity
- A Diversity Deep-Dive, Leadership Insights and Lessons !
- How to Facilitate Effective Communication and Engagement
- Build A Culture of Freedom & Responsibility by Patty McCord
- Diversity, Equity, and Inclusion 201
- [2021] Optimized Interview: For Hiring Managers & Recruiters
- Organisational Culture Change Training Management Skills
- Gender Equality and Women Empowerment
- Organisational Culture : A Scientific Framework for Leaders
- Best Practices for Working Remotely
- Basic Life Support (BLS)